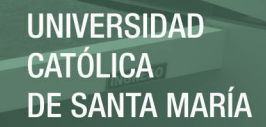

## **Universidad Católica de Santa María**

**Facultad de Arquitectura e Ingeniería Civil y del Medio Ambiente Escuela Profesional de Ingeniería Civil**

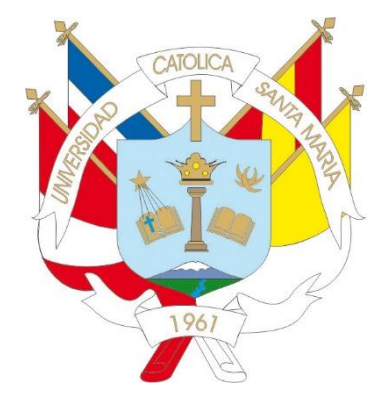

# **Diseño Estructural de un Edificio de 20 Pisos usando ACI318-14**

Tesis para obtener el título de:

### **Ingeniero Civil**

Presenta:

**Oscar Muamar Gonzales Montufar** 

Arequipa, Perú 2015

Publicación autorizada con fines académicos e investigativos En su investigación no olvide referenciar esta tesis

*Dedicatoria* 

**UNIVERSIDAD CATÓLICA DE SANTA MARÍA** 

**II**

*A Sofía Hilary* 

*A mi mejor inspiración de mi vida le dejo dos lemas que cambiaron mi vida:* 

*"La educación autodidacta es, creo firmemente, el único tipo de educación que existe." "La [violencia](http://es.wikiquote.org/wiki/Violencia) es el último recurso del incompetente".*

*Isaac Asimov* 

Publicación autorizada con fines académicos e investigativos En su investigación no olvide referenciar esta tesis

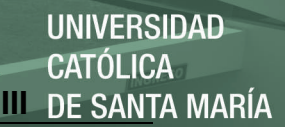

## **Agradecimientos**

Agradezco a mis profesores de la universidad que nos enseñaban a mí y a mis compañeros de clases con el único objetivo de que aprendiéramos. A todos los profesores que nos hicieron esforzarnos mucho más, para así lograr un mayor nivel académico.

Agradecer especialmente a mi asesor de tesis, el Msc. Ing. Jorge Rosas Espinoza, por sus excelentes acotaciones y su siempre disponibilidad a que sus alumnos aprendan lo mejor de la ingeniería estructural.

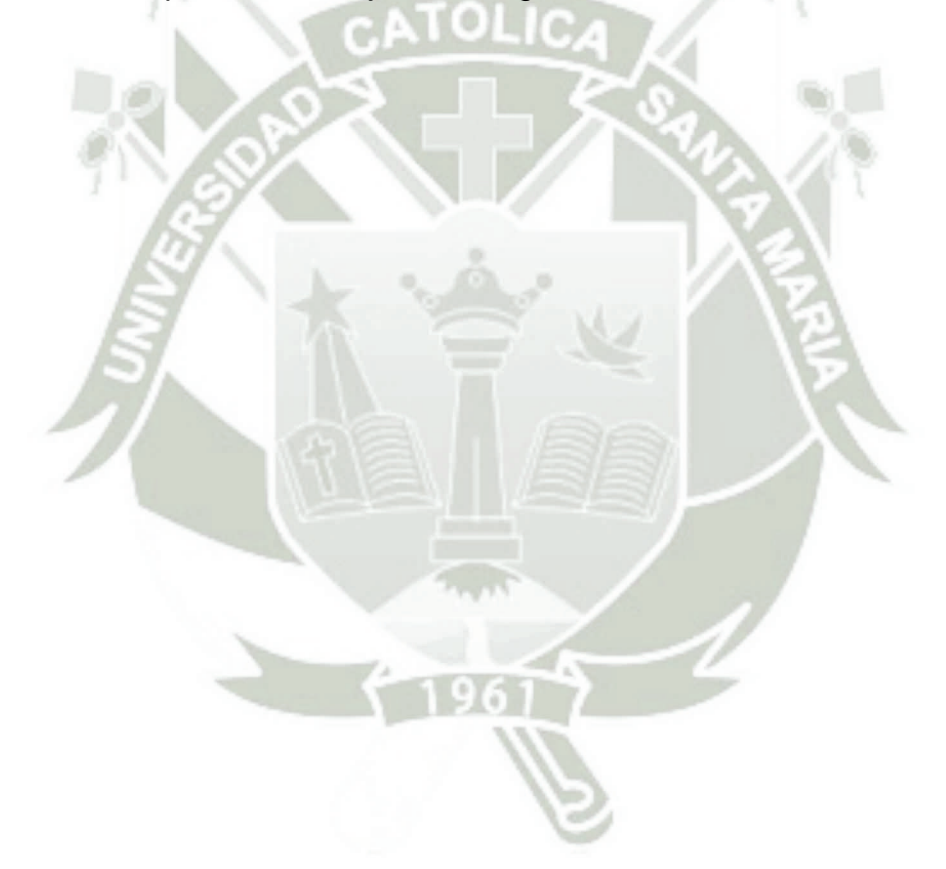

# **Resumen**

Son muchos los problemas que presentan los alumnos egresados a la hora de diseñar, esto debido principalmente, porque los cursos son enseñados en la universidad son tratados muy independientemente.

Es por ello que la presente tesis tiene como principal objetivo dar un ejemplo teórico y práctico que ayude a los alumnos a entender cuál es el proceso de como diseñar en conjunto una edificación.

Se da un especial énfasis en los criterios de estructuración que se plantearon como ejemplo en este edificio de mediana altura. Si bien no se puede enseñar a estructurar exactamente, esto debido a que depende del criterio de cada profesional y depende de cada proyecto específico.

También se tomó en cuenta que no hay mucha bibliografía en español acerca de disipadores energéticos y aisladores sísmicos.

Finalmente, se presentan los diferentes datos de materiales y los factores que manda el reglamento peruano, para que se inserten especialmente en los programas de Etabs y Sap2000. Esto fue con la única finalidad de facilitar esta información a los estudiantes, dado que no se cuenta con mucha información del mismo.

### **Abstract**

Many problems presented by alumni to the design, this due mainly because the courses are taught at the university are treated quite independently. That is why this thesis main objective is to establish a theoretical and practical example to help students understand what the process of how to design a building together.

Particular emphasis on structuring criteria that were raised as examples in this mid-rise building is given. While you can not exactly teach structure, because this is at the discretion of each professional and depends on each specific project.

It also took into account that there is a lot of literature in Spanish on seismic isolators and energy dissipators.

Finally, different materials data and factors which controls the Peruvian regulations are presented, that is inserted into specially Etabs programs and Sap2000. This was the sole purpose for providing this information to students, since they do not have much information about it.

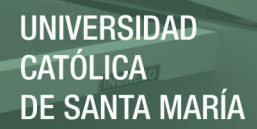

# **Contenido**

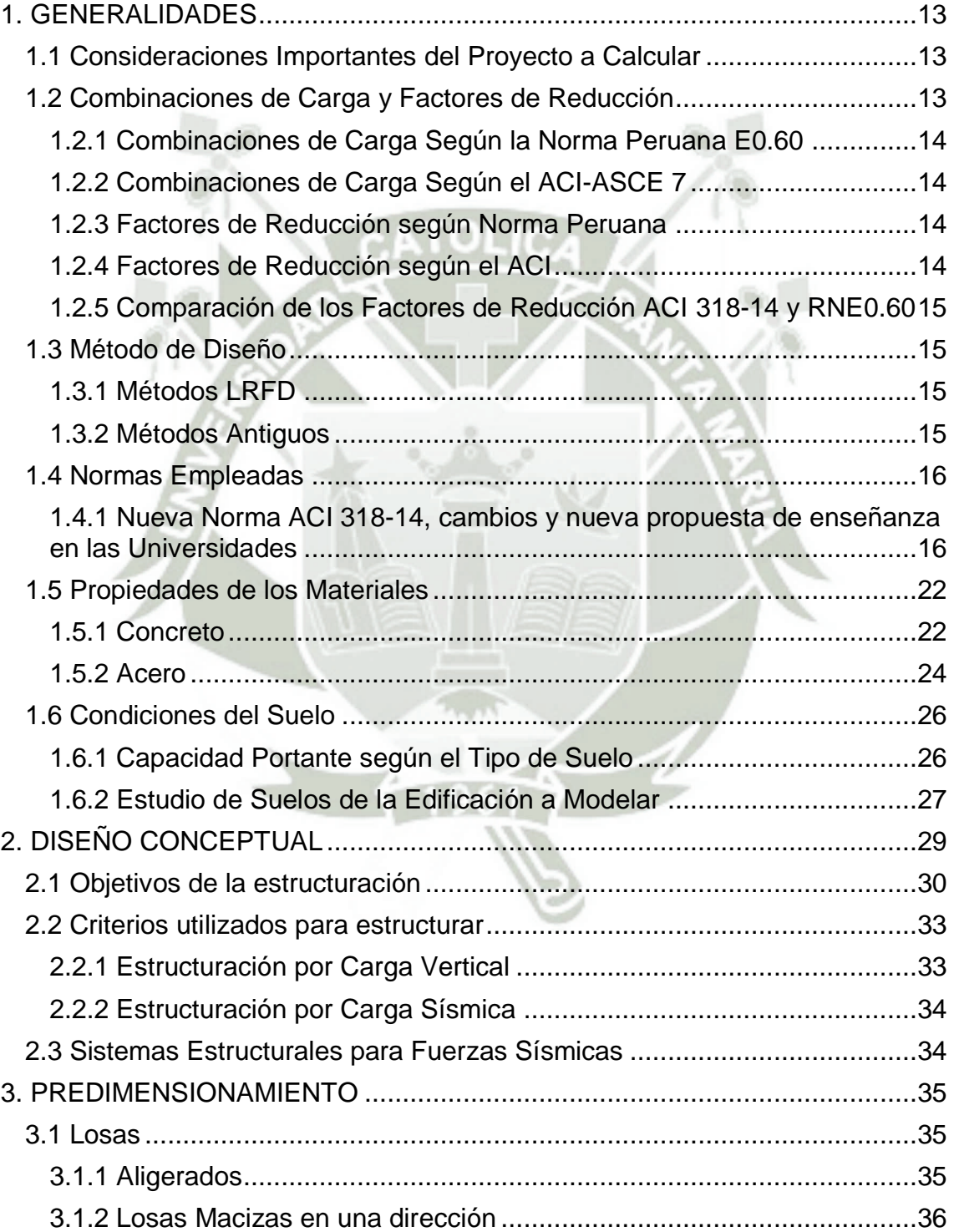

6

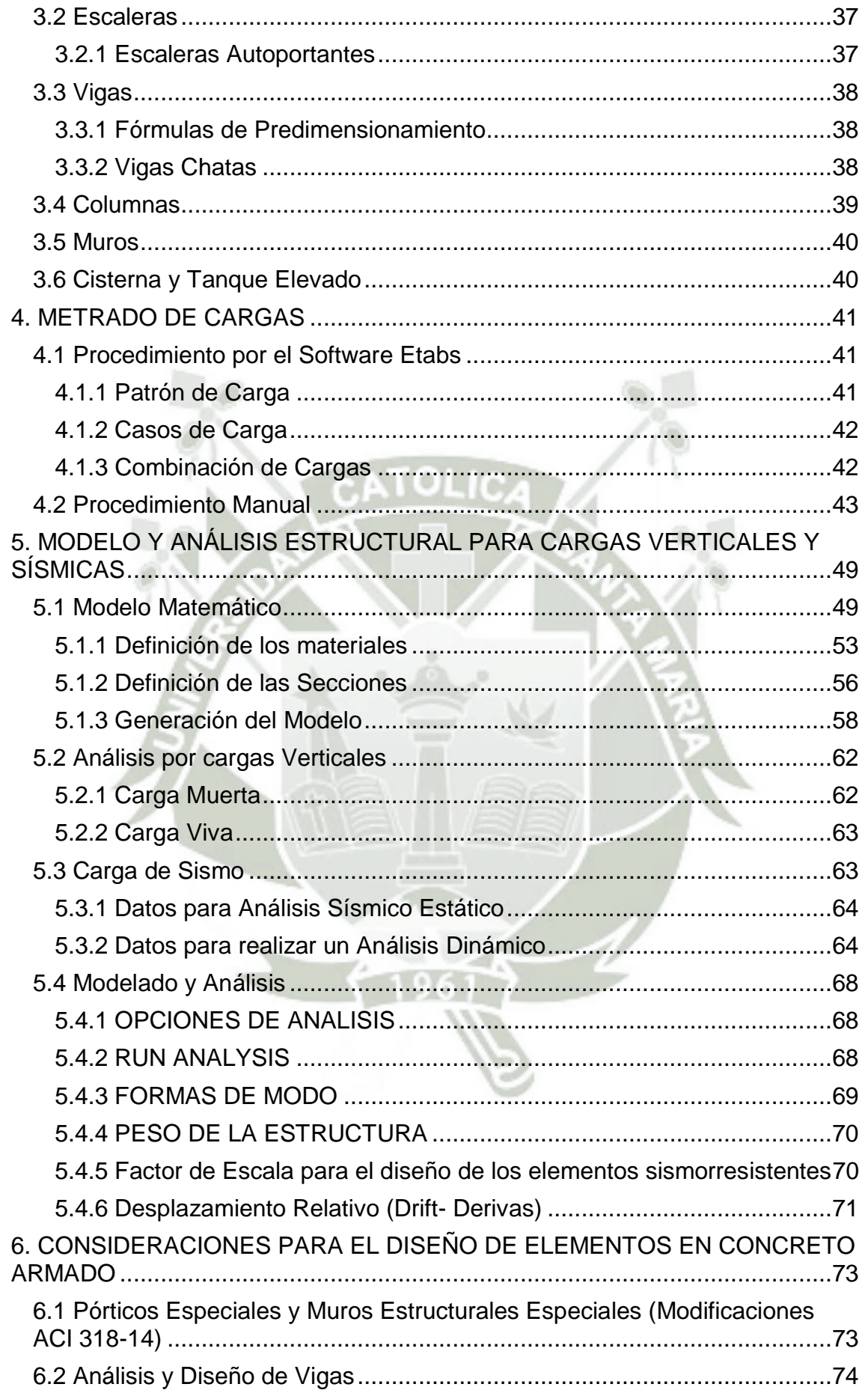

7

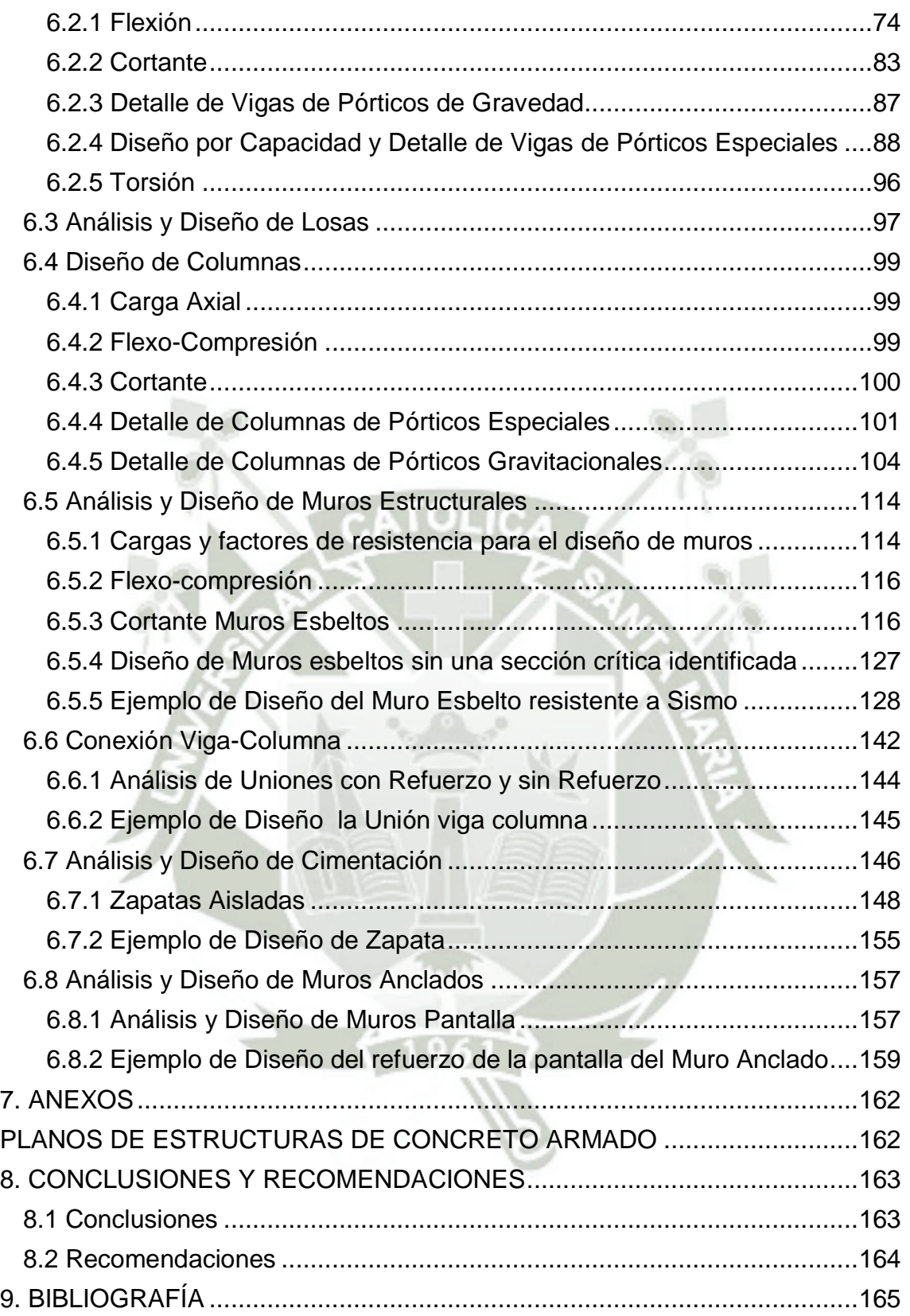

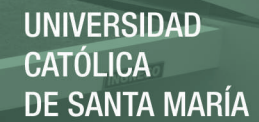

# **Índice de Tablas**

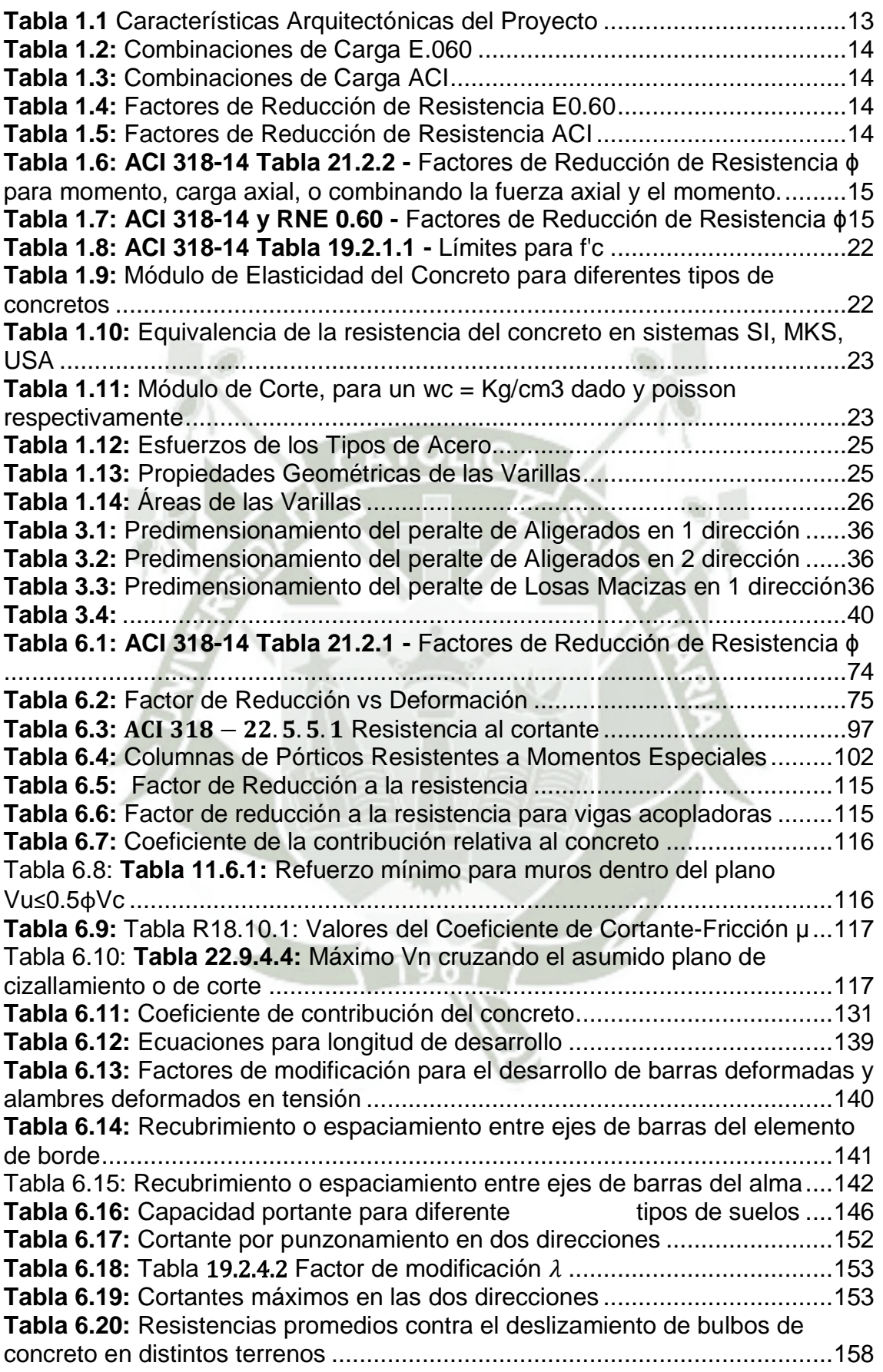

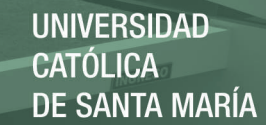

9

# **Índice de Figuras**

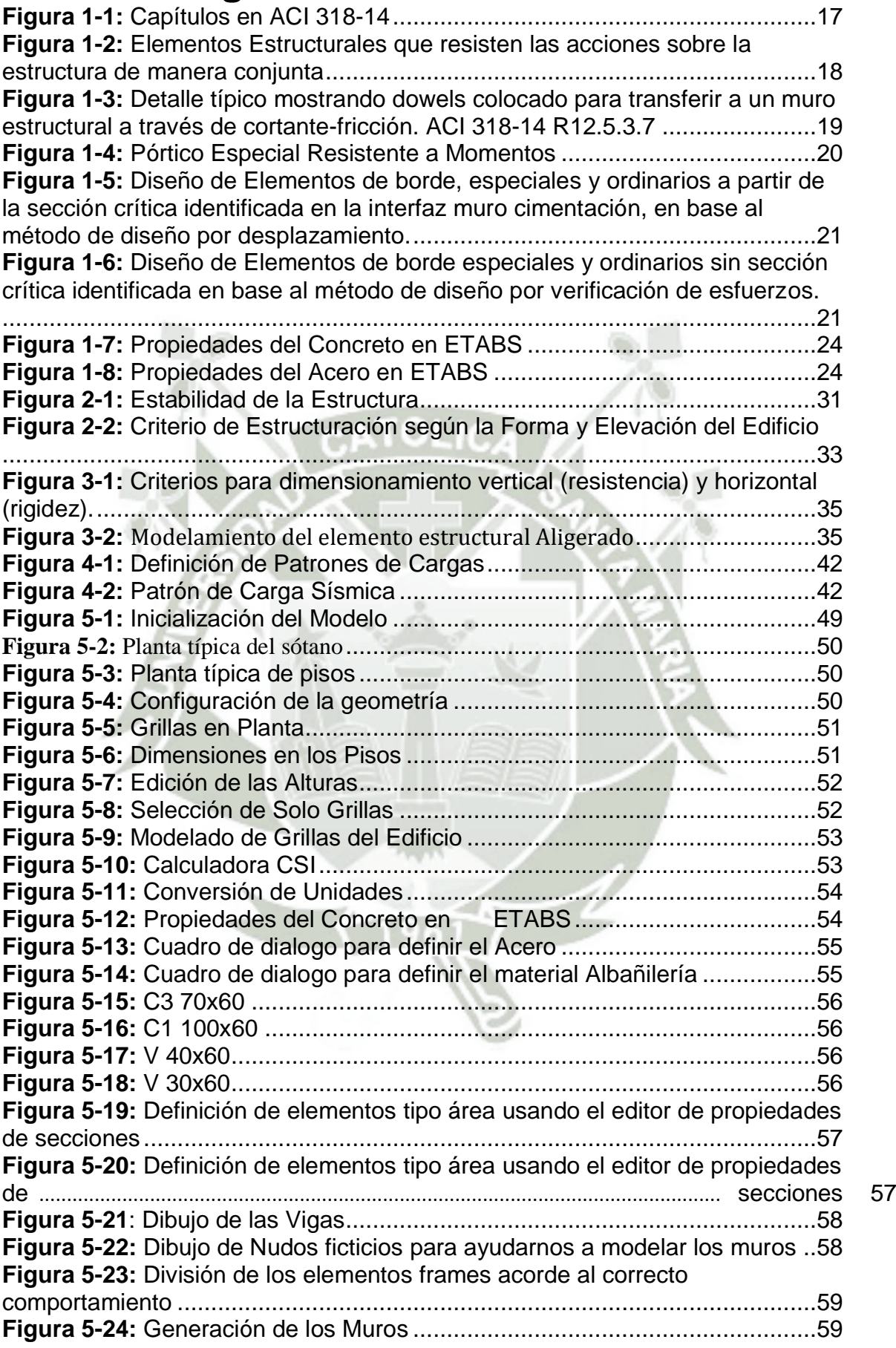

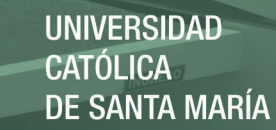

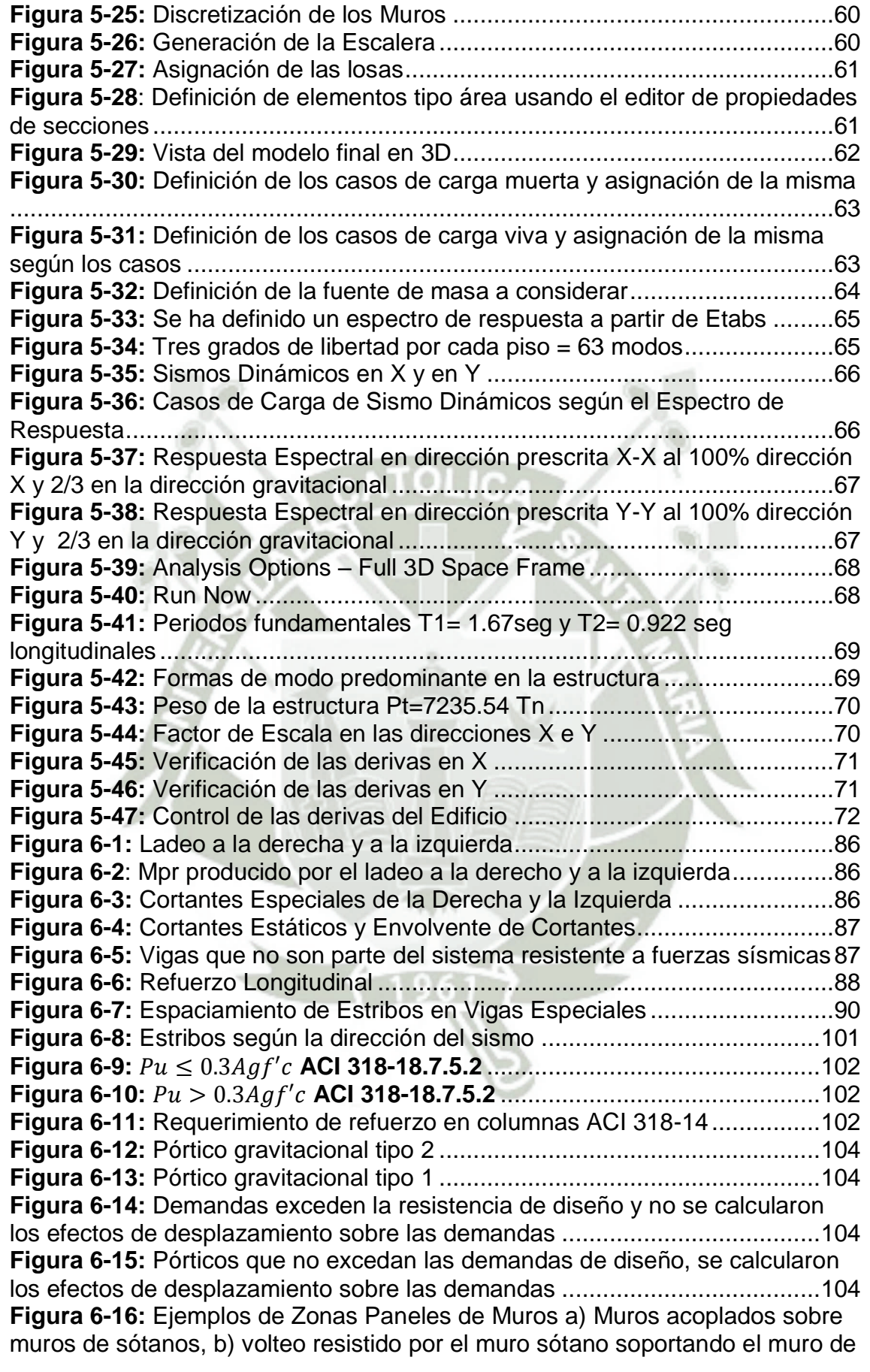

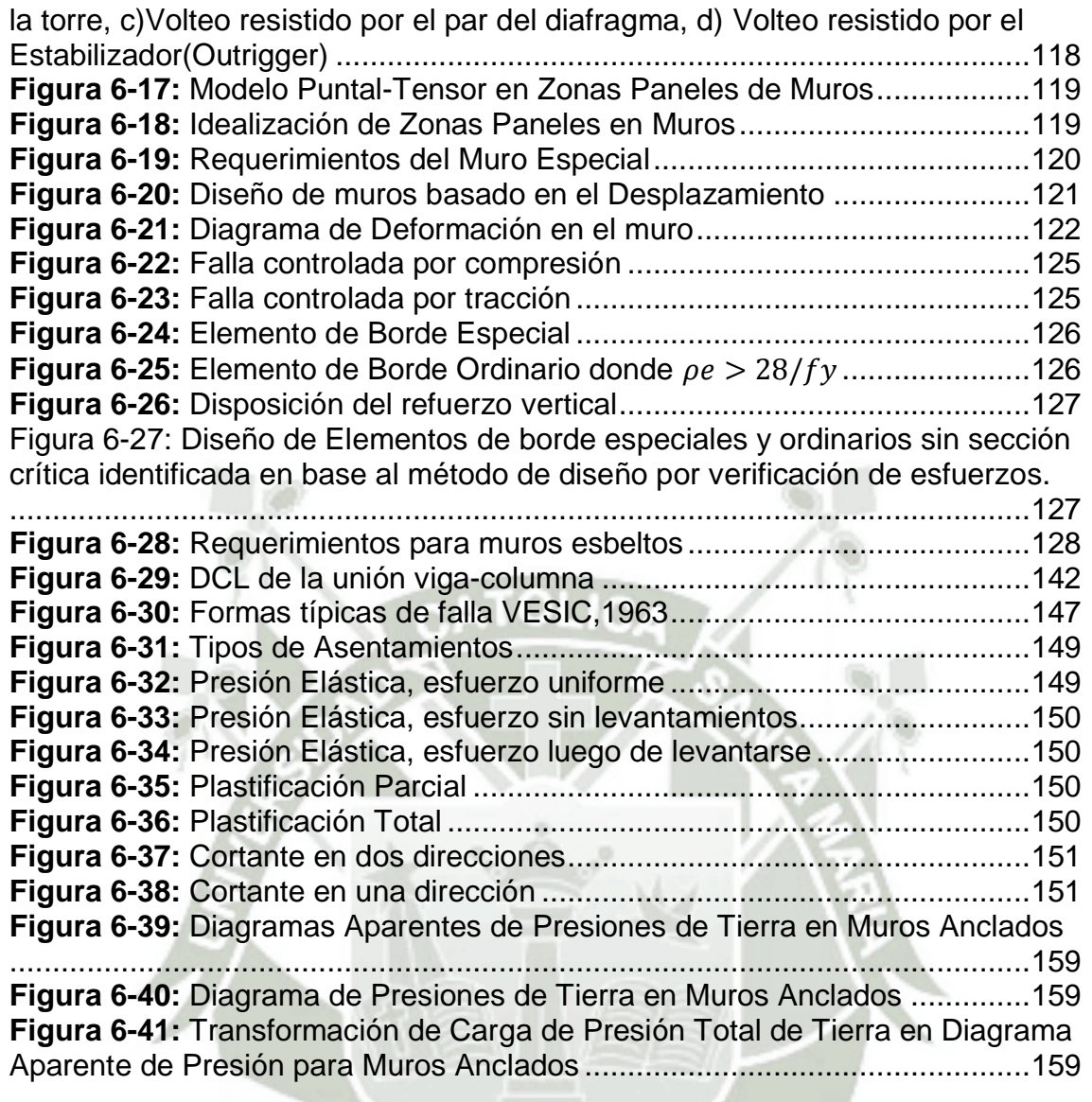

# **Introducción**

El objetivo de esta tesis es desarrollar el análisis y diseño estructural de un edificio de concreto armado de 20 pisos y 3 sótanos, destinado al uso de viviendas multifamiliares, ubicado en el distrito de Pueblo Libre, departamento de Lima y hacer la comparación entre los resultados del el ACI 318-14.

El edificio se proyectara sobre un área de Terreno de 504.85 m2, El Proyecto plantea proyectar una edificación 19 niveles, tres sótanos y una azotea, con un área libre de 173.46 m2 (34.36%).

De acuerdo al Estudio de Suelos la edificación quedará cimentada sobre un suelo de grava (GP) con arena medianamente densa a densa con contenido de piedras de un T.M. de 12" y con una capacidad admisible de 3.8 kg/cm2 a una profundidad de 2.00m respecto al nivel de la superficie original del terreno. No se detectó nivel de napa freática ni agresividad del suelo a las estructuras de cimentación.

Para el sistema de abastecimiento de agua se considerará un tanque elevado y una cisterna de concreto armado.

El sistema estructural que se utilizará será de muros y pórticos de concreto armado en la dirección principal paralela a la fachada principal (x-x) y en la dirección perpendicular a la fachada principal (y-y). Las placas se localizaron en planta de tal manera de cumplir con los requerimientos arquitectónicos y diseño sismorresistente.

Del análisis sísmico se obtendrán los desplazamientos y derivas máximas del edificio.

La cimentación está constituida por zapatas aisladas, conectadas y cimientos corridos de concreto armado, a su vez se tendrá para los sótanos, la ayuda de muros anclados que resistirán la presión de empuje del suelo.

Para el diseño de los diferentes elementos estructurales se utilizó el Método de Resistencia y se ha cumplido con los criterios de diseño de Código ACI 318-14 en su última versión. Los elementos diseñados serán los siguientes: losas aligeradas y macizas, vigas, columnas, muros de corte (placas), escaleras, tanque elevado, cisterna y cimentación y muros anclados del edificio.

<span id="page-12-0"></span>Bach. Oscar Gonzales M. Universidad Católica de Santa María

# **1. GENERALIDADES**

#### **Cálculo:**

Es determinar la forma general y todas las dimensiones específicas de una estructura particular de forma que pueda realizar la función para la que se creó y resista con seguridad las influencias que actúan sobre ella a lo largo de su vida útil.

#### **Mecánica Estructural:**

Es el conjunto de conocimientos científicos que permiten predecir con cierta seguridad cómo se comportará una estructura de forma y dimensiones dadas, cuando esté sometida a fuerzas y otras influencias mecánicas conocidas. A su vez es uno de los principios útiles en este proceso de cálculo.

#### **Comportamiento de las estructuras**

Métodos de Análisis más modernos reconocen el comportamiento No-Elástico de las estructuras, concuerdan mucho más estrechamente con el comportamiento real de las estructuras.

#### **El Proyecto Arquitectónico**

#### <span id="page-12-3"></span><span id="page-12-1"></span>**1.1 Consideraciones Importantes del Proyecto a Calcular Tabla 1.1** Características Arquitectónicas del Proyecto

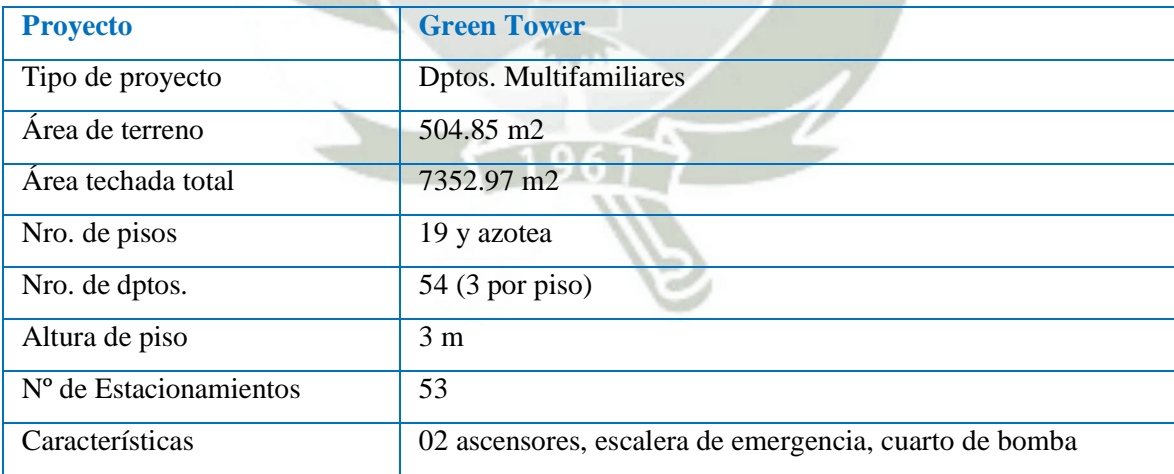

### <span id="page-12-2"></span>**1.2 Combinaciones de Carga y Factores de Reducción**

El requisito básico para el "Diseño por Resistencia"

Resistencia de diseño  $\geq$  Resistencia requerida  $\rightarrow \varphi$  (Resistencia nomina)  $\geq U$ 

Bach. Oscar Gonzales M. Universidad Católica de Santa María

#### <span id="page-13-0"></span>**1.2.1 Combinaciones de Carga Según la Norma Peruana E0.60 Tabla 1.2:** Combinaciones de Carga E.060

<span id="page-13-4"></span>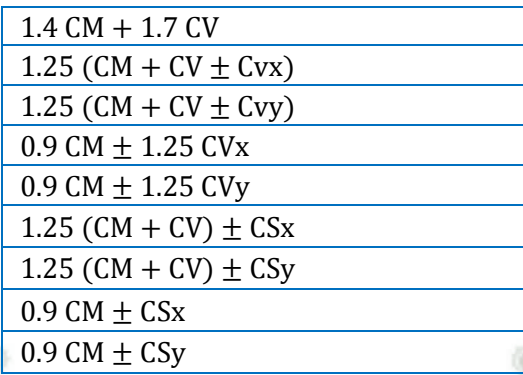

#### <span id="page-13-5"></span><span id="page-13-1"></span>**1.2.2 Combinaciones de Carga Según el ACI-ASCE 7**

h.

**Tabla 1.3:** Combinaciones de Carga ACI

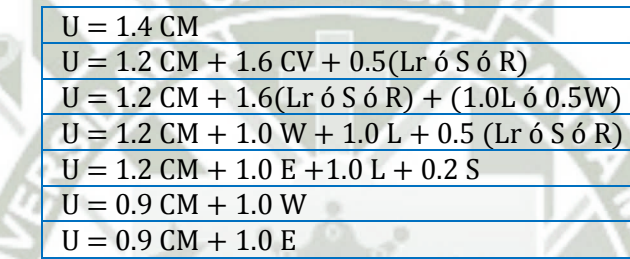

### <span id="page-13-6"></span><span id="page-13-2"></span>**1.2.3 Factores de Reducción según Norma Peruana**

**Tabla 1.4:** Factores de Reducción de Resistencia E0.60

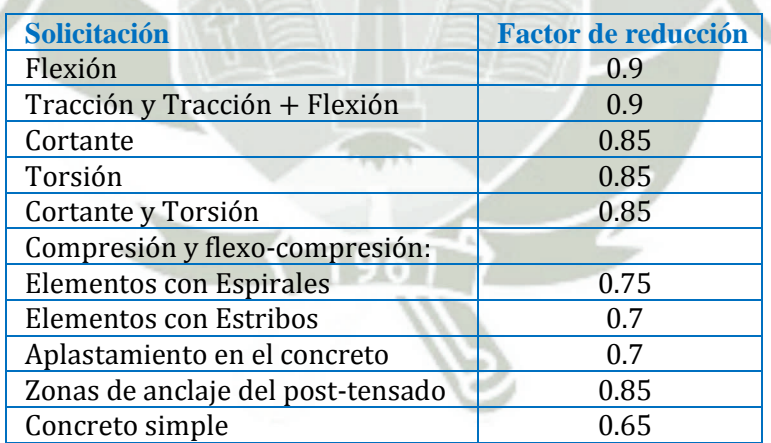

#### <span id="page-13-7"></span><span id="page-13-3"></span>**1.2.4 Factores de Reducción según el ACI**

#### **Tabla 1.5:** Factores de Reducción de Resistencia ACI

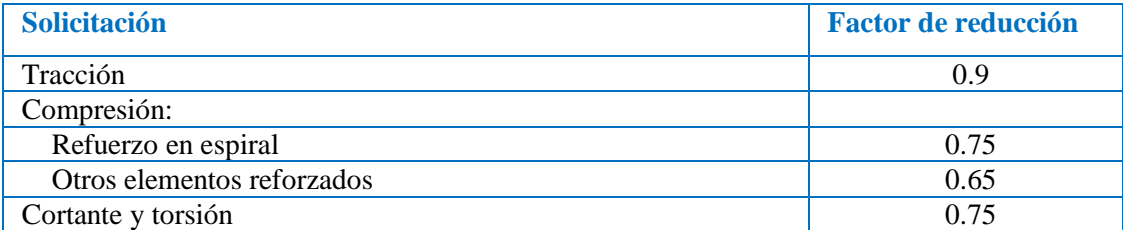

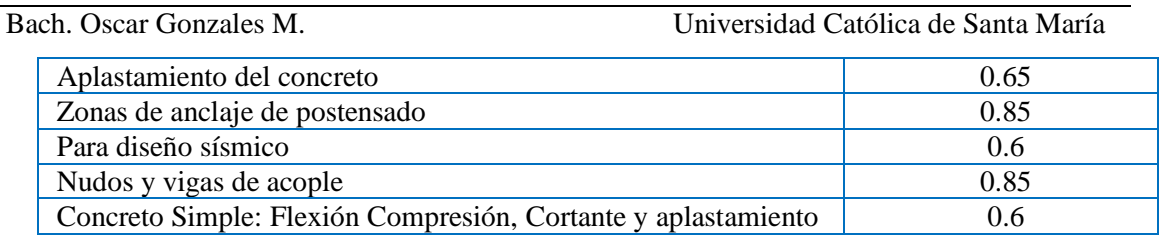

<span id="page-14-4"></span>**Tabla 1.6: ACI 318-14 Tabla 21.2.2 -** Factores de Reducción de Resistencia ϕ para momento, carga axial, o combinando la fuerza axial y el momento.

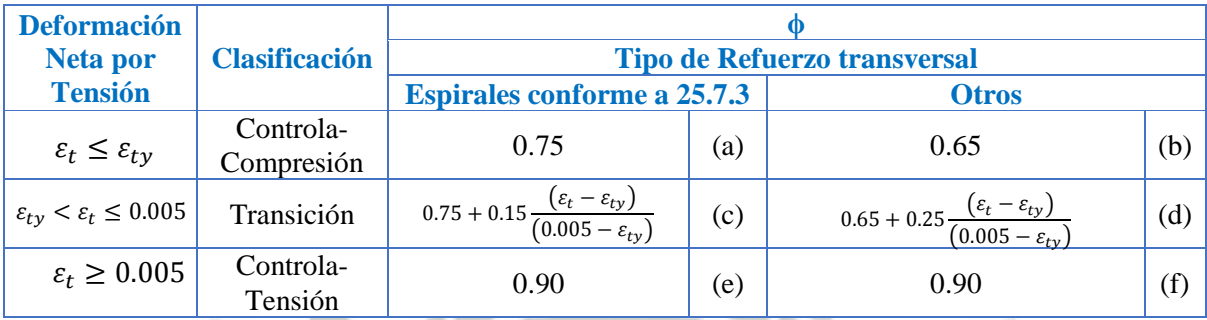

#### <span id="page-14-5"></span><span id="page-14-0"></span>**1.2.5 Comparación de los Factores de Reducción ACI 318-14 y RNE0.60 Tabla 1.7: ACI 318-14 y RNE 0.60 -** Factores de Reducción de Resistencia ϕ

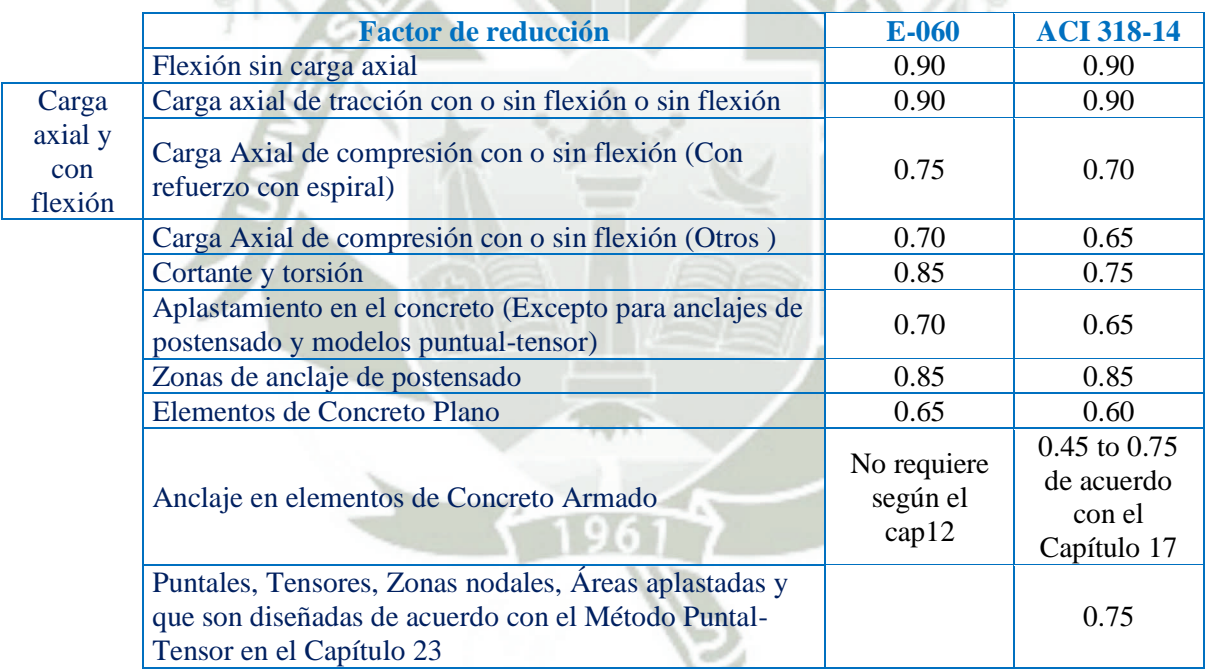

#### <span id="page-14-1"></span>**1.3 Método de Diseño**

### <span id="page-14-2"></span>**1.3.1 Métodos LRFD**

Los Métodos de Diseño utilizado actualmente es la filosofía de diseño "Diseño por Carga y Resistencia Factorizada" o comúnmente conocida como Método LRFD ó Método de los Estados Límites.

### <span id="page-14-3"></span>**1.3.2 Métodos Antiguos**

- Diseño por Factores de Carga
- Diseño a la Rotura

Bach. Oscar Gonzales M. Universidad Católica de Santa María

Tesis – Capítulo1 Generalidades Noviembre 2015

 $\checkmark$  Diseño por esfuerzos permisibles

#### <span id="page-15-0"></span>**1.4 Normas Empleadas**

Las normas empleadas en el presente texto son:

#### **Reglamento Nacional de Edificaciones (RNE)**

Norma E.020 Cargas

Norma E.030 Diseño Sismoresistente

Norma E.050 Diseño de Suelos y Cimentaciones

#### **American Concrete Institute**

Código Americano para Concreto Estructural (ACI 318-14).

#### <span id="page-15-1"></span>**1.4.1 Nueva Norma ACI 318-14, cambios y nueva propuesta de enseñanza en las Universidades**

El análisis de resistencia y comportamiento de un miembro de concreto reforzado es continuamente actualizado por medio de ensayos, buenas y malas experiencias del comportamiento de las estructuras frente a sismos, sin embargo toda esta información ha de ser recopilada, debatida, resumida y organizada en un solo texto que contenga todos estos requisitos para con el cual se debe de seguir para no incurrir en un error ya cometido con anterioridad. Haciendo constantemente un refinamiento en el verdadero comportamiento y dando mejores soluciones en el mejor comportamiento de los elementos estructurales.

La última actualización del ACI está dada por el grupo 318 del año 2014, el cual se publicó en octubre del 2014 precisamente, más conocido como 318-14.

Estos cambios son resumidos a continuación:

- 1. Cambios organizacionales basados en el comportamiento conjunto de la estructura, asumiendo que se entiende el comportamiento básico de los elementos.
- 2. Anteriormente en los códigos previos se basó en el comportamiento, el cual ayudaba mucho a los profesores, ya que sin entender el comportamiento no se puede enseñar el diseño de los miembros estructurales.

#### Conclusión:

Lo que un ingeniero o estudiante necesita saber para utilizar el código ACI 318-14 es:

1.-"Comprender el comportamiento".

2.-"Saber cómo una estructura es desarrollada, es decir cómo se comporta en conjunto, debido a que el 318-14 es un código basado en el sistema y no solo en los miembros estructurales".

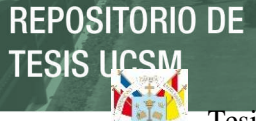

Bach. Oscar Gonzales M. Universidad Católica de Santa María

#### **1.4.1.1 Nueva propuesta de enseñanza del Concreto Armado en las Universidades en base al código ACI 318-14**

Debido a los cambios que se presentan en el nuevo código del ACI 318-14, es el porqué de la necesidad de reordenar la secuencia de enseñanza, para que así sea posible para los estudiantes el uso del código 318-14.

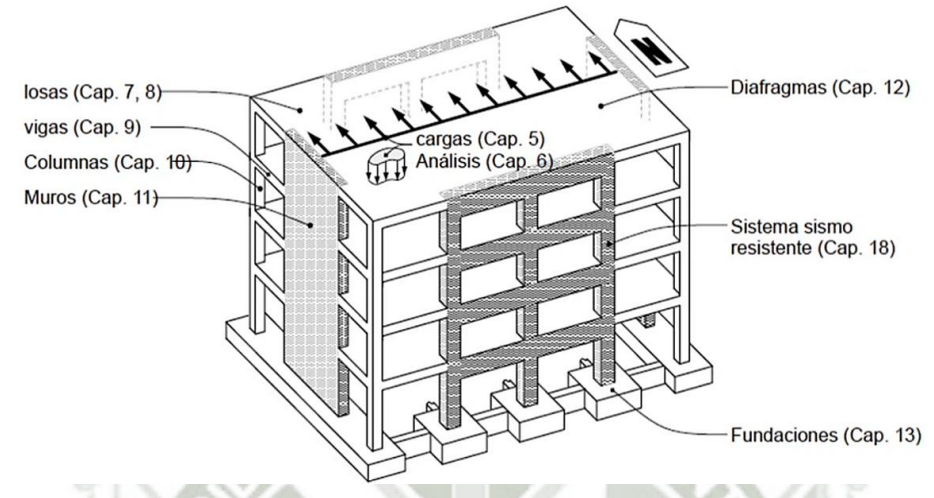

**Figura 1-1:** Capítulos en ACI 318-14

<span id="page-16-0"></span>**1. Se introducirá con los Materiales y sus distintas propiedades:** 

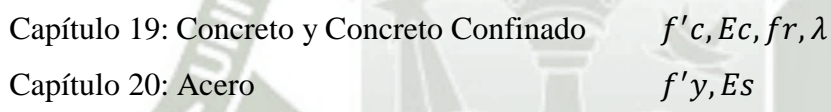

### **2. Capítulos del Comportamiento del Concreto Reforzado:**

(Será la base para entender el código y será utilizado como "herramientas")

Cap. 21: Factores de Reducción de Resistencia

Cap. 22: Resistencia seccional: **(Importante)**

Miembros Cargados Axialmente

- Vigas
- $\checkmark$  Columnas
- $\checkmark$  Muros

Fuerza Axial y Momento

- $\checkmark$  Vigas
- $\checkmark$  Columnas
- Muros

Cortante

- Vigas
- Columnas
- Muros

Cap. 25: Detalles de Refuerzo

**UNIVERSIDAD** CATÓLICA DE SANTA MARÍA

Bach. Oscar Gonzales M. Universidad Católica de Santa María

#### **3. Capítulos de Componentes Estructurales:**

- Cap.7 Losas de un sentido
- Cap.9 Vigas
- Cap.10 Columnas Cortas
- Cap.11 Muros
- Cap.8 Losas en dos sentidos
- Cap.13 Cimentaciones

#### **4. Para el Análisis Estructural:**

- Cap 5: Cargas
- 5.3 Factores de Cargas

Combinaciones

Cap 6: Análisis Estructural

6.5 Métodos de Simplificación

6.6- Análisis de Primer Orden

#### **5. Serviciabilidad:**

- 24.2 Deflexiones
- 24.3 Control de fisuras
- 24.4 Refuerzo por Contracción y Temperatura

#### **6. Temas Especiales I - Varios**

- Cap.6 Columnas Esbeltas
- Cap.22.7 Torsión

Cap.8 Losas de dos sentidos

Cap.15 Conexiones

- Viga-Columna
- Losa-Columna
- $\checkmark$  Losa-Muro

Cap.23 Modelos Puntal-Tensor

#### **7. Temas Especiales II – Sistemas Estructurales**

Diseño Sísmico y verificación del rendimiento – Introducción

Cap.18.3 Pórticos de Gravedad u Ordinarios

Cap.18.6 Pórticos Especiales Resistentes a Momentos

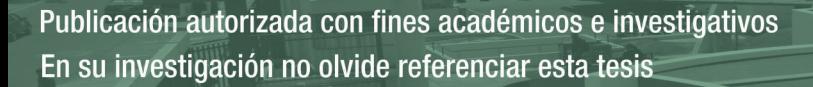

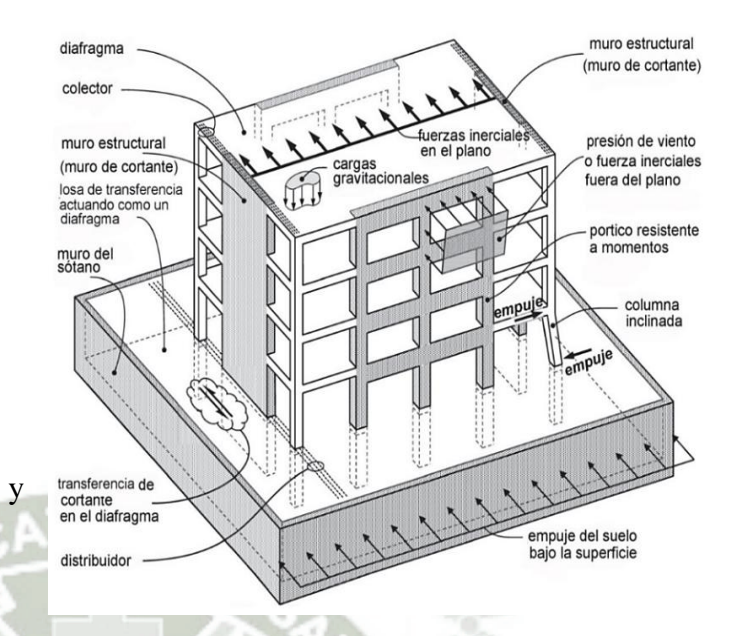

**Figura 1-2:** Elementos Estructurales que resisten las acciones sobre la estructura de manera conjunta

**UNIVERSIDAD** CATÓLICA DE SANTA MARÍA

#### Tesis – Capítulo1 Generalidades Noviembre 2015

Bach. Oscar Gonzales M. Universidad Católica de Santa María

- Vigas
- Columnas
- $\checkmark$  Uniones

Cap.18.10 Muros Estructurales Especiales

Cap.18.12 Diafragmas y Armaduras

Cap.18.13 Cimentaciones

En este capítulo de Sistemas Estructurales indica que el diseño del concreto estructural

ha evolucionado del énfasis que se debía diseñar los elementos estructurales

individualmente, para llegar a diseñarse la estructura como un sistema entero.

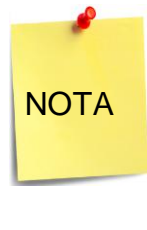

Fácilmente esto último confundido ya que a simplemente vista pareciera que no se hubiera modificado nada, pero si nos ponemos a ver la siguiente gráfica veremos que las fuerzas debido al sismo o viento se distribuyen al diafragma y estos a las conexiones como colectores y uniones entre losas-vigas-columnas y muros estructurales. Es por ello que ahora todas **las fuerzas actuantes sobre la edificación tienen que ser resistidas por el conjunto de elementos y no individualmente.**

Ahora luego de haber explicado un resumen de los sistemas estructurales, esto nos lleva al capítulo de Diafragmas, el cual por primera vez tenemos un capítulo de diafragmas, anteriormente aplicables a casas y edificios. Pero hablamos ahora de diafragmas en general.

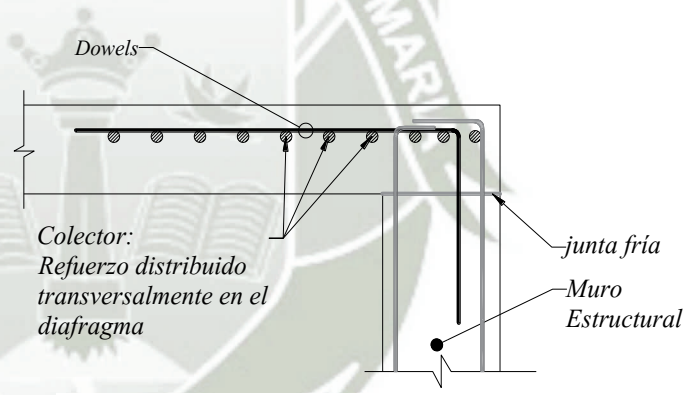

**Figura 1-3:** Detalle típico mostrando dowels **transferir a un muro estructural a través de la transferir a un muro estructural a** través de cortante-fricción. ACI 318-14 R12.5.3.7

No solo es para resistir un sismo, sino

que guarda tu edificio junto y hace que tu marco y tus muros que son normalmente planos , los mantiene planos en realidad, eso es lo que hace un diafragma, y el hecho que el código hable por primera vez en el código es muy importante y el hecho que hable acerca del sistema y cuáles son los requerimientos son realmente importantes y creo que desde ahora en adelante debe ser punto importante en lo que se debe tratar en toda clase, no importa si son cursos de pregrado o postgrado , simplemente es un tema muy importante que no debe ser obviado, ya que estando en Perú si no estamos teniendo cuidado en el diafragma estamos en un gran problema.

**UNIVERSIDAD** CATÓLICA DE SANTA MARÍA

Bach. Oscar Gonzales M. Universidad Católica de Santa María

Cabe resaltar que el código ha actualizado algunos puntos muy importantes:

#### **Pórtico Especial Resistente a Momentos**

Estructuras Resistentes a Sismo (ACI

318-14 18.7.5 Columnas de Marcos de momentos especiales - Refuerzo Transversal)

Se aplica a columnas que forman parte del sistema resistente de fuerzas-sísmicas y son proporcionados principalmente para resistir flexión, cortante y fuerzas axiales.

Se aplican sin tener en cuenta la magnitud de la fuerza axial. Cabe recordar que anteriores códigos se permitía columnas con bajos niveles de esfuerzos axiales para ser detallados como vigas.

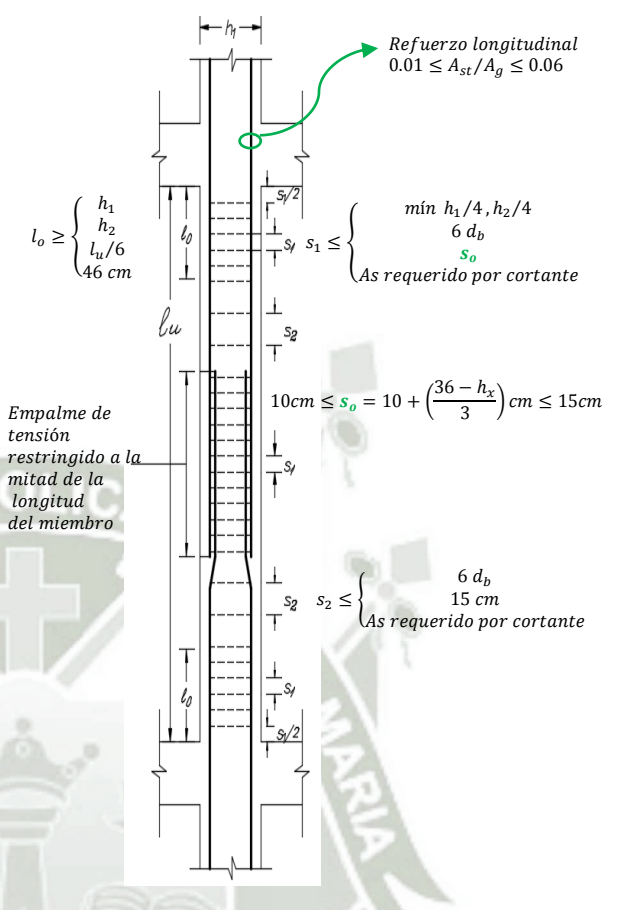

**Figura 1-4:** Pórtico Especial Resistente a Momentos

ACI 318-14 18.7.5.2 Según el código el refuerzo transversal debe ser de acuerdo a lo siguiente:

- (a) Pu>0.3 Agf'c columnas con estribos
- (b) Arreglo del refuerzo longitudinal y de los estribos debe ser, tal y como se muestra en la figura.

Muros estructurales Especiales: ACI 318-14 no solo están definido en base a fórmulas sino que están ayudados por imágenes y ecuaciones adjuntas, tal y como es el caso de los Muros Especiales.

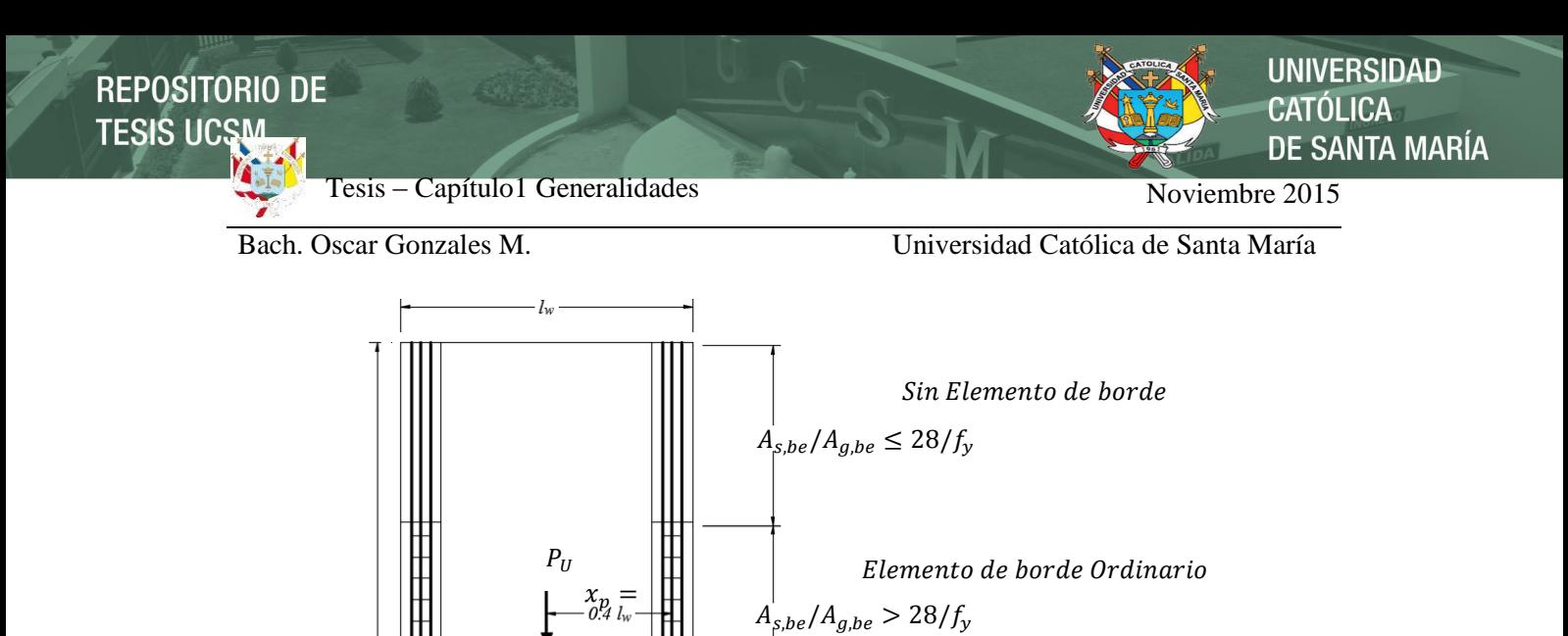

 $A_{s,be}/A_{g,be} > max$ 

 $l_d$  ó  $l_{dh}$ 

 $\vert A V_{U,CS} \vert$ 

 $\geq l_d$  para 1.25 $f_v$ 

 $\leq h/2$ 

 $\leftarrow$  0.1  $\mu$ 

 $l_w$  $M_{U,CS}$ 

Elemento de borde Especial

A lo largo de la altura  $b \geq h_u/16$ 

 $\frac{h_w}{l_w} \geq 2 y \frac{c}{l_v}$ 

 $\frac{c}{l_w} \geq \frac{3}{8}$ 8

 $b \geq 30_{cm}$  Si  $\frac{h_w}{l}$ 

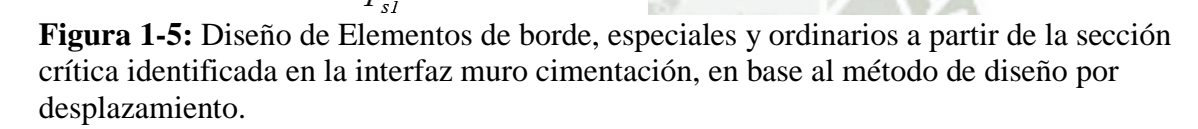

 $j_1l_w$ 

 $0.4 l<sub>u</sub>$ 

 $V_{U,CS}$ 

 $j_2 \cdot l_w$ 

 $M_{U,CS}$ 

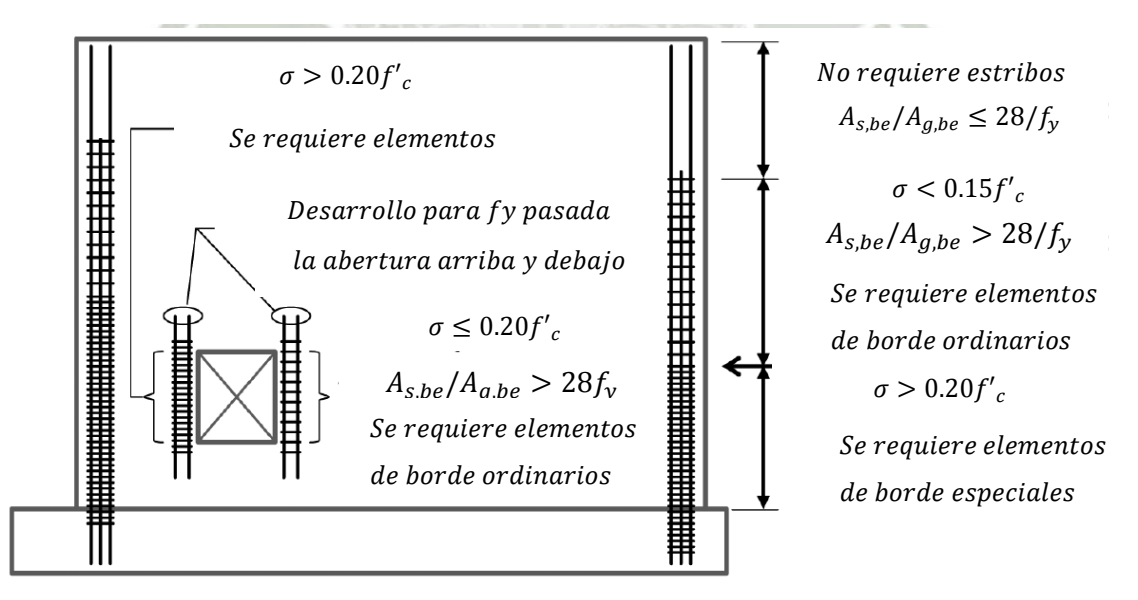

**Figura 1-6:** Diseño de Elementos de borde especiales y ordinarios sin sección crítica identificada en base al método de diseño por verificación de esfuerzos.

 $\geq 30.5$ cm

 $0.1\;{\it lw}$ 

 $T_{\rm s}$ 

 $\boldsymbol{h}$ 

 $h_{\mu}$ 

Bach. Oscar Gonzales M. Universidad Católica de Santa María

**En Fundaciones:** Haciendo este último código 2014 mucho más actualizado, ya que

incluye el método puntal-tensor para zapatas, las cuales como veremos más adelante son

trabajadas como regiones de Discontinuidad.

#### <span id="page-21-0"></span>**1.5 Propiedades de los Materiales**

#### <span id="page-21-1"></span>**1.5.1 Concreto**

Para poder diseñar son necesarios ciertos datos (estos son requeridos para poder diseñar en softwares como Etabs, Sap2000, etc.), los cuales mencionamos a continuación:

#### *Esfuerzo de compresión (f'c)*

El ACI 318-14 nos proporciona una tabla muy útil en el cual nos da los límites para la resistencia del concreto, según el tipo de concreto y su tipo de aplicación:

#### <span id="page-21-2"></span>**Tabla 1.8: ACI 318-14 Tabla 19.2.1.1 -** Límites para f'c

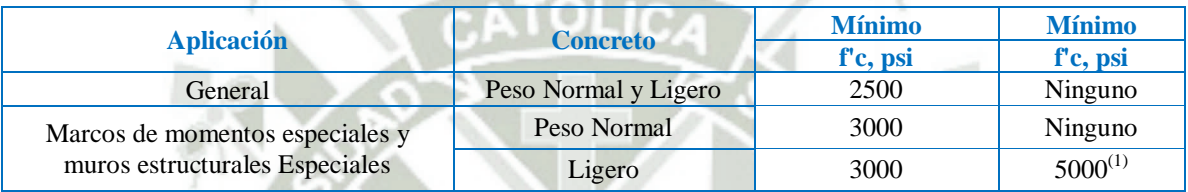

(1) El límite es permitido ser excedido donde se demuestre experimentalmente la evidencia que los miembros están hechos de concreto ligero provistos de resistencia y dureza igual a o que excedan aquellos de miembros comparables hechos con concreto de peso normal de la misma resistencia

$$
f'c = 210 \frac{kg}{cm^2}
$$
, (Es el concreto más utilizado en Perú)

 $f'c = 175 \frac{kg}{cm^2}$ , (Es la mínima resistencia a compresión del concreto utilizado para

"Diseño Estructural")

#### *Módulo de Elasticidad del Concreto*

(a) Para valores  $w = 1440$  a  $w = 2500$   $kg/m<sub>3</sub>$  para ACI wc entre 90 y 160 lb/ft3

ACI 318 – 14 19.2.2.1 (a)  $E_c = 0.14 \times w^{3/2} \sqrt{f'c} kg / \frac{mg}{cm^2}$ 

w = Peso unitario del concreto endurecido  $\binom{kg}{m^3}$ 

(b) <u>Para concreto normal</u>  $(\gamma_c = 2400 \frac{kg}{m^3} = 0.0024 \frac{kg}{cm^3})$ 

ACI 318 – 14 **19.2.2.1 (b)** 
$$
E_c = 15100 \sqrt{f' c} kg /_{cm^2}
$$

<span id="page-21-3"></span>**Tabla 1.9:** Módulo de Elasticidad del Concreto para diferentes tipos de concretos

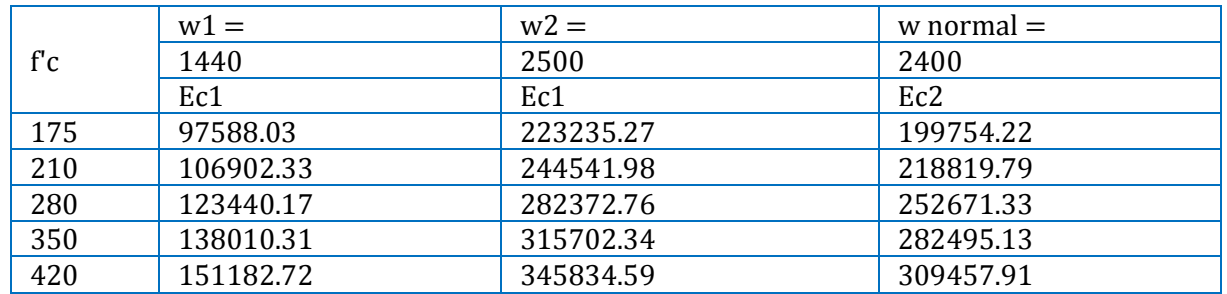

**UNIVERSIDAD** TÓLICA DE SANTA MARÍA

Bach. Oscar Gonzales M. Universidad Católica de Santa María

*Módulo de Poisson* 

 $v = \frac{Deformation\ Transversal}{Deformation\ Longitudinal} \rightarrow v_{prom} = 0.16$ 

*Nota*: Para concretos de alta resistencia  $\approx 0.21$ ; para concretos de baja resistencia  $\approx 0.11$ 

(algunos autores utilizan 0.2 para el concreto en el Perú)

Concretos de Alta Resistencia son los que exceden los 420 Kg/cm2, es decir un Poisson aproximado de 0.20

Particularmente considero que son:

Concretos de Baja Resistencia 175 Kg/cm2 y 210 Kg/cm2, es decir un Poisson aproximado de 0.11 y 0.14

Concretos de Baja Resistencia 280 Kg/cm2 y 350 Kg/cm2, es decir un Poisson aproximado de 0.16 y 0.18

<span id="page-22-0"></span>**Tabla 1.10:** Equivalencia de la resistencia del concreto en sistemas SI, MKS, USA

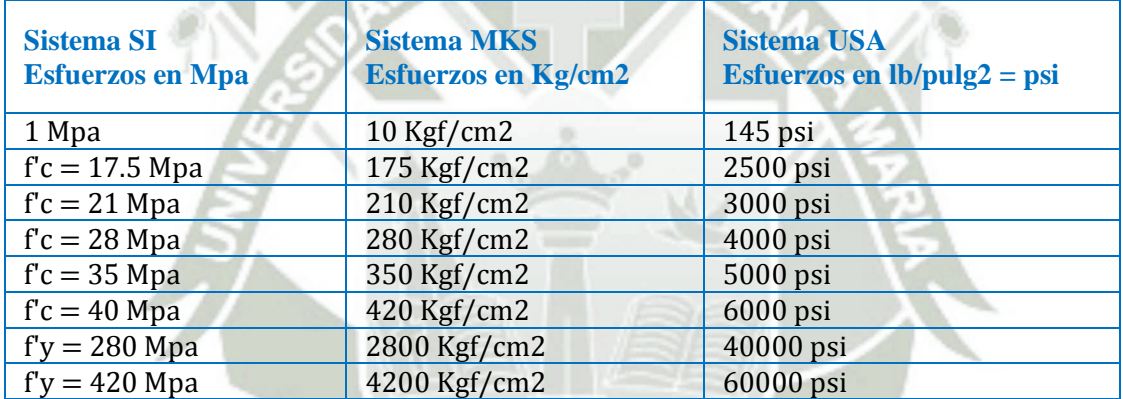

*Módulo de Corte* 

$$
G_c = \frac{E}{2(1+v)}
$$

<span id="page-22-1"></span>**Tabla 1.11:** Módulo de Corte, para un wc = Kg/cm3 dado y poisson respectivamente

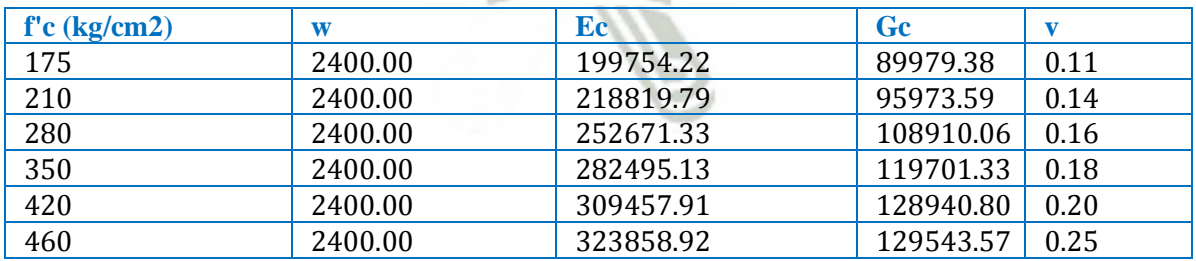

#### **UNIVERSIDAD CATÓLICA** DE SANTA MARÍA

Tesis – Capítulo1 Generalidades Noviembre 2015

Bach. Oscar Gonzales M. Universidad Católica de Santa María Para definir la Resistencia Específica de **Material Property Data** W. Concreto a Compresión, nos dirigimos a: General Data Material Name  $fc = 210$ ka/cm2 Design Property / Modify/Show Material Material Type Concrete v Directional Symmetry Type Isotropic  $\overline{\phantom{0}}$ Property Design Data… Material Display Color Change. **Material Notes** Design Property Data Modify/Show Notes Modify/Show Material Property Design Data... Material Weight and Mass  $\textcircled{\textcolor{red}{\bullet}}$  Specify Weight Density Specify Mass Density Weight per Unit Volume  $0.0024$ kaf/cm<sup>3</sup> y completamos los datos de la siguiente 0.000002 Mass per Unit Volume kaf-s<sup>2</sup>/cm<sup>\*</sup> manera: Mechanical Property Data Modulus of Elasticity, E 218819.79 Material Property Design Data  $k$ of/cm<sup>2</sup> 新。 Poisson's Ratio. U  $0.14$ Material Name and Type Coefficient of Thermal Expansion, A 0.0000099  $1/\mathbb{C}$ Material Name  $fc = 210kq/cm2$ 95973.59 Shear Modulus, G kgf/cm<sup>2</sup> Material Type Concrete, Isotropic Design Properties for Concrete Materials Design Property Data  $210$  $k$  of /cm<sup>2</sup> Specified Concrete Compressive Strength, f'c Modify/Show Material Property Design Data... Lightweight Concrete Shear Strength Reduction Factor Advanced Material Property Data Nonlinear Material Data... Material Damping Properties... Time Dependent Properties...  $OK$ Cancel OK Cancel **Figura 1-7:** Propiedades del Concreto en ETABS Material Property Data  $\overline{\mathbf{m}}$ **1.5.2 Acero**  General Data Material Name  $f_v = 4200 \text{ kg/cm2}$ Esfuerzo de Fluencia (f'y) Material Type Rehar Directional Symmetry Type Uniavial  $f'y = 4200 \frac{\kappa g}{cm^2}$ , Material Display Color Change. Material Notes Modify/Show Notes.. Grado 60 (es el acero más utilizado en Material Weight and Mass Perú) Specify Mass Density Specify Weight Density Weight per Unit Volume 0.00785  $k$  of  $/cm<sup>3</sup>$ Peso específico  $0.000008$ Mass per Unit Volume kgf-s<sup>2</sup>/cm<sup>4</sup>  $(\gamma_a = 7850 \frac{kg}{m^3} = 0.00785 \frac{kg}{cm^3})$ Mechanical Property Data Modulus of Elasticity. E  $2000000$ kaf/cm<sup>2</sup> En etabs encontraremos esta propiedad Coefficient of Thermal Expansion. A 0.0000117  $1/C$ -<br>Design Property Data como **Weight per Unit Volume** Modify/Show Material Property Design Data... Para acero común **Advanced Material Property Data** Nonlinear Material Data... Material Damping Properties...  $(\gamma_a = 7800 \frac{kg}{m^3})$ Time Dependent Properties. *Módulo de Poisson*  $v = 0.3$ OK Cancel **Módulo de Elasticidad (Es)** 

<span id="page-23-0"></span> $E_s = 2 \times 10^6 \frac{\text{kg}}{c}$ 

**Figura 1-8:** Propiedades del Acero en ETABS

**UNIVERSIDAD** CATÓLICA DE SANTA MARÍA

Tesis – Capítulo1 Generalidades Noviembre 2015

Bach. Oscar Gonzales M. Universidad Católica de Santa María

<span id="page-24-0"></span>**Tabla 1.12:** Esfuerzos de los Tipos de Acero

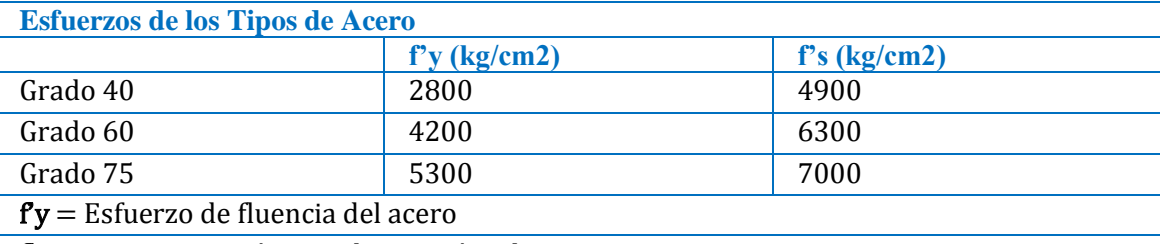

 $fs =$ Resistencia mínima a la tracción a la rotura

Para colocar los datos de los esfuerzos según el Tipo de Acero, nos dirigimos a:

Design Property / Modify/Show Material Property Design Data...

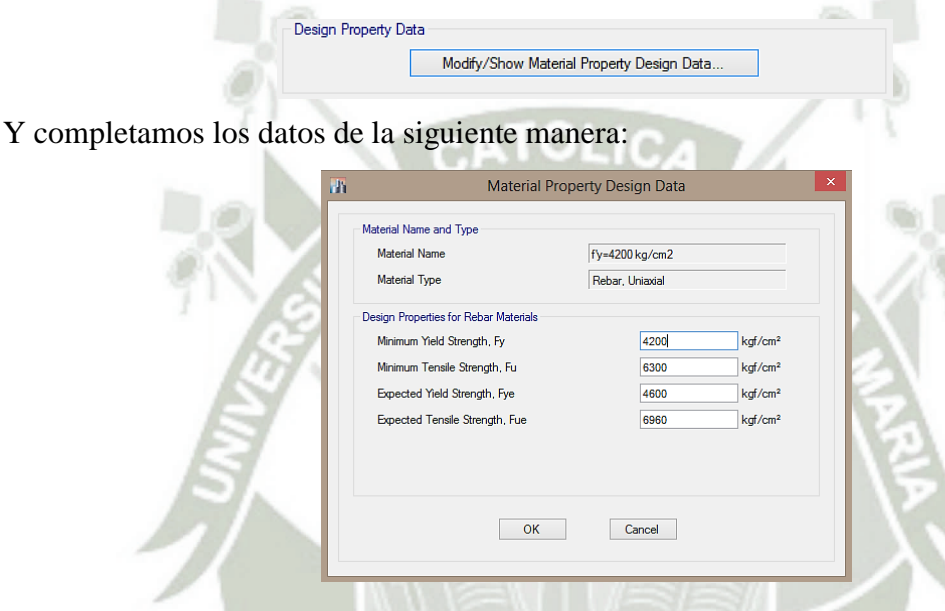

#### <span id="page-24-1"></span>**Tabla 1.13:** Propiedades Geométricas de las Varillas

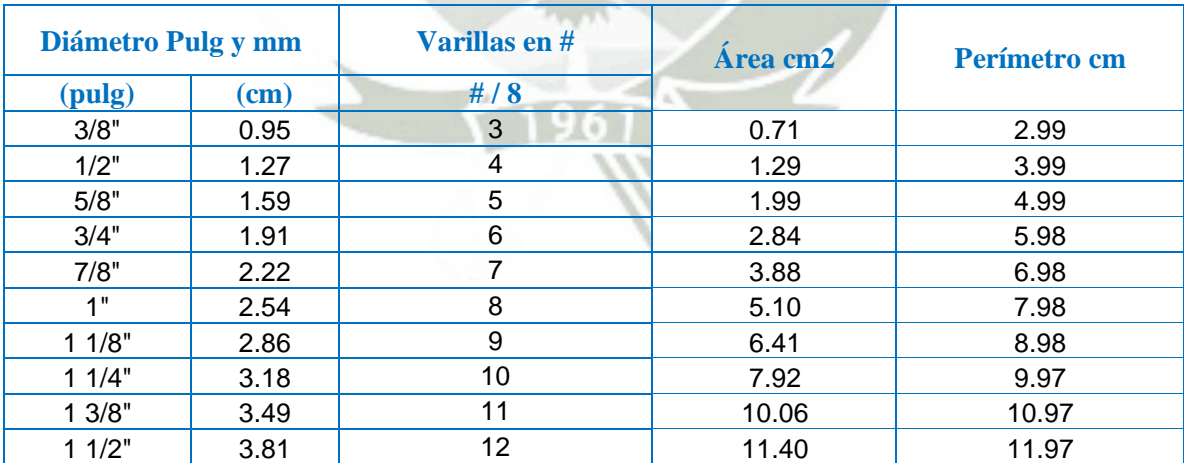

Bach. Oscar Gonzales M. Universidad Católica de Santa María

<span id="page-25-2"></span>**Tabla 1.14:** Áreas de las Varillas

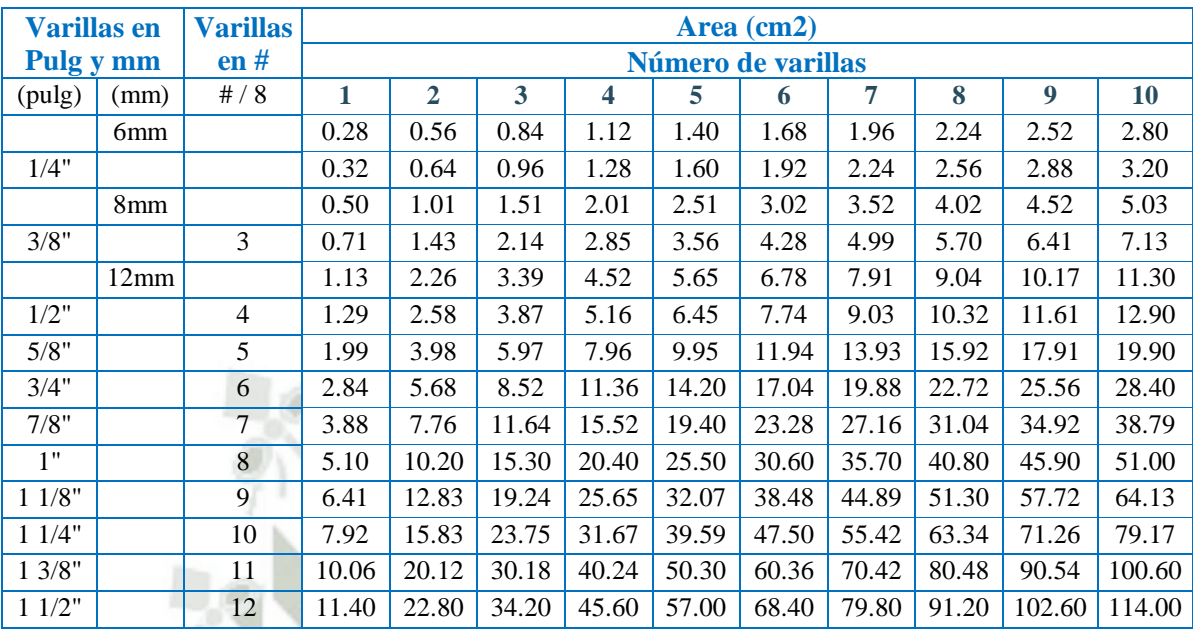

#### <span id="page-25-0"></span>**1.6 Condiciones del Suelo**

#### <span id="page-25-1"></span>**1.6.1 Capacidad Portante según el Tipo de Suelo VALORES REFERENCIALES**

Suelo Rígido:

 $qa > 3$ <sup>kg</sup>/<sub>cm<sup>2</sup></sub>  $\frac{1}{2}$  < q a  $\leq 3 \frac{\kappa g}{2m^2}$ Suelo Flexible:  $qa \leq 1.2 \frac{\kappa g}{cm^2}$ 

Suelo Intermedio:

**Asentamiento** 

Tolerable: Consecuencia del proceso constructivo) E.M.S.

Suelo Rígido:  $St \leq 0.5$  cm

Suelo Intermedio:  $0.5 cm < St \le 1 cm$ 

Suelo Flexible:  $1 cm < St \leq 1.5 cm$ 

$$
St = \frac{Ptotal}{Kz} = \frac{P. edif + P. cim}{Coef. de Balasto} = \frac{P. edif + P. cim}{C1 \cdot A. cim}
$$

#### **Coeficiente de Balasto Vertical (C1)**

Suelo Rígido:  $C1 > 6 \frac{kg}{cm^2}$ Suelo Intermedio:  $\frac{kg}{cm^2}$  < C1  $\leq 6$   $\frac{kg}{cm^2}$ Suelo Flexible:  $C1 \leq 3 \frac{kg}{cm^2}$ 

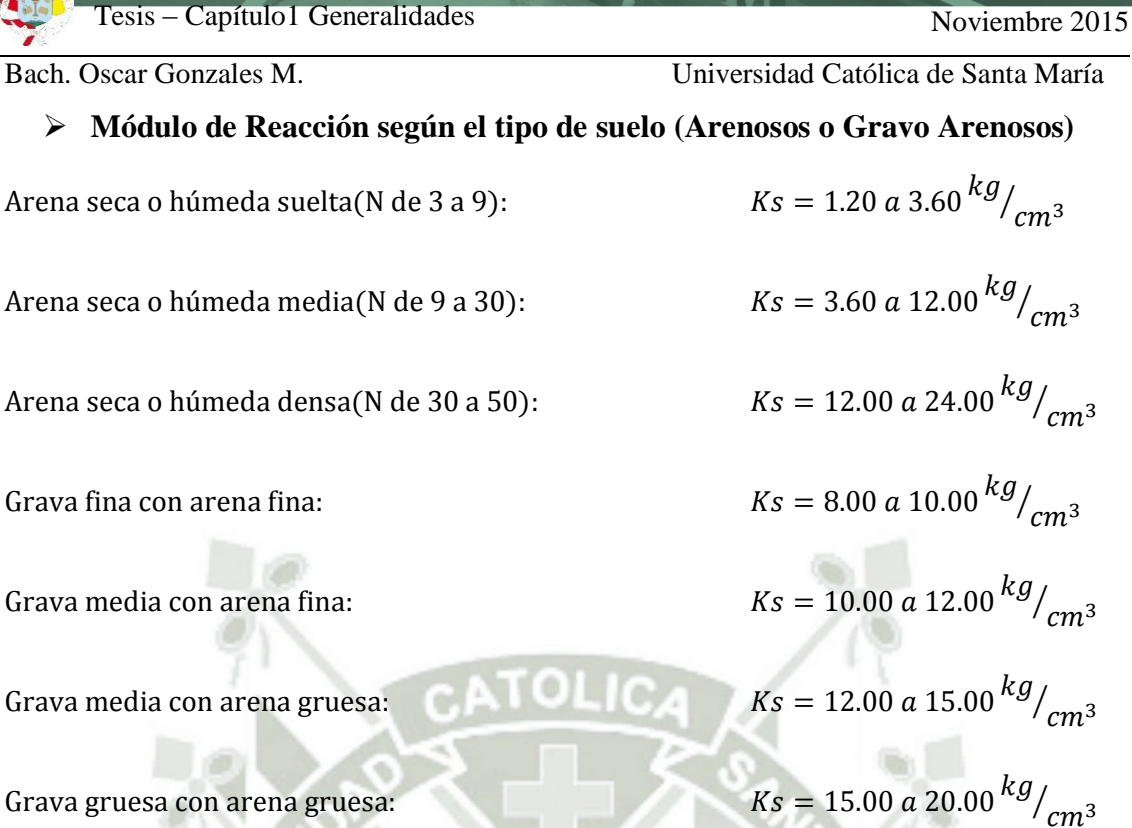

#### <span id="page-26-0"></span>**1.6.2 Estudio de Suelos de la Edificación a Modelar**

De acuerdo al Estudio de Suelos la edificación quedará cimentada sobre un suelo de grava (GP) con arena medianamente densa a densa con contenido de piedras de un T.M. de 12" y con una capacidad admisible de 3.8 kg/cm2 a una profundidad de 2.00m respecto al nivel de la superficie original del terreno. No se detectó nivel de napa freática ni agresividad del suelo a las estructuras de cimentación.

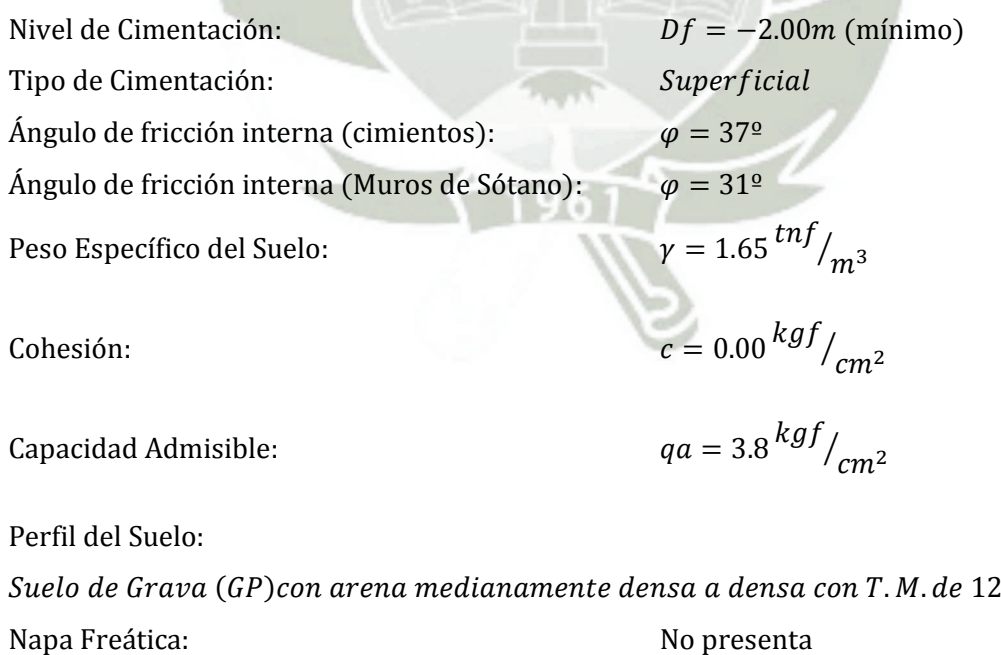

Agresividad del suelo a estructuras de cimentación: No presenta

**INIVERSIDAD SANTA MARÍA** 

<span id="page-27-0"></span>

Bach. Oscar Gonzales M. Universidad Católica de Santa María

# **2. DISEÑO CONCEPTUAL**

El diseño conceptual de una edificación consiste en la selección de:

- $\checkmark$  El sistema estructural de la edificación.
- $\checkmark$  Materiales a utilizar en la edificación.

Existen 2 formas de diseñar una edificación:

- $\checkmark$  Diseño obligatorio: Diseño realizado estrictamente de acuerdo a la normativa.
- $\checkmark$  Diseño basado en el desempeño: Diseño en base a un sustento con el análisis estructural, hace posible un diseño diferente a las indicaciones de la normativa, pero de igual manera hace que cumpla y/o supere los requisitos del mismo.

El diseño por Desempeño hace referencia al concepto de *Objetivo de Desempeño* (Es una declaración del desempeño esperado del edificio condicionado a que sobre el mismo edificio se sujete a una carga en particular.), es así que el TBI "Tall Building Initiative" (2010) en su artículo "Lineamientos en el diseño sísmico de Edificios Altos basados en el Desempeño", el cual tiene 2 objetivos de desempeño y son:

- o El edificio debe tener una pequeña probabilidad de colapso que amenace la vida dado que este ha sido sujeto a movimientos sísmicos raros del terreno definido como el *nivel de movimiento* **Sísmico Máximo Considerado** (Maximum Considered Earthquake or MCE).
- o El edificio debe tener una pequeña probabilidad de daño requiriendo reparo dado que este ha sido sujeto a más frecuentes sacudidas del terreno definido como el *nivel de movimiento de* "**Servicio Sísmico**" (Service Level Earthquake SLE).

Si bien cuando diseñamos normalmente se toma como base el "diseño obligatorio", también podemos usar el "diseño basado en el desempeño, pero para lo cual se necesitará de la verificación del desempeño, es así que para esto que se usará varios tipos de análisis y métodos de diseño y se hará referencia a los siguientes conceptos de ingeniería sísmica:

 $\checkmark$  Diseño del Estado Límite: Es una condición de un miembro estructural(o sistema estructural) bajo el cual el miembro estructural(o sistema) ya no satisface un requerimiento de desempeño.

Es un proceso en el cual varios estados límites son identificados y son diseñados para.

**INIVERSIDAD** DE SANTA MARÍA

Bach. Oscar Gonzales M. Universidad Católica de Santa María

Existen dos tipos de Estados Límites:

- o Estado límite de servicio: Es la condición del miembro o sistema estructural de tal manera que el edificio permanezca funcional bajo cargas normales o de rutina (muerta y viva sin factorizar).
- o Estado último de servicio: Es la condición del miembro o sistema estructural de tal manera que el edificio permanezca funcional bajo cargas de condiciones anormales en el cual se utilizaran las combinaciones de carga que nos da el ASCE 7.
- $\checkmark$  Diseño por Capacidad: Es un método de diseño para controlar el mecanismo de fluencia de una estructura que esta supuesta a responder inelásticamente a un diseño de carga o a sobrecarga.
- Diseño Basado en el Desplazamiento: Es un proceso por el cual el sismo induce demandas de desplazamiento son primero estimados, seguidos por una valoración de las demandas y capacidades de deformación local.
- Evaluación del Desempeño bajo Movimiento Sísmico del Terreno: Con el uso de información de movimientos sísmicos pasados, es que se puede hacer un análisis dinámico no-linear y puede ser utilizado para estimar las capacidades del desempeño de un edificio bajo esta banca de datos sísmicos, o para verificar que el desempeño es a lo menos equivalente para que se pueda obtener usando las provisiones del código de edificaciones obligatorias.

Así mismo para poder conceptualizar nuestro diseño de la edificación nos referiremos a estructurar el edificio a la selección del sistema estructural para resistir un sismo.

Se entiende por estructuración del edificio, a la coordinación con los diferentes profesionales que intervendrán en las disposiciones de espacio, con el único objetivo de darle el mejor comportamiento sismo resistente o para el cual haya sido diseñado el edificio. Podemos señalar algunas consideraciones a la hora de estructurar:

#### <span id="page-28-0"></span>**2.1 Objetivos de la estructuración**

Existen 4 objetivos principales:

- 1.- Economía: Se tenderá a hacer un diseño estructural óptimo general del edificio.
- 2.- Estética: Se debe de respetar en lo posible la arquitectura del edificio.
- 3.- Funcionabilidad: A la hora de estructurar, se tiene que preveer que el principal objetivo es que los ambientes puedan ser útiles, según fueron diseñados, es decir los elementos estructurales no deben estorbar, o en el peor de los casos ser coordinados con el arquitecto.

UNIVERSIDAD DE SANTA MARÍA

Bach. Oscar Gonzales M. Universidad Católica de Santa María

- 4.- Seguridad: Como principal objetivo es el de dar seguridad a los ocupantes del edificio.
- 5.- Estabilidad: Volteo, deslizamiento y rotación.

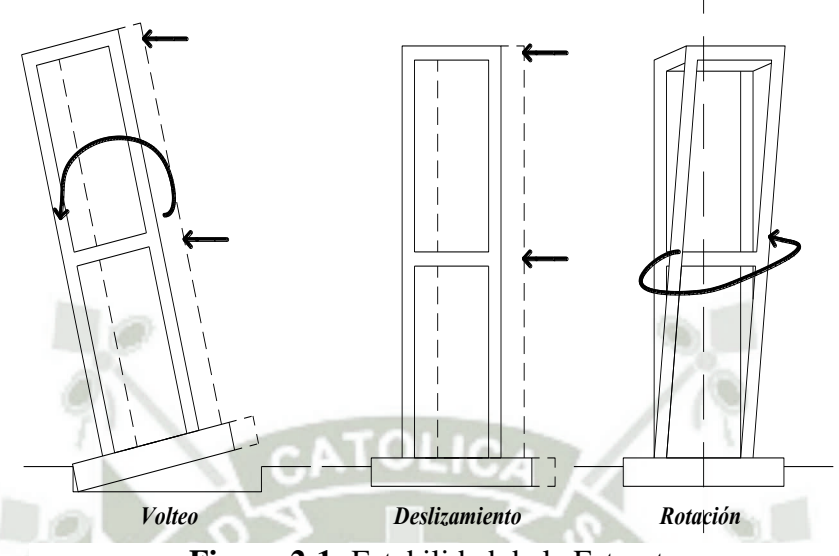

**Figura 2-1:** Estabilidad de la Estructura

Se puede mencionar algunas frases de celebres ingenieros peruanos para poder entender el concepto de estructuración, tales como:

- "Es aconsejable que la estructuración sea la **más simple** y simple posible, de manera que la idealización necesaria para su análisis sísmicos se acerque lo más posible a la estructura **real**"…….. según **Blanco Blasco (1994)**
- "Idealmente el objeto del diseño de un sistema es la **optimización del sistema**, es decir la obtención de todas las mejores soluciones posibles. El lograr una solución óptima absoluta es prácticamente imposible, sin embargo, puede ser útil optimizar de acuerdo con determinado criterio, tal como el de peso o costo mínimo; teniendo en cuenta siempre que no existen **soluciones** únicas sino **razonables**"…….. según **Roberto Morales Morales (1997)**
- $\checkmark$  "Diseñar una estructura para resistir la totalidad de los esfuerzos generados por un movimiento sísmico no es **económico**. Por ello, actualmente se prefiere reducir la carga de diseño y garantizar la capacidad de la estructura para disipar energía. Esta solución, aunque más económica, implica que la estructura se comportará dentro del rango plástico. y que por lo tanto, se esperan daños en ella pero no de magnitud suficiente para llevarla al colapso."…….. según **Theodore E. Harmsem (2000)**

UNIVERSIDAD DE SANTA MARÍA

- Bach. Oscar Gonzales M. Universidad Católica de Santa María  $\checkmark$  "En los proyectos estructurales el aspecto más importante es la coherencia y el ajuste de todas las partes de la estructura, la disposición de la columna, la colocación de las vigas y viguetas, la selección de techos, muros, cimentación. Frente a esta totalidad, es cuando por primera vez se puede balancear la línea de acción de las fuerzas del todo estructural."…….. según **Fernando Oshiro Higa (1997)**
	- "Se deberá enfatizar que ningún manual o reglamento de sismo puede suplantar el criterio profesional del ingeniero familiarizado con los problemas de los movimientos sísmicos"…….. según **Fernando Oshiro Higa (1997)**
	- $\checkmark$  "Estructurar edificios. De una adecuada estructuración que se proporcione a los edificios, buscando principalmente la sencillez a fin de comprender cómo se transmiten las cargas de un elemento estructural a otro, dependerá el comportamiento que tenga la estructura ante las distintas solicitaciones. Debe mencionarse que edificios que tuvieron grandes complicaciones en sus formas estructurales llegaron a colapsar, pese a que en su diseño se utilizaron programas refinados de análisis estructural, a diferencia de otros edificios cuya estructura era sencilla y que fueron analizados mediante procesos aproximados de cálculo." .…….. según **Ángel San Bartolomé (1998)**
	- $\checkmark$  "Estructurar un edificio significa tomar decisiones en conjunto con los otros profesionales que intervienen en la obra (Arquitecto, Ingenieros de Instalaciones, etc.) acerca de la disposición y características que deben tener los diferentes elementos estructurales, de manera que el edificio tenga un buen comportamiento durante su vida útil; esto es, que tanto las cargas permanentes (peso propio, acabados, etc.) como las eventuales (sobrecarga, sismo, viento, etc.), se transmitan adecuadamente hasta el suelo de cimentación".…….. según **Ángel San Bartolomé (1998)**

Así podemos darnos una idea de cómo es el proceso que idearon los ingenieros ya mencionados para plantear algunas soluciones en los sistemas estructurales de sus edificios.

**UNIVERSIDAD** CATÓLICA DE SANTA MARÍA

Bach. Oscar Gonzales M. Universidad Católica de Santa María

#### <span id="page-31-0"></span>**2.2 Criterios utilizados para estructurar**

La parte más importante a la hora de diseñar un edificio en lo que respecta a Estructura, es la concepción de cómo, en conjunto funcionará el edificio, es lo que comúnmente llamamos Estructuración.

Y todo se resume a que un edificio mal estructurado o conceptualizado no se comportará adecuadamente ante un sismo, puesto que si en conjunto no trabaja bien, mucho menos trabajará de forma adecuada cada elemento.

Es en sí la carta representación de un ingeniero estructural, su más grande aporte y el mejor diseño óptimo estructural viene muy de la mano con la estructuración.

Existen varios puntos a considerar para comenzar a estructurar, y son:

#### **Edificio Completo:**

Depende de los siguientes factores:

- $\checkmark$  Peso del Edificio
- Forma del Edificio en Planta
- $\checkmark$  Forma del Edificio en Elevación
- $\checkmark$  Separación entre Edificios Vecinos

#### **Elementos del Edificio**

Se hace la estructuración dependiendo el tipo de cargas asignadas:

#### <span id="page-31-1"></span>**2.2.1 Estructuración por Carga Vertical**

La carga muerta o gravitacional es primero transmitida de las losas a las vigas, de las vigas

a las columnas y de las columnas a la fundación.

#### **2.2.1.1 Sistemas de Pequeñas Luces**

- A. Losas Aligeradas
- B. Losas Macizas
- C. Ductos
- D. Diafragmas Flexibles

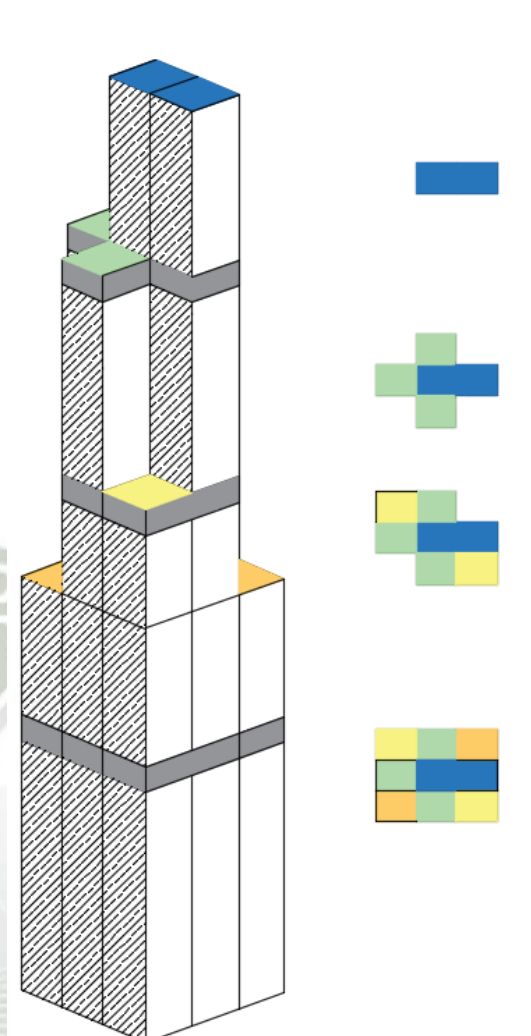

**Figura 2-2:** Criterio de Estructuración según la Forma y Elevación del Edificio

**UNIVERSIDAD** CATÓLICA DE SANTA MARÍA

Bach. Oscar Gonzales M. Universidad Católica de Santa María

#### **2.2.1.2 Sistemas de Grandes Luces**

- A. Losas con Vigas Intermedias o Secundarias
- B. Aligerados Armado en Dos Sentidos
- C. Losa Maciza Armada en Dos Sentidos, apoyado en Vigas Peraltadas o Muros

#### <span id="page-32-0"></span>**2.2.2 Estructuración por Carga Sísmica**

Las masas acumuladas en cada piso, producen aceleraciones en un sismo. En los edificios son modelados cada piso como si se concentraran las masas al nivel de las losas, creándose lo que llamamos "Modelo de Masas Concentradas".

La estructura ideal es utilizar el menor peso en la losa y rigidizar los transmisores verticales en todo el edificio, es decir se puede aumentar placas y muros de albañilería. Transmisores verticales se refiere a Columnas, Muros Estructurales especiales ó Muros Portantes de Albañilería Confinada y Albañilería Armada.

La rigidización mínima exigida por el reglamente es en cada dirección con el 100% de sismo actuando en forma independiente, es decir que debe ser lo suficientemente rígida la estructura para soportar un sismo en su 100% en cada dirección.

#### <span id="page-32-1"></span>**2.3 Sistemas Estructurales para Fuerzas Sísmicas**

El sistema estructural resiste las cargas laterales (fuerzas sísmicas o de viento), y su importancia es mayor mientras más alto sea el edificio. Existen 3 tipos de sistemas estructurales resistentes a cargas laterales:

**Sistema de Pórticos Estructurales** Este Tipo de Sistemas consisten básicamente en pórticos de columnas y vigas.

**Sistema de Muros Estructurales** El total de las fuerzas laterales son resistidos por los muros estructurales

**Sistemas Duales** Es la interacción de pórticos y muros estructurales de concreto armado.

Tesis – Capítulo3 Predimensionamiento Noviembre 2015

**UNIVERSIDAD** CATÓLICA DE SANTA MARÍA

<span id="page-33-0"></span>

Bach. Oscar Gonzales M. Universidad Católica de Santa María

# **3. PREDIMENSIONAMIENTO**

El proceso de diseño de los elementos estructurales, es en sí un proceso iterativo en el cual se va probando diferentes dimensiones y cantidades de aceros elegidas, según el criterio del ingeniero estructural, el cual debe de cumplir con los requisitos mínimos que establezcan las diferentes normas.

Para hacer mucho más corto este proceso iterativo y a su vez para verificar a grandes rasgos algunos de estos elementos, se utilizan fórmulas de predimensionamiento, para los diferentes elementos estructurales.

#### **CONSIDERACIÓN IMPORTANTE:**

#### **Acción Dimensionamiento por:**

Fuerzas Verticales  $\rightarrow$  Criterios de Resistencia de los Elementos Estructurales

Fuerzas Horizontales  $\rightarrow$  Criterios de Rigidez

Junta Sísmica: El desplazamiento horizontal en el último nivel es de 1/300 a 1/500 de la altura total del edificio y a su vez deben de cumplir con la norma Peruana.

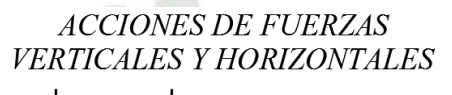

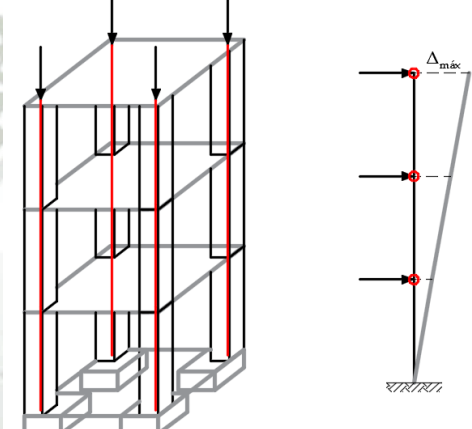

**Figura 3-1:** Criterios para dimensionamiento vertical (resistencia) y horizontal (rigidez).

#### <span id="page-33-1"></span>**3.1 Losas**

#### <span id="page-33-2"></span>**3.1.1 Aligerados**

El modelamiento de las losas aligeradas es según la acción a resistir:

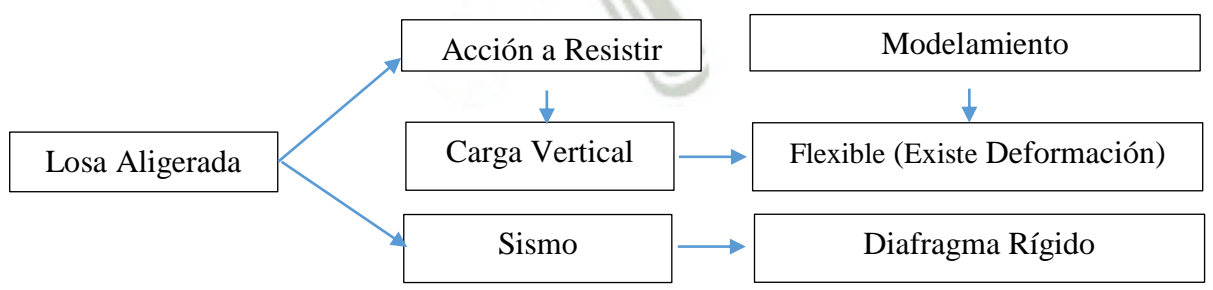

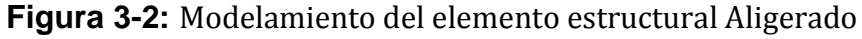

#### *Explicación:*

En modelamiento por carga vertical en losas es flexible, debido a que conlleva deformación debido a esta carga.

#### Tesis – Capítulo3 Predimensionamiento Noviembre 2015

**UNIVERSIDAD** 

DE SANTA MARÍA

CATÓLICA

Bach. Oscar Gonzales M. Universidad Católica de Santa María

Sin embargo el modelamiento por carga sísmica arrastra toda la losa aligerada comportándose como toda una gran placa y por consiguiente se supone infinita su rigidez en ese sentido, es por ello que se le suele llamar "Diafragma Rígido".

> $H =$ L 5

#### **Fórmula del Peralte del Aligerado**

Donde:

Ln: Longitud del lado menor

Piso terminado e = 5cm y el peso del piso terminado es igual a 100Kg/m2

Peso de Tabiquería es igual a 100 Kg/m2

<span id="page-34-1"></span>**Tabla 3.1:** Predimensionamiento del peralte de Aligerados en 1 dirección

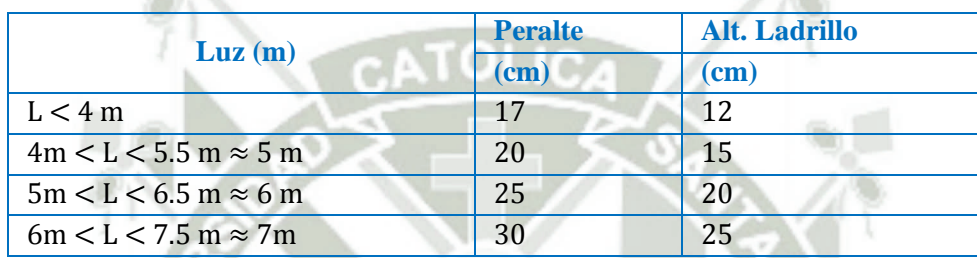

Nota: En el peralte se incluye los 5cms de espesor de losa

<span id="page-34-2"></span>**Tabla 3.2:** Predimensionamiento del peralte de Aligerados en 2 dirección

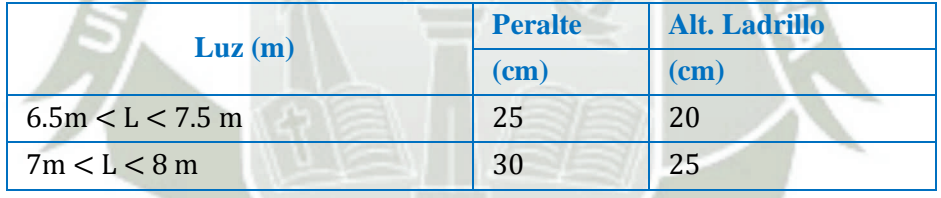

Nota:

En el peralte se incluye los 5cms de espesor de losa

Sobrecarga Máxima =  $(300 - 350)$  kg/m2

#### <span id="page-34-0"></span>**3.1.2 Losas Macizas en una dirección**

Predimensionamiento Aproximado:  $e_{\text{maciza}} = e_{\text{aligerada}} - 5$ cm

Nota: Así mismo este predimensionamiento sirve para las losas nervadas.

**Fórmula del Peralte de la Losa Maciza**   $H = L/40$ 

<span id="page-34-3"></span>**Tabla 3.3:** Predimensionamiento del peralte de Losas Macizas en 1 dirección

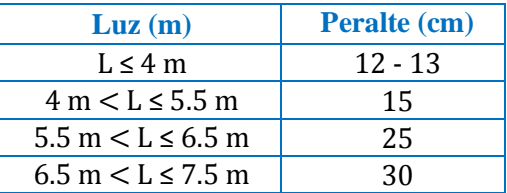

En dos sentidos:

$$
H = L/180
$$

Tesis – Capítulo3 Predimensionamiento Noviembre 2015

UNIVERSIDAD 'ÓL ICA DE SANTA MARÍA

Bach. Oscar Gonzales M. Universidad Católica de Santa María

#### <span id="page-35-0"></span>**3.2 Escaleras**

Estos elementos funcionan como losas inclinadas y se recomienda que tengan una inclinación de 20º a 50º para brindar una comodidad al usuario.

Los límites son:

 $61 \, \text{cm} < 2c + p < 64 \, \text{cm}$  $25 \text{ cm} < \text{paso}$  (p)  $< 30 \text{ cm}$ 16 cm  $\lt$  contrapaso (cp)  $\lt$  19 cm  $43 \, \text{cm} \leq c + p \leq 45 \, \text{cm}$ 

#### <span id="page-35-1"></span>**3.2.1 Escaleras Autoportantes**

A este tipo de escaleras autoportantes se les denomina así porque el descanso es soportado propiamente por las vigas superiores e inferiores las cuales están amarradas por las escaleras hacen que por el peso del descanso este trabaje por torsión y la escalera superior trabaje a tracción y la escalera inferior trabaje a compresión.

Actualmente estos tipos de escaleras son muy utilizadas debido a que son muy comúnmente propuestos por los arquitectos ya que ayudan a la visibilidad requerida.

#### **Análisis**

1.- Para comenzar se separa en 2 tramos la escalera y los efectos en el descanso se superponen.

2.- Se hace el Metrado de las Cargas para las rampas.

3.- Se hace el Metrado de las Cargas para el descanso.

4.- Se hallan los Diagramas de Fuerzas Cortantes y Diagramas de Momentos Flectores de cada tramo.

#### **Predimensionamiento** t=L/20

#### **Modelamiento**

1.- Tanto las rampas como el descanso son modelados como losas tipo Shell, y puesto que el Software utilizado en este caso ETABS 2015 trabaja en base a elementos finitos, los análisis deberán de ser coherentes con en el modo de trabajo de cada tramo, tal y como se explicó previamente.

2.- Normalmente se modela con vigas al comienzo y al terminar la escalera autoportante, las cuales básicamente resisten todos los esfuerzos de compresión y tracción, y la viga conectora que resistiría a esfuerzos combinados.

3.- Se puede modelar también como simplemente apoyados los tramos y deben de coincidir los momentos en el descanso.
Tesis – Capítulo3 Predimensionamiento Noviembre 2015

**UNIVERSIDAD** CATÓLICA DE SANTA MARÍA

Bach. Oscar Gonzales M. Universidad Católica de Santa María

#### **Diseño**

1.- Con los momentos de las rampas se diseñan las mismas y se compara con el acero mínimo.

2.- Cada descanso de cada tramo es separado para calcular su aporte de fuerzas tanto en compresión como en tracción, para luego hallar los momentos para las rampas superiores e inferiores.

3.- Se diseñan los descansos separados a flexo-tracción, flexo-compresión y tracción en cada rampa.

4.- Hay diseñadores que diseñan una viga conectora en el descanso, la cual trabaja a torsión y básicamente es la que impera el diseño.

#### **3.3 Vigas**

#### **3.3.1 Fórmulas de Predimensionamiento**

Se considera cargas Muertas y de Sismo, en acción combinada.

Ancho:

$$
b = \frac{B}{20} = \frac{1}{2}h \quad 6 \quad \frac{2}{3}h
$$

Norma peruana:  $b_{min} = 25$  cm, solo para pórticos o elementos sismoresistentes.

Peralte:

$$
h = \frac{L_n}{\left(\frac{4.01}{\sqrt{w_u}}\right)}
$$

$$
W_U = 1.2W_D + 1.6W_L
$$

$$
W_D = P_{\text{aligerado}} \left( 350 \frac{kg}{m^2} \right) + P_{\text{acabados}} \left( 100 \frac{kg}{m^2} \right) + \text{Tabiquería}_{\text{móvil}} \left( 150 \frac{kg}{m^2} \right)
$$

Nota: En vigas secundarías se puede reducir el peralte, sin embargo se debe diseñar por sismo y si ello también lo permite se puede reducir el peralte, aunque no olvidemos que si reducimos el peralte reducimos la resistencia lateral, a menos que contemos con suficientes muros de corte en esa dirección.

#### **Fórmula Prácticas:**

$$
h = \frac{L_n}{12} \omega \frac{L_n}{10} \qquad ; \qquad b = 0.3h \omega 0.5h
$$

Nota: En luces grandes, si  $b = 0.5h$ , podemos usar  $h = \frac{L_n}{14}$ 

#### **3.3.2 Vigas Chatas**

La función principal es soportar y transmitir las cargas distribuidas de los muros divisorios o no portantes a las vigas y de allí a las columnas.

Sólo se deben usar cuando se tienen luces cortas (es decir  $L \le 5m$ ).

Puesto que la carga vertical aplicada es poca, normalmente el diseño predominante es por CORTE.

#### Tesis – Capítulo3 Predimensionamiento Noviembre 2015

**UNIVERSIDAD** CATÓLICA DE SANTA MARÍA

Bach. Oscar Gonzales M. Universidad Católica de Santa María

Si suponemos una carga distribuida en una viga cualquiera, sabemos que el cortante máximo estará en sus extremos, es decir se debe de diseñar con cuidado los espaciamientos de los estribos.

Y finalmente como se nos restringe el peralte (debido a su nombre de viga chata) , solo nos queda igualar la ecuación a el ancho, y solo es modificable el ancho si se requiere mayor resistencia.

#### **3.4 Columnas**

Predimensionamiento de Columnas:

$$
b \cdot D = \frac{P}{f'c \cdot n}
$$

Donde:

D = dimensión de las sección en la dirección del análisis sísmico de la columna

b = dirección perpendicular al análisis sísmico de la columna

 $P = \text{carga total que soporta la columna}$ 

n = coeficiente en base del tipo de columna

f'c = resistencia del concreto a la compresión simple

Ratios de Cargas para oficinas:

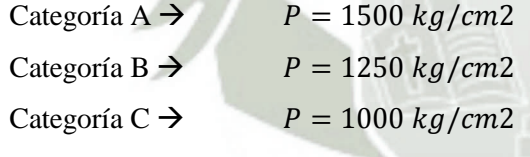

Pservicio = P Atrib N pisos

Columnas Centrales:

$$
Area = \frac{P\left(\text{servicio}\right)}{0.45 \cdot f'c}
$$

Columnas Exteriores o Esquineras:

$$
Area = \frac{P\ (servicio)}{0.35 \cdot f'c}
$$

Nota:

El Dimensionamiento se debe considerar la carga Axial y Momento Flector, y el que gobierna será el que mande será utilizado para el diseño.

#### Tesis – Capítulo3 Predimensionamiento Noviembre 2015

**UNIVERSIDAD** CATÓLICA DE SANTA MARÍA

Bach. Oscar Gonzales M. Universidad Católica de Santa María

#### **3.5 Muros**

El uso de este sistema estructural es conveniente para edificios de alturas entre 100 y 120

m, es decir aproximadamente 35 a 43 pisos.

Para edificios de más de 120 pisos se utiliza sistemas tubulares y a su vez la fachada está incluida como sistema estructural.

Para edificios de 20 pisos el uso depende del criterio del profesional

Para edificios de 30 pisos el uso es imperativo

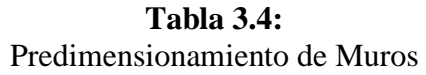

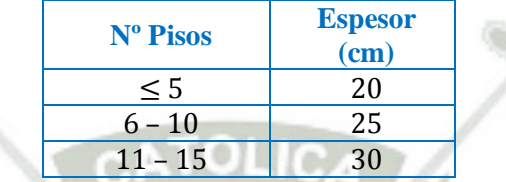

#### **3.6 Cisterna y Tanque Elevado Dotación de Agua Fría**

Cuadro de Dotaciones según uso de vivienda

6 Lts/seg/m2

Número de Pisos =

Área útil =  $(m2)$ 

Consumo diario = Dotación x Área útil x # de Pisos = (lts)  $\rightarrow$  convertir a (m3)

#### **Demanda contraincendios**

#de mangueras  $= 2$ 

Caudal = Q  $\left(\frac{lt}{seg}\right)$  ; Tiempo = t (

Demanda contraincendio =  $(Q x t) x$  # mangueras

Cisterna  $\geq \frac{3}{4}$ Consumo diario, mín = 10

Volumen mínimo del tanque menor  $\geq \frac{1}{3}$ Consumo diario, $m$ ín  $=10$ 

#### **Dimensionamiento del tanque elevado**

Volumen de tanque elevado (Vte)

 $Vte = \frac{1}{3}$ Consumo diario + De

Publicación autorizada con fines académicos e investigativos En su investigación no olvide referenciar esta tesis

**UNIVERSIDAD** ATÓL ICA: DE SANTA MARÍA

Bach. Oscar Gonzales M. Universidad Católica de Santa María

# **4. METRADO DE CARGAS**

El metrado (medición de la cantidad) de las cargas es de varios tipos:

**-Carga Muerta:** Las cargas propias de los elementos estructurales.

**-Carga Viva:** Las cargas vivas que se implantan sobre los elementos estructurales están normados y se pueden encontrar en la E0.20 Reglamento de Cargas:

**-Carga por Sismo:** Las cargas son utilizadas para diseñar al edificio de forma sismo resistente.

**-Carga por Viento:** Este tipo de cargas son consideradas en edificios de gran altura.

**-Carga de Cubiertas o de Techo:** Este tipo de cargas son consideradas en naves industriales.

**-Carga de Nieve:** Este tipo de cargas son consideradas en la sierra mayormente.

**-Carga Lluvia:** Este tipo de cargas son consideradas en lugares donde llueve con frecuencia y tiene lugar donde empozarse, naturalmente su superficie es plana, y pocas veces a dos o más aguas.

Carga Última o Factorizada:

La carga ultima que se utiliza para diseñar los elementos estructurales, no se suman simplemente, sino que se utiliza los denominados factores de resistencia.

Existen 2 tipos

**NOTA:** Se debe de tener mucho cuidado con el elemento a diseñar:

En vigas se factorizan las cargas muertas y vivas

En zapatas para predimensionar, no se utilizan cargas factorizadas, solo se factorizan sus cargas para diseñar el refuerzo de esta área de zapata.

#### **4.1 Procedimiento por el Software Etabs**

Primero se definirá que es un Patrón de Cargas en el Programa Etabs

#### **4.1.1 Patrón de Carga**

Un Patrón de carga es una específica distribución espacial de fuerzas, desplazamientos, temperaturas y otros efectos que actúan sobre la estructura.

Se definieron en el Programa por la ruta Define/Load Patterns…

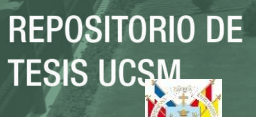

UNIVERSIDAD TÓL ICA. DE SANTA MARÍA

Bach. Oscar Gonzales M. Universidad Católica de Santa María

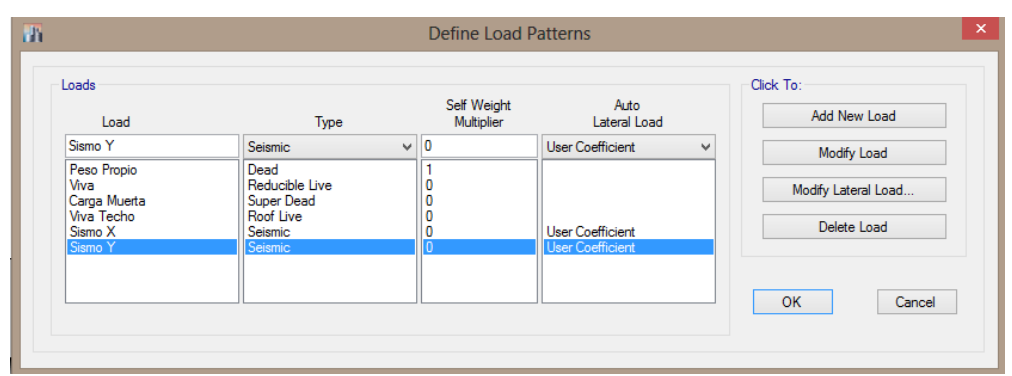

**Figura 4-1:** Definición de Patrones de Cargas

Para el Caso de Sismo tanto en la dirección X como en Y se definieron las características del patrón de carga de la siguiente manera:

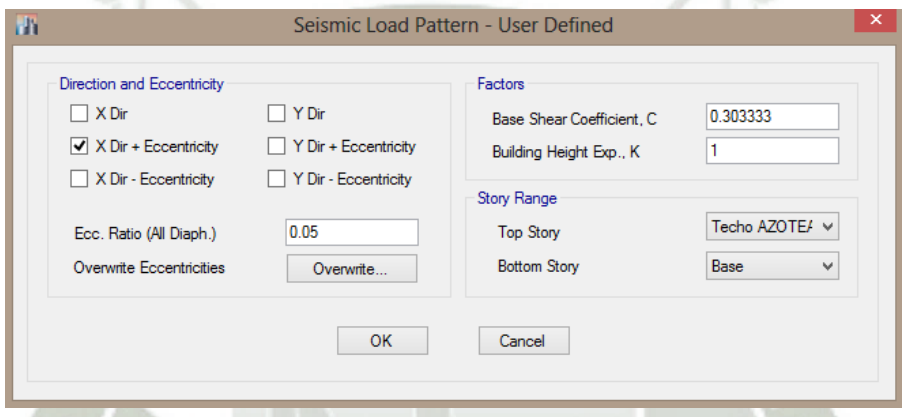

**Figura 4-2:** Patrón de Carga Sísmica

Nota: Se puede apreciar que se consideró el Sismo en la dirección X más una excentricidad de coeficiente del 5%.

Norma E0.30 2014:

**Cap. 4.5.5** Excentricidad Accidental – a) Para cada dirección de análisis, la excentricidad accidental en cada nivel (ei), se considerará como **0,05** veces la dimensión del edificio en la dirección perpendicular a la de la acción de las fuerzas.

#### **4.1.2 Casos de Carga**

Un caso de carga define como los patrones de cargas son aplicados (estática o dinámicamente), como la estructura responde (lineal o no-lineal) y como el análisis de desempeñará (modal o por integración directa).

#### **4.1.3 Combinación de Cargas**

Los resultados de los casos de carga pueden definirse luego de analizarse por la definición de las combinaciones de carga o también llamados **Combos**.

**UNIVERSIDAD** CATÓLICA DE SANTA MARÍA

Bach. Oscar Gonzales M. Universidad Católica de Santa María

#### **4.1.3.1 Caso Lineal**

Para el caso lineal la combinación de cargas es la suma algebraica de los tipos de combinaciones de carga.

#### **4.1.3.2 Caso No-Lineal**

Es la mejor combinación de patrones de carga en los casos de carga y en las combinaciones de carga, pero solo es para cálculo de envolventes.

#### **4.2 Procedimiento Manual**

Peso Propio =  $\gamma_{mat} \cdot Vol_m$ 

Ejem: Losa Aligerada

Peso Propio =  $W_{\text{area}} \cdot \text{Area}_{\text{loss}} = (E0.20 \text{ Cargas})(\text{Metrado})$ 

## METRADO DE CARGA MUERTA

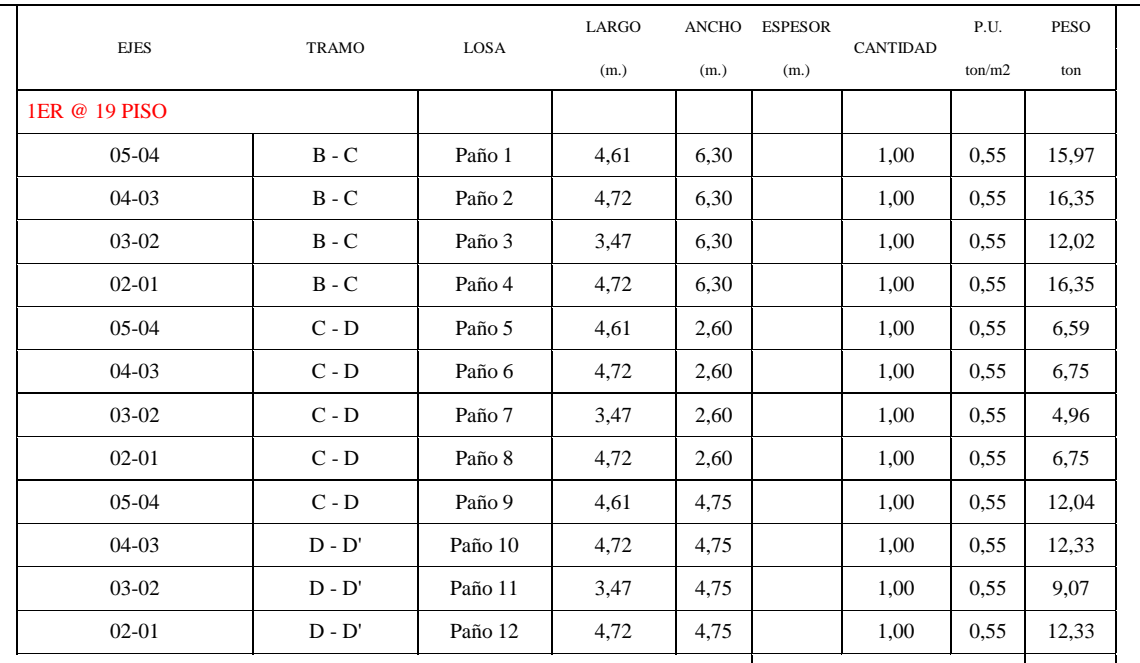

#### LOSA ALIGERADA

TOTAL 2499,10

### LOSA MACISA DE 0.2 m.

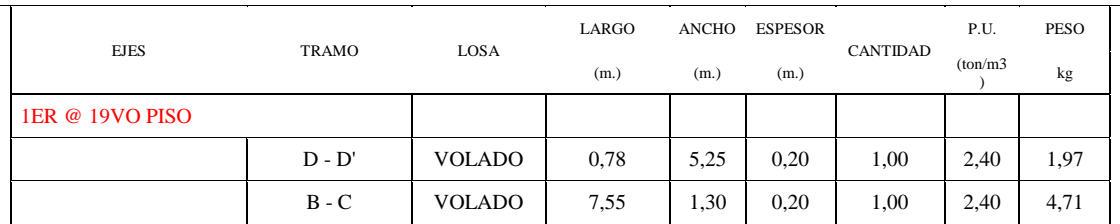

### **UNIVERSIDAD CATÓLICA DE SANTA MARÍA**

#### Bach. Oscar Gonzales M. Universidad Católica de Santa María

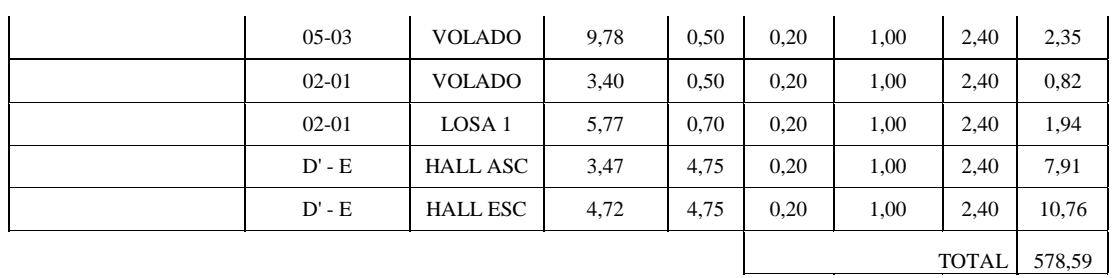

## TABIQUERÍA Y PISO TERMINADO SOBRE LOSA MACISA DE 0.2 m.

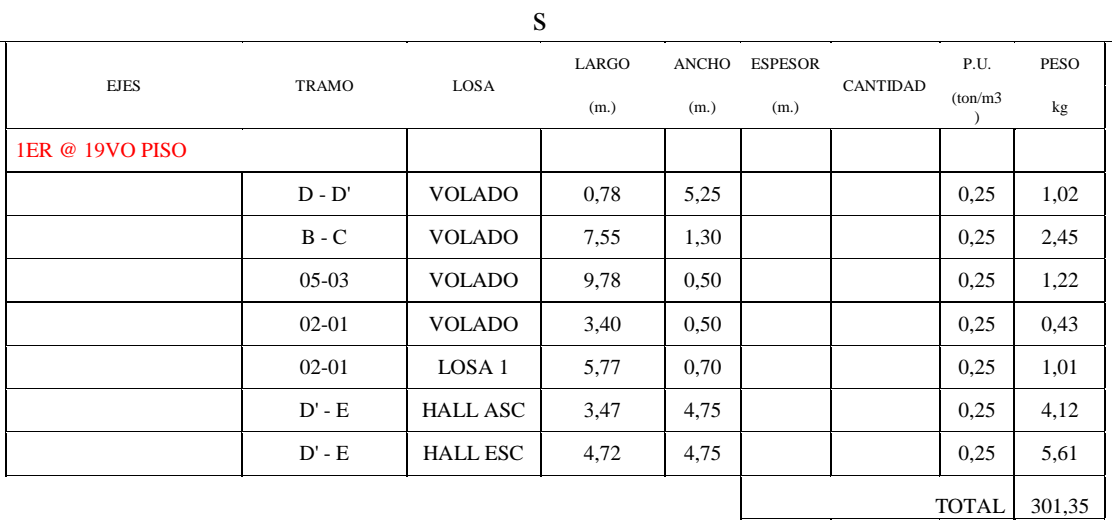

## VIGAS

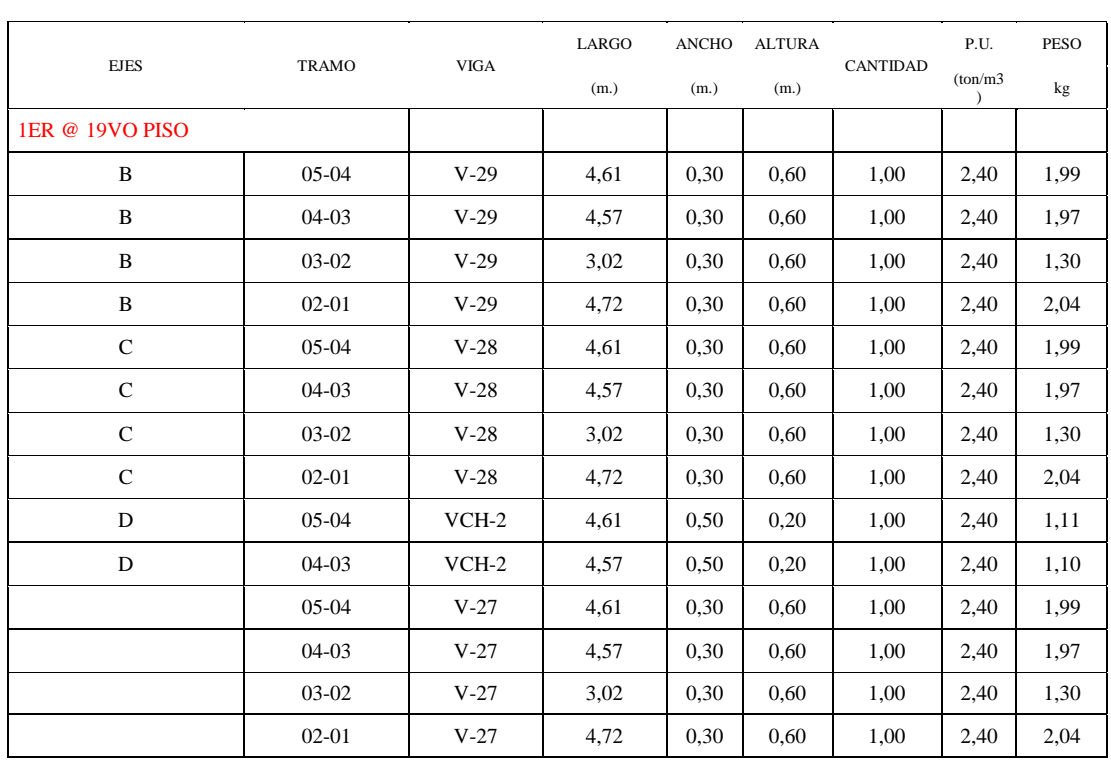

# **DE SANTA MARÍA**

**CATÓLICA** 

**UNIVERSIDAD** 

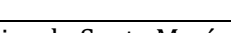

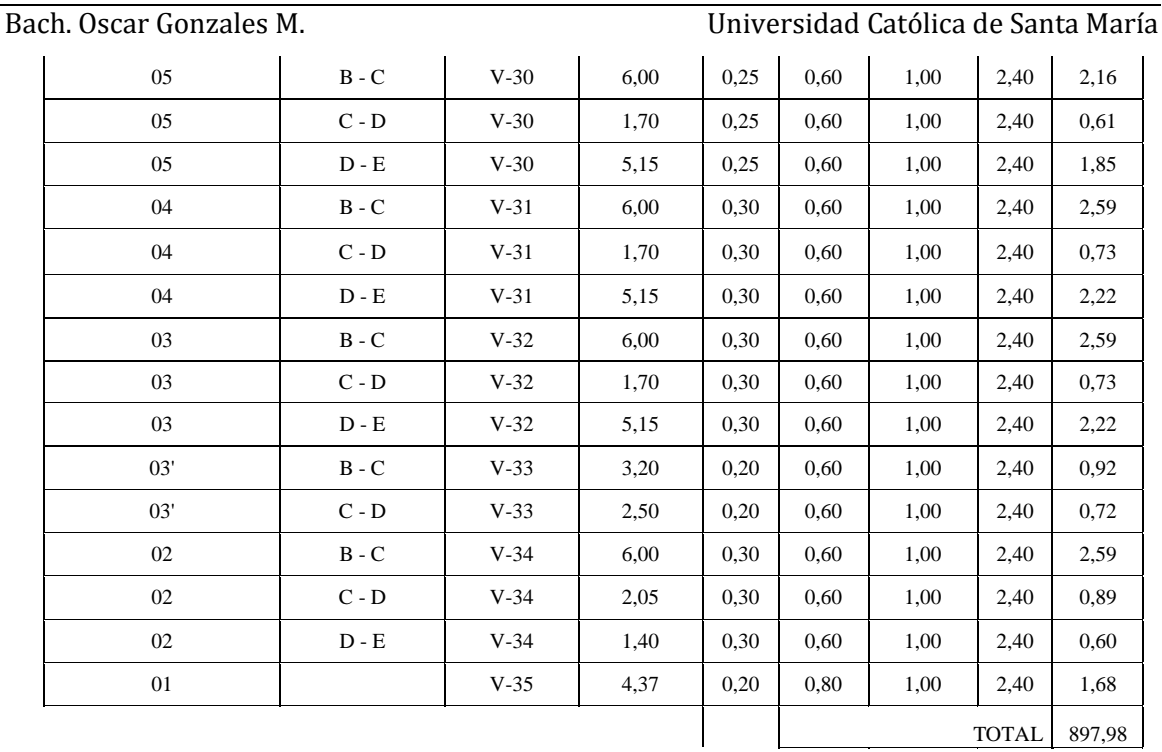

## COLUMNAS

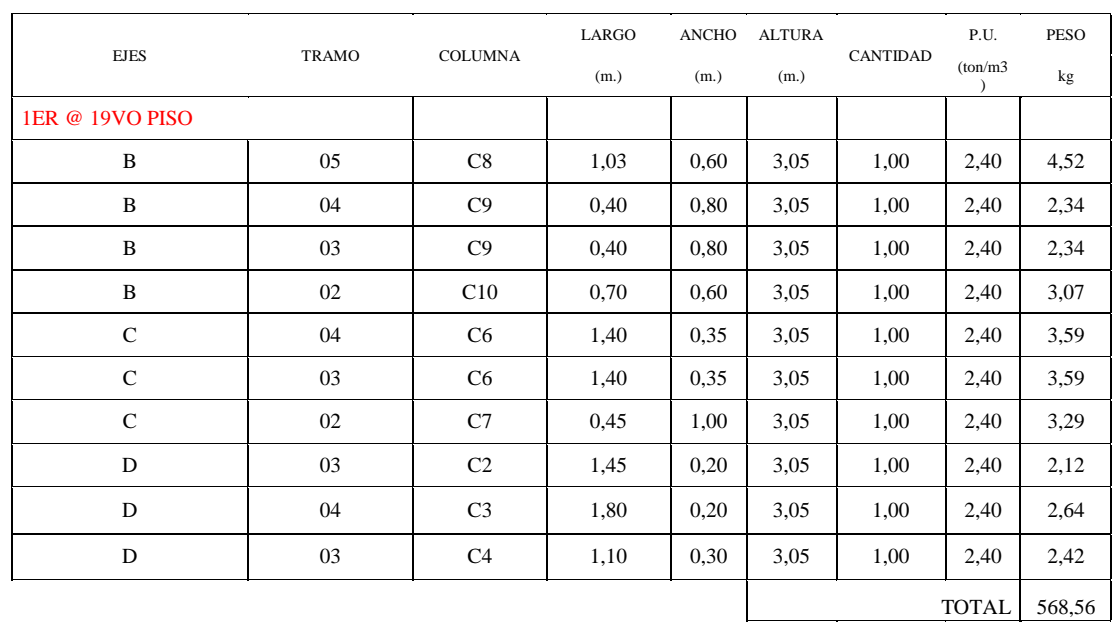

## PLACA

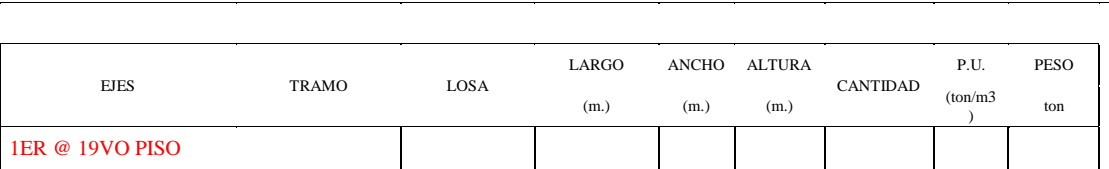

Bach. Oscar Gonzales M. Universidad Católica de Santa María

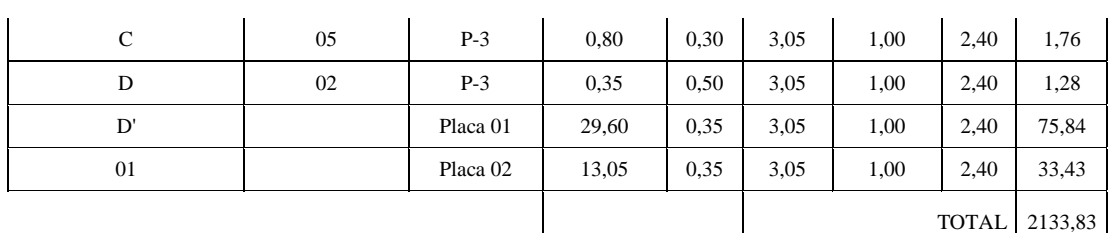

## ESCALERA

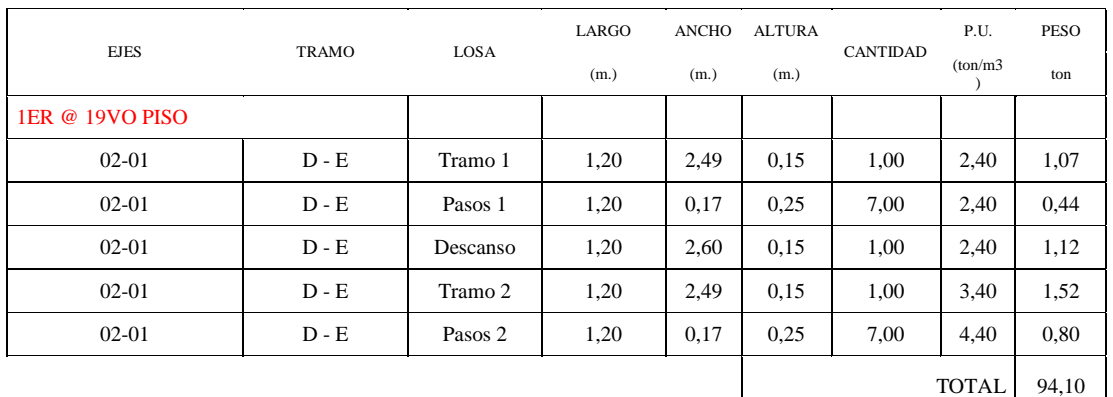

## METRADO DE CARGA VIVA

## LOSA ALIGERADA

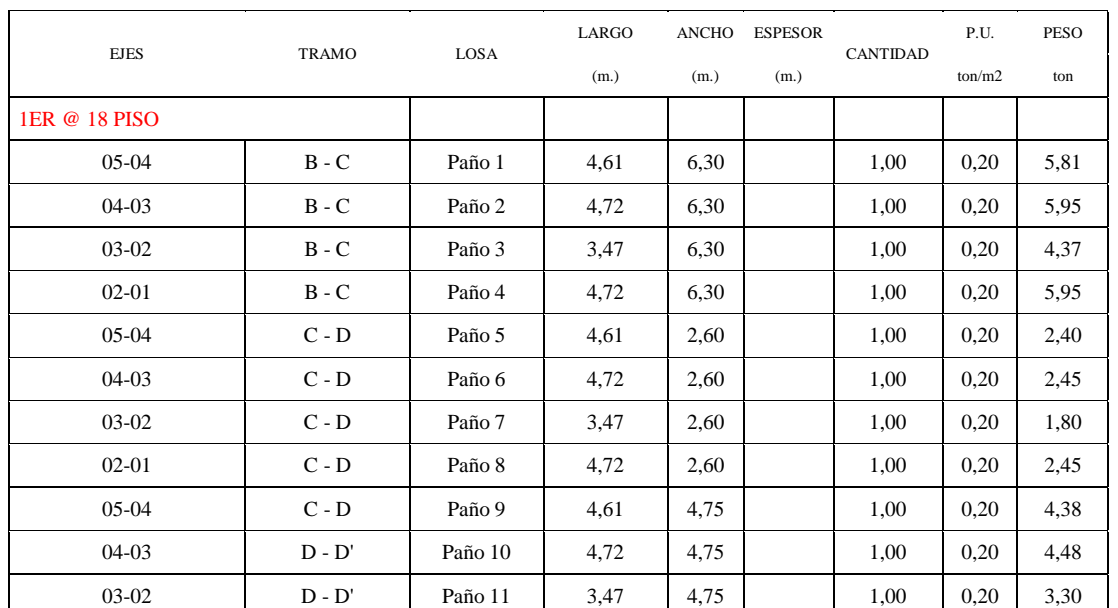

Publicación autorizada con fines académicos e investigativos En su investigación no olvide referenciar esta tesis

**UNIVERSIDAD CATÓLICA DE SANTA MARÍA** 

**UN** 

 $C\angle$ 

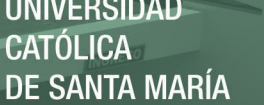

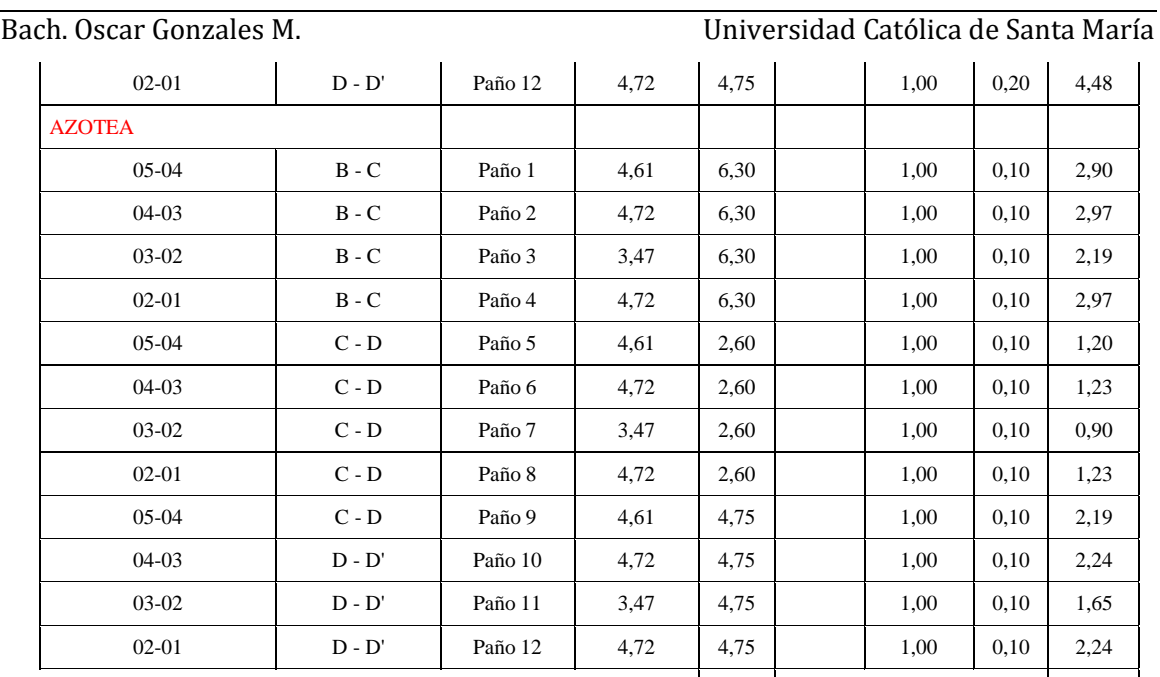

TOTAL 884,85

## LOSA MACISA DE 0.2 m.

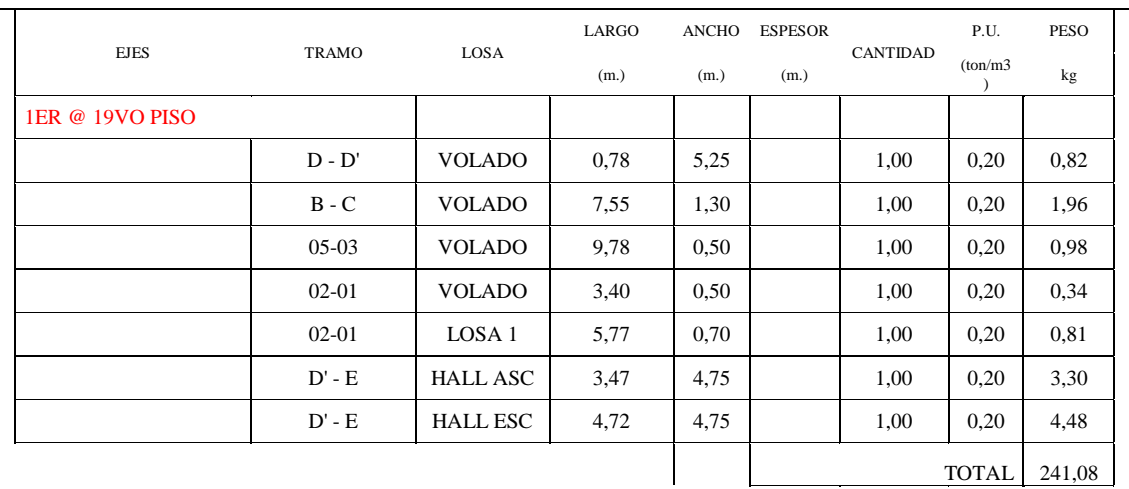

## ESCALERA

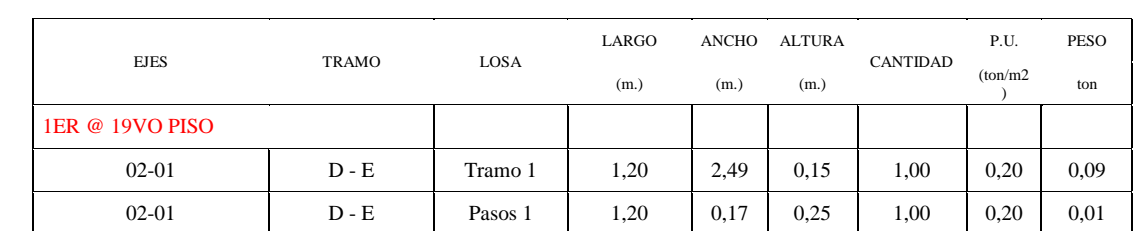

Publicación autorizada con fines académicos e investigativos En su investigación no olvide referenciar esta tesis

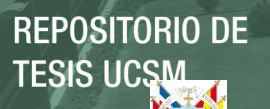

#### Bach. Oscar Gonzales M. Universidad Católica de Santa María

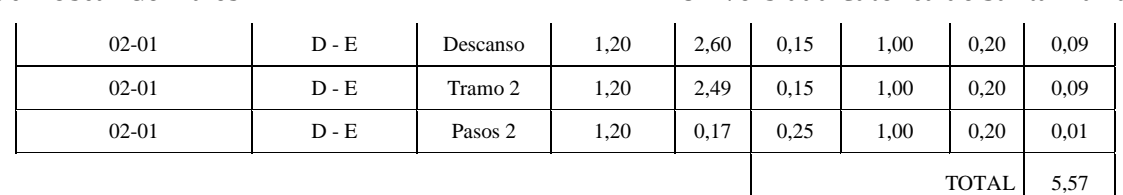

TOTAL 5,57

#### **RESUMEN POR ELEMENTO**

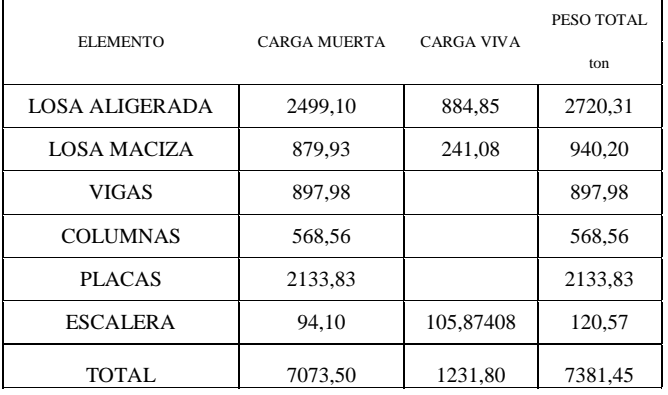

Publicación autorizada con fines académicos e investigativos En su investigación no olvide referenciar esta tesis

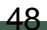

#### **UNIVERSIDAD CATÓLICA DE SANTA MARÍA**

**UNIVERSIDAD** DE SANTA MARÍA

Bach. Oscar Gonzales M. Universidad Católica de Santa María

# **5. MODELO Y ANÁLISIS ESTRUCTURAL PARA CARGAS VERTICALES Y SÍSMICAS**

En este capítulo se modelará la estructura con material predominante, concreto armado, para ello se utilizará la herramienta software ETABS 2015 V 15.10.1250, las cargas impuesta será por el peso propio tomados desde los elementos estructurales que el programa computa por la edición de los materiales; la sobrecarga viva estará asignada a las losas de entrepiso. Usando la herramienta ETABS se procede a realizar este proyecto en tres etapas:

- 1.- Modelo Matemático
- 2.- Cargas
- 3.-Análisis y Diseño Sísmico

Se presenta a continuación Screenshots de la pantalla para así mostrar los pasos realizados para el modelado y consecuentemente se obtendrán los resultados del Análisis de los programas ETABS 2013.

#### **5.1 Modelo Matemático**

En esta primera sección se tiene que fijar la disposición y tamaño inicial de los elementos que configuran la estructura principal, de tal manera que después de incluir las cargas nos permita iniciar un análisis interactivo hasta la optimización de los elementos en el proceso de Diseño.

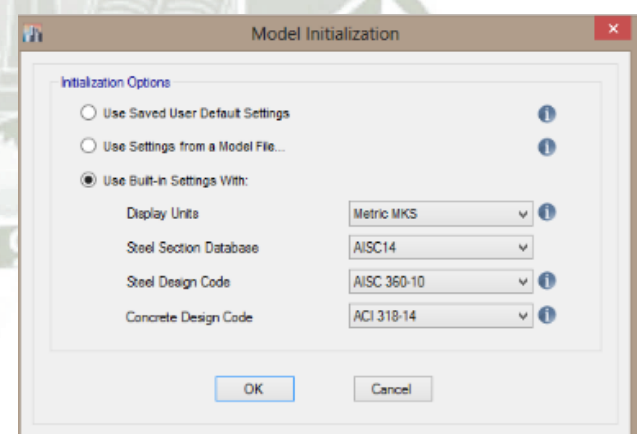

**Figura 5-1:** Inicialización del Modelo

Seleccionar las unidades en el sistema

Metric MKS y el código de Diseño será ACI 318-14, no se utilizará la base de datos ni el código de acero ya que será una estructura netamente de Concreto Armado, (no importa cualquier selección de los mismos).

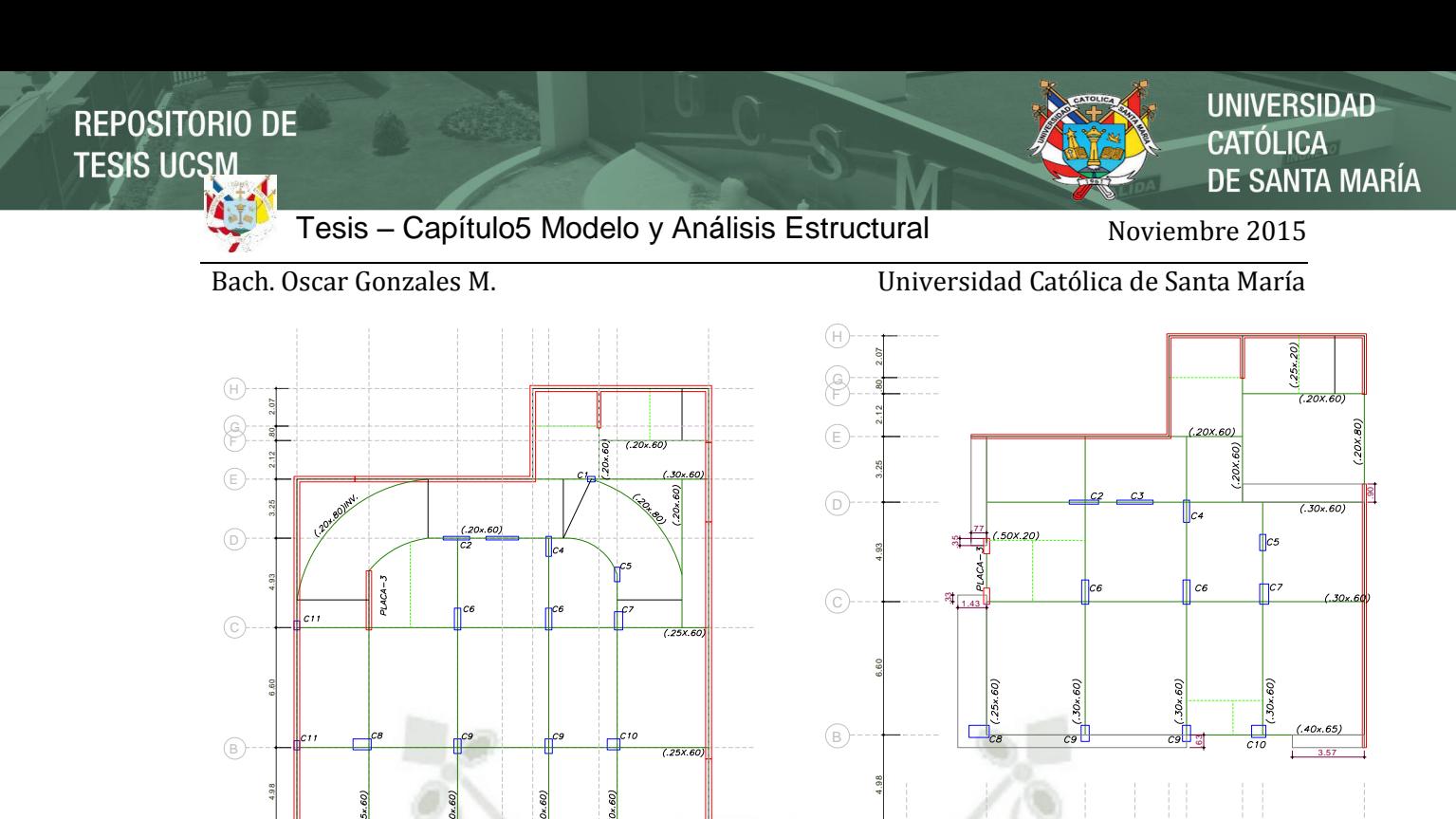

**Figura 5-2:** Planta típica del sótano **Figura 5-3:** Planta típica de pisos

New Model Quick Templates

A.,

**Story Dimensions** 

Simple Story Date Number of Stories

**Typical Story Height** 

**Bottom Story Height** 

C Custom Story Data

o

**Flat Slat** 

Cancel

Specify Custom Story Data

o

Flat Slab with

**Perimeter Beams** 

1 (2)  $(3)(4)(5)(6)(7)(8)$  (9

 $\overline{\mathbf{3}}$ 

Waffle Slab

Edit Story Data.

Two Way or<br>Ribbed Slab

3.97 4.88 3.78 5.04

2.47 1.68

.88

16) (708

**Figura 5-4:** Configuración de la geometría

Luego de haber escogido la cantidad de grillas tanto en x como en y pasaremos a

Luego seleccionaremos la opción Display Grid Data as Spacing y comenzaremos por la

Luego se generará las grillas de dibujo según la geometría de la estructuración :

g

 $\overline{1}$ 

 $\overline{\mathbf{u}}$ 

Steel Deck

Grid Label

Edit Grid Data.

**Staggered Truss** 

 $OK$ 

edición de las grillas por espaciamiento

1  $(2)$   $(3)$   $(4)$   $(5)$ 

Grid Dimensions (Plan)

O Uniform Grid Spacing

C Custom Grid Spacing

Add Structural Objects

Number of Grid Lines in X Direction

Number of Grid Lines in Y Direction

Spacing of Grids in X Dire

Specify Data for Grid Lines

Spacing of Grids in Y Direction Specify Grid Labeling Options

3.97 4.88 2.78 5.04

.88

2.47 1.68 1.00

6)  $(708$ 

 $4) (506) (708)$  (9

 $\left(\overline{A}\right)$ 

seleccionar Custom Grid Spacing/ Edit Grid Data…

Grid Only

### **UNIVERSIDAD** CATÓLICA **DE SANTA MARÍA**

Bach. Oscar Gonzales M. Universidad Católica de Santa María

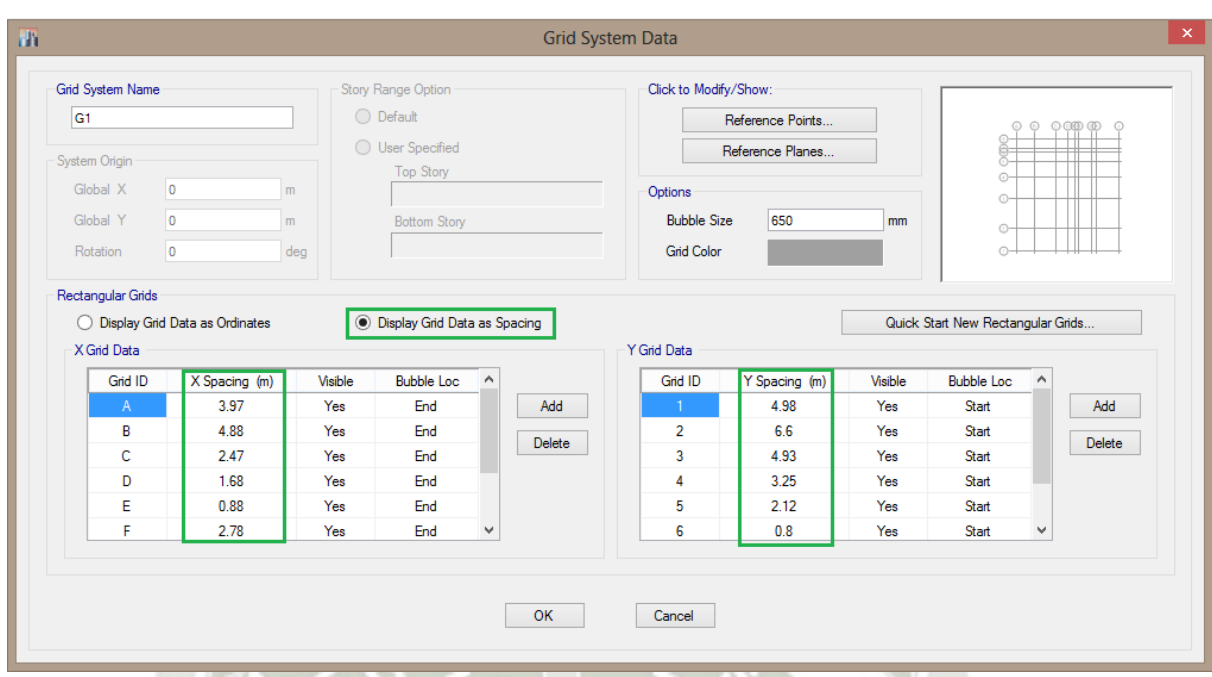

#### **Figura 5-5:** Grillas en Planta

Ahora definiremos las alturas (colocaremos el número de pisos, y la altura de los pisos típicos y la altura del primer piso)

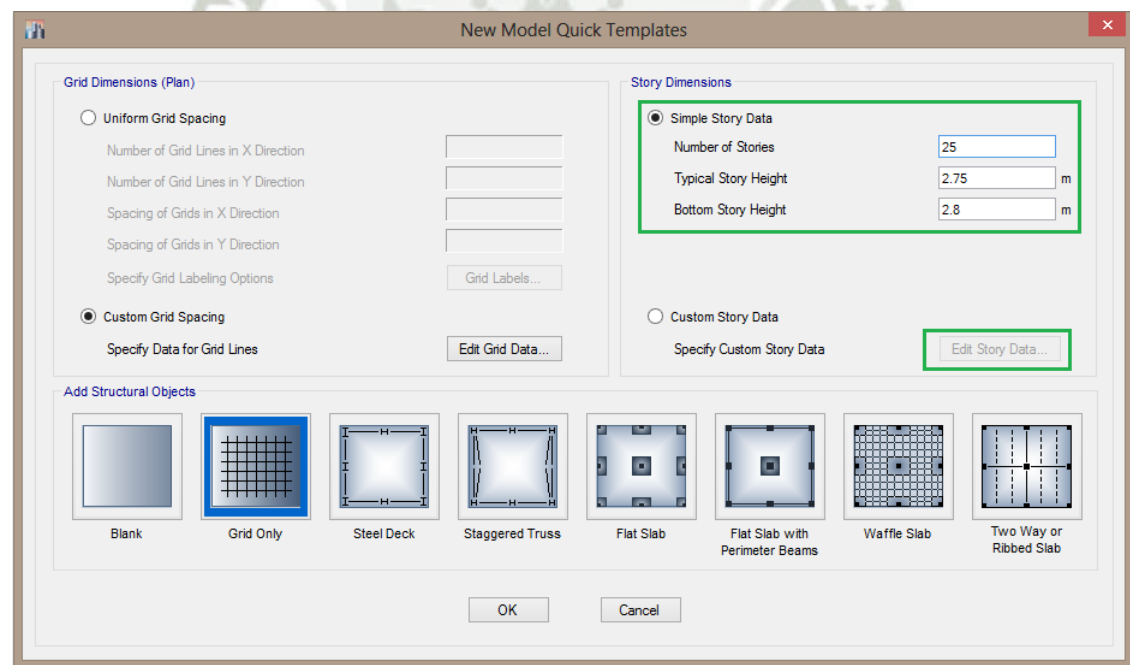

**Figura 5-6:** Dimensiones en los Pisos

**UNIVERSIDAD** CATÓLICA **DE SANTA MARÍA** 

Bach. Oscar Gonzales M. Universidad Católica de Santa María

Luego editaremos las alturas, seleccionando Custom Story Data/Edit Story Data...

|   | Story                                 | Height<br>m | Elevation<br>m | Master<br>Story | Similar To          | Splice<br>Story | Splice Height<br>m | <b>Story Color</b><br>m |
|---|---------------------------------------|-------------|----------------|-----------------|---------------------|-----------------|--------------------|-------------------------|
| Þ | TECHO CTO MAQ                         | 2.7         | 69.15          | No              | None                | No              | 0                  |                         |
|   | <b>CTO MAQ</b>                        | 2.7         | 66.45          | Yes             | None                | No              | 0                  |                         |
|   | <b>AZOTEA</b>                         | 2.7         | 63.75          | Yes             | <b>None</b>         | No              | 0                  |                         |
|   | <b>PISO 19</b>                        | 2.7         | 61.05          | Yes             | None                | No              | 0                  |                         |
|   | <b>PISO 18</b>                        | 2.7         | 58.35          | No              | <b>PISO 11</b>      | No              | $\mathbf 0$        |                         |
|   | <b>PISO 17</b>                        | 2.7         | 55.65          | No              | <b>PISO 11</b>      | No              | 0                  |                         |
|   | <b>PISO 16</b>                        | 2.7         | 52.95          | No              | <b>PISO 11</b>      | No              | 0                  |                         |
|   | <b>PISO 15</b>                        | 2.7         | 50.25          | No              | <b>PISO 11</b>      | No              | $\mathbf{0}$       |                         |
|   | <b>PISO 14</b>                        | 2.7         | 47.55          | No              | <b>PISO 11</b>      | No              | 0                  |                         |
|   | <b>PISO 13</b>                        | 2.7         | 44.85          | No              | <b>PISO 11</b>      | No              | 0                  |                         |
|   | <b>PISO 12</b>                        | 2.75        | 42.15          | No              | <b>PISO 11</b>      | No              | 0                  |                         |
|   | <b>PISO 11</b>                        | 2.75        | 39.4           | Yes             | None                | No              | 0                  |                         |
|   | <b>PISO 10</b>                        | 2.75        | 36.65          | No              | PISO <sub>2</sub>   | No              | 0                  |                         |
|   | PISO <sub>9</sub>                     | 2.75        | 33.9           | No              | PISO <sub>2</sub>   | No              | 0                  |                         |
|   | PISO <sub>8</sub>                     | 2.75        | 31.15          | No              | PISO <sub>2</sub>   | No              | 0                  |                         |
|   | PISO <sub>7</sub>                     | 2.75        | 28.4           | No              | PISO <sub>2</sub>   | No              | 0                  |                         |
|   | PISO <sub>6</sub>                     | 2.75        | 25.65          | No              | PISO <sub>2</sub>   | No              | 0                  |                         |
|   | PISO <sub>5</sub>                     | 2.75        | 22.9           | No              | PISO <sub>2</sub>   | No              | 0                  |                         |
|   | PISO 4                                | 2.75        | 20.15          | No              | PISO <sub>2</sub>   | No              | 0                  |                         |
|   | PISO <sub>3</sub>                     | 2.75        | 17.4           | No              | PISO <sub>2</sub>   | No              | 0                  |                         |
|   | PISO <sub>2</sub>                     | 2.8         | 14.65          | Yes             | <b>None</b>         | No              | 0                  |                         |
|   | PISO <sub>1</sub>                     | 3.05        | 11.85          | No              | SOTANO <sub>3</sub> | No              | 0                  |                         |
|   | SOTANO <sub>1</sub>                   | 3.05        | 8.8            | No              | SOTANO <sub>3</sub> | No              | 0                  |                         |
|   | SOTANO <sub>2</sub>                   | 3.05        | 5.75           | No              | SOTANO <sub>3</sub> | No              | 0                  |                         |
|   | SOTANO <sub>3</sub>                   | 2.7         | 2.7            | Yes             | None                | No              | 0                  |                         |
|   | Base                                  |             | $\mathbf{0}$   |                 |                     |                 |                    |                         |
|   | Note: Right Click on Grid for Options |             |                |                 |                     |                 |                    |                         |

**Figura 5-7:** Edición de las Alturas

Luego Seleccionaremos en Add Structural Objects (Agregar Objetos Estructurales) Grid Only (Solo Grillas)

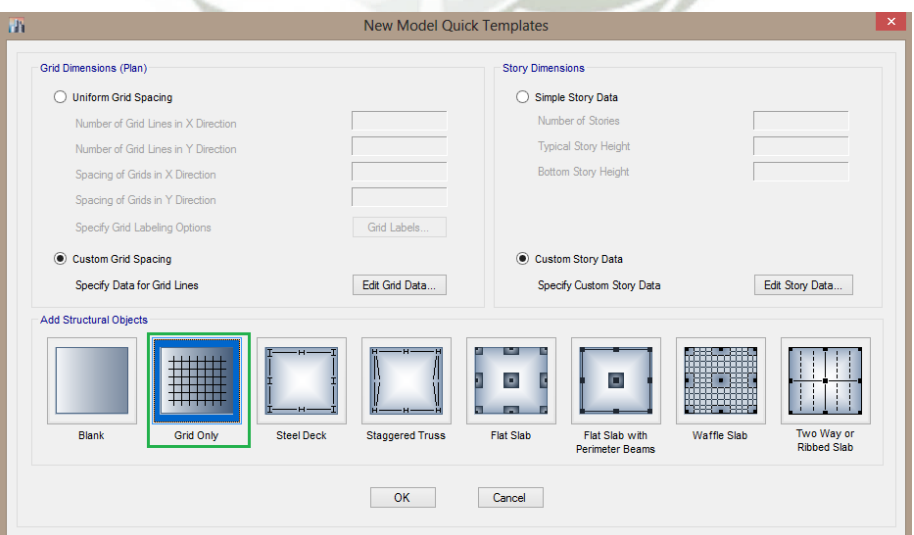

**Figura 5-8:** Selección de Solo Grillas

**UNIVERSIDAD** 

DE SANTA MARÍA

CATÓLICA

Bach. Oscar Gonzales M. Universidad Católica de Santa María

Y tendremos el resultado de las grillas en las cuales trabajaremos

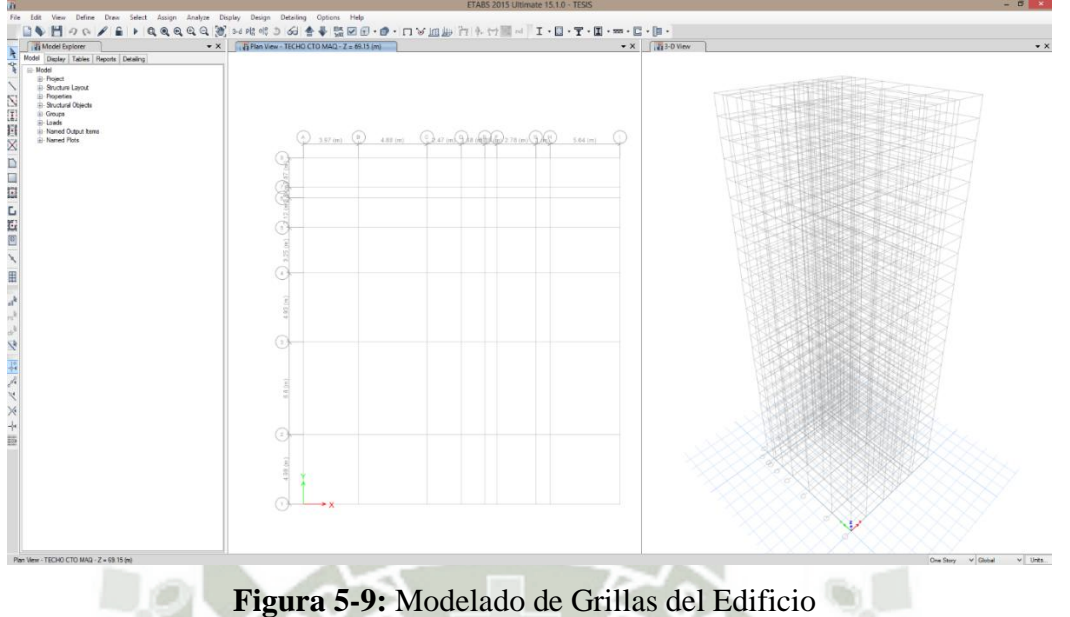

La planta es irregular, el edificio tiene 25 niveles, incluyendo sótanos, cisterna, azotea y cuarto de máquinas del ascensor.

#### **5.1.1 Definición de los materiales**

Después de guardar el archivo con un nombre vamos a la definición de materiales a usar; en el menú desplegable con la opción *Define/Materials* ingresaremos los siguientes datos:

### **5.1.1.1 Concreto:**

 $f'c = 210 \frac{kg}{cm^2}$  $E = 15100 \times \sqrt{210}$  kg/cm<sup>2</sup> = 218,819.78 kg/cm<sup>2</sup>

 $y = 2,400 \ kg/m^2$ 

 $\mu = 0.2$  Coeficiente de deformación transversal (coeficiente de poisson)

En la celda de Weight per unit Volume (Peso Unitario por volumen) Utilizamos la calculadora interna del software, para ello seleccionamos esa celda seguido de la combinación de teclas (Shift+Enter), Modificamos las unidades a Kgf y m, para poder utilizar 2400 kgf/m3

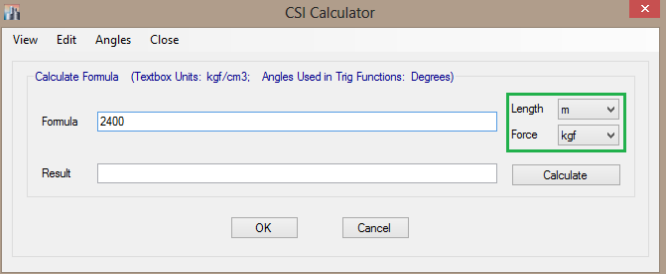

**Figura 5-10:** Calculadora CSI

**UNIVERSIDAD** TÓL ICA DE SANTA MARÍA

Bach. Oscar Gonzales M. Universidad Católica de Santa María

Seguimos el mismo procedimiento para las propiedades Isotrópicas del material, para el Modulo de Elasticidad E, ahora utilizaremos la habilidad del software como el comando SQR: SQuare Root o raíz cuadrada. Una vez colocada la formula le damos clic a OK

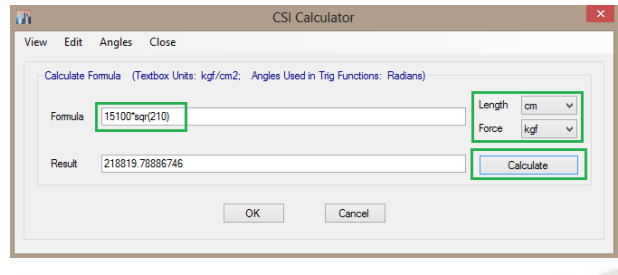

**Figura 5-11:** Conversión de Unidades

En la sección de Datos de propiedades de Diseño (Design Property Data), seleccionamos Modificar/Mostrar datos de propiedades de diseño… (Modify/Show Material Property Design Data…) y colocaremos la resistencia del concreto(210kgf/cm2) y deseleccionamos el tipo de concreto ligero(Lightweight Concrete), ya que estaremos utilizando un concreto

de peso normal, le damos OK luego.

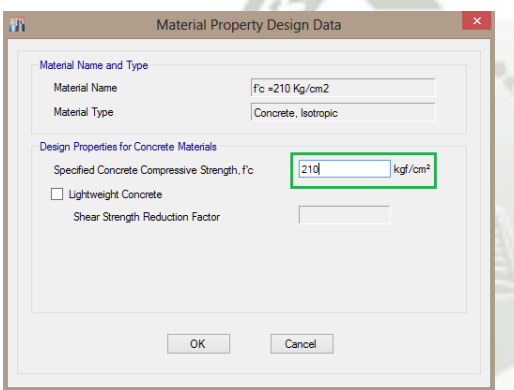

Finalmente Tendremos el cuadro de dialogo de definición del material Concreto de esta manera. Los datos de las propiedades avanzadas del material (Advanced Material Property Data) se definirán luego en el análisis no-lineal una vez terminado el diseño por el análisis lineal.

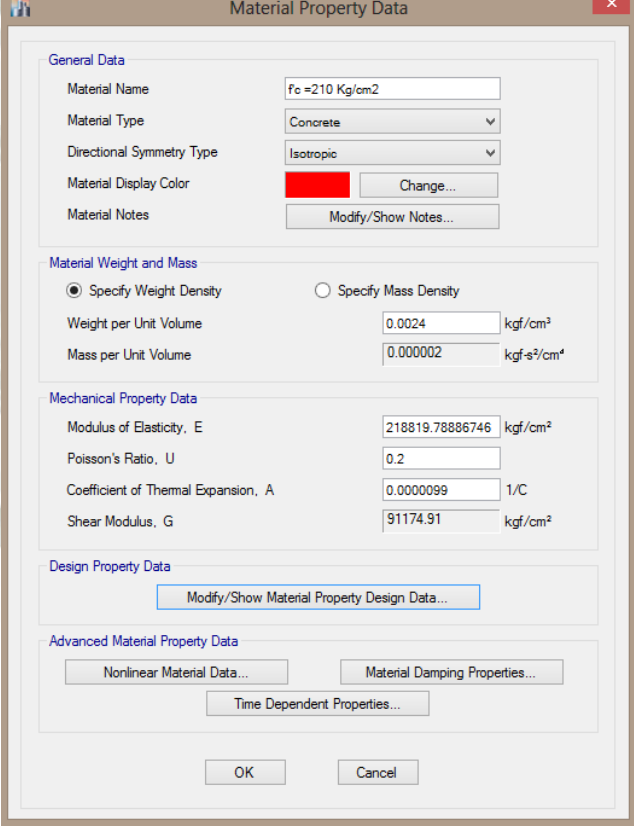

**Figura 5-12:** Propiedades del Concreto en ETABS **Nota:** Solo para explicar estos

comandos nos permitirán definir las propiedades no-lineales, amortiguamiento y propiedades dependientes del tiempo del material.

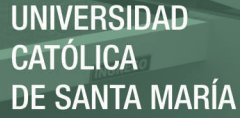

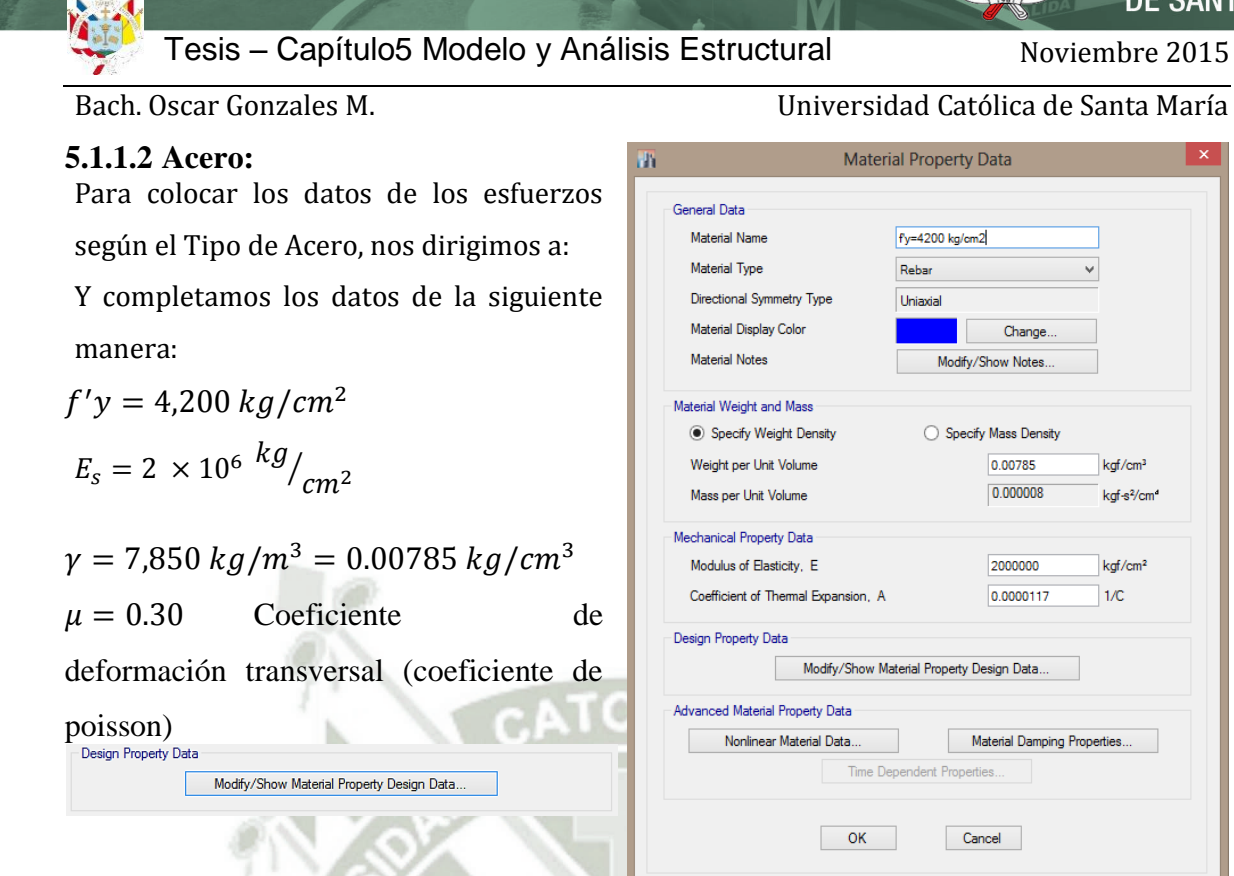

**Figura 5-13:** Cuadro de dialogo para definir el Acero

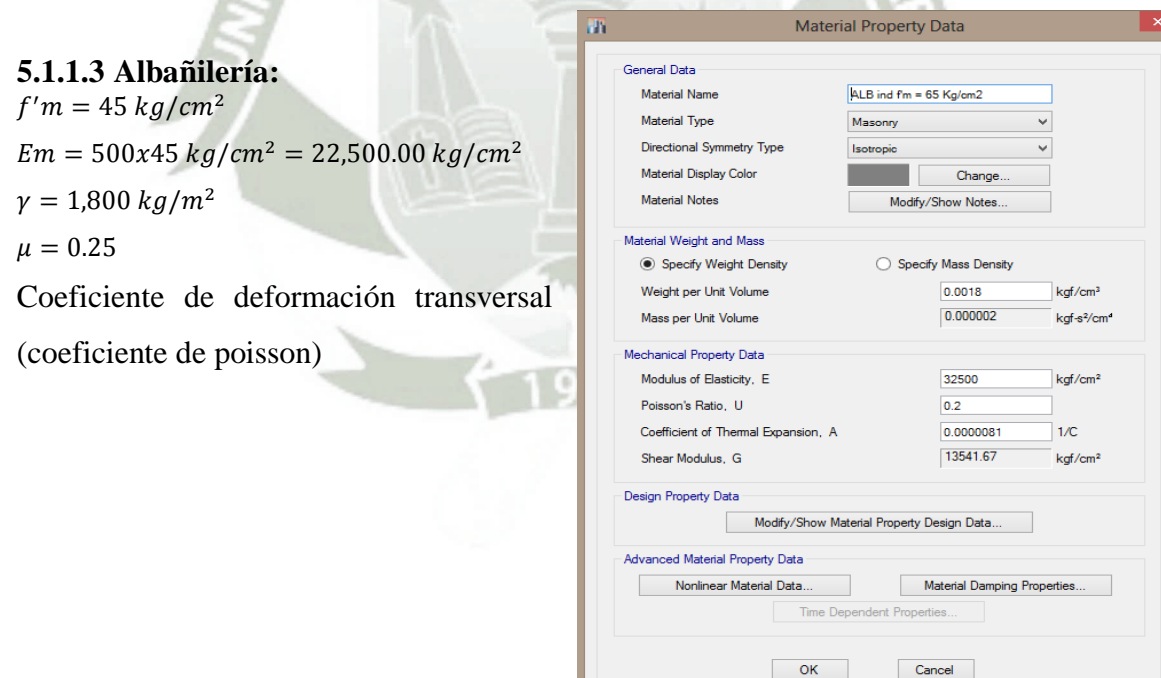

**Figura 5-14:** Cuadro de dialogo para definir el material Albañilería

**UNIVERSIDAD CATÓLICA DE SANTA MARÍA** 

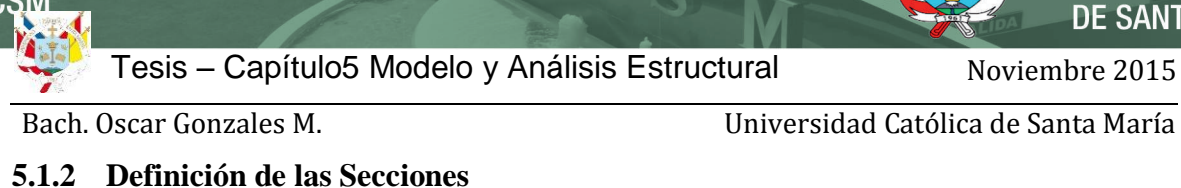

## **5.1.2.1 Elementos tipo frame**

### Columnas

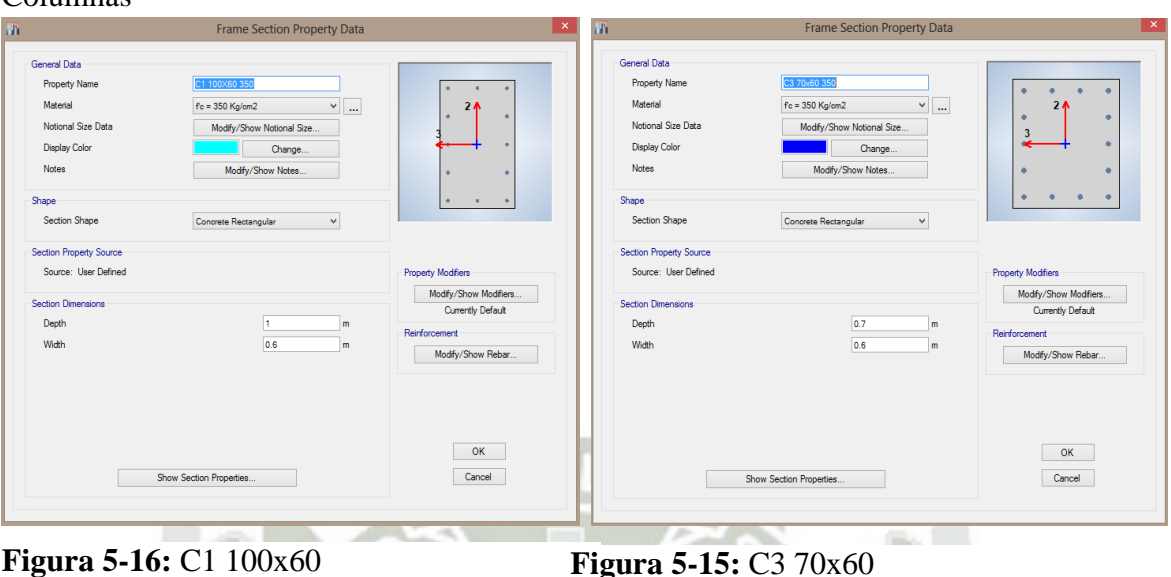

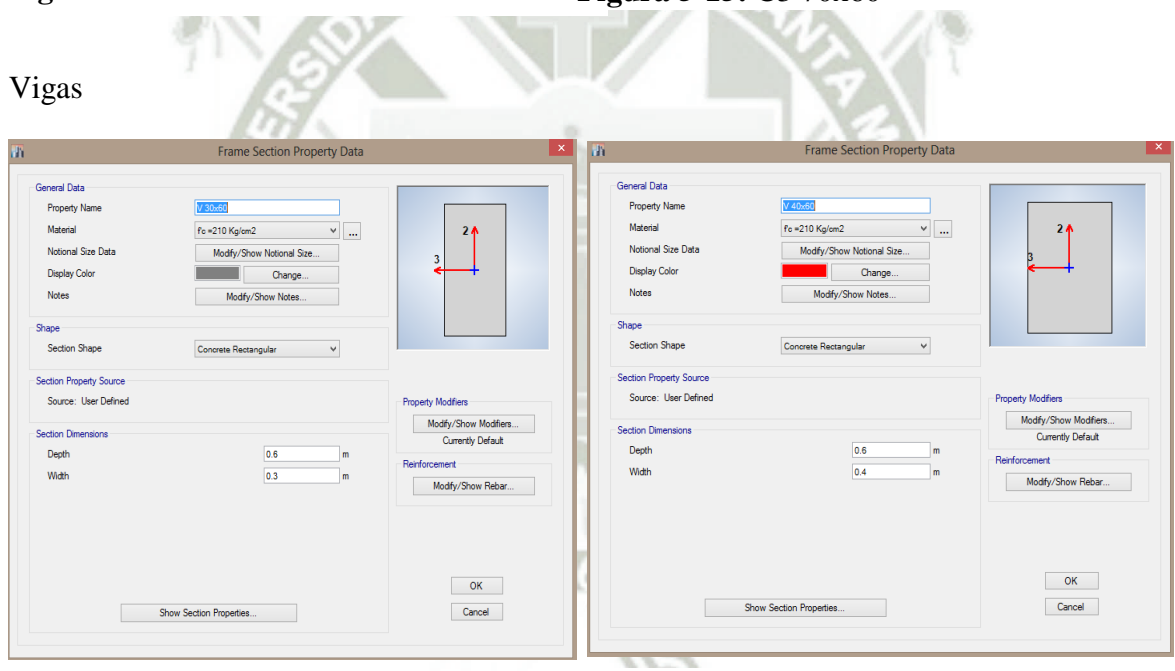

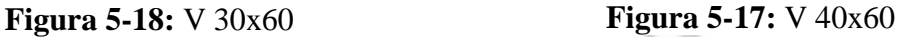

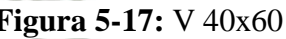

### **5.1.2.2 Elementos tipo área**

Se define la losa aligerada con una sección equivalente para capturar el peso de un aligerado cuya altura es h=25cm, en sección equivalente será una losa maciza cuya altura es h=12cm; se ha definido un área tipo membrana para transmitir las cargas a los elementos horizontales (vigas).

El área de los volados será definido por una sección en concreto macizo cuyo espesor es 20cm y definido como elemento tipo shell, donde se asignara una malla de elementos finitos.

**UNIVERSIDAD** CATÓLICA DE SANTA MARÍA

Bach. Oscar Gonzales M. Universidad Católica de Santa María

El área de la escalera será modelado por una área tipo shell y cuyo espesor de garganta es

=15cm y una malla interna congruente.

Sobre el área de la losa se definirán áreas nulas donde los ductos de ventilación será parte del modelo.

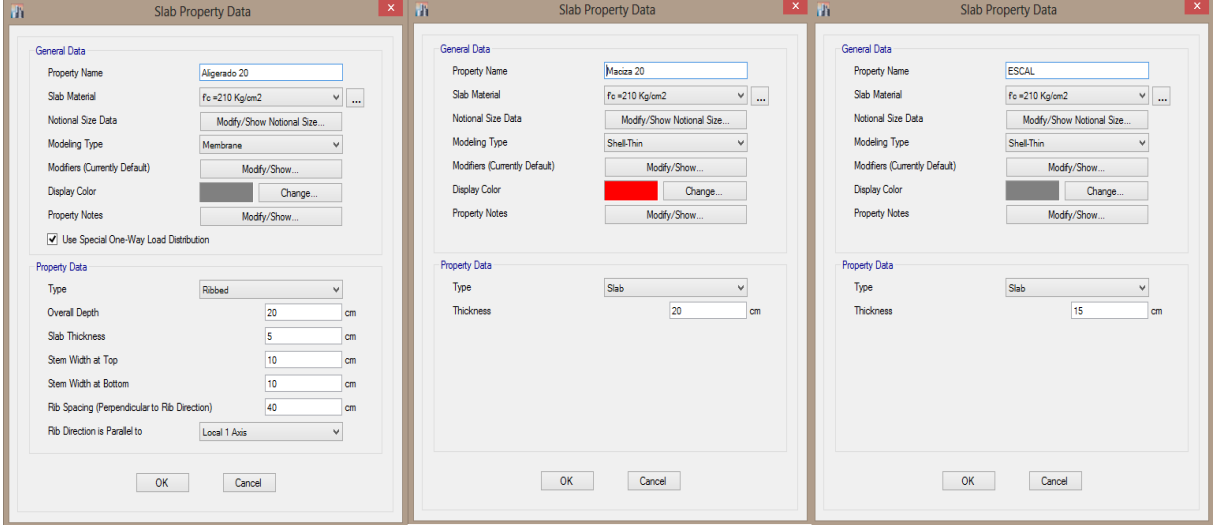

**Figura 5-19:** Definición de elementos tipo área usando el editor de propiedades de secciones

#### **5.1.2.3 Definición de muros de concreto**

Los muros será e=30cm en concreto armado tipo Shell.

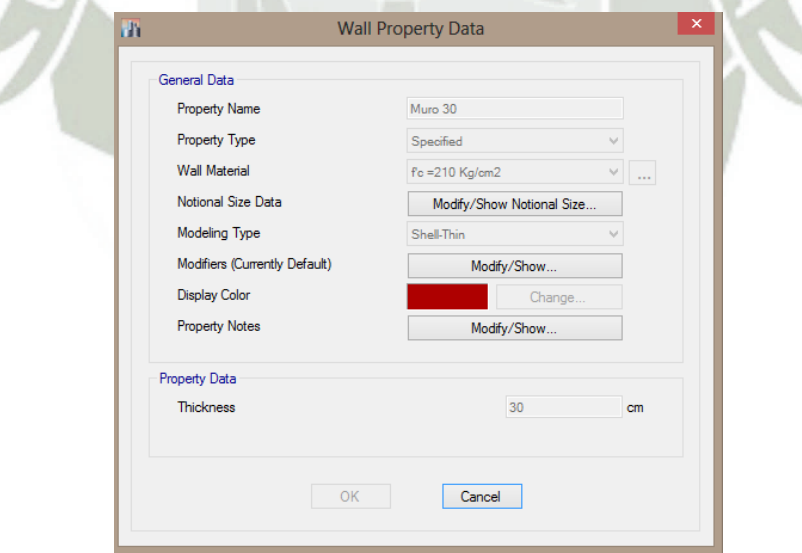

**Figura 5-20:** Definición de elementos tipo área usando el editor de propiedades de secciones

**UNIVERSIDAD** CATÓLICA **DE SANTA MARÍA** 

Bach. Oscar Gonzales M. Universidad Católica de Santa María

#### **5.1.3 Generación del Modelo**

1.- Draw de elementos tipo viga, usando el comando Quick/Draw/frame y seleccionamos

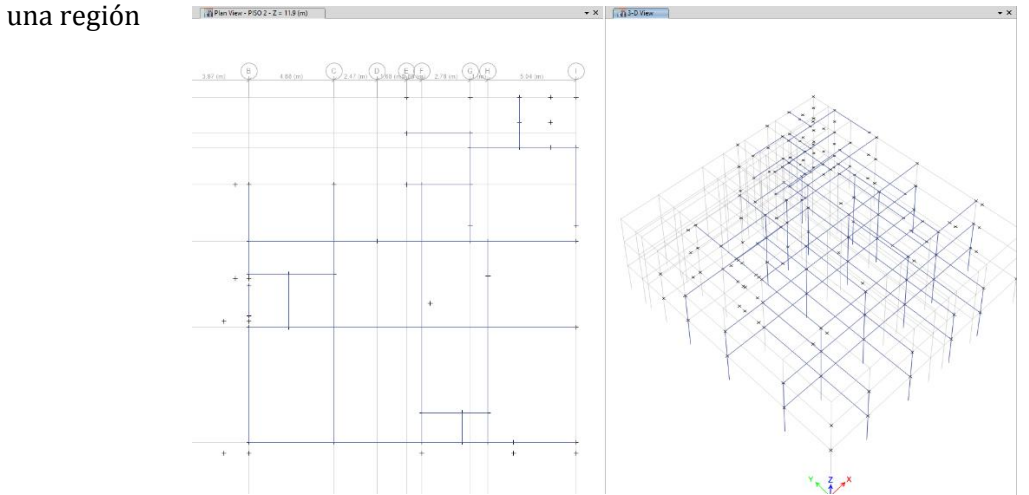

**Figura 5-21**: Dibujo de las Vigas

2.- Draw de columnas, que se generan a partir de la extrusión de nudos 3.- Draw de nudos, para ayudarnos a modelar los muros

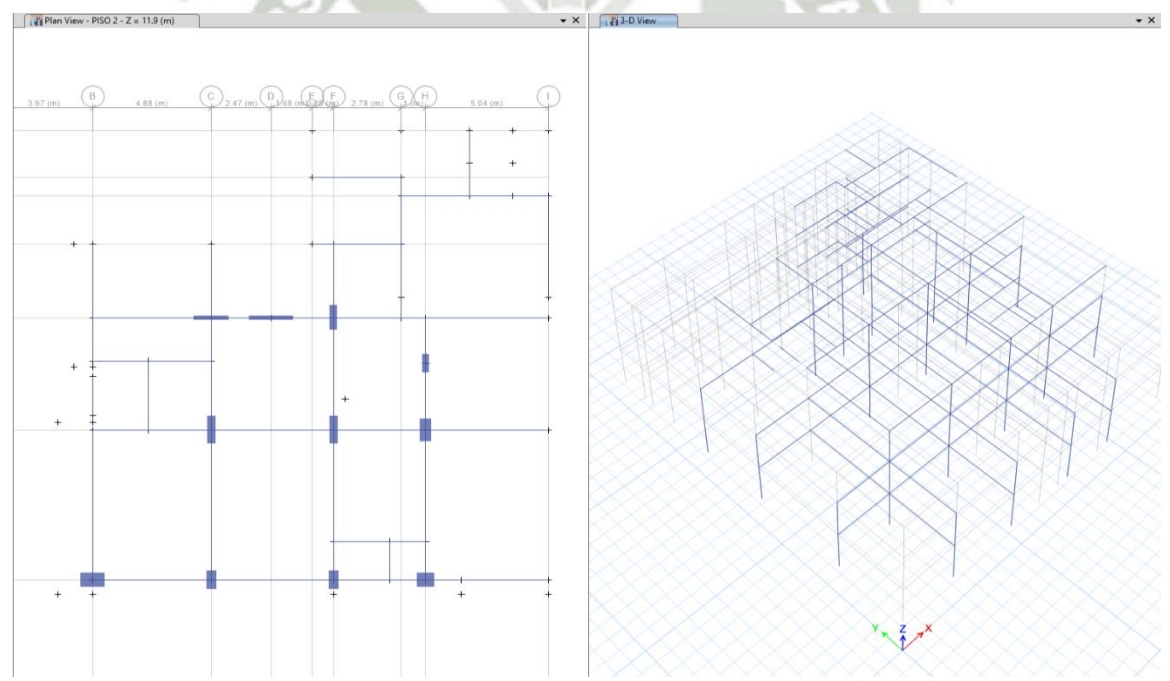

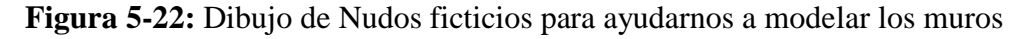

4.-Después de generar elementos tipo frame, vamos a dividir los mismos para luego generar la extrusión

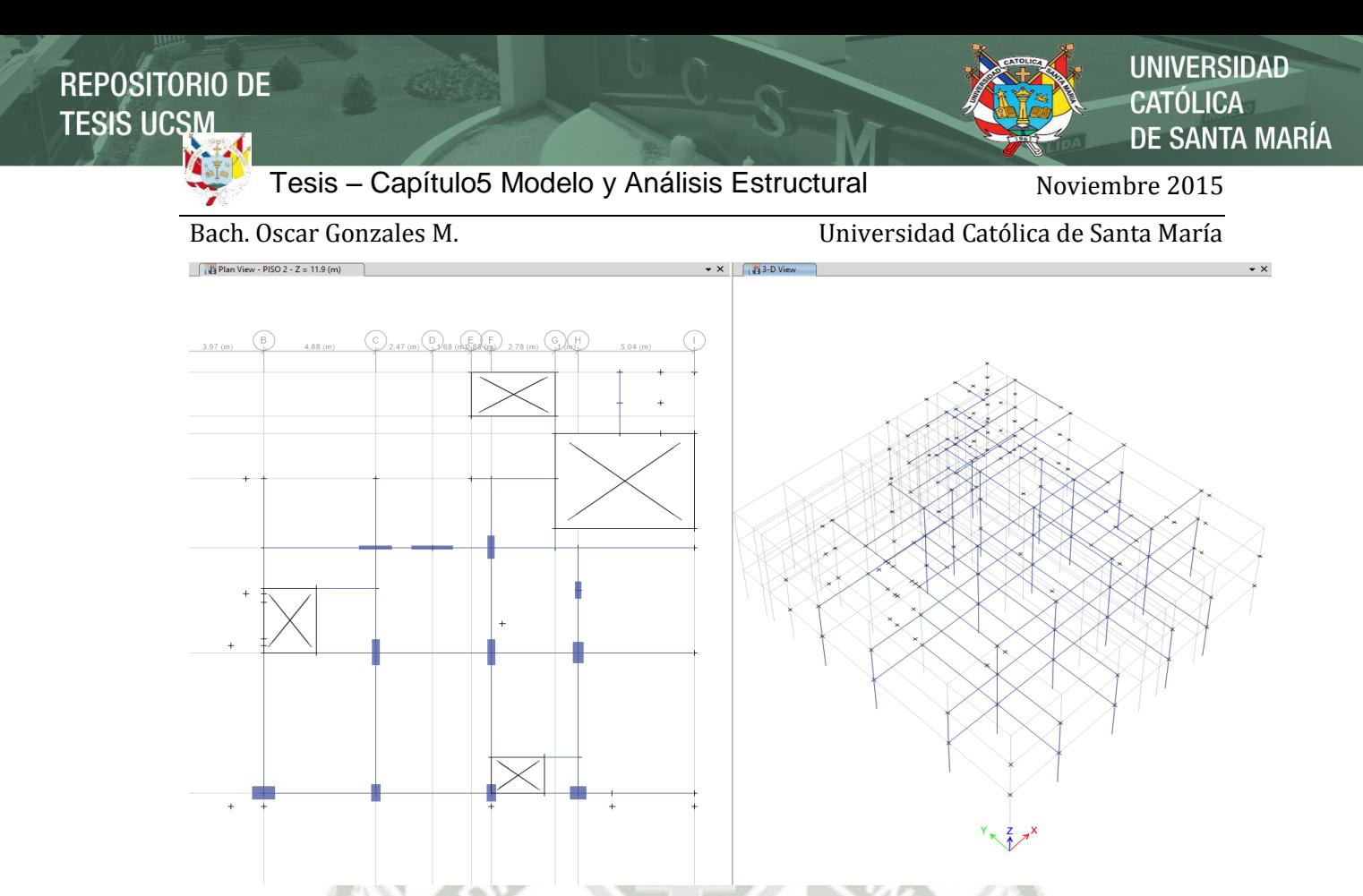

**Figura 5-23:** División de los elementos frames acorde al correcto comportamiento

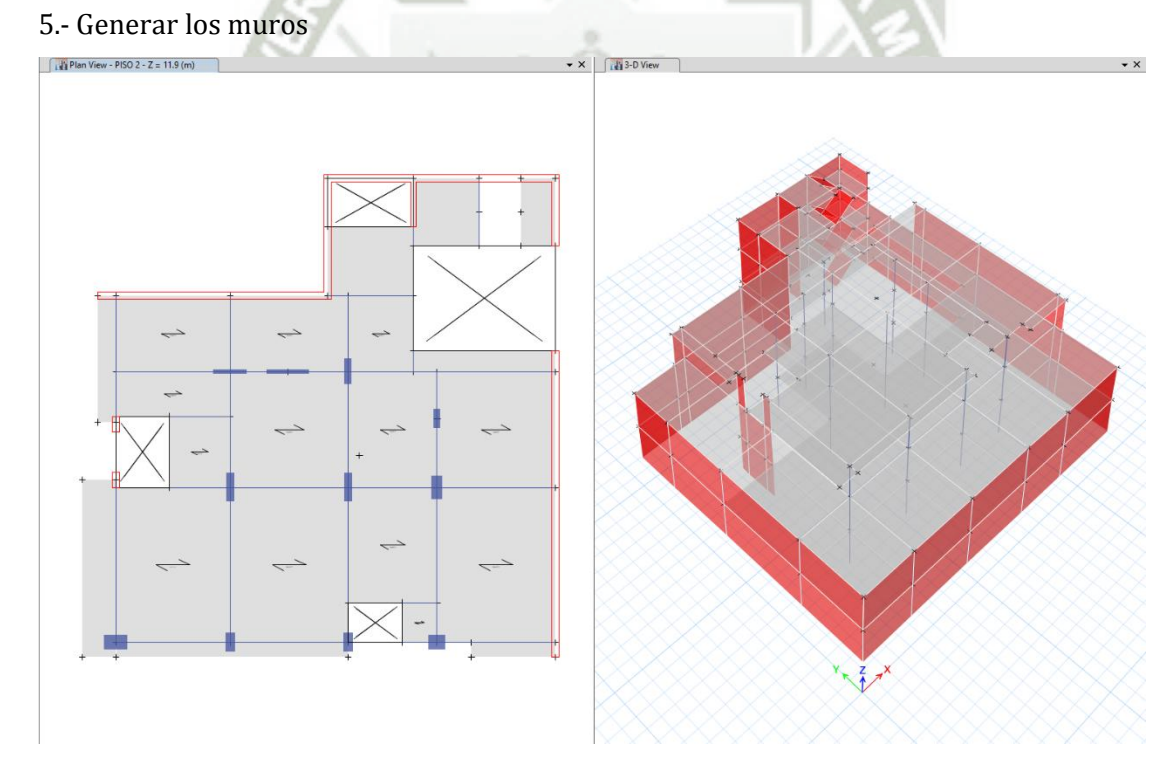

#### **Figura 5-24:** Generación de los Muros

6.-Realizar la discretización de los muros de acuerdo a los encuentros con vigas y losas

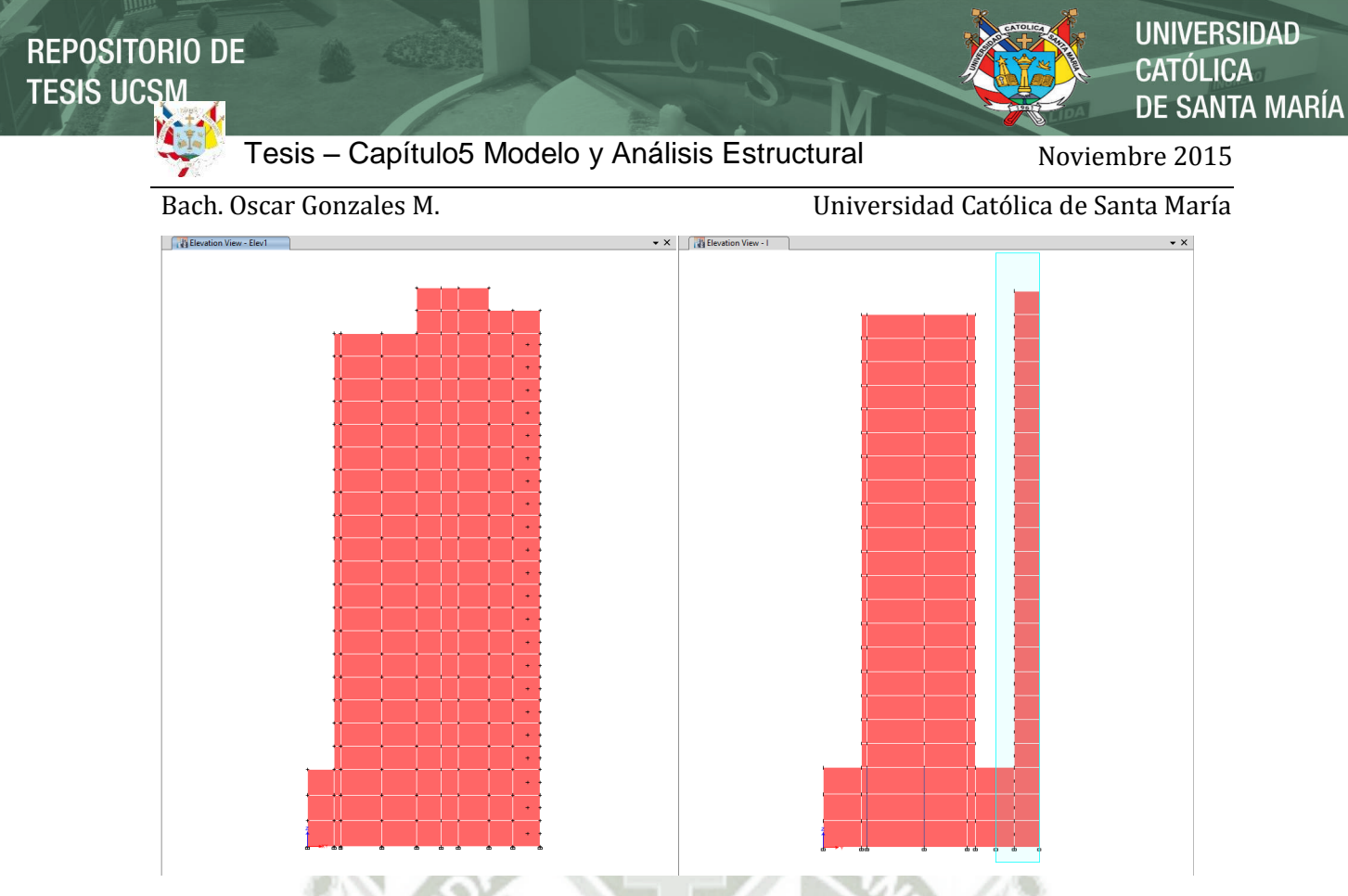

**Figura 5-25:** Discretización de los Muros

7.-Modelar la escalera, nos apoyaremos con nudos y luego con áreas según ubicación

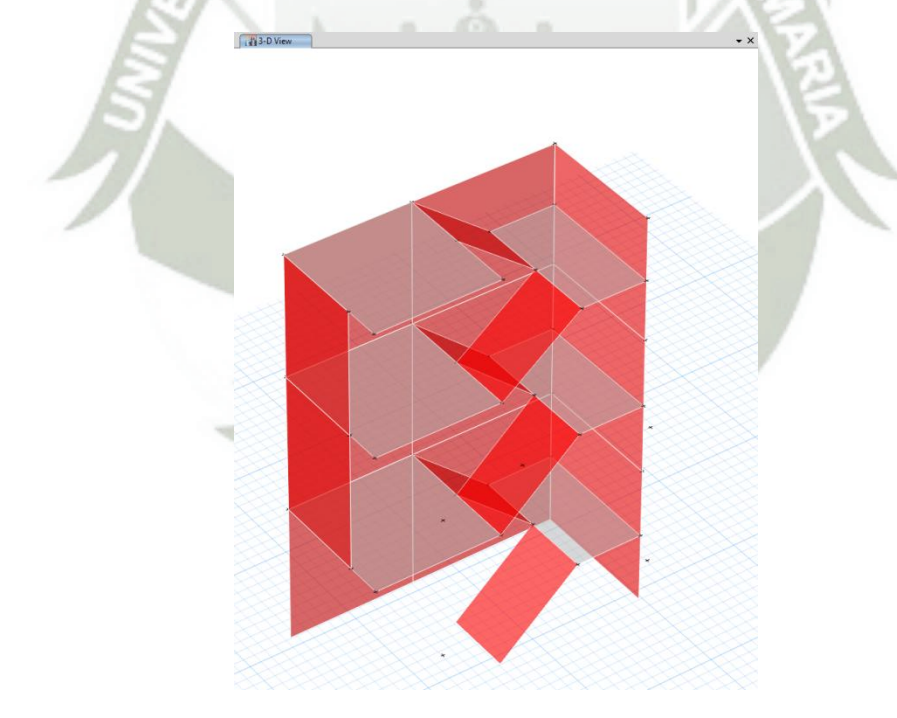

**Figura 5-26:** Generación de la Escalera

**UNIVERSIDAD CATÓLICA DE SANTA MARÍA** 

Bach. Oscar Gonzales M. Universidad Católica de Santa María

8.- Asignamos las áreas para las losas

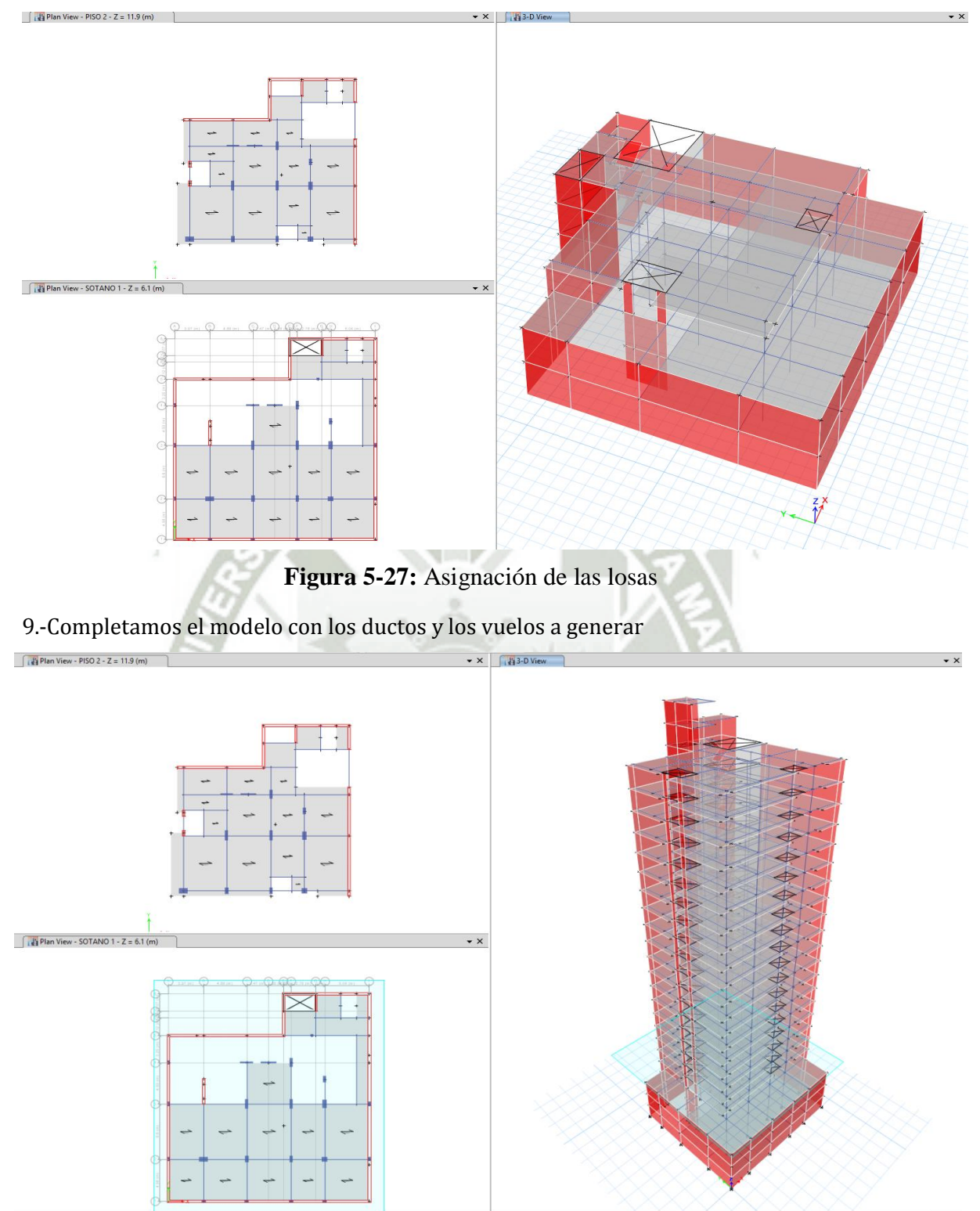

**Figura 5-28**: Definición de elementos tipo área usando el editor de propiedades de secciones

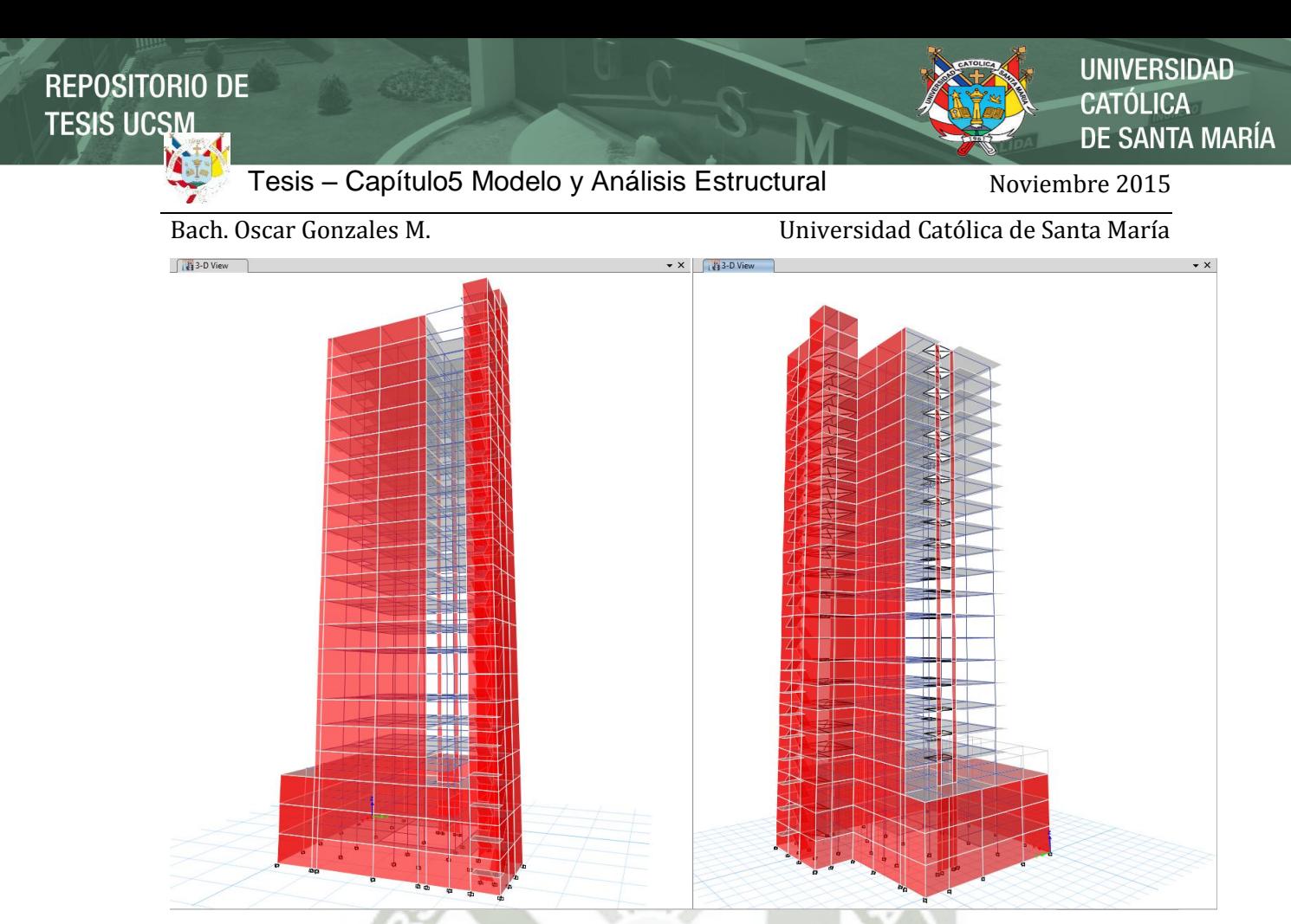

**Figura 5-29:** Vista del modelo final en 3D

#### **5.2 Análisis por cargas Verticales**

Se tiene que pensar, ante todo, que la determinación de las Cargas que actúan no pueden ser exactas en magnitud y en ubicación, aun cuando se conozca la exacta posición de las mismas y su magnitud, la interrogante es como se trasmiten las cargas a los apoyos de los elementos; muchas veces son necesarias las suposiciones que ponen en duda el sentido de la exactitud buscada, de esta manera vamos a definir solo algunas de las cargas más conocidas.

#### **5.2.1 Carga Muerta**

Es una carga de gravedad cuya magnitud y ubicación podemos considerarlas fijas; se usara en este proyecto las cargas permanentes tomadas desde los pesos de los elementos que conforman la estructura definida como DEAD y para las cargas de acabado que se encuentran adheridas sobre los pisos de la estructura será definida como SUPERDEAD.

En la práctica los Reglamentos vigentes proporcionan tablas que ayudan al diseñador a cuantificar estas magnitudes.

Para la Súper Carga Permanente SUPERDEAD usaremos = 100kg/m2 y será aplicada a la todos los pisos, incluyendo el techo.

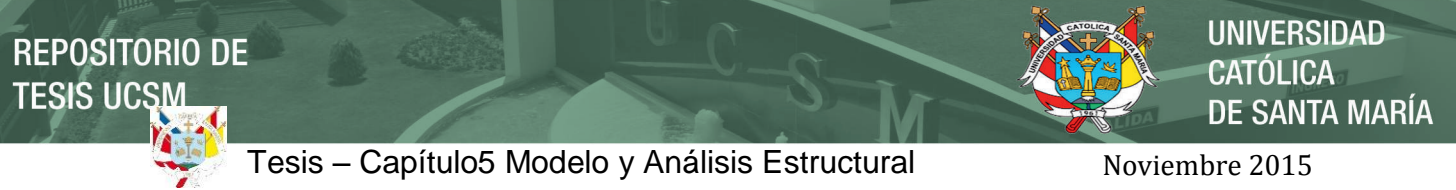

Bach. Oscar Gonzales M. Universidad Católica de Santa María

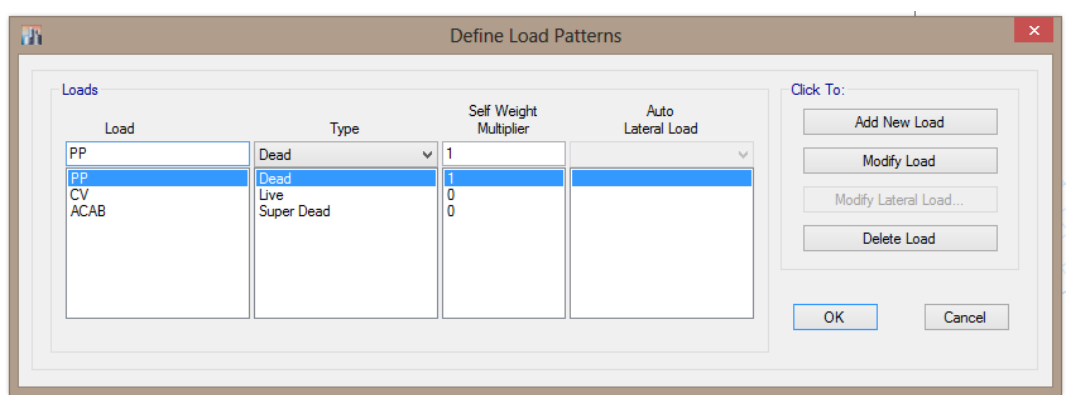

**Figura 5-30:** Definición de los casos de carga muerta y asignación de la misma

#### **5.2.2 Carga Viva**

Es aquella carga de gravedad que actúa sobre la estructura cuando esta se encuentra en servicio; puede variar en ubicación como en magnitud a lo largo de la vida útil.

Live de entrepiso =  $250\text{kg/m2}$ 

Live de techo =  $100\text{kg/m2}$ 

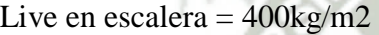

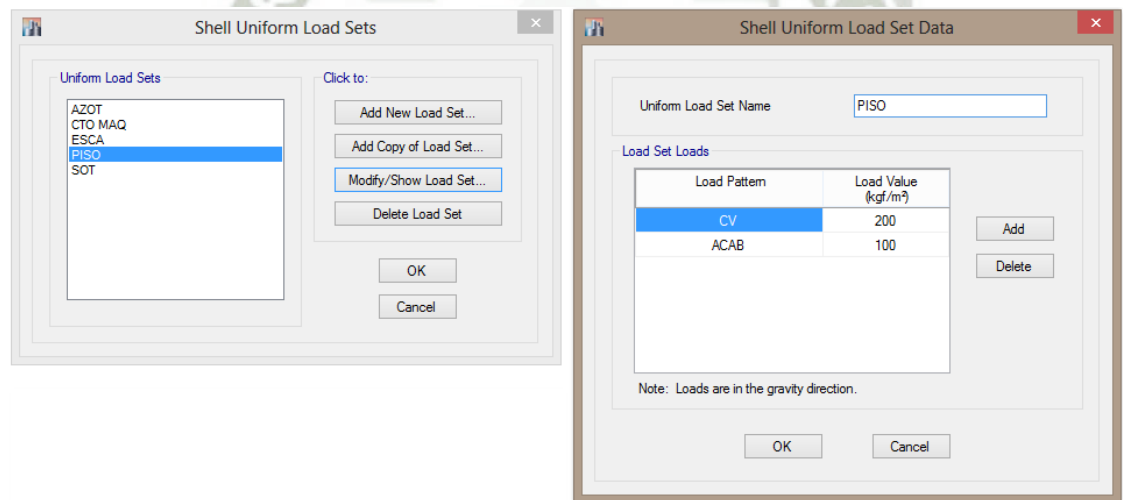

**Figura 5-31:** Definición de los casos de carga viva y asignación de la misma según los casos

#### **5.3 Carga de Sismo**

Los terremotos producen movimientos horizontales y verticales; los movimientos horizontales son los que generan en las estructuras los efectos más significativos; cuando la interacción suelo estructura se activa, la inercia de la masa de la estructura tiende a resistir este movimiento; la filosofía de este análisis sísmico tiende a estimar la fuerza a partir de un porcentaje del peso de la estructura; este porcentaje es llamado coeficiente basal y la fuerza dependerá de la ductilidad o liberación de energía que se estime o se

**UNIVERSIDAD** CATÓLICA DE SANTA MARÍA

Bach. Oscar Gonzales M. Universidad Católica de Santa María asigne a este tipo de estructura (según norma Peruana R=6); realizaremos el diseño sísmico basado en dos metodología, análisis símico estático y análisis sísmico dinámico a partir de un análisis espectral-modal.

#### **5.3.1 Datos para Análisis Sísmico Estático**

Coeficiente Basal  $C_b = \frac{Z}{A}$  $\boldsymbol{R}$  $Z=0.4g$  $U=1.0$ S=1.2 Tp=0.60 seg T estructura  $= 0.67$  seg  $C = 2.23$  $R_x = 6$   $C_b = 0.06$  $R_y = 6$   $C_b = 0.11$ 

Por lo tanto la fuerza por carga de sismo será :

 $V_x = 0.06 \times P_{est}$  y  $V_y = 0.11 \times P_{est}$ 

#### **5.3.2 Datos para realizar un Análisis Dinámico**

Fuente de masa

El programa tomara la fuente de masa desde los elementos que componen la estructura y las fuerzas externas de gravedad que se han asignado.

|                                              |                                                         | <b>Mass Source Data</b> |                                    |                                     |               |
|----------------------------------------------|---------------------------------------------------------|-------------------------|------------------------------------|-------------------------------------|---------------|
|                                              |                                                         |                         | Mass Multipliers for Load Patterns |                                     |               |
| <b>Mass Source Name</b>                      | PP+0.25CV                                               |                         | <b>Load Pattern</b>                | <b>Multiplier</b>                   |               |
|                                              |                                                         |                         | <b>CV</b>                          | $\vee$ 0.25                         | Add           |
| <b>Mass Source</b>                           |                                                         |                         | <b>ACAB</b><br><b>CV</b>           | 0.25                                |               |
| √ Element Self Mass                          |                                                         |                         |                                    |                                     | Modify        |
| Additional Mass                              |                                                         |                         |                                    |                                     | <b>Delete</b> |
| Specified Load Patterns                      |                                                         |                         |                                    |                                     |               |
|                                              | Adjust Diaphragm Lateral Mass to Move Mass Centroid by: |                         | <b>Mass Options</b>                |                                     |               |
| This Ratio of Diaphragm Width in X Direction |                                                         |                         | Include Lateral Mass               |                                     |               |
| This Ratio of Diaphragm Width in Y Direction |                                                         |                         | <b>Include Vertical Mass</b>       |                                     |               |
|                                              |                                                         |                         |                                    | U Lump Lateral Mass at Story Levels |               |
|                                              |                                                         |                         |                                    |                                     |               |
|                                              | OK                                                      | Cancel                  |                                    |                                     |               |
|                                              |                                                         |                         |                                    |                                     |               |

**Figura 5-32:** Definición de la fuente de masa a considerar

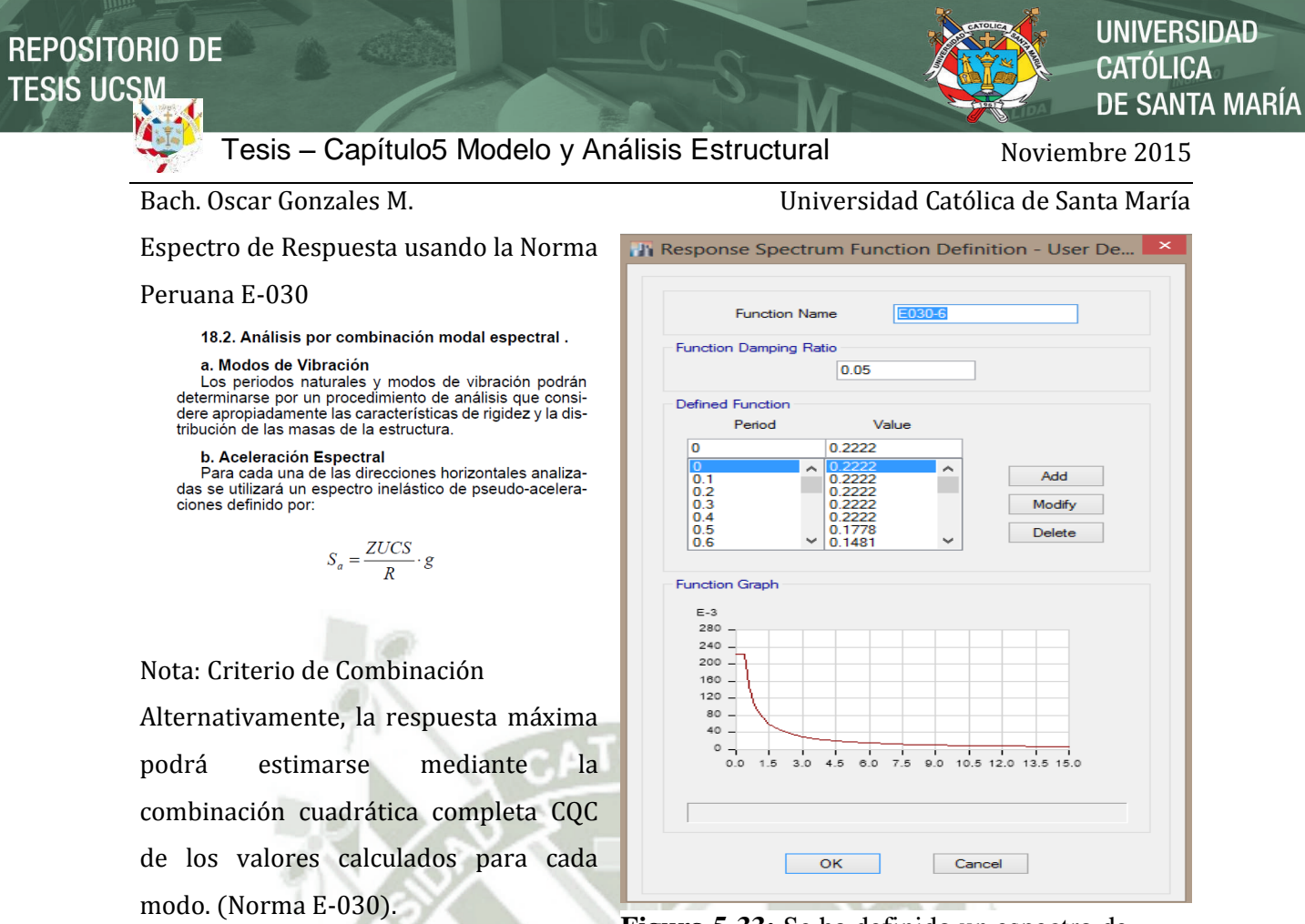

**Figura 5-33:** Se ha definido un espectro de respuesta a partir de Etabs

#### **5.3.2.1 Análisis Modal - Espectral**

Para capturar las formas de modo de la estructura usaremos la resolución matricial a partir de los eigen vectores.

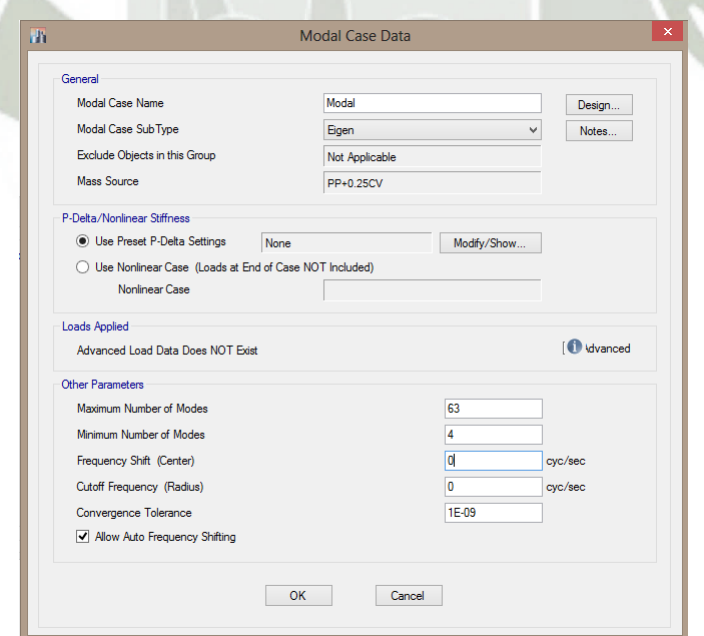

**Figura 5-34:** Tres grados de libertad por cada piso = 63 modos

Usamos lo prescrito en la norma E0.30.  $r = 0.25 \sum_{i=1}^{m} |r_i| + 0.75 \sqrt{\sum_{i=1}^{m} r^2_i}$ 

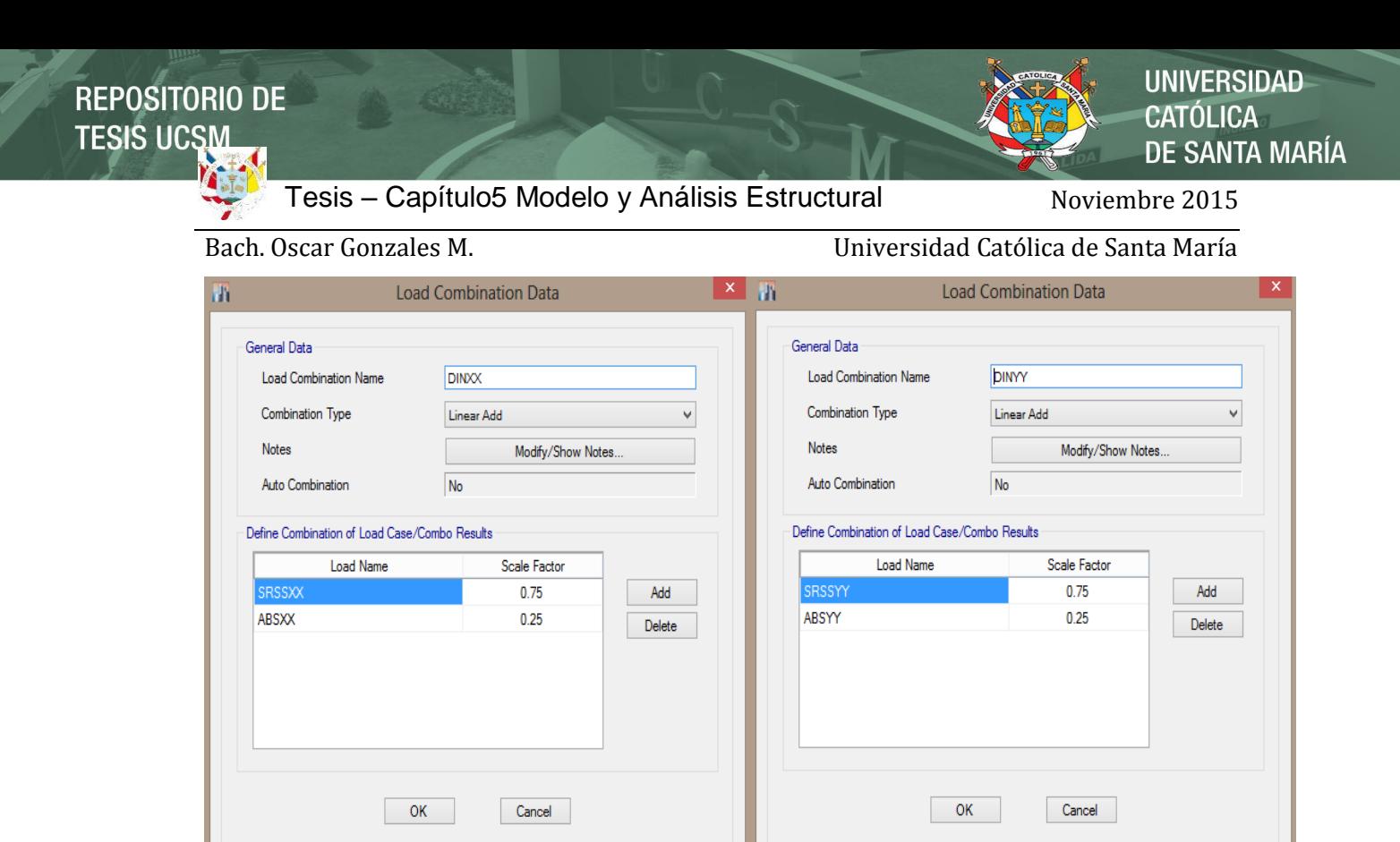

**Figura 5-35:** Sismos Dinámicos en X y en Y

Load Ca

Load Case Type

**Figura 5-36:** Casos de Carga de Sismo Dinámicos según el

 $+ 0.75 \mid \sum_{i} r_i^2$  $\overline{m}$ 

 $\overline{i=1}$ 

 $\vert$   $\hat{\mathbf{x}}$ 

 $\propto$ 

 $\overline{\phantom{a}}$ Click to

Add New Case

Add Copy of Case. Modify/Show Case

Delete Case

Show Load Case Tree...

 $\begin{array}{|c|c|} \hline \text{OK} \end{array}$ Cancel

 $r = 0.25$  |r<sub>i</sub>|

Espectro de Respuesta

Load Case N

 $\overline{\mathbf{m}}$ 

Load Case

CM

SRSSXX

ABSXX

SRSSYY

ABSYY

m

 $i=1$ 

**Linear Statio** 

Response Spectrum

Response Spectrum

Response Spectrum

Response Spectrum

#### **UNIVERSIDAD CATÓLICA DE SANTA MARÍA**

Bach. Oscar Gonzales M. Universidad Católica de Santa María

Respuesta Espectral en dirección X-X:

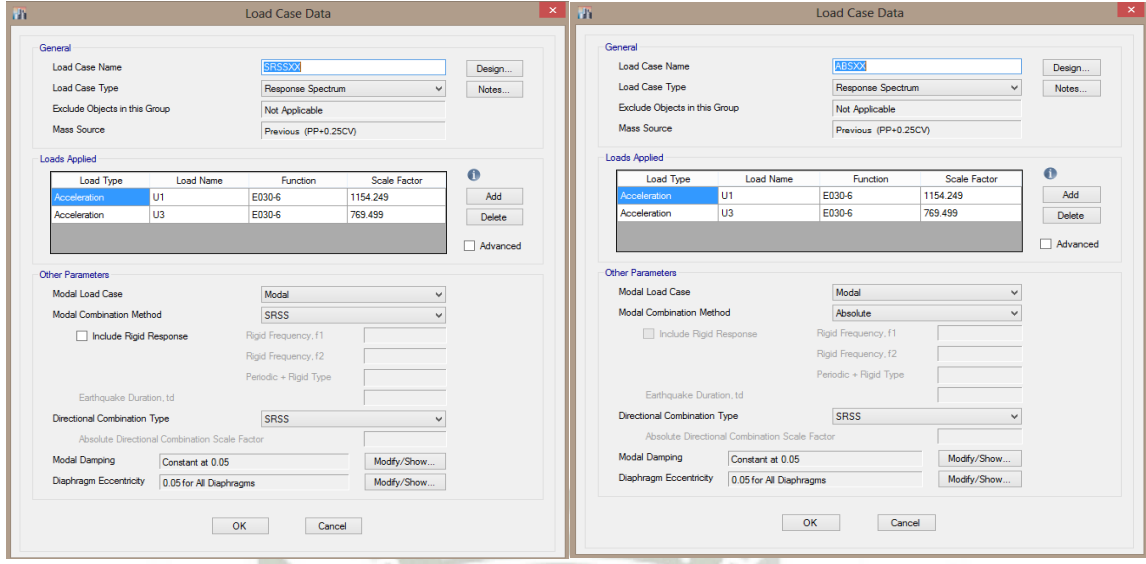

**Figura 5-37:** Respuesta Espectral en dirección prescrita X-X al 100% dirección X y 2/3 en la dirección gravitacional

Respuesta Espectral en dirección Y-Y:

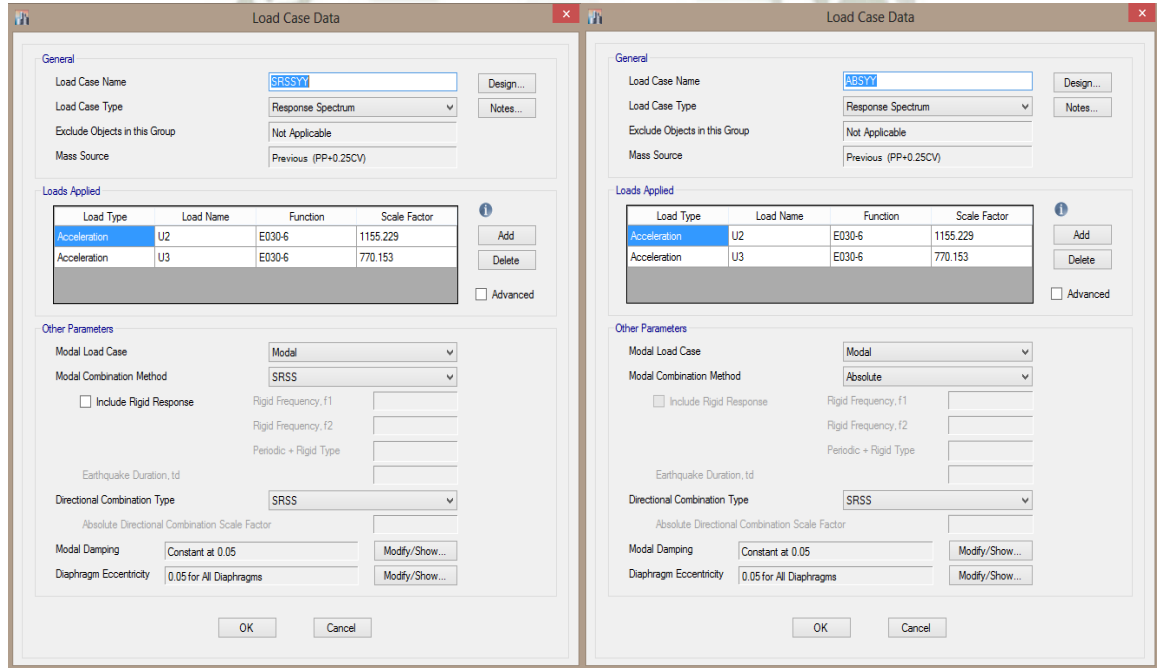

**Figura 5-38:** Respuesta Espectral en dirección prescrita Y-Y al 100% dirección Y y 2/3 en la dirección gravitacional

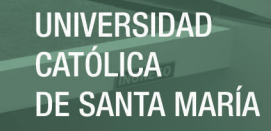

Bach. Oscar Gonzales M. Universidad Católica de Santa María

#### **5.4 Modelado y Análisis**

#### **5.4.1 OPCIONES DE ANALISIS**

Seleccionar la opción Space Frame OK

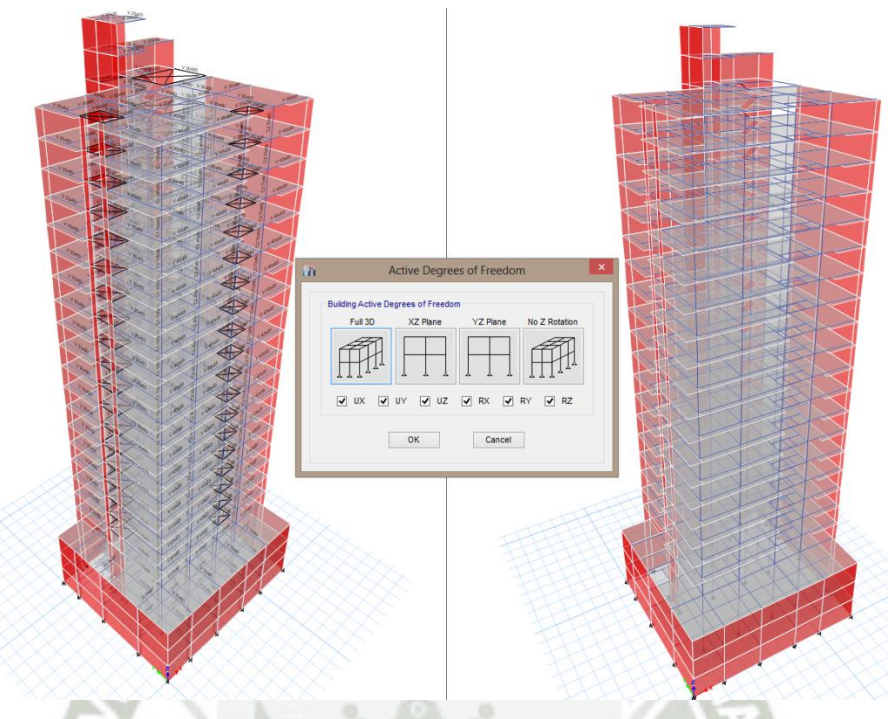

**Figura 5-39:** Analysis Options – Full 3D Space Frame

#### **5.4.2 RUN ANALYSIS**  Correr todos los casos de análisis

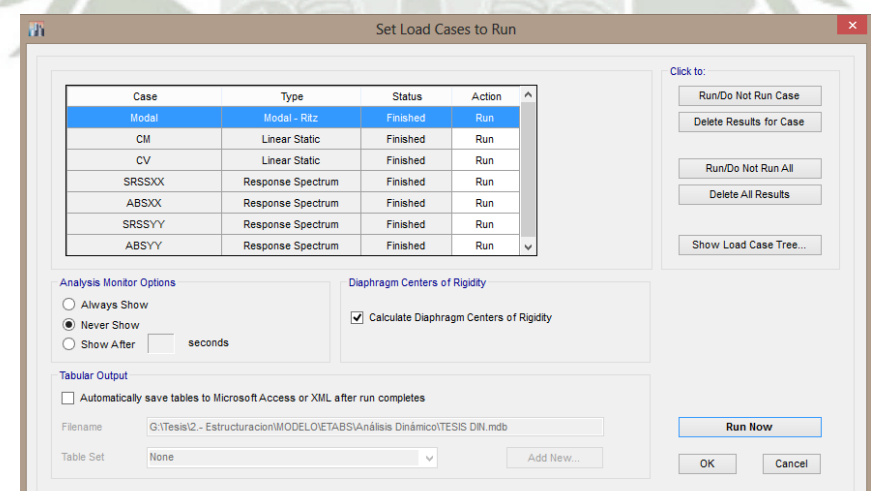

#### **Figura 5-40:** Run Now

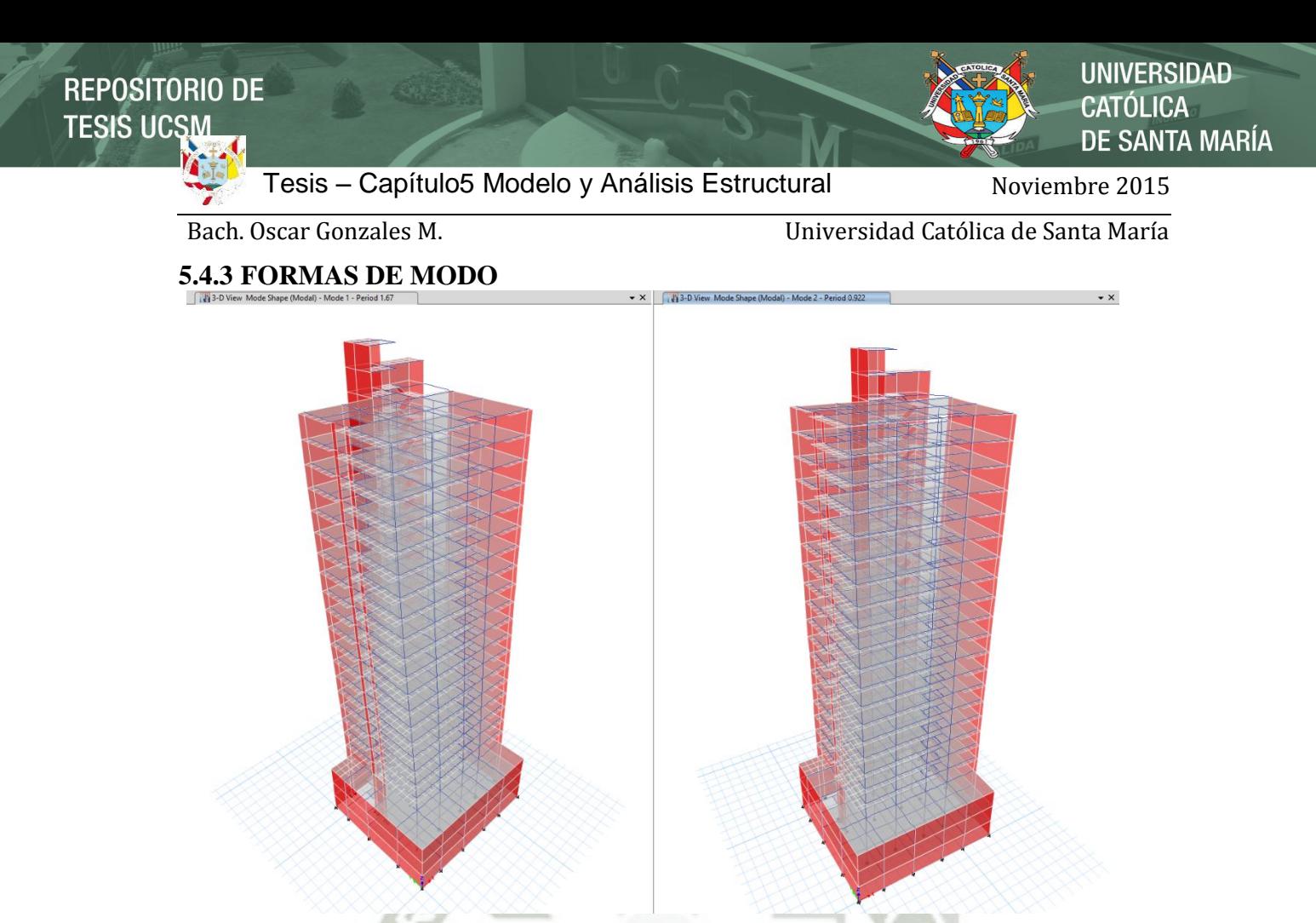

**Figura 5-41:** Periodos fundamentales T1= 1.67seg y T2= 0.922 seg longitudinales

La participación de la masa en cada modo: Las formas de modo predominante en la estructura es en el modo T1=1.73 seg con 40% de masa participativa en dirección Y-Y y T2=0.931 seg con 51% de masa en dirección X-X.

|          | Modal Participating Mass Ratios |                       |               |           |           |                |        |        |                |           |           |           |        |        |
|----------|---------------------------------|-----------------------|---------------|-----------|-----------|----------------|--------|--------|----------------|-----------|-----------|-----------|--------|--------|
| $14 - 4$ | 10                              | Reload Apply<br>de 63 |               |           |           |                |        |        |                |           |           |           |        |        |
|          | Case                            | Mode                  | Period<br>sec | <b>UX</b> | UY        | <b>UZ</b>      | Sum UX | Sum UY | Sum UZ         | <b>RX</b> | <b>RY</b> | <b>RZ</b> | Sum RX | Sum RY |
|          | Modal                           | 1                     | 1.73          | 0.4006    | 0.1771    | $\overline{0}$ | 0.4006 | 0.1771 | 0              | 0.151     | 0.3388    | 0.1151    | 0.151  | 0.3388 |
|          | Modal                           | $\overline{2}$        | 0.931         | 0.0984    | 0.519     | $\overline{0}$ | 0.499  | 0.6961 | $\overline{0}$ | 0.5336    | 0.0962    | 0.0666    | 0.6846 | 0.435  |
|          | Modal                           | 3                     | 0.544         | 0.0452    | 0.0225    | $\mathbf{0}$   | 0.5442 | 0.7187 | $\bullet$      | 0.0126    | 0.3322    | 0.4278    | 0.6973 | 0.7672 |
|          | Modal                           |                       | 0.477         | 0.2379    | 0.0104    | $\mathbf{0}$   | 0.7821 | 0.7291 | $\overline{0}$ | 0.0374    | 0.002     | 0.104     | 0.7346 | 0.7692 |
|          | Modal                           | 5                     | 0.254         | 0.0202    | 0.0081    | $\mathbf{0}$   | 0.8024 | 0.7372 | $\bullet$      | 0.0071    | 0.0184    | 0.0173    | 0.7417 | 0.7877 |
|          | Modal                           | 6                     | 0.215         | 0.0219    | 0.1398    | $\mathbf{0}$   | 0.8243 | 0.877  | $\overline{0}$ | 0.1047    | 0.0208    | 0.0168    | 0.8464 | 0.8084 |
|          | Modal                           | 7                     | 0.159         | 0.0177    | 0.0038    | $\mathbf{0}$   | 0.842  | 0.8809 | $\bullet$      | 0.0063    | 0.0181    | 0.0027    | 0.8527 | 0.8266 |
|          | Modal                           |                       | 0.126         | 0.0599    | 0.0013    | $\mathbf{0}$   | 0.9019 | 0.8822 | $\overline{0}$ | 0.0023    | 0.0442    | 0.1269    | 0.855  | 0.8708 |
|          | Modal                           | 9                     | 0.112         | 0.0172    | 0.0037    | $\mathbf{0}$   | 0.9191 | 0.8859 | $\bullet$      | 0.004     | 0.0177    | 0.0004    | 0.859  | 0.8884 |
| ٠        | Modal                           | 10 <sup>°</sup>       | 0.098         | 0.0058    | 0.0403    | $\overline{0}$ | 0.9249 | 0.9261 | $\overline{0}$ | 0.0373    | 0.0074    | 0.0095    | 0.8964 | 0.8958 |
|          | Modal                           | 11                    | 0.087         | 0.0023    | 0.003     | $\overline{0}$ | 0.9272 | 0.9291 | $\bullet$      | 0.0042    | 0.0033    | 0.0038    | 0.9006 | 0.899  |
|          | Modal                           | 12                    | 0.071         | 0.0062    | 0.0009    | $\overline{0}$ | 0.9333 | 0.93   | $\mathbf{0}$   | 0.0011    | 0.0075    | 0.0001    | 0.9017 | 0.9066 |
|          | Modal                           | 13                    | 0.067         | 3.383E-06 | 0.0081    | $\overline{0}$ | 0.9334 | 0.9381 | $\mathbf{0}$   | 0.0093    | 0.0001    | 0.0085    | 0.911  | 0.9067 |
|          | Modal                           | 14                    | 0.063         | 0.0125    | 0.0079    | $\overline{0}$ | 0.9459 | 0.946  | $\mathbf{0}$   | 0.0109    | 0.0142    | 0.014     | 0.922  | 0.9209 |
|          | Modal                           | 15                    | 0.059         | 0.0081    | 5.227E-06 | $\overline{0}$ | 0.954  | 0.946  | $\mathbf{0}$   | 1.616E-05 | 0.0104    | 4.356E-05 | 0.922  | 0.9313 |
|          | Modal                           | 16                    | 0.056         | 0.0023    | 0.0078    | $\overline{0}$ | 0.9563 | 0.9538 | $\mathbf{0}$   | 0.009     | 0.0019    | 0.0189    | 0.931  | 0.9332 |
|          | Modal                           | 17                    | 0.051         | 0.0002    | 0.0012    | $\overline{0}$ | 0.9565 | 0.955  | $\overline{0}$ | 0.0017    | 0.0003    | 0.0025    | 0.9327 | 0.9335 |
|          | Modal                           | 18                    | 0.046         | 0.0082    | 0.0015    | $\overline{0}$ | 0.9647 | 0.9565 | $\mathbf{0}$   | 0.002     | 0.0109    | 0.0003    | 0.9346 | 0.9444 |
|          | Modal                           | 19                    | 0.044         | 0.0004    | 0.0061    | $\overline{0}$ | 0.9651 | 0.9626 | $\overline{0}$ | 0.0081    | 0.0006    | 0.0006    | 0.9428 | 0.945  |
|          | Modal                           | 20                    | 0.04          | 3.363E-05 | 0.002     | $\overline{0}$ | 0.9651 | 0.9646 | $\mathbf{0}$   | 0.0024    | 1.817E-05 | 0.0096    | 0.9451 | 0.945  |
|          | Modal                           | 21                    | 0.039         | 0.0035    | 0.0025    | $\overline{0}$ | 0.9686 | 0.9672 | $\mathbf{0}$   | 0.0032    | 0.0046    | 0.0035    | 0.9483 | 0.9496 |

**Figura 5-42:** Formas de modo predominante en la estructura

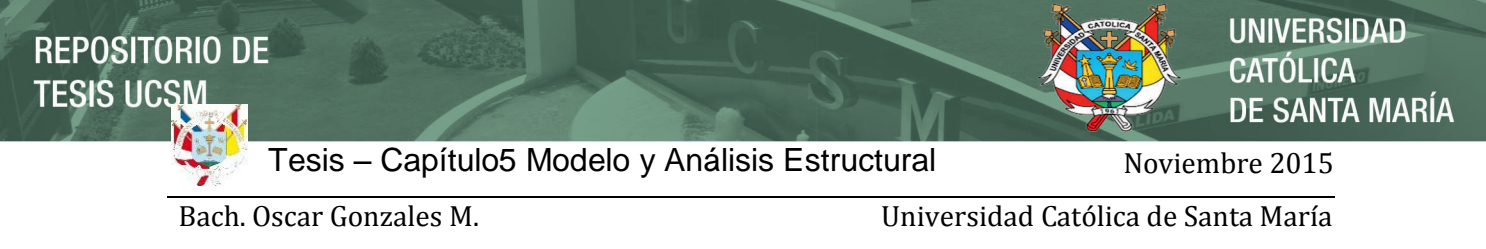

#### **5.4.4 PESO DE LA ESTRUCTURA**

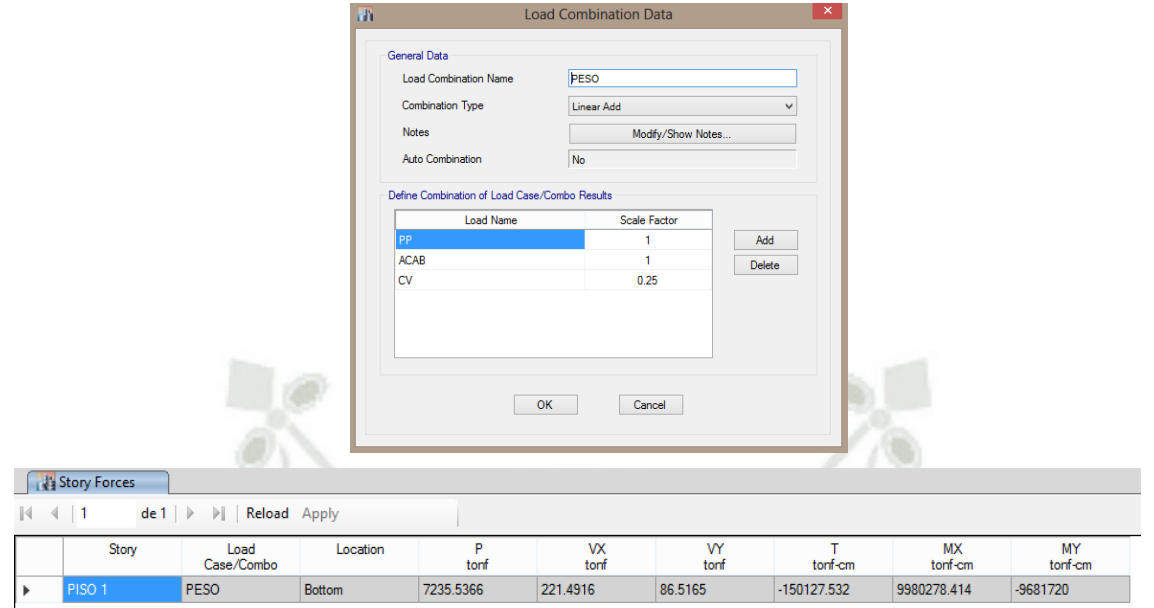

## **Figura 5-43:** Peso de la estructura Pt=7235.54 Tn

# **5.4.5 Factor de Escala para el diseño de los elementos sismorresistentes**

|                |             |                                  |                         |               | NORMA SISMORRESISTENTE E-030 2006 |           |              |     |               |  |
|----------------|-------------|----------------------------------|-------------------------|---------------|-----------------------------------|-----------|--------------|-----|---------------|--|
|                |             | Sismo en X                       |                         |               | Sismo en Y                        |           |              |     |               |  |
|                | $hn =$      | 63.3                             |                         |               |                                   | $hn =$    | 63.3         |     |               |  |
|                | $Ct =$      | 60                               |                         |               |                                   | $Ct =$    | 60           |     |               |  |
|                | $T =$       | 1.72                             | 1.055                   |               |                                   | $T =$     | 0.896        |     | 1.055         |  |
| S <sub>1</sub> | $Tp =$      | 0.4                              |                         |               | S <sub>1</sub>                    | $Tp =$    | 0.4          |     |               |  |
|                | $Cx =$      | 0.58                             |                         |               |                                   | $Cy =$    | 1.12         |     |               |  |
|                | $Z =$       | 0.4                              |                         |               |                                   | $Z =$     | 0.4          |     |               |  |
| S <sub>1</sub> | $S =$       | $\mathbf{1}$                     |                         |               | S <sub>1</sub>                    | $S =$     | $\mathbf{1}$ |     |               |  |
|                | $U =$       | $\mathbf{1}$                     |                         | Mayor a 0.125 |                                   | $U =$     | $\mathbf{1}$ |     | Mayor a 0.125 |  |
|                | $(Y)$ R =   | 4.5                              |                         | 0.129199      |                                   | $(Y)$ R = | 4.5          |     | 0.248         |  |
|                |             | <b>Coeficiente Sísmico</b>       |                         |               | <b>Coeficiente Sísmico</b>        |           |              |     |               |  |
|                | $Cs =$      | 0.052                            |                         |               |                                   | $Cs =$    | 0.099        |     |               |  |
|                |             | Carga Estática a partir del Peso |                         |               | Forma (Scale Factor)              |           |              |     |               |  |
|                | $P =$       |                                  | 7315.7 Ton (1DL+0.25LL) |               |                                   | Regular = |              | 0.8 |               |  |
|                | Forma=      | 0.9                              | Irregular               |               | $Irregular =$<br>0.9              |           |              |     |               |  |
|                |             | Carga Estática en X              |                         |               | Carga Estática en Y               |           |              |     |               |  |
|                | $(P)$ Cbx = | 378.072                          | $Vx =$                  | 340.265       | $(P)$ Cby=                        | 725.763   | $Vv =$       |     | 653.187       |  |
|                |             | Carga Dinámica en X              |                         |               | Carga Dinámica en Y               |           |              |     |               |  |
|                |             | $Vx = 445.0277$                  |                         |               | $Vv = 554.6148$                   |           |              |     |               |  |
|                |             | Factor de Escala en X            |                         |               | Factor de Escala en Y             |           |              |     |               |  |
|                |             |                                  |                         | 1.178         |                                   |           |              |     |               |  |
|                | 0.9         | 1.177                            |                         |               | 0.9                               |           | 1.178        |     |               |  |
|                |             | $Vx \text{ má}x =$               |                         |               |                                   |           | Vy máx=      |     |               |  |
|                |             | 378.072                          |                         |               | 725.763                           |           |              |     |               |  |

**Figura 5-44:** Factor de Escala en las direcciones X e Y

**UNIVERSIDAD CATÓLICA DE SANTA MARÍA** 

Bach. Oscar Gonzales M. Universidad Católica de Santa María

#### **5.4.6 Desplazamiento Relativo (Drift- Derivas)**

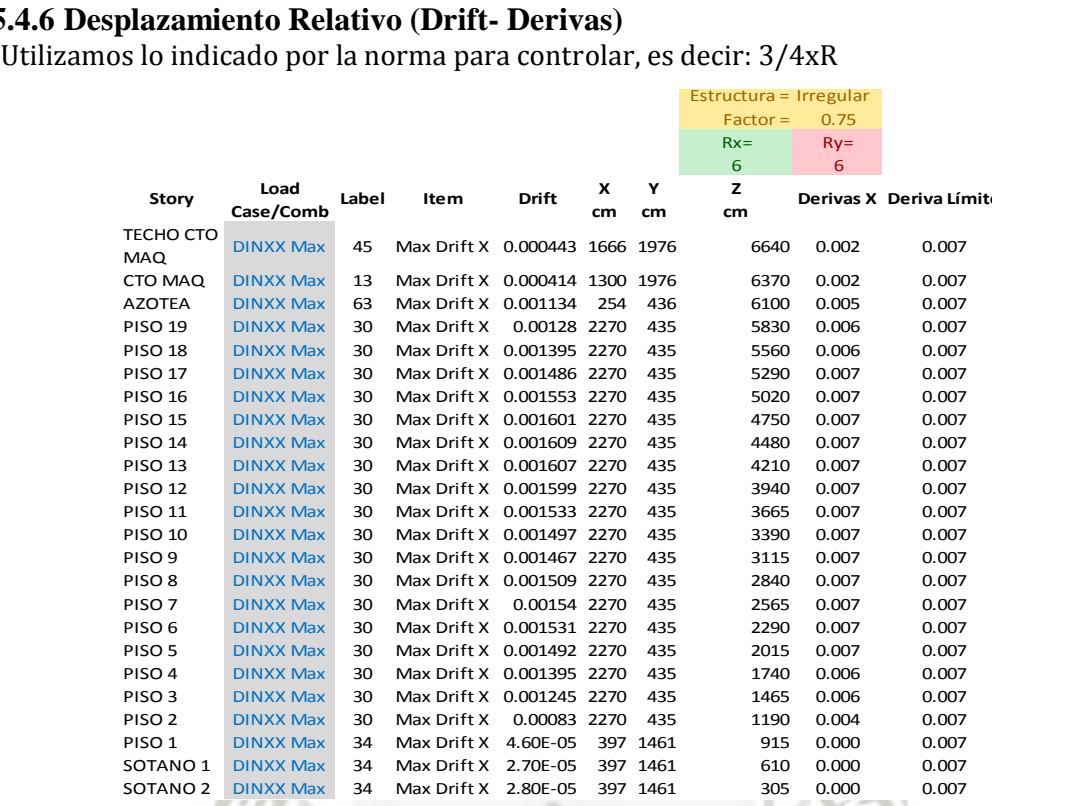

### Figura 5-45: Verificación de las derivas en X

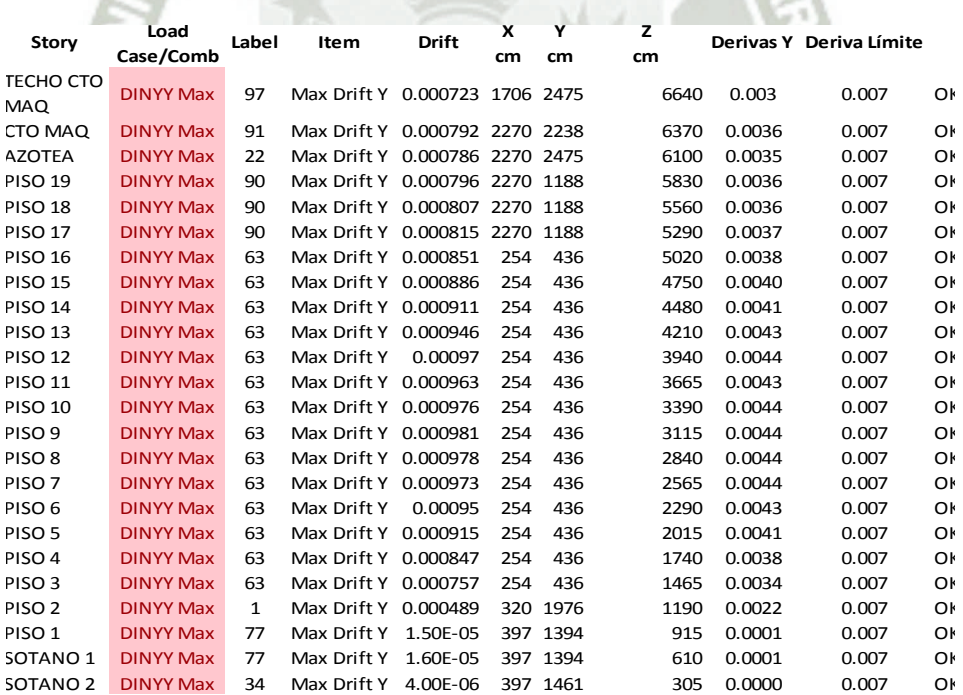

**Figura 5-46:** Verificación de las derivas en Y

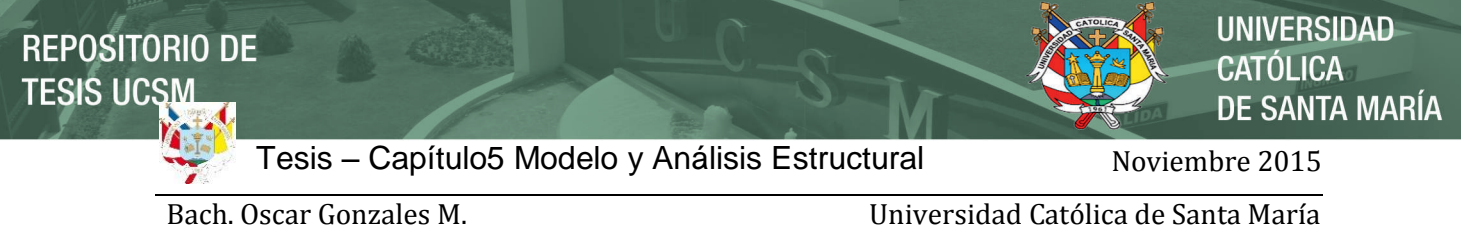

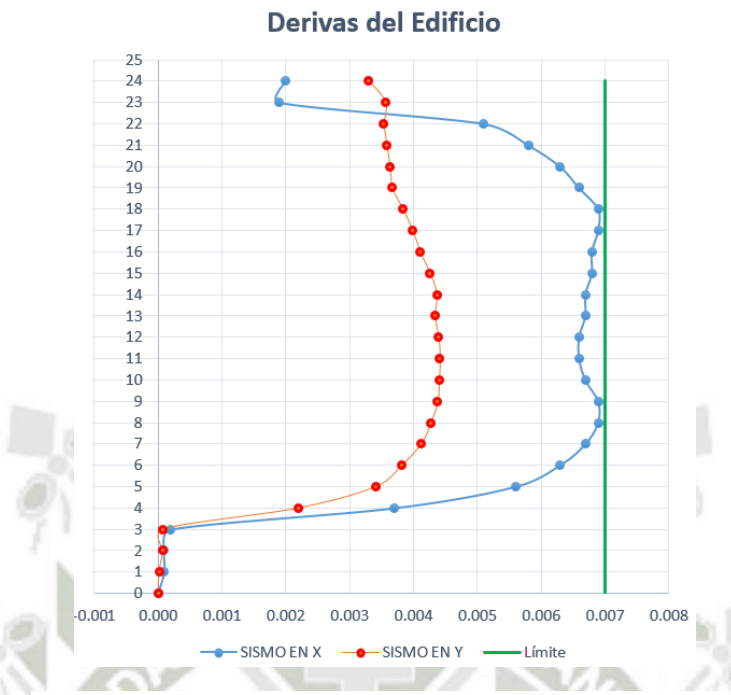

**Figura 5-47:** Control de las derivas del Edificio

Los Drift en ambas direcciones están por debajo de 7/1000 que es el máximo permisible.

#### **5.4.6.1 Junta de Separación Sísmica**

El límite según la E0.30 es un mínimo de 2/3 del máximo desplazamiento:

$$
h = 57.2 \text{ m} = 5720 \text{ cm}
$$

$$
s = 3 + 0.004(h - 500)
$$

$$
s = 23.88 \text{ cm}
$$

Los límites serán:

 $d_{\text{max}} < (2/3)23.88 \text{ cm}$  $d_{\text{max}} < 15.92 \text{ cm}$ 

 $d_{\text{min}}$  > (1/2)23.88 cm  $d_{min} > 11.94$  cm

Nuestra junta sísmica será entonces:

 $s_{junta} = 15$  cm

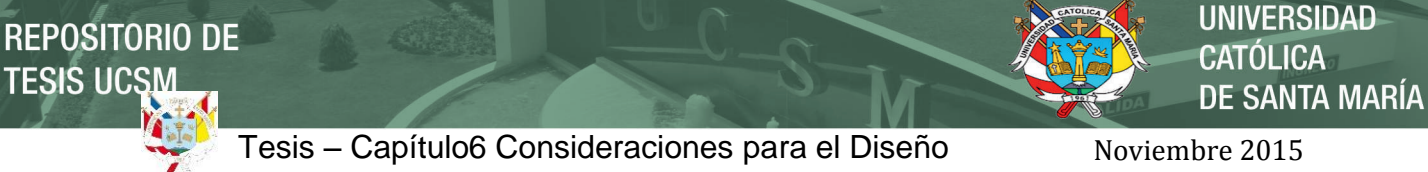

#### Bach. Oscar Gonzales M. Universidad Católica de Santa María

# **6. CONSIDERACIONES PARA EL DISEÑO DE ELEMENTOS EN CONCRETO ARMADO**

Los elementos estructurales se diseñan de la siguiente manera en forma generalizada:

Fórmula General

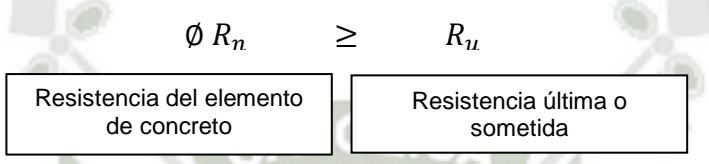

De la fórmula podemos entender que "La resistencia del elemento estructural debe de ser mayor a la resistencia requerida o solicitada"

*Nota:* Como se verá más adelante, esta fórmula será simplemente modificada, según el tipo de esfuerzo al que se someta, como por ejemplo:

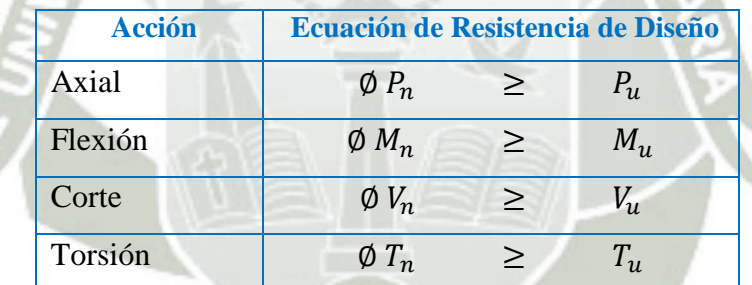

#### **6.1 Pórticos Especiales y Muros Estructurales Especiales (Modificaciones ACI 318- 14)**

De acuerdo a las modificaciones que se presentaron en el presente código ACI 318-14 para pórticos especiales resistentes a momentos, se tiene en cuenta que no fue modificado el tema de vigas y se sigue con la misma filosofía de diseño, en cual ya no se toma en cuenta como límite máximo la cuantía balanceada, como anteriormente ya se venía haciendo.

Para el tema de columnas y elementos de borde de muros estructurales fueron modificados en lo concerniente a espaciamiento de estribos, los cuales se hicieron más rigurosos sus espaciamientos, esto debido a las conclusiones de los estudios post-sismo de chile, los que fueron realizados basados en la comisión de ingenieros que viajaron a chile. Esta comisión estaba a cargo de varios representantes tal como: Jack Moehle, John Wallace, entre otros.
**UNIVERSIDAD** 

ÓL ICA.

DE SANTA MARÍA

Bach. Oscar Gonzales M. Universidad Católica de Santa María

# **6.2 Análisis y Diseño de Vigas**

Tal como se muestra en la figura, las vigas son el segundo elemento en recibir las cargas del edificio en la secuencia de transporte de cargas hacia la fundación. Es por ello que deberían de ser el segundo elemento en diseñarse, luego de las losas.

Las vigas están sometidas a diferentes tipos de efectos, los cuales son:

- 1.- Flexión  $\phi M_n \geq M_n$
- 2.- Cortante  $\phi V_n \geq V_n$
- 3.- Torsión  $\phi T_n \geq T_u$
- $\phi P_n \geq P_u$ 4.- Compresión

**Tabla 6.1: ACI 318-14 Tabla 21.2.1 -** Factores de Reducción de Resistencia ϕ

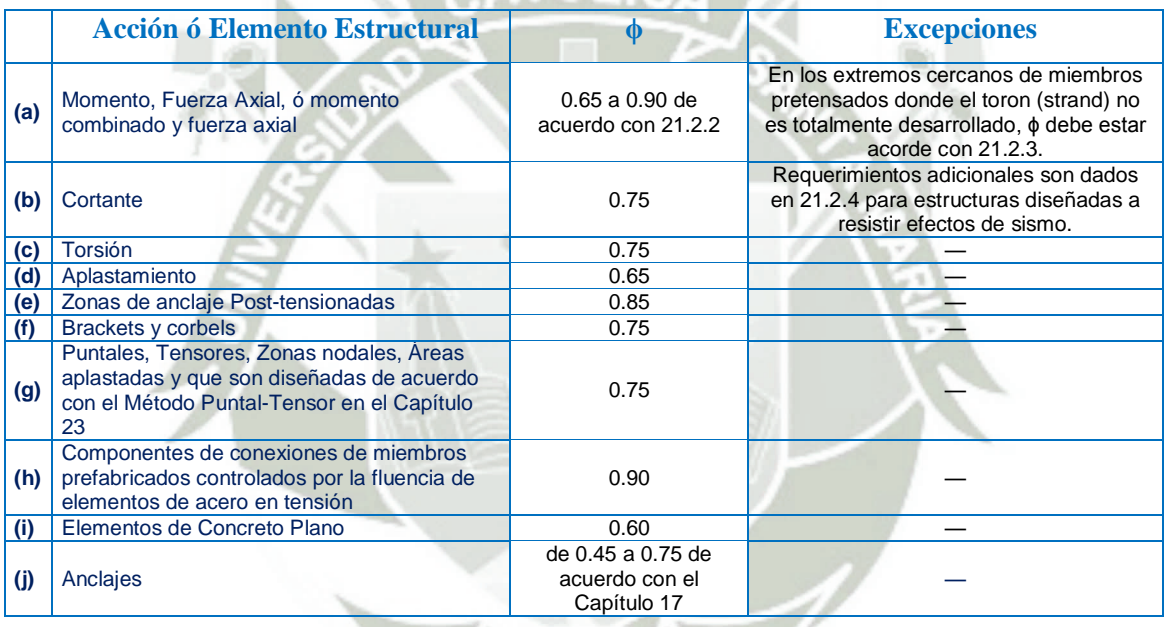

### **6.2.1 Flexión**

### **6.2.1.1 Fisuración vs Comportamiento**

Existen dos Etapas que se analizan en la mecánica del comportamiento de Concreto Armado: Una sección modificará su comportamiento cuando comience a agrietarse, ya que al agrietarse un elemento comenzará a perder resistencia (sección bruta, cambio en la rigidez) y solo ciertas zonas (bloque de compresión útil) serán utilizadas a partir de la fisuración.

Mn (Resistencia nominal a flexión en la sección):

Es la resistencia calculada por las propiedades del material en específico de acuerdo a las suposiciones básicas de la flexión.

Mpr (Resistencia probable a la flexión de los miembros, con o sin carga axial, usando esfuerzo en tracción en las barras longitudinales de por lo menos 1.25*f'y* y un factor de reducción de la resistencia ϕ de 1.0):

UNIVERSIDAD **ÓLICA** DE SANTA MARÍA

Bach. Oscar Gonzales M. Universidad Católica de Santa María

NOTA: No se debe malinterpretar el termino Resistencia probable a flexión, con la Resistencia a la flexión esperada.

**ϕ** (Factor de reducción de la resistencia):

Este factor depende de la deformación y se puede relacionar con los modos de falla, esto se explicará luego de los modos de falla.

MODOS DE FALLA: El código americano define a los siguientes:

### **1. Falla balanceada**

Se dice que se desarrolla una falla balanceada cuando la deformación en el centroide del refuerzo a tracción alcanza la deformación a fluencia simultáneamente con la deformación en el concreto en la fibra extrema a compresión, primero alcanzando el límite de deformación a compresión  $\varepsilon_{cu} = 0.003$ . Una falla balanceada es así caracterizada por el comienzo simultáneo de la trituración en la cara a compresión y la fluencia del refuerzo longitudinal a tensión.

#### **2. Falla tensión-controlada**

Se dice que ocurre una falla a tensión-controlada si el refuerzo en la capa extrema del acero a tensión tiene una deformación neta debido a tensión de 0.005 o más cuando las vigas alcanzan su resistencia nominal a flexión. Para el refuerzo de Grado 60 con una resistencia a fluencia fy=4200kgf/cm2, la deformación debido a la fluencia por tensión es  $\varepsilon_{v} = 0.002$ 

#### **3. Falla compresión-controlada**

Se dice que ocurre falla a compresión controlada si la deformación neta en el refuerzo en la capa extrema a tensión es menor tenso que  $\varepsilon_t = 0.002$  a la resistencia nominal de la viga.

#### **4. Falla transición**

Se dice que ocurre falla está en transición si la deformación neta en el refuerzo en la capa extrema a tensión se encuentra entre  $\varepsilon_v = 0.002$  y 0.005.

Factor de la reducción de la resistencia:

El factor  $\phi$  depende de  $\varepsilon_t$  (deformación a la tensión neta en el acero extremo a tensión, cuando la sección alcanza la resistencia nominal).  $\varepsilon_{\text{cu}}$ = 0.003

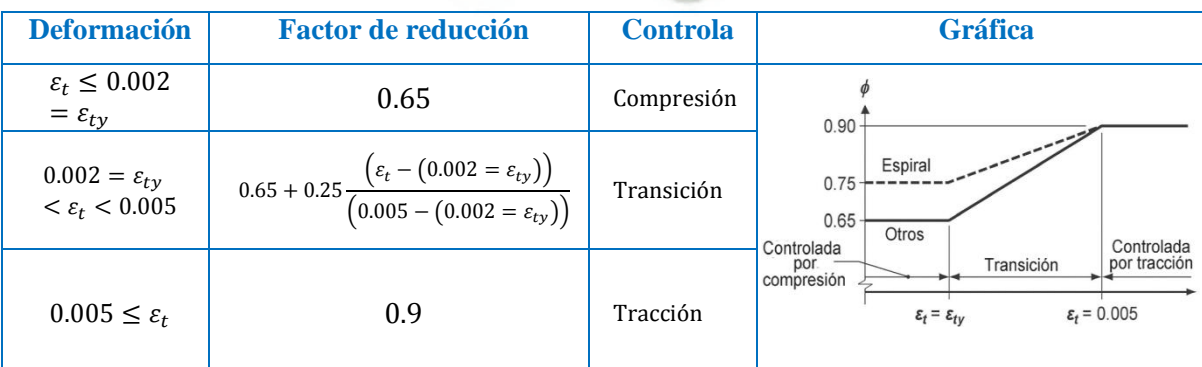

**Tabla 6.2:** Factor de Reducción vs Deformación

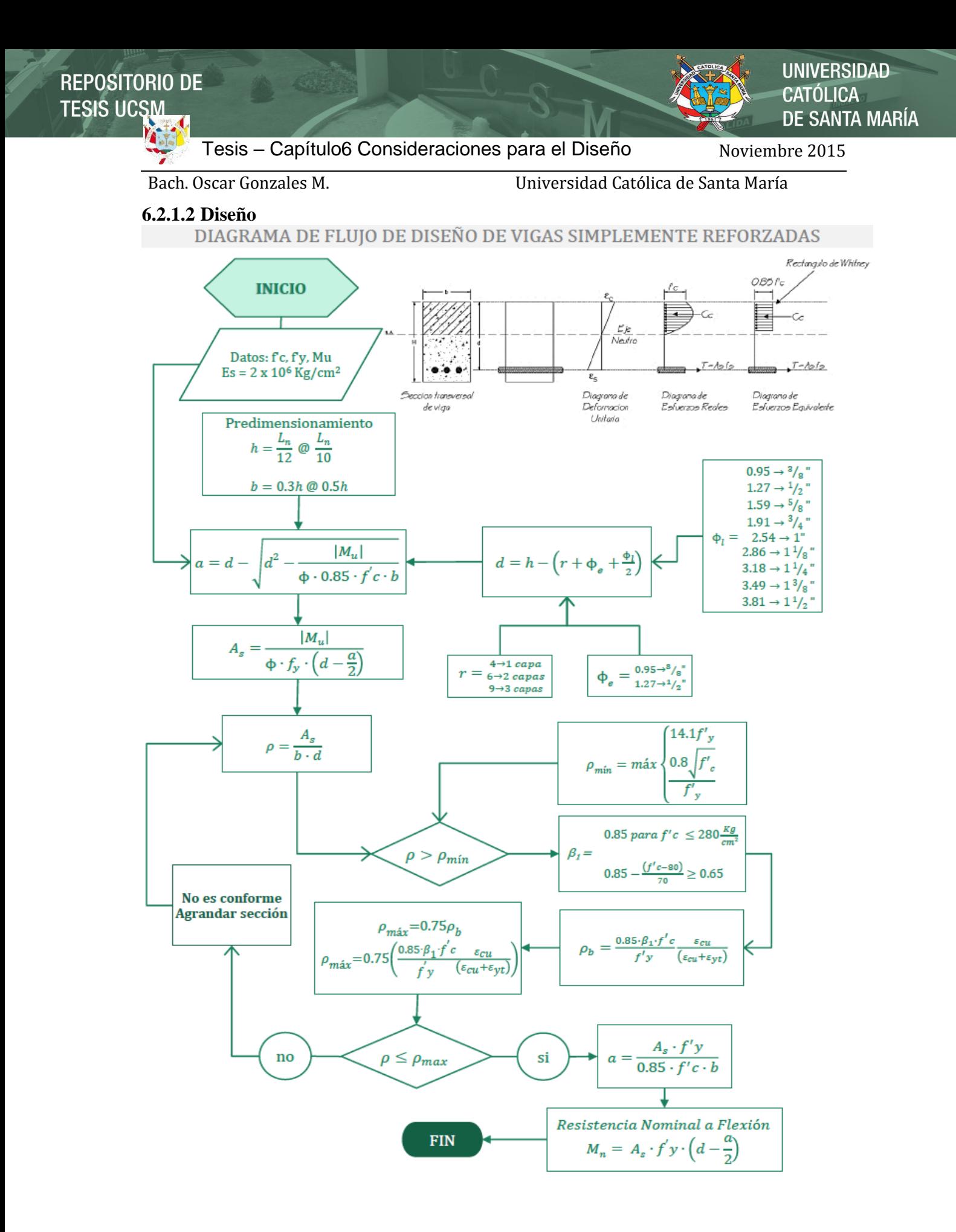

**UNIVERSIDAD** CATÓLICA DE SANTA MARÍA

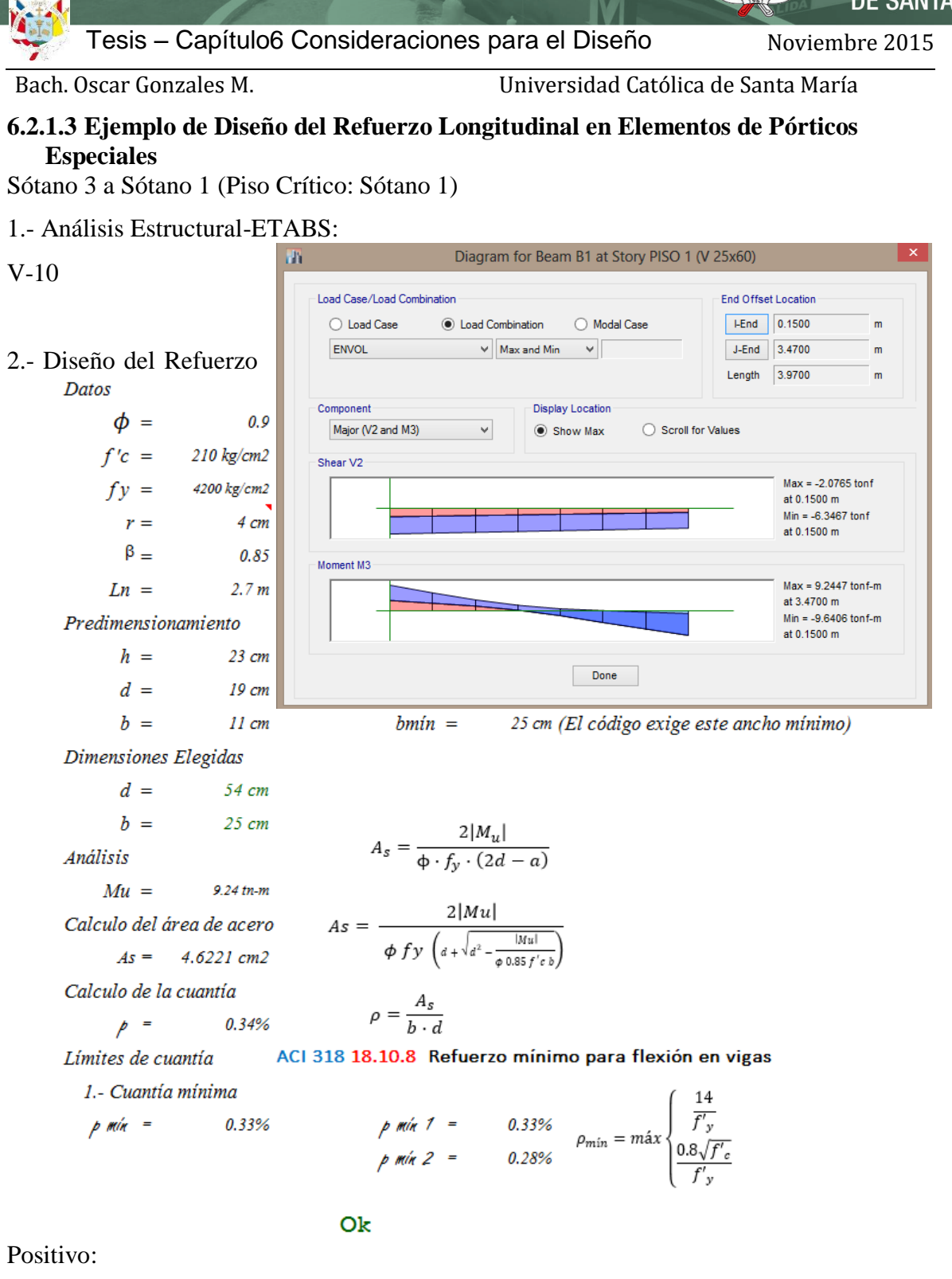

**UNIVERSIDAD** 

DE SANTA MARÍA

CATÓLICA

# Bach. Oscar Gonzales M. Universidad Católica de Santa María

2.- Cuantía máxima

El ACI 318-14 ya no usa la cuantía balanceada para definir el límite mñaximo del refuerzo longitudinal a tensión. En vez de ello, utiliza el requerimiento general, que para el caso de vigas deberá que ser mayor a  $\epsilon t \ge 0.004$ . ACI 318-14 9.3.3 Límite de la deformación unitaria del refuerzo en vigas no presforzadas

9.3.3.1 Para vigas no preesforzadas, con Pu ≤ 0.10 fc'Ag, Et debe ser al menos 0.004.

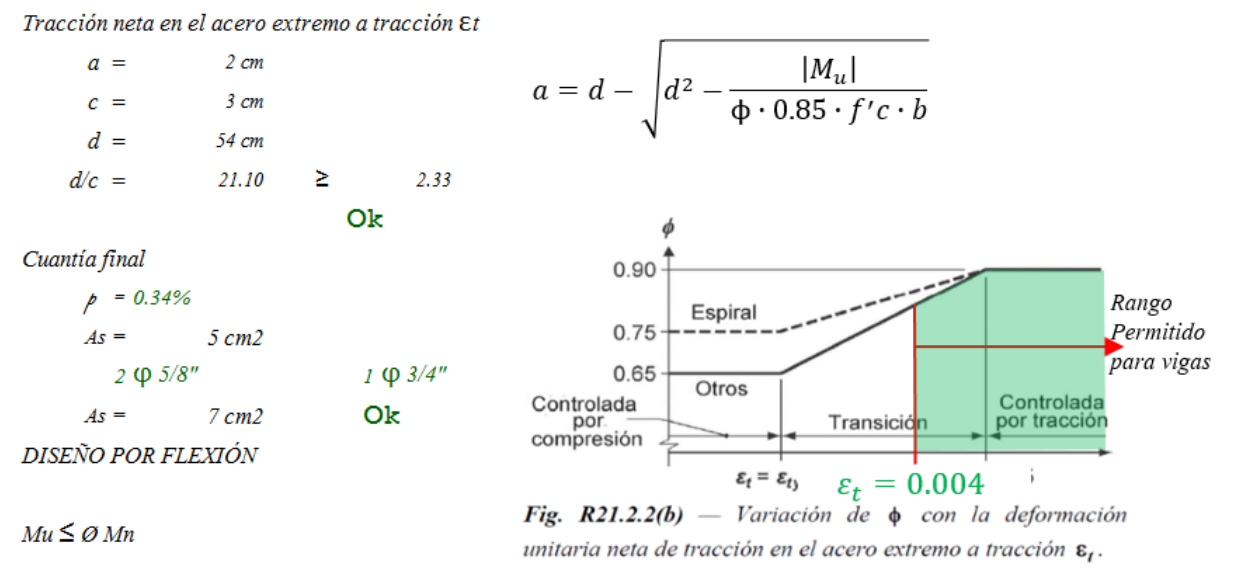

donde:

Mu : es la resistencia requerida por flexión en la sección analizada Mn : es la resistencia nominal a la flexión de la sección.

 $\emptyset$ : factor de reducción de capacidad = 0.9

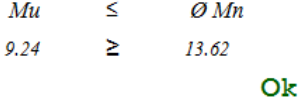

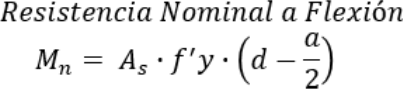

Al ser muy cercanos los momento tanto negativo (-9.64 tn-m) como positivo (9.2447), utilizamos el mismo refuerzo:

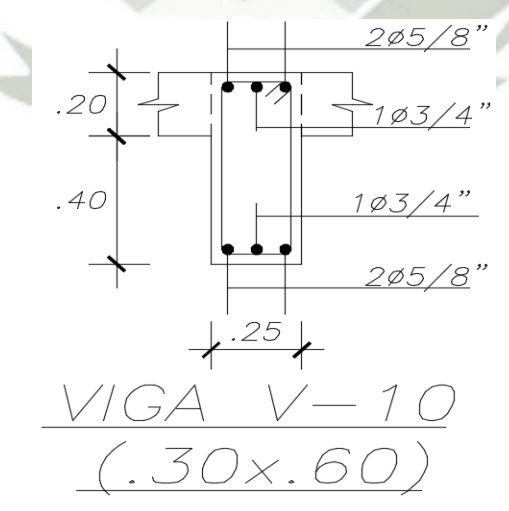

**UNIVERSIDAD** 

**DE SANTA MARÍA** 

CATÓLICA

Bach. Oscar Gonzales M. Universidad Católica de Santa María

Piso 1 a Piso 10 (Piso Crítico 10)

1.- Análisis Estructural-ETABS:

Parte Positiva Izquierda

# V-29

2.- Diseño del Refuerzo Positivo:

**Datos** 

 $\phi =$  $0.9$  $f'c =$ 210 kg/cm2  $f y =$ 4200 kg/cm2  $r =$  $4 \text{ cm}$  $\beta =$ 0.85  $Ln =$  $5.0<sub>m</sub>$ Predimensionamiento  $h =$ 42 cm  $d =$ 38 cm  $b =$  $21$  cm Dimensiones Elegidas  $d =$ 54 cm  $b =$  $30 \, \text{cm}$ Análisis  $Mu =$ 39.63 tn-m

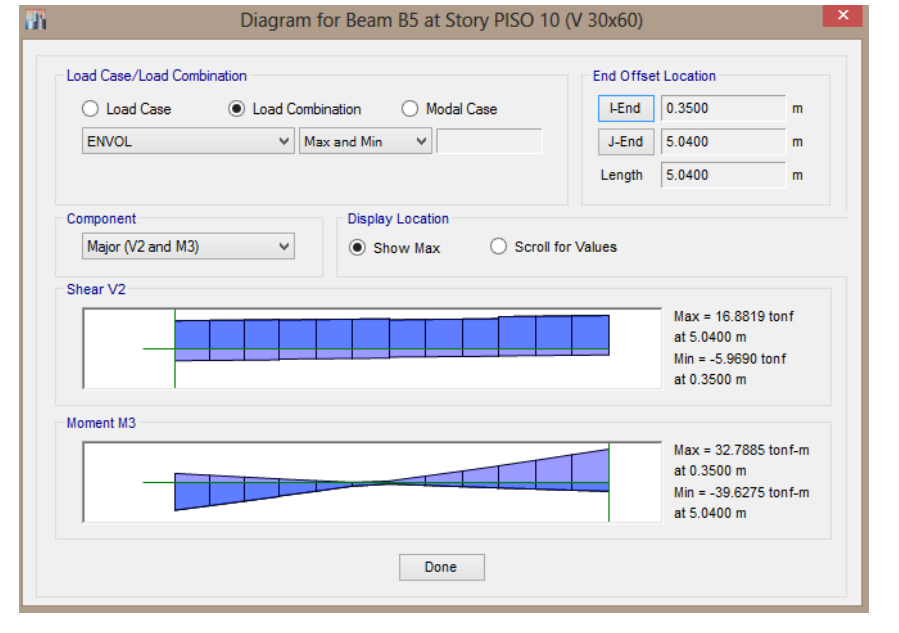

$$
A_s = \frac{2|M_u|}{\Phi \cdot f_y \cdot (2d - a)}
$$

$$
As = \frac{2|Mu|}{\phi f y \left( a + \sqrt{a^2 - \frac{|Mu|}{\phi}} \right)}
$$

 $\rho = \frac{A_s}{b \cdot d}$ 

Calculo de la cuantía

Calculo del área de acero

1.30%  $p =$ 

 $As = 21.0179 \text{ cm}^2$ 

1.- Cuantía mínima

p min =

$$
s = \frac{2|Mu|}{\phi f y \left( a + \sqrt{a^2 - \frac{|Mu|}{\phi \cdot 0.85 f' c b}} \right)}
$$

Límites de cuantía ACI 318 18.10.8 Refuerzo mínimo para flexión en vigas

> 0.33%<br>  $\rho_{min} = m \land x \begin{cases} \frac{1}{f'_y} \\ \frac{0.8\sqrt{f'_c}}{g'_z} \end{cases}$ 0.33% r min 1 p mín 2 Ok

79

**UNIVERSIDAD** 

DE SANTA MARÍA

CATÓLICA

# Bach. Oscar Gonzales M. Universidad Católica de Santa María

2.- Cuantía máxima

El ACI 318-14 ya no usa la cuantía balanceada para definir el límite mñaximo del refuerzo longitudinal a tensión. En vez de ello, utiliza el requerimiento general, que para el caso de vigas deberá que ser mayor a €t ≥0.004. ACI 318-14 9.3.3 Límite de la deformación unitaria del refuerzo en vigas no presforzadas

9.3.3.1 Para vigas no preesforzadas, con Pu  $\leq$  0.10 fc'Ag, Et debe ser al menos 0.004.

Tracción neta en el acero extremo a tracción Et

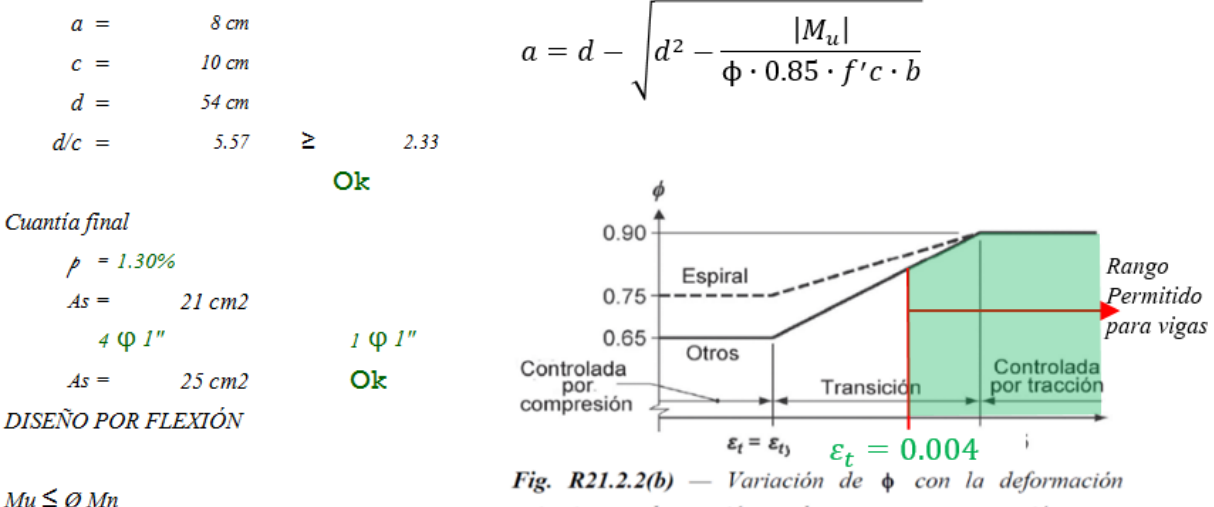

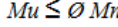

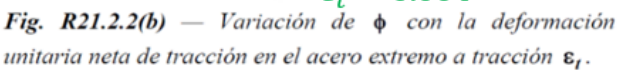

donde:

Mu : es la resistencia requerida por flexión en la sección analizada Mn : es la resistencia nominal a la flexión de la sección.

 $\emptyset$ : factor de reducción de capacidad = 0.9

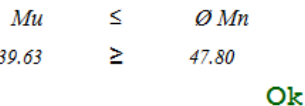

Resistencia Nominal a Flexión  $M_n = A_s \cdot f' y \cdot \left(d - \frac{a}{2}\right)$ 

Utilizamos el siguiente refuerzo:

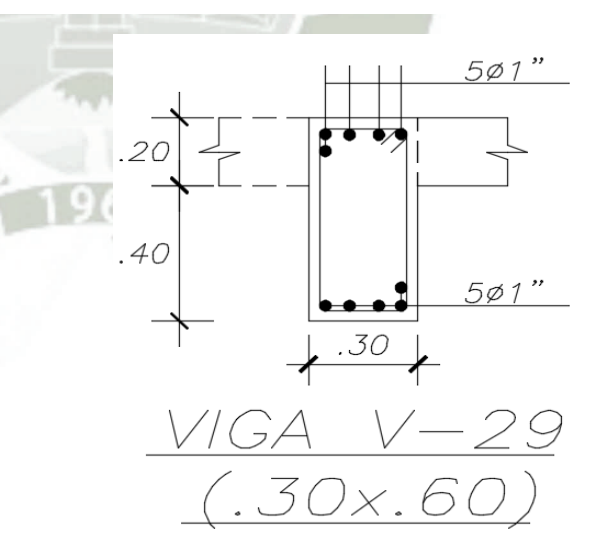

**UNIVERSIDAD CATÓLICA** DE SANTA MARÍA

Tesis – Capítulo6 Consideraciones para el Diseño Noviembre 2015

Bach. Oscar Gonzales M. Universidad Católica de Santa María

Piso 11 a Piso 17 (Piso Crítico-17)

1.- Análisis Estructural-ETABS:

Parte Positiva Izquierda

V-40

2.- Diseño del Refuerzo Positivo:

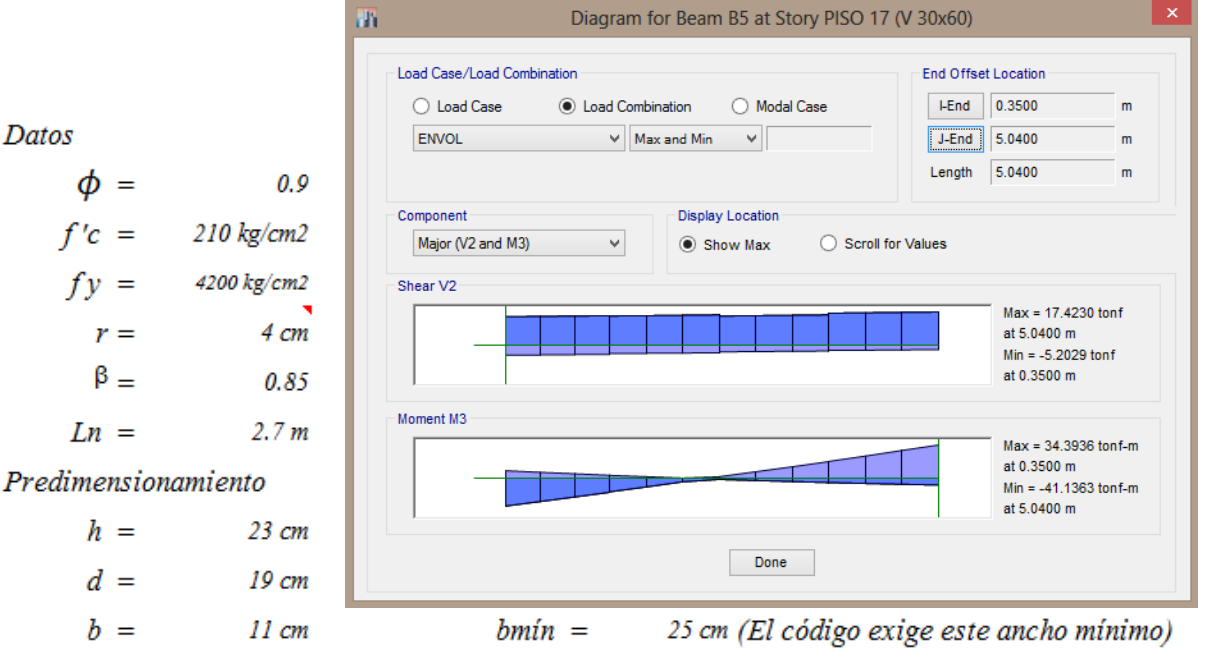

Dimensiones Elegidas

$$
d = 54 \text{ cm}
$$
  

$$
b = 30 \text{ cm}
$$

Análisis

$$
Mu = 41.14 \, \text{m-m}
$$
\nCalculo del área de acero

\n
$$
As = 21.8935 \, \text{cm}
$$
\nCalculo de la cuantía

1.35% Þ

Límites de cuantía

```
A_s = \frac{2|M_u|}{\Phi \cdot f_y \cdot (2d-a)}2|Mu|
```

$$
As = \frac{1}{\phi} \frac{1}{f y \left( a + \sqrt{a^2 - \frac{|Mu|}{\phi}} \frac{du}{0.85 f' c b} \right)}
$$

 $\rho = \frac{A_s}{b \cdot d}$ 

ACI 318 18.10.8 Refuerzo mínimo para flexión en vigas

1.- Cuantía mínima  
\n
$$
\rho \min =
$$
 0.33%  $\rho \min 1 =$  0.33%  $\rho_{min} = \max \begin{cases} \frac{14}{f'_y} \\ \frac{0.8\sqrt{f'_c}}{f'_y} \end{cases}$   
\nOk

**UNIVERSIDAD** 

DE SANTA MARÍA

CATÓLICA

## Bach. Oscar Gonzales M. Universidad Católica de Santa María

2.- Cuantía máxima

El ACI 318-14 ya no usa la cuantía balanceada para definir el límite mñaximo del refuerzo longitudinal a tensión. En vez de ello, utiliza el requerimiento general, que para el caso de vigas deberá que ser mayor a €t ≥0.004. ACI 318-14 9.3.3 Límite de la deformación unitaria del refuerzo en vigas no presforzadas

9.3.3.1 Para vigas no preesforzadas, con Pu ≤ 0.10 fc'Ag, Et debe ser al menos 0.004.

Tracción neta en el acero extremo a tracción Et

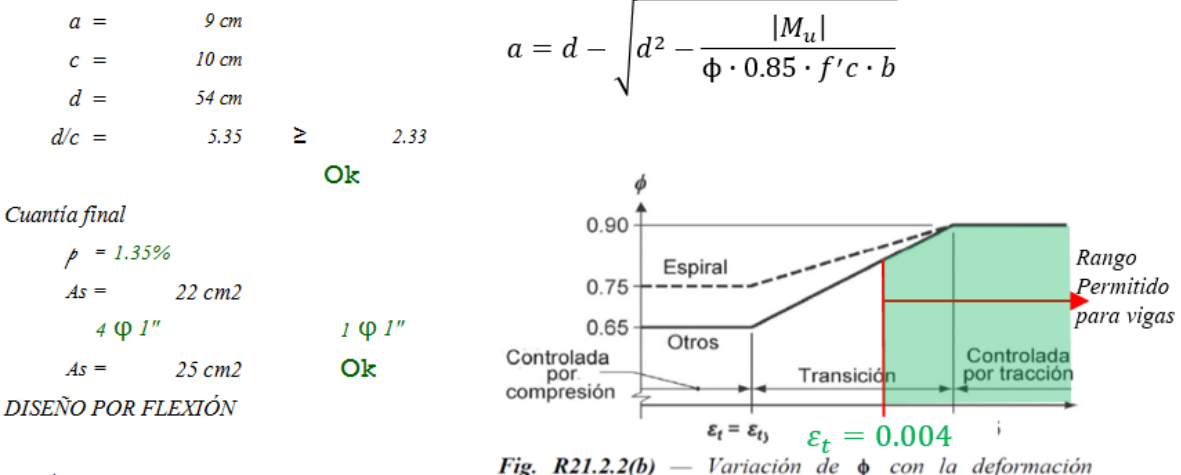

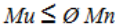

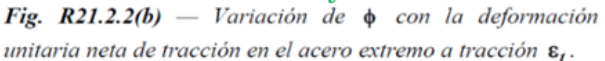

 $donde:$ 

Mu : es la resistencia requerida por flexión en la sección analizada

Ok

Mn : es la resistencia nominal a la flexión de la sección.

 $\emptyset$ : factor de reducción de capacidad = 0.9 Mu  $\leq$  $\varnothing$  Mn

41.14 Σ 47.63

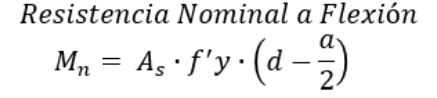

Utilizamos el siguiente refuerzo:

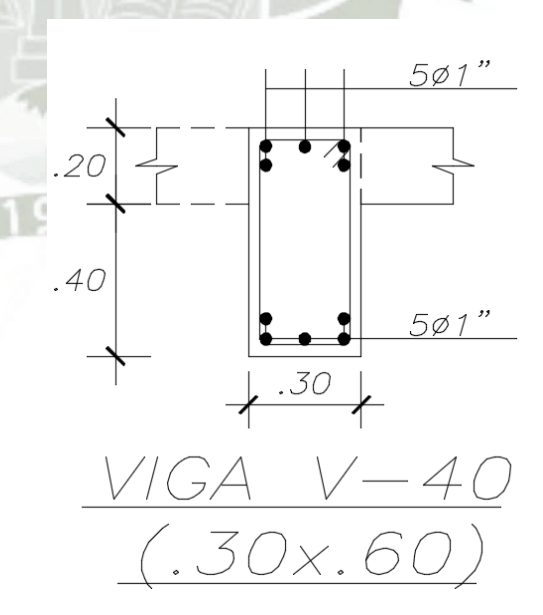

**UNIVERSIDAD** CATÓLICA DE SANTA MARÍA

Bach. Oscar Gonzales M. Universidad Católica de Santa María

#### **6.2.2 Cortante**

#### **6.2.2.1 Viga de concreto sin Refuerzo**

Según las pruebas de Leonhardt (1962) con vigas simplemente apoyadas con 2 cargas puntuales, en donde el comportamiento dependió del coeficiente a/d:

 $a/d > 6$  Tiene resistencia a cortante excedente a la fluencia de flexión.

 $2.5 \le a/d \le 6$  Se permite la *falla por tensión diagonal* el cual puede ser falla frágil, permitiendo una falla de zona a compresión.

a/d < 2.5 Se desarrolla el mecanismo de arco.

Nota: Estudios muestran que la resistencia nominal de cortante de vigas incrementan con:

- El incremento de la resistencia a compresión del concreto f'c

- Incrementando la cuantía de refuerzo longitudinal

- Disminuyendo a/d

- Para vigas sin refuerzo por cortante, la capacidad de esfuerzo nominal de cortante disminuye con el aumento del peralte (sin embargo, este efecto es menos pronunciado con refuerzo transversal)

Para miembros a flexión de concreto reforzado fisurados, el esfuerzo nominal promedio de cortante es:

$$
v_c = \frac{V_c}{b_w d} \to V_c = (v_c) b_w d
$$

Resistencia sin Fuerza Axial

Para vigas sin refuerzo transversal, la resistencia de cortante aportado por el concreto es:

$$
V_c = \left(0.5\lambda\sqrt{f'_c} + 176\rho_w \frac{Vd}{M}\right) b_w d \le \left(0.5\lambda\sqrt{f'_c} + 176\sqrt{f'_c}\rho_w\right) b_w d
$$
  

$$
\le \left(0.93\lambda\sqrt{f'_c}\right) b_w d \quad [MKS]
$$

Pero si utiliza mayormente:

$$
V_c = \left(0.53 \lambda \sqrt{f'_c}\right) b_w d \quad [MKS]
$$

#### **6.2.2.2 Viga de concreto con Refuerzo**

Cortante resistido por el refuerzo transversal: (Talbot – 1909)

$$
V_s = \sum A_v f_{yt} = \frac{A_v f_{yt} d}{s}
$$

$$
V_n = V_c + V_s
$$

$$
V_n = \left( \left( 0.5 \lambda \sqrt{f'_c} + 176 \rho_w \frac{Vd}{M} \right) b_w d \le \left( 0.93 \lambda \sqrt{f'_c} \right) b_w d \right) + \left( \frac{A_v f_{yt} d}{s} \right) [MKS]
$$

**UNIVERSIDAD** CATÓL ICA DE SANTA MARÍA

Bach. Oscar Gonzales M. Universidad Católica de Santa María

#### **6.2.2.2.1 ACI 318-14 Diseño Básico por cortante:**

Requerimientos de diseño por resistencia se expresa con la siguiente ecuación:

 $V_n = Resistencia$  nominal

 $V_u$  = Resistencia requerida basada en combinaciones de cargas

 $\phi = 0.75$  (para columnas y vigas)

 $V_u \leq \emptyset$   $V_n$ 

"Cortante que se aplicará  $\leq$  Factor de corte  $\times$  Cortante que puede resistir la sección" El cortante que puede resistir la sección de concreto armado es:

$$
V_n = V_c + V_s
$$

" Cortante que resistir la Sección = Concreto a resistir corte + Refuerzo a resistir el corte"  $V_u \leq \emptyset (V_c + V_s)$ 

Ecuación para el diseño práctico

$$
V_c = \left(0.53\lambda \sqrt{f'}_c\right) b_w d \quad [MKS]
$$

Área efectiva de cortante utilizada para secciones rectangulares: (para hallar Vc)

 $A = 0.80 A<sub>g</sub>$  [ASCE41,2013]

Resistencia de Cortante provisto por el refuerzo transversal rectangular (estribos):

$$
V_s = \sum A_v f_{yt} = \frac{A_v f_{yt} a}{s}
$$

Verificación de Requisitos mínimos:

a) Si  $V_u \geq 0.5\phi V_c$ , entonces verificamos el Acero mínimo:

$$
A_{v,min} = 0.2\sqrt{f'}_c \frac{b_w s}{f_{yt}} \ge 3.5 \frac{b_w s}{f_{yt}} \quad [MKS]
$$

b) Aseguramos que las fisuras crucen varios estribos:

$$
s_{min} = menor de \left\{ \frac{d/2}{61 \; cm} \right\}
$$

Podemos hallar Vs del análisis del equilibrio de las barras de la analogía de la armadura:

$$
V_s = \sum A_v f_{yt} = \frac{A_v f_{yt} d}{s}
$$

#### $V_s = T_s \sin \alpha = C_c \sin \beta$

Pero como deseamos saber cuánto de fierro necesitamos separamos el aporte que aporta el acero y en base a los datos del análisis y el aporte del concreto, obtenemos el acero dependiendo de la sección elegida.

$$
V_s \ge \frac{V_u}{\phi} - V_c
$$

$$
V_s \ge \frac{A_v f_y d}{s}
$$

Donde Av es la área del refuerzo separado a una distancia s.

DE SANTA MARÍA

**UNIVERSIDAD** 

CATÓLICA

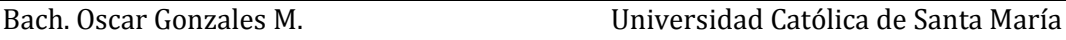

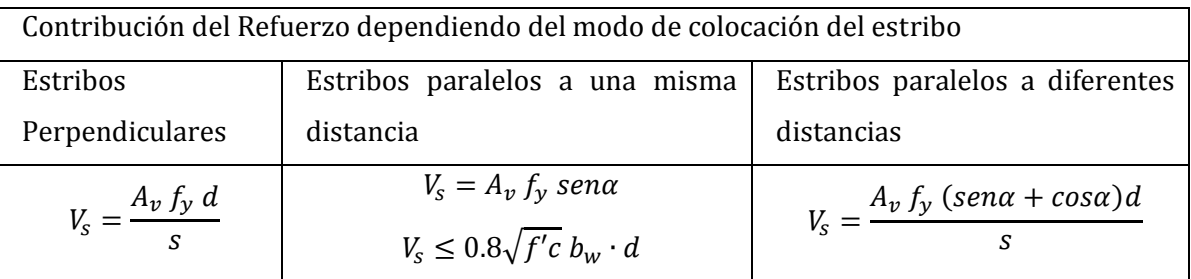

La resistencia por cortante proporcionada por cualquiera de estos refuerzos no deberá ser mayor que:

$$
V_s \le 2.1 \sqrt{f'c} \, b_w \cdot d = V_{s \, max}
$$

Así el área requerida de cortante es: (Fuerza entre el esfuerzo que soporta el acero)

$$
A_{req} = \frac{V_s}{f_y}
$$

Número de Estribos:

$$
\text{Hestribos} = \frac{A_{req}}{A_v} = \frac{\left(\frac{V_s}{f_y}\right)}{A_v}
$$

Límite de Espaciamiento de refuerzo por corte

$$
s = \frac{d}{\sqrt{\frac{[V_u}{\emptyset} - (0.53\sqrt{f'c} b \cdot d)]}{f y}}
$$
As required  
# de estribos

El espaciamiento máximo del refuerzo por corte será de 0.5d ó 60cm, el menor de estos dos últimos. Y se reducirá a la mitad si:

$$
V_s \ge 1.1 \sqrt{f'c} b_w \cdot d
$$

Nota: Se debe de tener en cuenta también los requisitos sismo resistentes.

NOTA: Se excluyen de estos requisitos a:

1.- Zapatas y Losas

2.- Vigas con un peralte menor a 25cm, o que no excedan 2.5 veces su espesor del ala, o la mitad del ancho del alma, eligiendo el mayor.

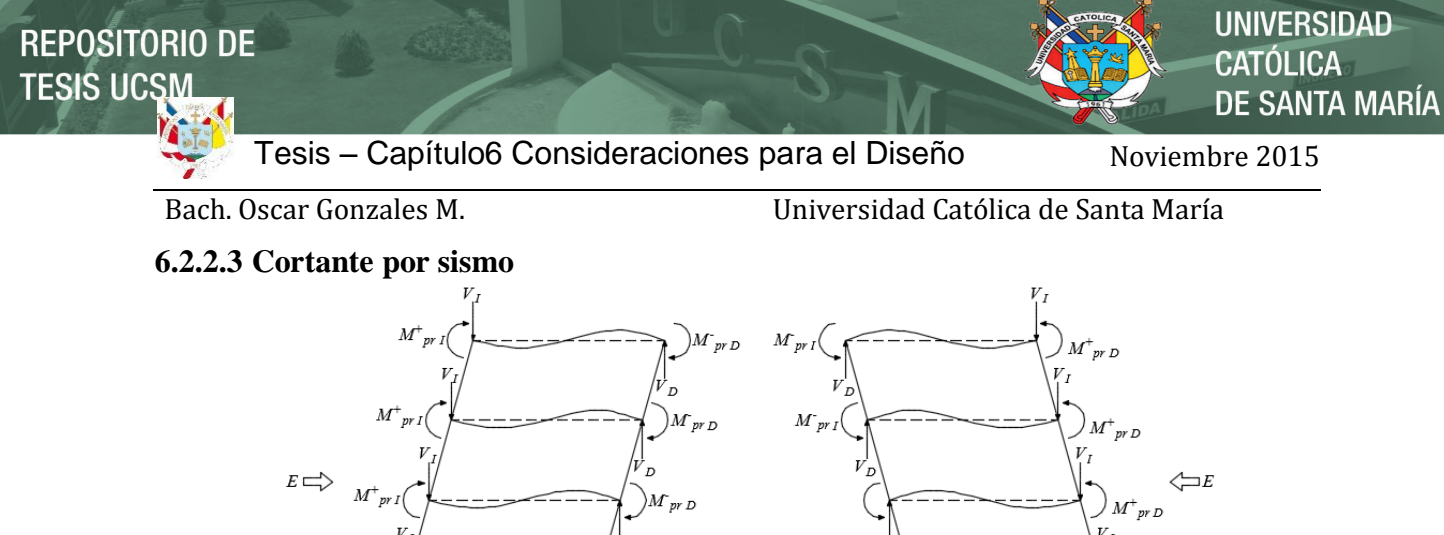

 $\boldsymbol{M}^+_{\phantom{a}pr}$ 

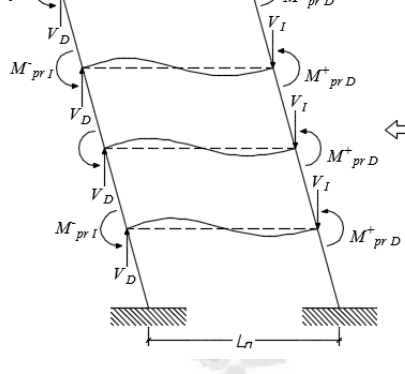

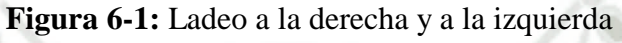

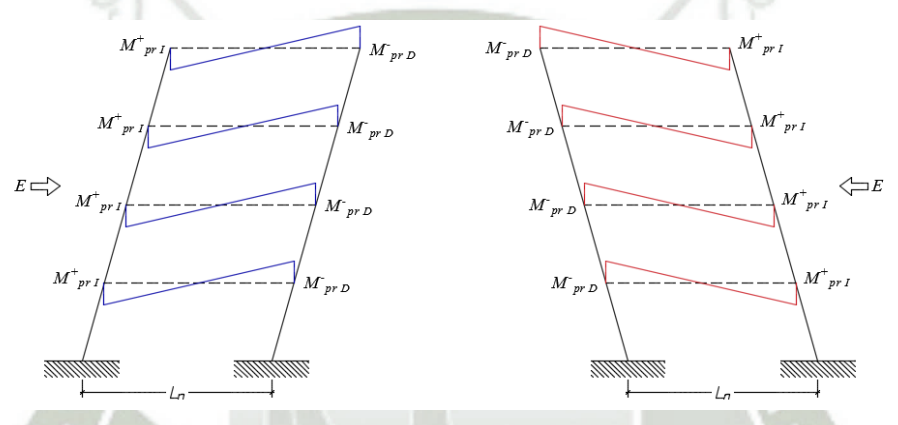

**Figura 6-2**: Mpr producido por el ladeo a la derecho y a la izquierda

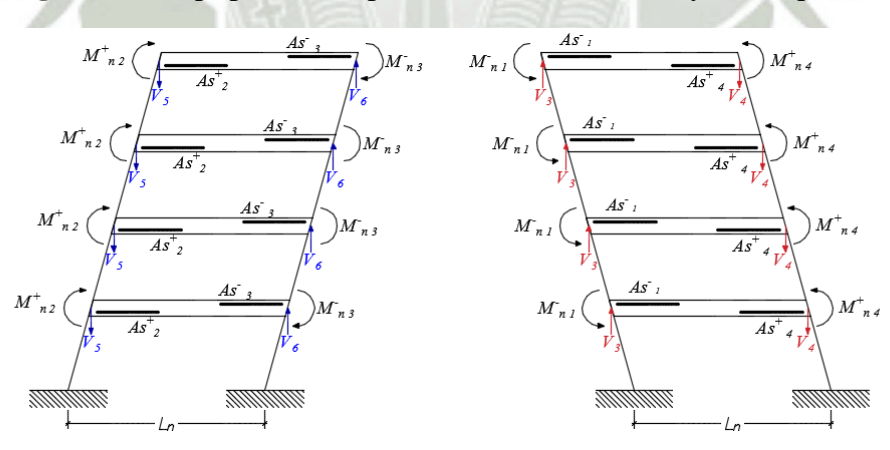

**Figura 6-3:** Cortantes Especiales de la Derecha y la Izquierda

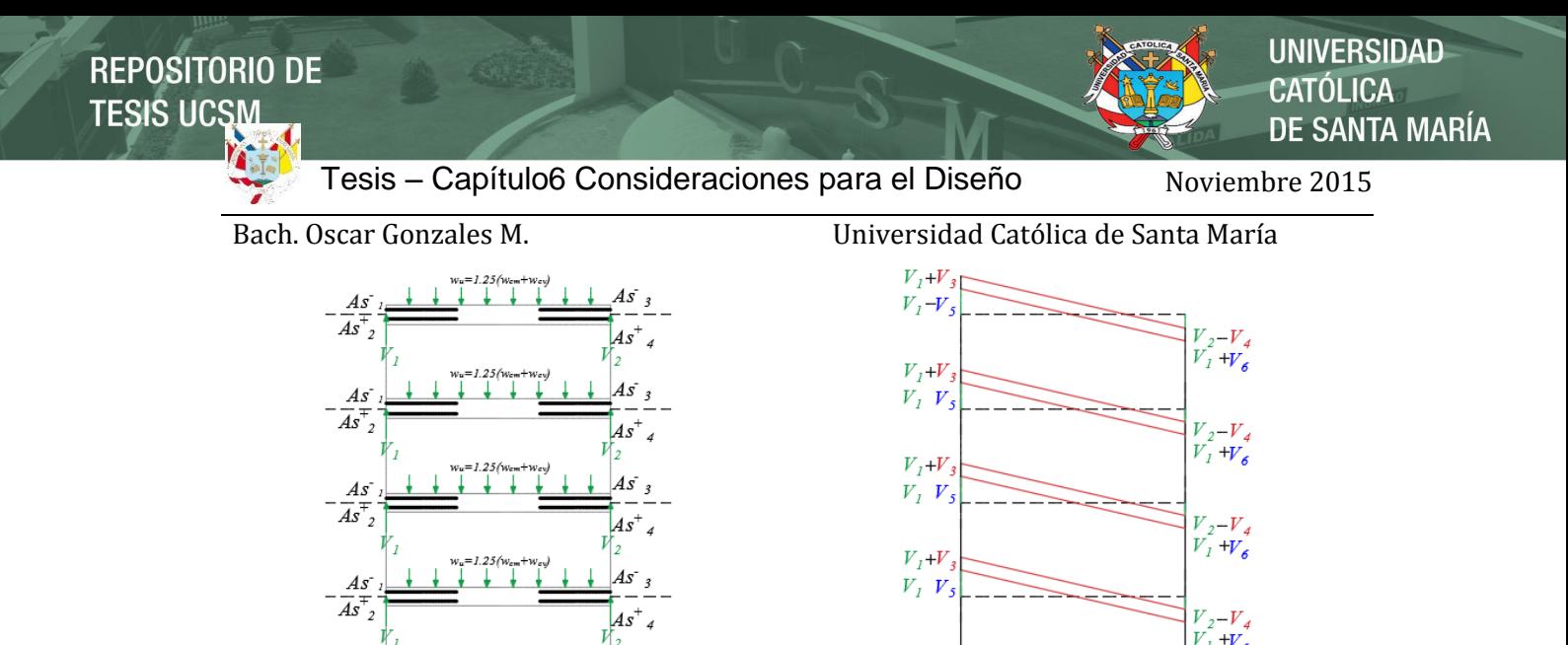

**Figura 6-4:** Cortantes Estáticos y Envolvente de Cortantes

Los cortantes especiales debidas al sismo más la carga gravitacional para las vigas son: Vpr: Cortante en el miembro, basado en en el desarrollo de Mpr en las secciones críticas para la flexión y carga axial.

Vpr,1: Cortante correspondiente al desarrollo de la resistencia del momento probable bajo el perfil del primer modo cargado lateralmente

$$
V_{pr,1} = \frac{M_{pr,1} + M_{pr,2}}{l_n} - \frac{W_u l_n}{2}
$$

$$
V_{pr,2} = \frac{M_{pr,1} + M_{pr,2}}{l_n} + \frac{W_u l_n}{2}
$$

Mpr: Es la resistencia del momento probable de la sección, calculada a partir del uso del factor de reducción de resistencia  $\phi$ =1.0 y a su vez con el esfuerzo de fluencia igual a  $\alpha$ f'y, con  $\alpha=1.25$ .

### **6.2.3 Detalle de Vigas de Pórticos de Gravedad**

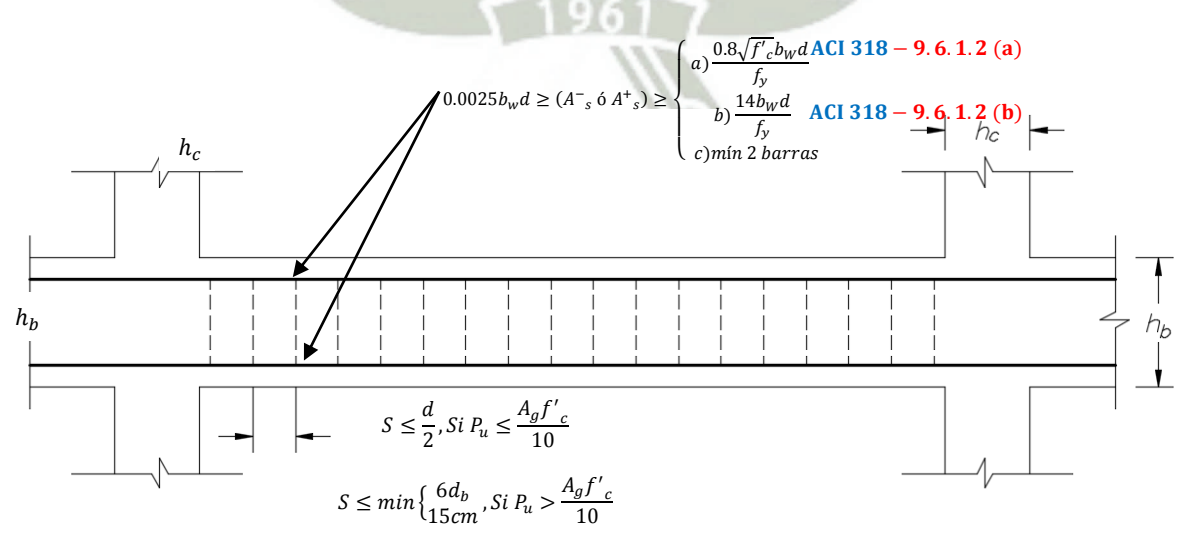

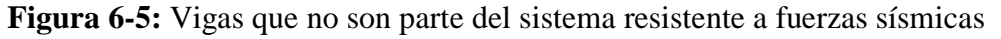

87

**SANTA MARÍA** 

UNIVERSIDAD

Bach. Oscar Gonzales M. Universidad Católica de Santa María

### **6.2.4 Diseño por Capacidad y Detalle de Vigas de Pórticos Especiales**

El Diseño por Capacidad, introducido por Blume en 1961, es el método de diseño donde se controla el mecanismo de fluencia de la estructura, el cual se espera que responda dentro del rango no-lineal (inelástico) como consecuencia de una carga de diseño propuesta por el ingeniero estructural.

Es por ello que las vigas que son parte del sistema estructural resistente contra el sismo de la estructura, debemos de diseñar que responda en un rango no lineal.

Como parte del método que envuelve al diseño por capacidad, se debe de diseñar las regiones de fluencia para que respondan de una manera dúctil, de esta manera se diseñan y/o identifican que las rótulas plásticas ocurran en las caras de las uniones vigas columnas. Así se deberá proveer el detalle para que se una rótula plástica intencional y cumpla con los momentos de diseño factorado  $\phi M_n \geq M_u$ , con  $\phi = 0.9$ .

Luego de dimensionar la viga y diseñar la resistencia para las rótulas plásticas intencionadas (Mpr con 1.25fy y  $\phi = 1$ ), se utilizarán las mismas resistencias a flexión para diseñar la resistencia a cortante para las vigas y de las uniones vigas columnas y la resistencia de corte la columna  $(\phi < 1)$  y finalmente tendremos que detallar los elementos en base al diseño por capacidad que hicimos. Al tener  $(\phi < 1)$  para los demás elementos aseguramos nuestro diseño por capacidad.

Hallando el Mpr:  $M_{pr} = \emptyset M_n$ ;  $M_n = A_s \cdot f_s \left(d - \frac{a}{2}\right)$ Para  $\emptyset = 1$  y  $f_s = \alpha \cdot f_y = 1.25 \cdot f_y$ , donde  $\alpha$  es factor que representa la sobreresistencia del

refuerzo longitudinal

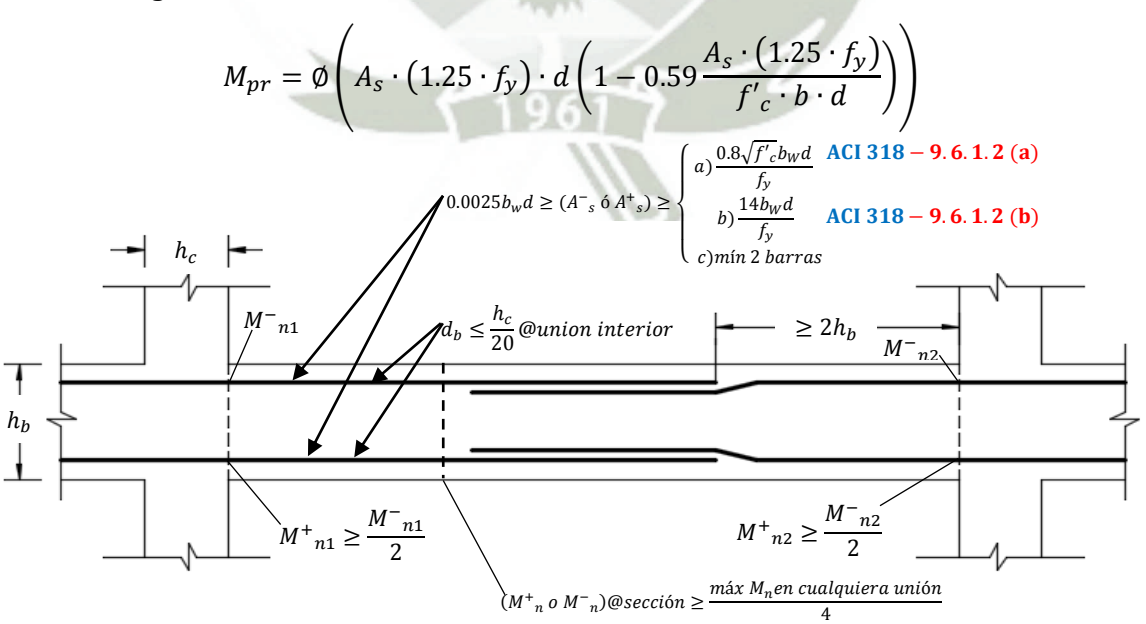

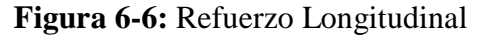

**UNIVERSIDAD** CATÓLICA **DE SANTA MARÍA** 

Bach. Oscar Gonzales M. Universidad Católica de Santa María

Espaciamiento de Estribos:

Si:

$$
V_{pr,1} = \frac{M_{pr,1} + M_{pr,2}}{l_n} - \frac{w_u l_n}{2}
$$

$$
V_{pr,2} = \frac{M_{pr,1} + M_{pr,2}}{l_n} + \frac{w_u l_n}{2}
$$

Luego verificamos que cumplan el cortante  $V_u = V_{pr-i}$ , con  $\emptyset V_n \geq V_u$  y  $V_n = V_c + V_s$ 

$$
V_s = \frac{A_v f_{yt} d}{s}
$$
  
0.75(V<sub>c</sub> + V<sub>s</sub>)  $\geq V_{pr-i}$ 

Finalmente la ecuación  $0.75(V_c + V_s) \geq (V_u = V_{pr-i})$ , quedaría de la siguiente manera:

$$
V_s \ge \frac{\left(V_u = V_{pr-i}\right)}{0.75} - V_c
$$
  
0.75
$$
\left(V_c + \left(\frac{A_v \cdot f_y \cdot d}{s}\right)\right) \ge \frac{M_{pr,1} + M_{pr,2}}{l_n} + \frac{w_u l_n}{2}
$$

Pero como deseamos saber cuánto de fierro necesitamos separamos el aporte que aporta el acero y en base a los datos del análisis y el aporte del concreto, obtenemos el acero dependiendo de la sección elegida.

$$
V_s \ge \frac{V_u}{\phi} - V_c
$$
  

$$
V_s \ge \frac{A_v f_y d}{s}
$$
  

$$
0.75 \left( V_c + \frac{A_v f_{yt} d}{s} \right) \ge V_{pr-i}
$$
  

$$
\frac{A_v f_{yt} d}{s} \ge \frac{V_{pr-i}}{0.75} - V_c
$$
  

$$
s \le \frac{A_v f_{yt} d}{\frac{V_{pr-i}}{0.75} - V_c}
$$

La ecuación para hallar el espaciamiento:

$$
s \le \frac{A_v f_{yt} d}{\frac{V_{pr-i}}{0.75} - V_c}
$$

También podríamos tener la fórmula de esta manera:

$$
s \le \frac{A_v f_{yt}d}{\frac{M_{pr,1} + M_{pr,2}}{l_n} + \frac{w_u l_n}{2}} - V_c
$$

**UNIVERSIDAD** 

**DE SANTA MARÍA** 

CATÓLICA

Bach. Oscar Gonzales M. Universidad Católica de Santa María

Se despreciará el aporte del concreto si:

a) La fuerza cortante inducida por sismo representa igual o mayor al 50% del total del cortante de diseño dentro de la longitud de confinamiento 2hb:

$$
\left(\frac{M_{pr,1} + M_{pr,2}}{l_n}\right) \ge 50\%(Vu_{m\land x} = \frac{M_{pr,1} + M_{pr,2}}{l_n} \pm \frac{w_u l_n}{2})
$$

a) La fuerza Axial factorada e incluida por el efecto del sismo es menor que:

 $P_1$  $\frac{u}{f'_c \cdot A_a} \le$ 

$$
s < 5cm
$$

**Figura 6-7:** Espaciamiento de Estribos en Vigas Especiales

### **6.2.4.1 Ejemplo de Diseño del Refuerzo Transversal en Elementos de Pórticos Especiales**

Sótano 3 a Sótano 1 (Piso Crítico: Sótano 1)

1.- Análisis Estructural-ETABS:

V-10

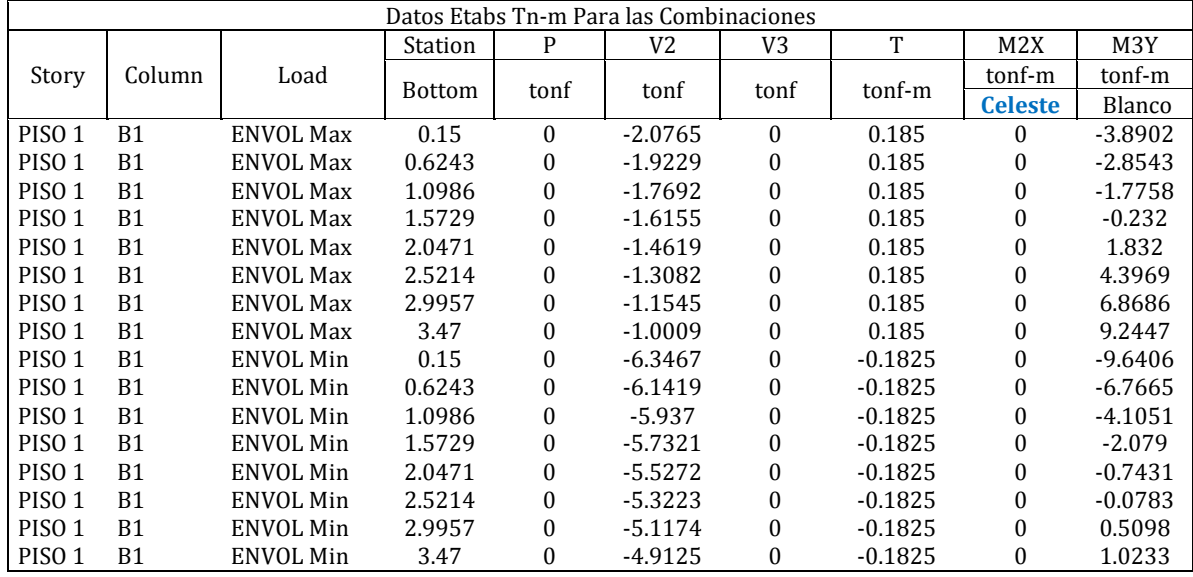

**UNIVERSIDAD** 

**DE SANTA MARÍA** 

**CATÓLICA** 

Bach. Oscar Gonzales M. Universidad Católica de Santa María

### 2.- Fuerzas Cortantes de Diseño y Diseño del Refuerzo Transversal:

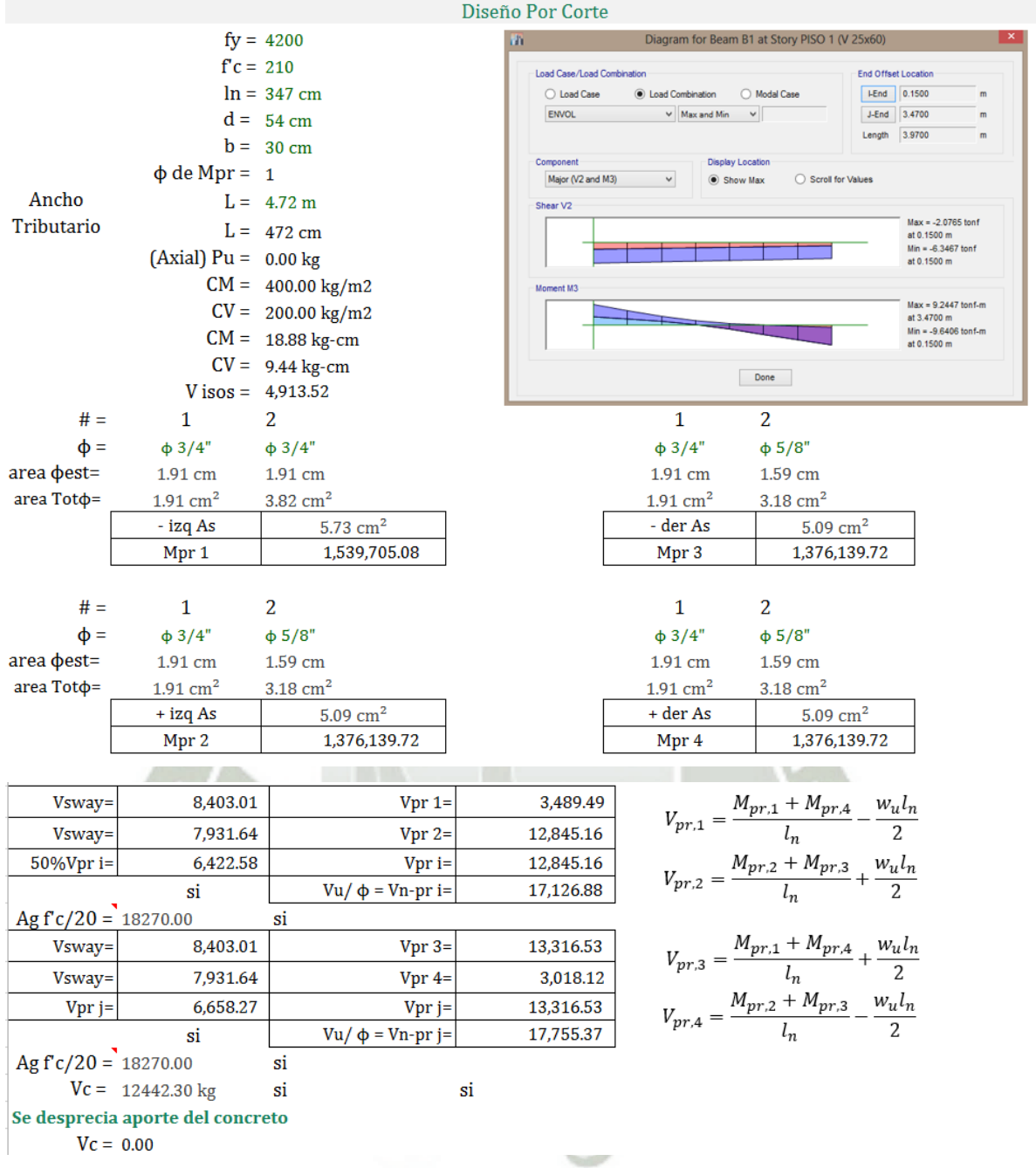

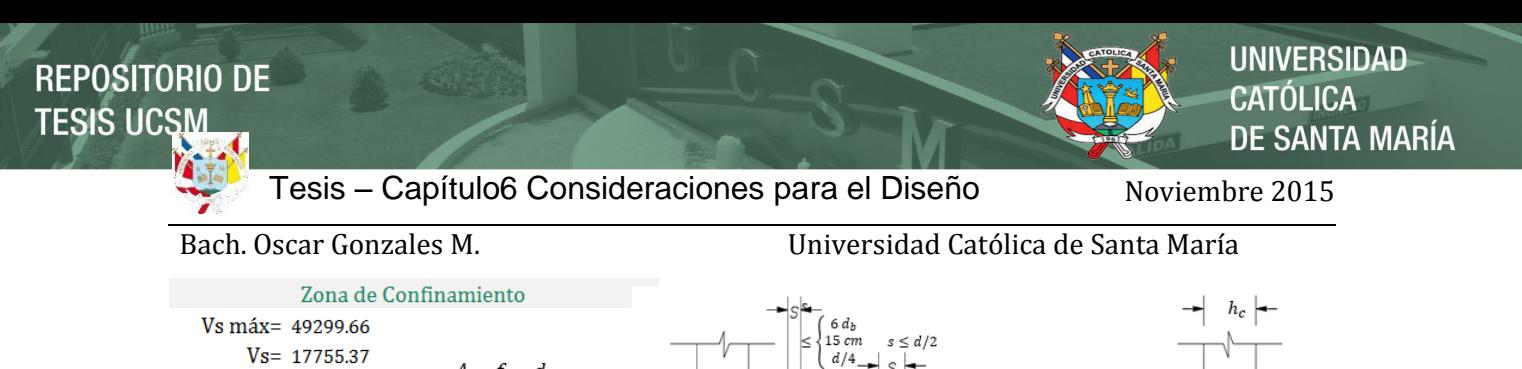

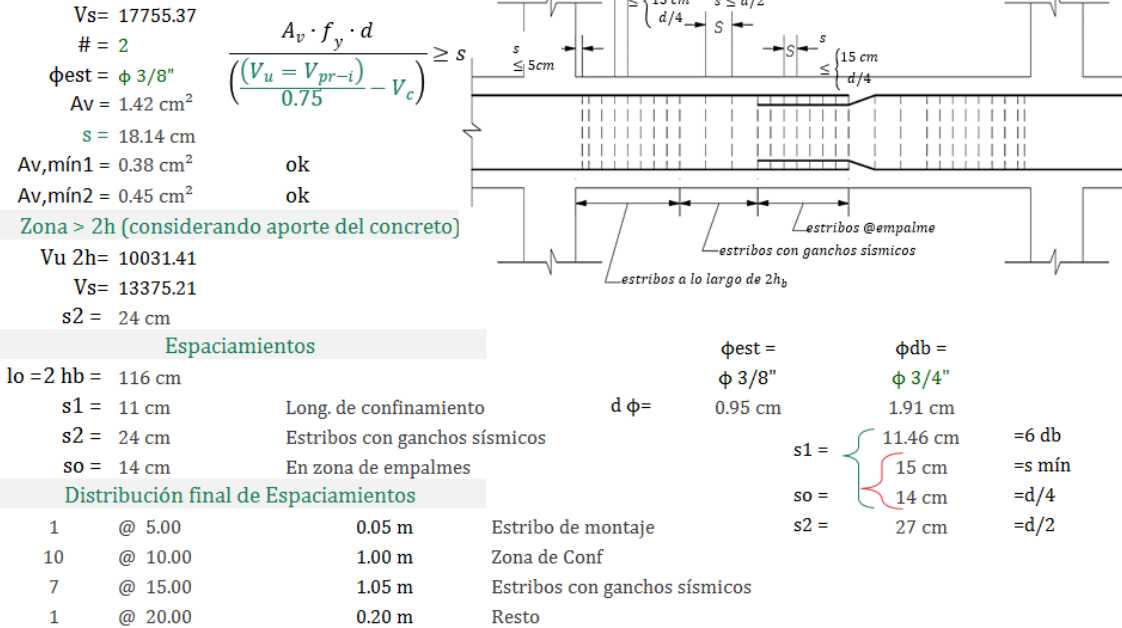

# Piso 1 a Piso 10 (Piso Crítico: Sótano 1)

1.- Análisis Estructural-ETABS: V-10

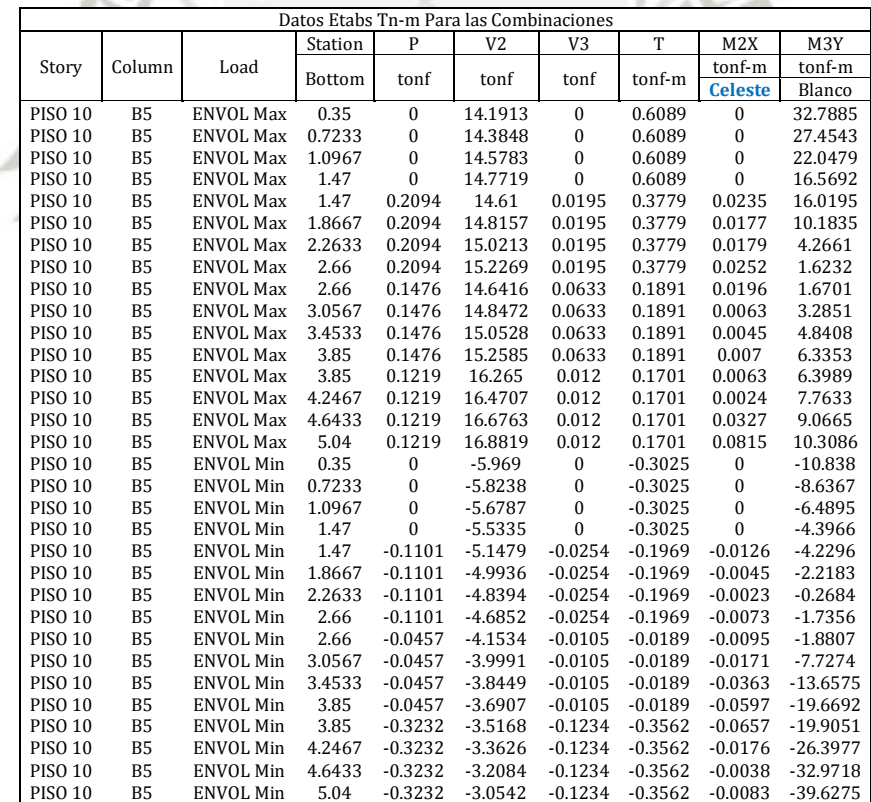

92

**UNIVERSIDAD** 

**DE SANTA MARÍA** 

**CATÓLICA** 

Bach. Oscar Gonzales M. Universidad Católica de Santa María

### 2.- Fuerzas Cortantes de Diseño y Diseño del Refuerzo Transversal:

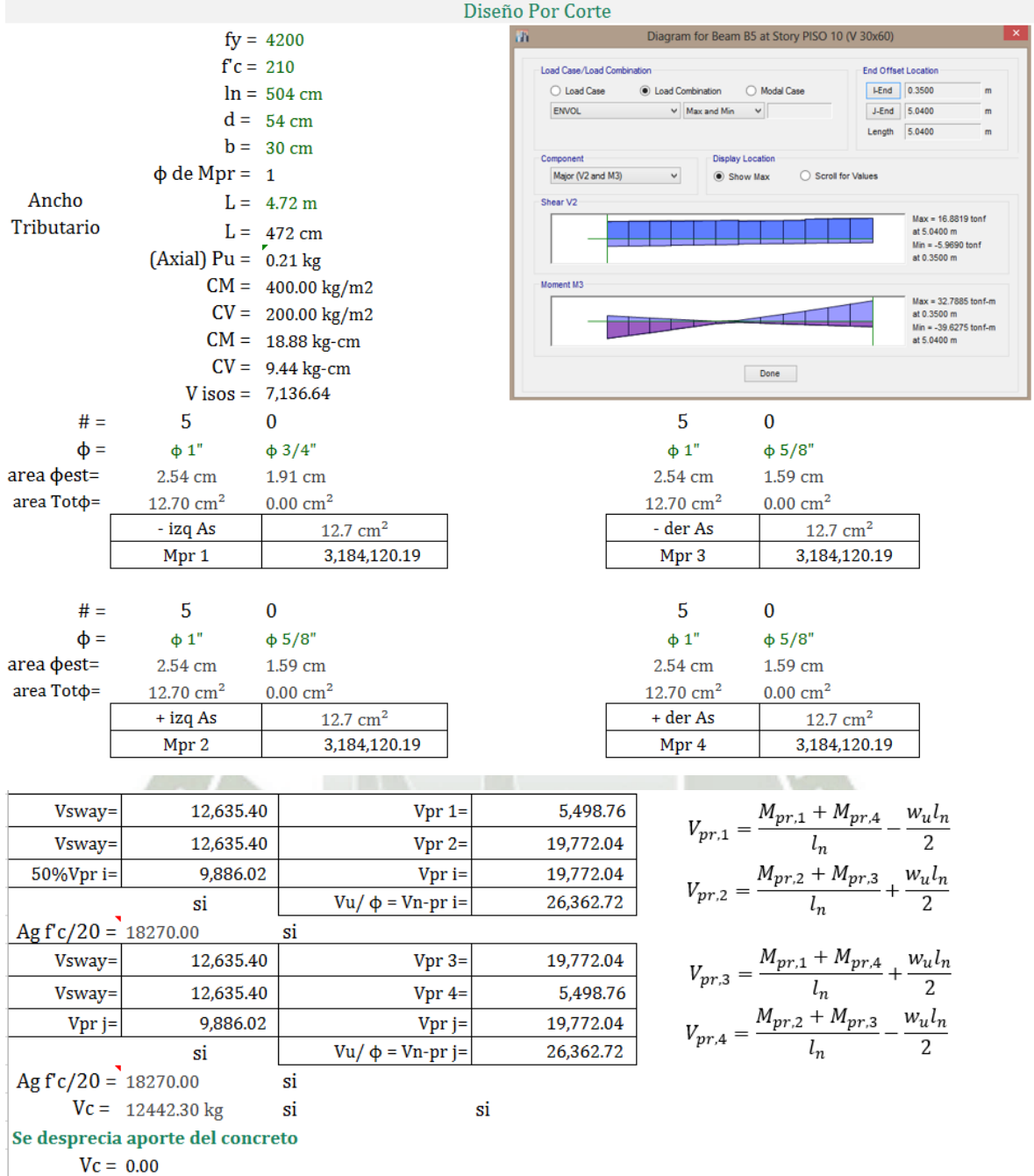

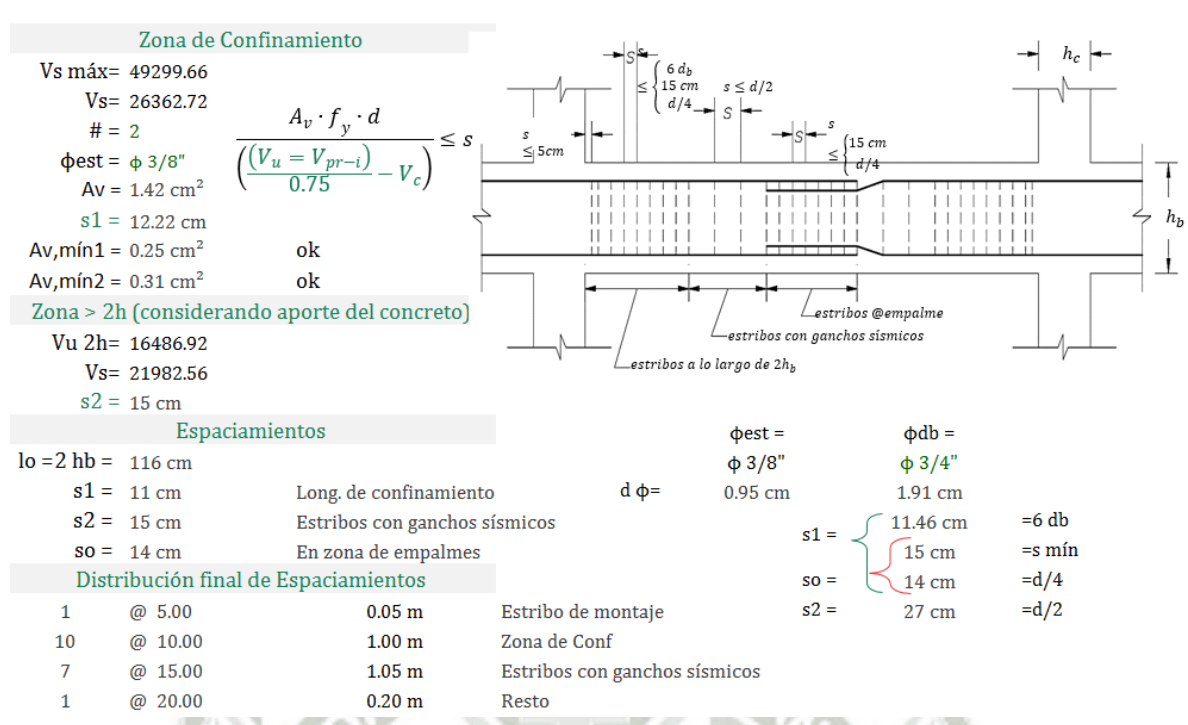

### Piso 11 a Piso 17 (Piso Crítico-17)

1.- Análisis Estructural-ETABS: V-40

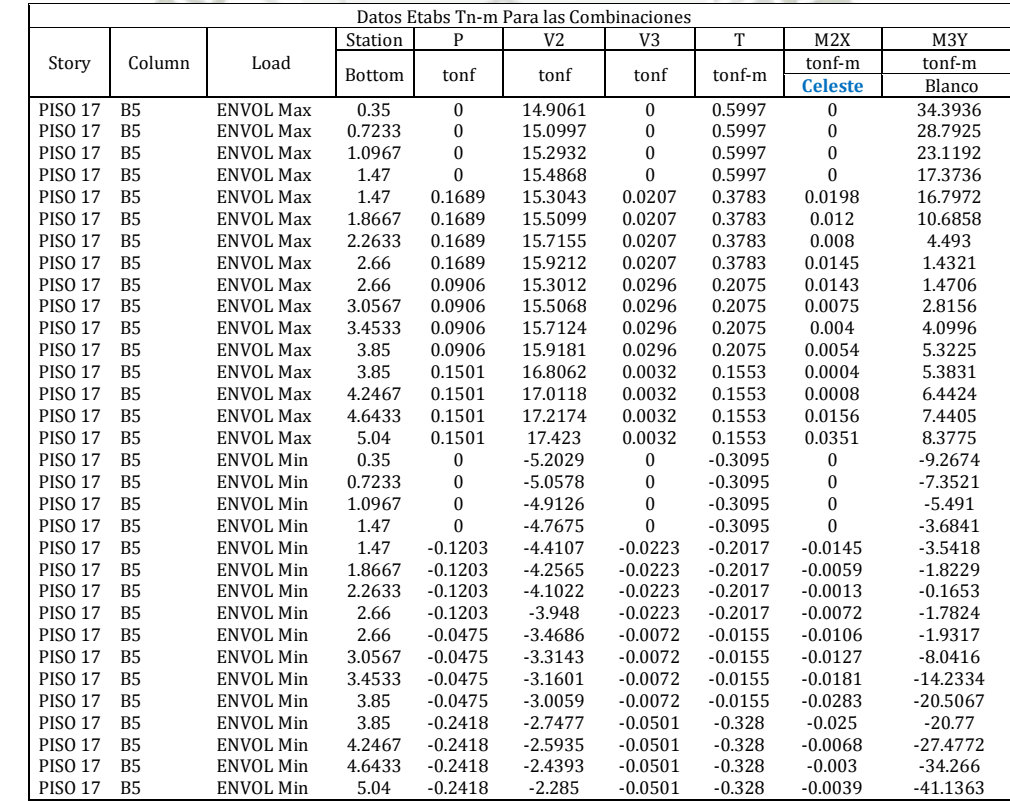

2.- Fuerzas Cortantes de Diseño y Diseño del Refuerzo Transversal:

**UNIVERSIDAD** 

DE SANTA MARÍA

**CATÓLICA** 

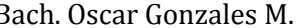

Bach. Oscar Gonzales M. Universidad Católica de Santa María

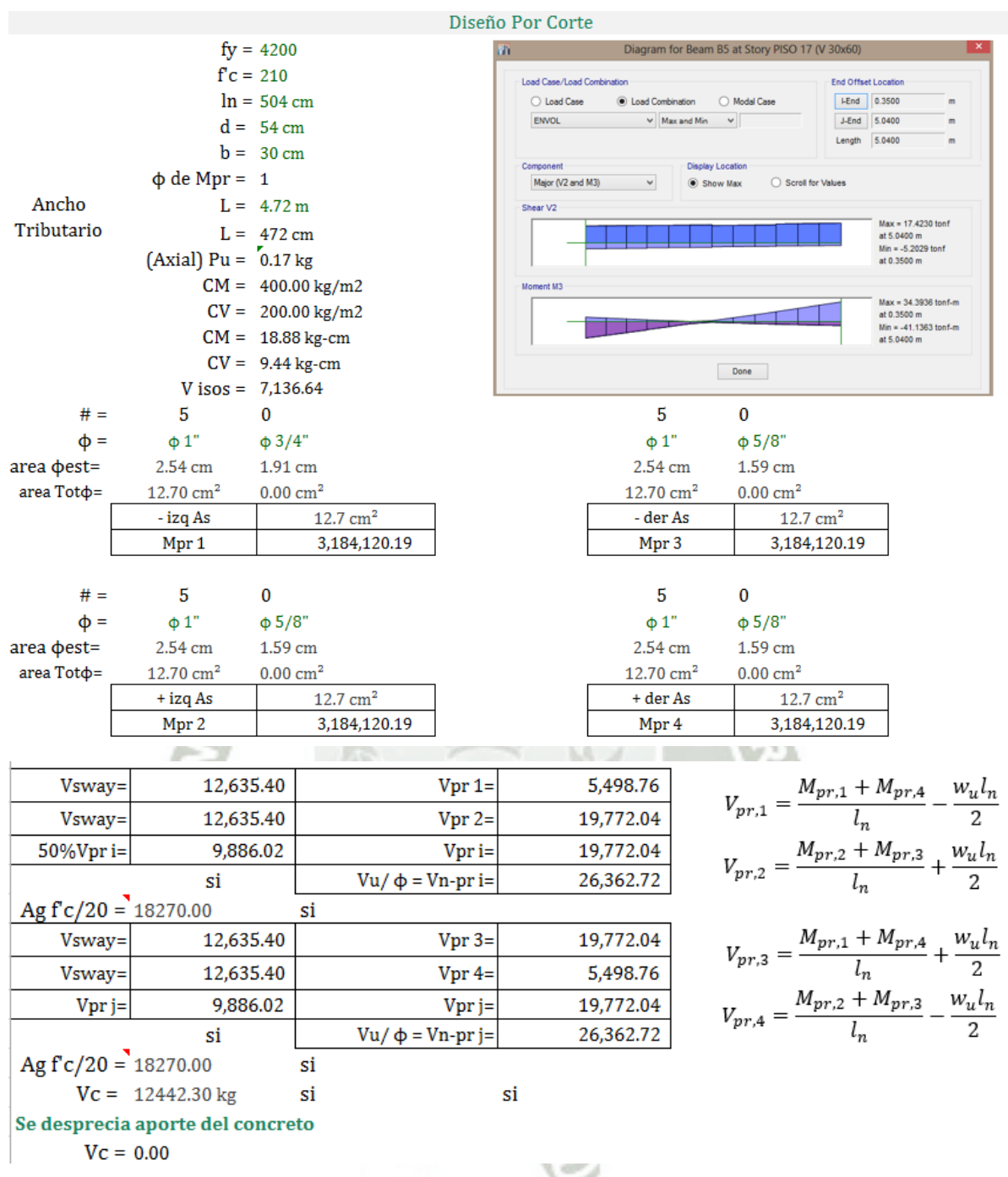

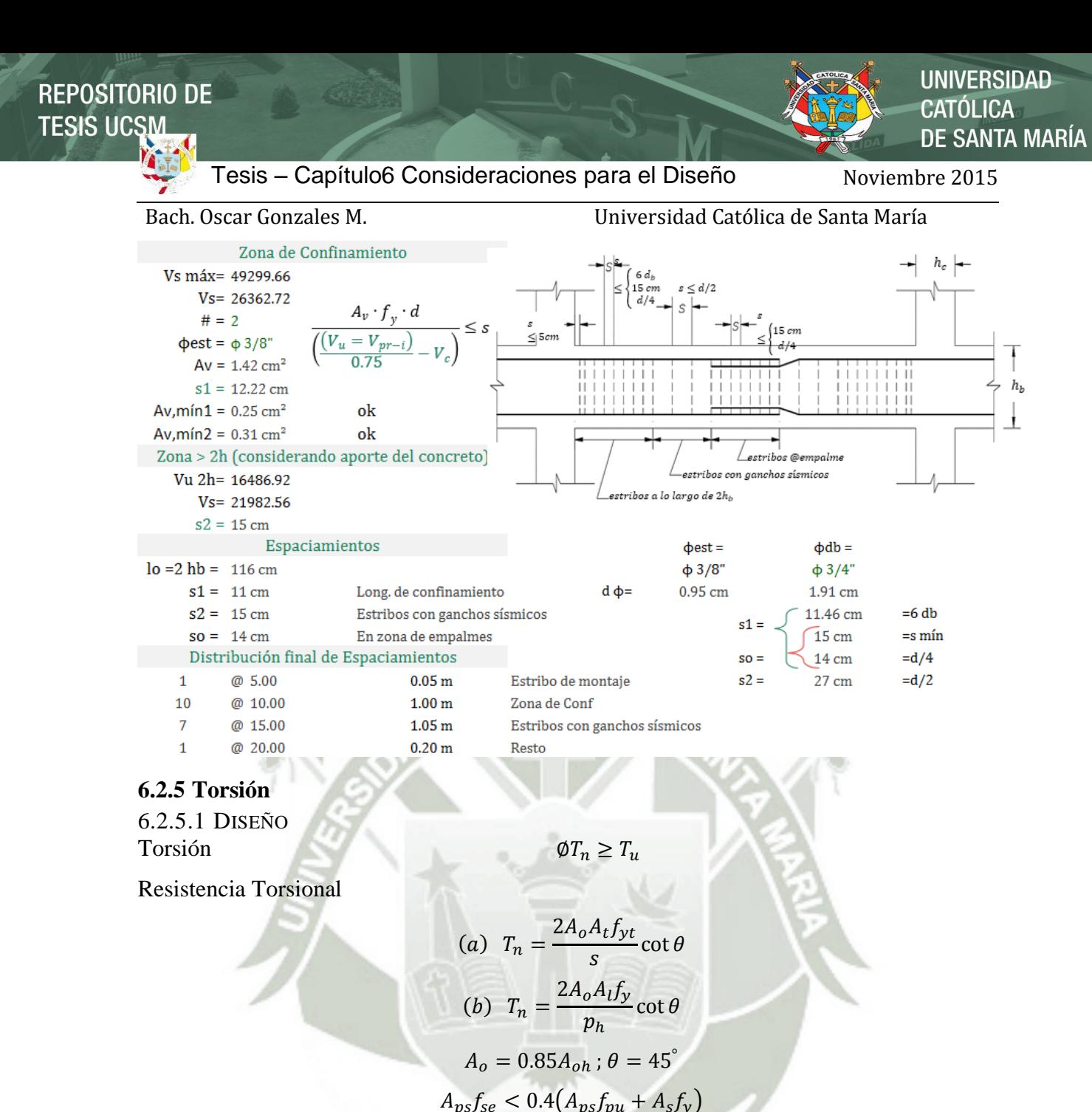

Valor en el cual se da el agrietamiento torsional: (ocurre cuando el esfuerzo principal de

tensión alcance la resistencia por tensión del concreto en compresión-tensión biaxial)

$$
= 4\lambda \sqrt{f'c}
$$

Par torsor de agrietamiento:

$$
T_{cr} = \emptyset 4 \lambda \sqrt{f'c} \left(\frac{A_{cp}^2}{P_{cp}}\right)
$$

Par torsor de agrietamiento sujeto a fuerza axial de tensión o compresión:

$$
T_{cr} = \emptyset 4\lambda \sqrt{f'c} \left(\frac{A_{cp}^2}{P_{cp}}\right) \lambda \sqrt{1 + \frac{N_u}{4\sqrt{f'c}}}
$$

Interacción de Cortante y Torsión

$$
\sqrt{\left(\frac{V_u}{b_w d}\right)^2 + \left(\frac{T_u p_h}{1.7 A_{oh}^2}\right)^2} \le \emptyset \left(\frac{V_c}{b_w d} + 8\sqrt{f'c}\right)
$$

96

**UNIVERSIDAD** CATÓLICA DE SANTA MARÍA

97

Bach. Oscar Gonzales M. Universidad Católica de Santa María

Cortante + Torsión  $\leq$ Esfuerzo de fisuración + adicional

$$
(A_v + 2A_t) = 0.75\sqrt{f'c} \frac{b_w s}{f_{yt}} \ge \frac{50 b_w s}{f_{yt}}
$$

$$
V_c = 2\lambda \sqrt{f'c} b_w d
$$

Acero Transversal Requerido

$$
\frac{A_t}{s} = \frac{T_n}{2A_of_{yt}\cot\theta}
$$

Acero Longitudinal Requerido

$$
A_l = \left(\frac{A_t}{s}\right) p_h \frac{f_{yt}}{f_y} \cot^2 \theta
$$

Acero Total Requerido

$$
Total\left(\frac{A_{v+t}}{s}\right) = \frac{A_v}{s} + \frac{2A_t}{s}
$$

Mínimo Acero torsional longitudinal

$$
A_{l\ min} = \frac{5\sqrt{f'c}A_{cp}}{f_y} - \left(\frac{A_t}{s}\right)p_h\frac{f_{yt}}{f_y}
$$

### **6.3 Análisis y Diseño de Losas**

Utilizando el resultado del Análisis del programa diseñamos.

Flexión  $\emptyset M_n \geq M_u$  $\emptyset V_n \geq V_u$ Cortante Cortante:  $V_n = V_c + V_s$ 

La resistencia al cortante aportado por el concreto es  $ACI$  318 – 22.5.5.1:

$$
V_c = 0.53 \sqrt{f' c} b_w d \qquad (MKS)
$$

Tabla 6.3: ACI 318 – 22.5.5.1 Resistencia al cortante

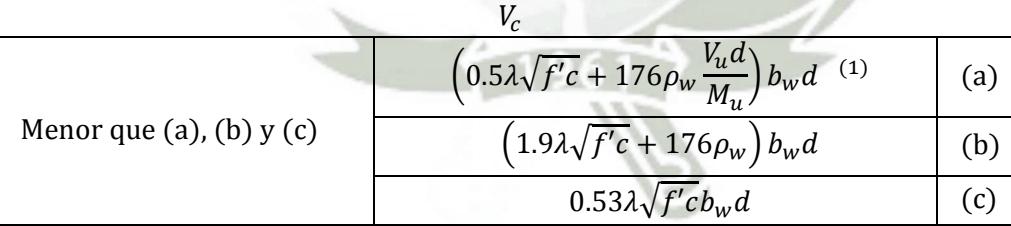

La resistencia al cortante aportado por el acero es ACI 318 - 22.5.10.5.3

$$
V_s = \frac{A_v f_{yt} d}{s}
$$

El refuerzo por cortante perpendicular al eje del miembro (Av) y el espaciamiento (s) son calculados por:

$$
\frac{A_v}{s} = \frac{(V_u - \emptyset V_c)}{\emptyset f_{yt} d}
$$

**UNIVERSIDAD** 

**DE SANTA MARÍA** 

**CATÓLICA** 

Bach. Oscar Gonzales M. Universidad Católica de Santa María

# **6.3.1.1 Ejemplo de Diseño del Aligerado**  Sótano 3 a Sótano 1

### 1.- Hoja de Cálculo

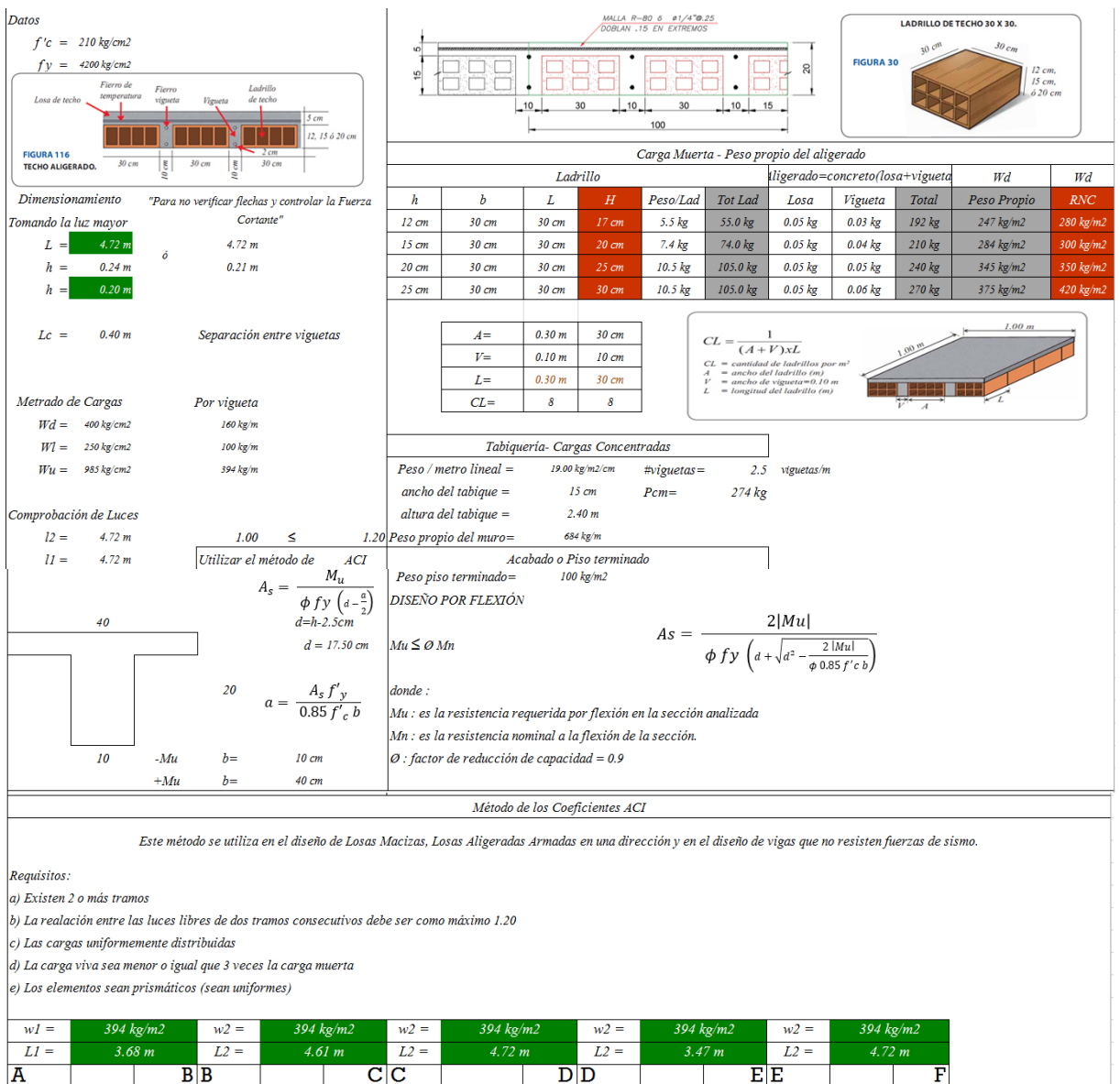

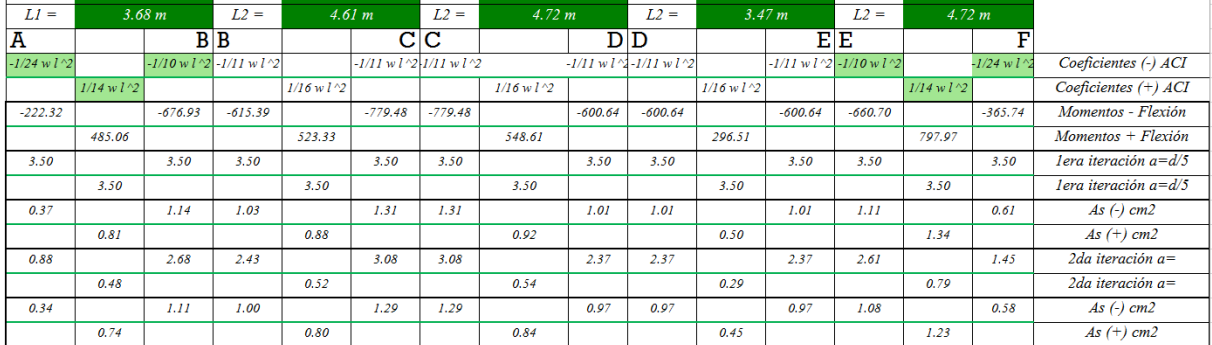

**UNIVERSIDAD** 

DE SANTA MARÍA

CATÓLICA

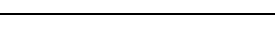

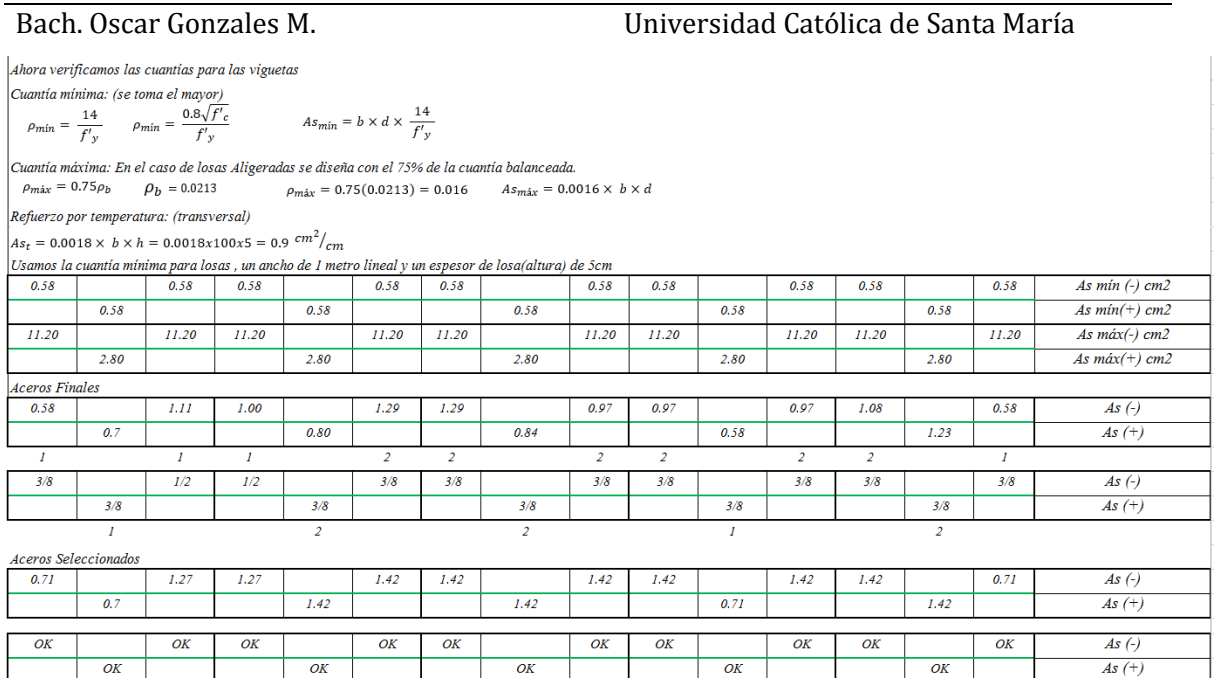

# **6.4 Diseño de Columnas**

# **6.4.1 Carga Axial**

6.4.1.1 Análisis

Al reducir las fuerzas sísmicas por el factor R en nuestro modelo para nuestro análisis lineal, sobreestimamos el incremento de las cargas axiales debido al sismo debido a la sobreresistencia dentro de los miembros a fluencia, como son las vigas.

$$
P = W + \sum V_{pr,2}
$$

Del análisis límite podemos encontrar las fuerzas axiales de las columnas en cada nivel:

$$
P_{u,i} = P_{g,i} \pm \gamma_p \sum_{j=i}^{N} V_{pr,j}
$$

 $\gamma_p$  = factor de reducción que no se produjo el Mpr en todas las vigas

 $\approx 0.8$  (Visnjic, 2014)

 $P_{u,i} = Carga$  axial de diseño

 $P_{g,i} = Carga$  axial de diseño en cada nivel i, debido a carga de gravedad

Así mismo para columnas esquineras:

$$
P = W + \sum V_{pr,A2} + \sum V_{pr,B2}
$$

### **6.4.2 Flexo-Compresión**

#### 6.4.2.1 DISEÑO

Relación Axial-Momento: Puntos de la curva límite de falla de la columna

Carga Axial 
$$
P_o = A_{st}(f_y - 0.85f'_c) + A_g(0.85f'_c)
$$

**UNIVERSIDAD** CATÓLICA DE SANTA MARÍA

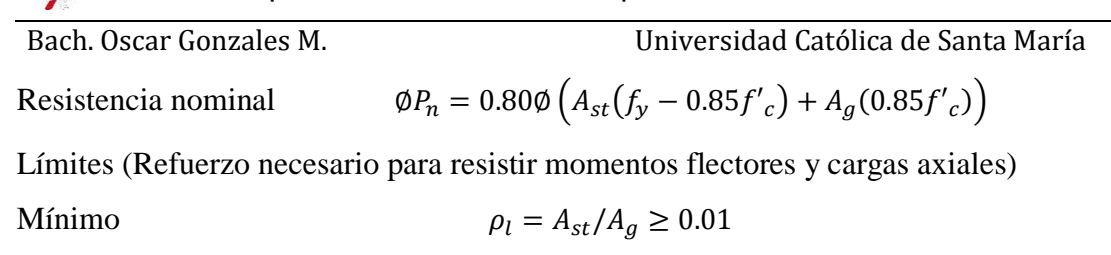

Máximo

$$
\rho_l = A_{st}/A_g \leq 0.08
$$
 Columns de pórticos de gravedad

Máximo

$$
\rho_l = A_{st}/A_a \leq 0.06
$$
 Columns de pórticos especiales

Empalmes (sugerido)  $\rho_{emvalue} = 0.06$  ó 0.08

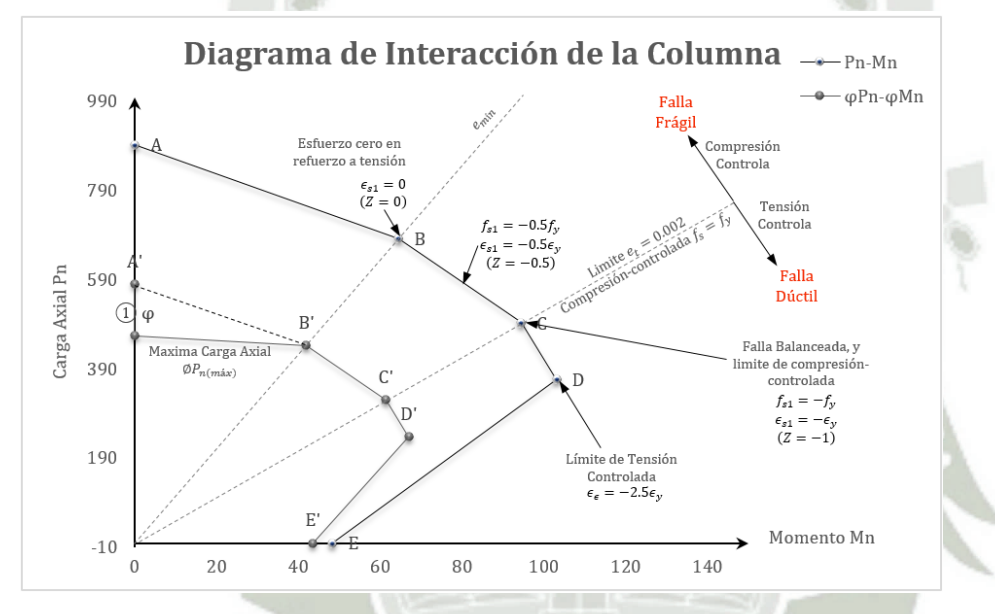

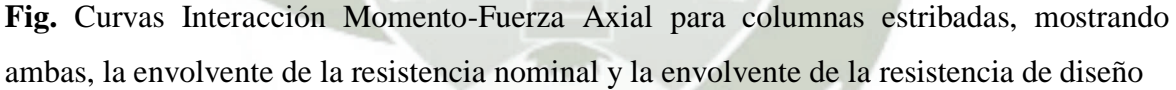

#### **6.4.3 Cortante**

#### 6.4.3.1 DISEÑO

El objetivo de cualquier estructural es que su sistema estructural sea dúctil y es por eso que los factores de seguridad contra las fallas por cortantes son mayores que las producidas por flexión.

"En resumen primero fallarán por flexión y luego por cortante, produciéndose así un elemento que fallará dúctilmente."

Se agrietarán y se deflectará enormemente pero no colapsará si la falla es por cortante.

Para miembros a flexión de concreto reforzado fisurados, el esfuerzo nominal promedio de

$$
v_c = \frac{v_c}{b_w d} \rightarrow V_c = (v_c) b_w d
$$

Resistencia al Cortante del Concreto Con Fuerza Axial

**UNIVERSIDAD** CATÓLICA DE SANTA MARÍA

Bach. Oscar Gonzales M. Universidad Católica de Santa María

Compresión (Nu +): 
$$
V_c = \left(0.53 \left[1 + \frac{N_u}{140A_g}\right] \lambda \sqrt{f'}_c\right) b_w d \quad [MKS]
$$
  
Tracción (Nu -):  $V_c = \left(0.53 \left[1 + \frac{N_u}{35A_g}\right] \lambda \sqrt{f'}_c\right) b_w d \quad [MKS]$ 

Los cortantes especiales debidas al sismo más la carga gravitacional para las columnas son:

Vpr: Cortante en el miembro, basado en en el desarrollo de Mpr en las secciones críticas para la flexión y carga axial.

Mpr,top: Resistencia del momento probable en la parte superior de la columna.

Mpr,bottom: Resistencia del momento probable en la parte baja de la columna.

$$
V_{pr} = \frac{M_{pr,top} + M_{pr,bottom}}{l_u}
$$

Mpr: Es la resistencia del momento probable de la sección, calculada a partir del uso del factor de reducción de resistencia  $\phi$ =1.0 y a su vez con el esfuerzo de fluencia igual a  $\alpha$ f'y, con  $\alpha=1.25$ .

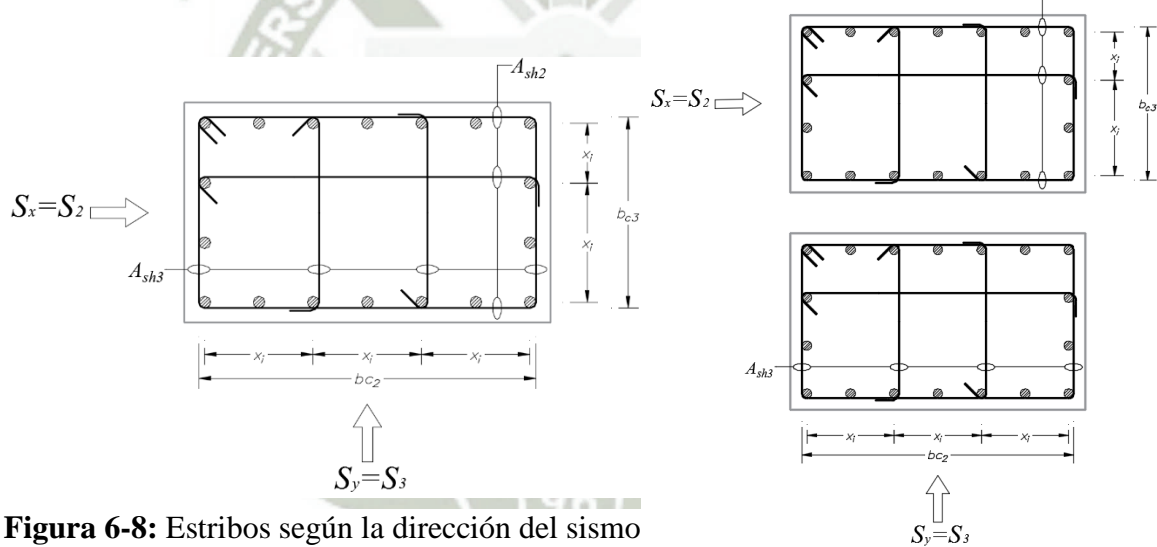

### **6.4.4 Detalle de Columnas de Pórticos Especiales**

En base a un diseño por capacidad se mantiene las cargas axiales bajo el punto de fluencia (0.3 f'c Ag). Así se deberá proveer la filosofía de columna fuerte-viga débil  $\sum M_{nc} \ge$  $6/5 \sum M_{nh}$ .

ACI 318 no requiere cumplir con los momentos de diseño factorado  $\phi M_{nc} \geq M_{uc}$ 

Nota: En versiones anteriores hx, hacía referencia al espaciamiento entre los estribos verticales, ahora hace referencia al espaciamiento entre las barras longitudinales confinadas.

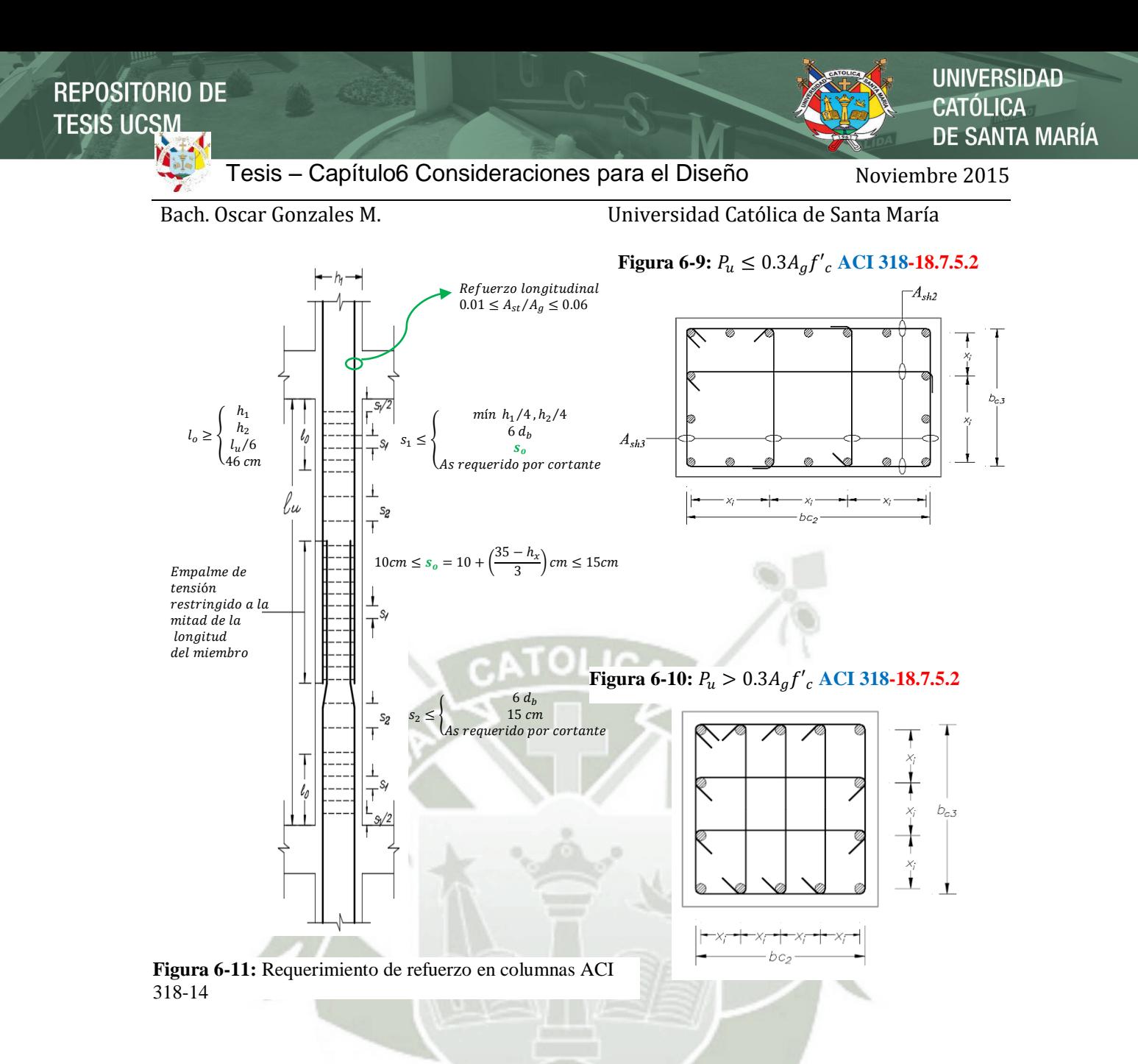

Factor de resistencia del concreto: **ACI 318-18.7.5.4 (a)**  $k_f = (f'_c/1750) + 1.6 \ge 1.0$ Factor de confinamiento efectivo:

 $k_n = n_l/(n_l - 2)$ ; donde  $n_l$  = número de barras longitudinales

Las regiones probables de rótulas plásticas en columnas de pórticos especiales deberán satisfacer la siguiente tabla para así satisfacer el confinamiento en ambas direcciones de las **Tabla 6.4:** Columnas de Pórticos Resistentes a Momentos Especiales

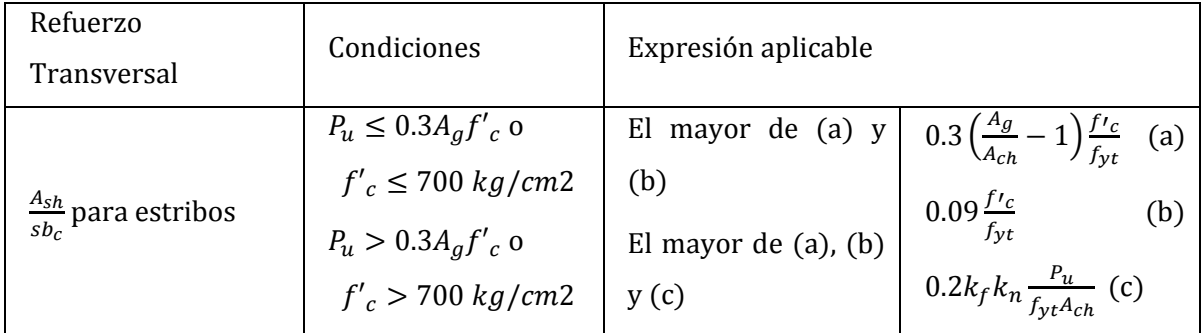

**UNIVERSIDAD** CATÓLICA DE SANTA MARÍA

\n Bach. Oscar Gonzales M.  
\n Universidad Católica de Santa María  
\n Nota: Para 
$$
A_{sh2}
$$
, se utilizará  $b_{c3}$ , de igual manera para  $A_{sh3}$ , se utilizará  $b_{c2}$   
\n Luego verificamos que cumplan el cortante  $V_u = 2M_{pr}/l_u$ , con  $\phi V_n \geq V_u$  y  $V_n = V_c + V_s$ \n

$$
0.75(V_c + V_s) \ge 2M_{pr}/l_u
$$

Hallando el Mpr:

$$
M_{pr} = \emptyset M_n ; M_n = A_s \cdot f_s \left( d - \frac{a}{2} \right)
$$

Donde a = profundidad del bloque equivalente comprimido del concreto

$$
a = \frac{A_s \cdot f_s}{0.85 \cdot f'_c \cdot b}
$$

Reemplazando:

$$
M_n = A_s \cdot f_s \left( d - \frac{A_s \cdot f_s}{2 \cdot 0.85 \cdot f'_{c} \cdot b} \right)
$$
  

$$
M_n = A_s \cdot f_s \left( d - \frac{A_s \cdot f_s}{1.7 \cdot f'_{c} \cdot b} \right)
$$
  

$$
M_n = A_s \cdot f_s \cdot d \left( 1 - 0.59 \frac{A_s \cdot f_s}{f'_{c} \cdot b \cdot d} \right)
$$
  

$$
M_{pr} = \emptyset \left( A_s \cdot f_s \cdot d \left( 1 - 0.59 \frac{A_s \cdot f_s}{f'_{c} \cdot b \cdot d} \right) \right)
$$

Para  $\emptyset = 1$  y  $f_s = \alpha \cdot f_y = 1.25 \cdot f_y$ , donde  $\alpha$  es factor que representa la sobreresistencia del refuerzo longitudinal

$$
M_{pr} = \phi \left( A_s \cdot \left( 1.25 \cdot f_y \right) \cdot d \left( 1 - 0.59 \frac{A_s \cdot \left( 1.25 \cdot f_y \right)}{f'_{c} \cdot b \cdot d} \right) \right)
$$

Finalmente la ecuación  $0.75(V_c + V_s) \ge 2M_{pr}/l_u$ , quedaría de la siguiente manera:

$$
0.75\left(V_c + \left(\frac{A_v \cdot f_y \cdot d}{s}\right)\right) \ge \frac{2\left[\emptyset\left(A_s \cdot (1.25 \cdot f_y) \cdot d\left(1 - 0.59\frac{A_s \cdot (1.25 \cdot f_y)}{f'_c \cdot b \cdot d}\right)\right)\right]}{l_u}
$$

Se despreciará el aporte del concreto si:

a) La fuerza cortante inducida por sismo representa igual o mayor al 50% del total del cortante de diseño:

$$
Vu \ge 50\% (Vpr_{\text{max}} = \frac{M_{pr,1} + M_{pr,2}}{l_n} \pm \frac{w_u l_n}{2})
$$

$$
50\% V_{pr} = \left(\frac{M_{pr,top} + M_{pr,bottom}}{l_u}\right) = \left(\frac{2M_{pr}}{l_u}\right) \le (Vu)
$$

b) La fuerza Axial factorada e incluida por el efecto del sismo es menor que:

$$
\frac{P_u}{f'_{c} \cdot A_g} \le 20
$$

**UNIVERSIDAD** 

**DE SANTA MARÍA** 

**CATÓLICA** 

Bach. Oscar Gonzales M. Universidad Católica de Santa María

### **6.4.5 Detalle de Columnas de Pórticos Gravitacionales**

Columnas que no forman parte del sistema resistente a fuerzas sísmicas

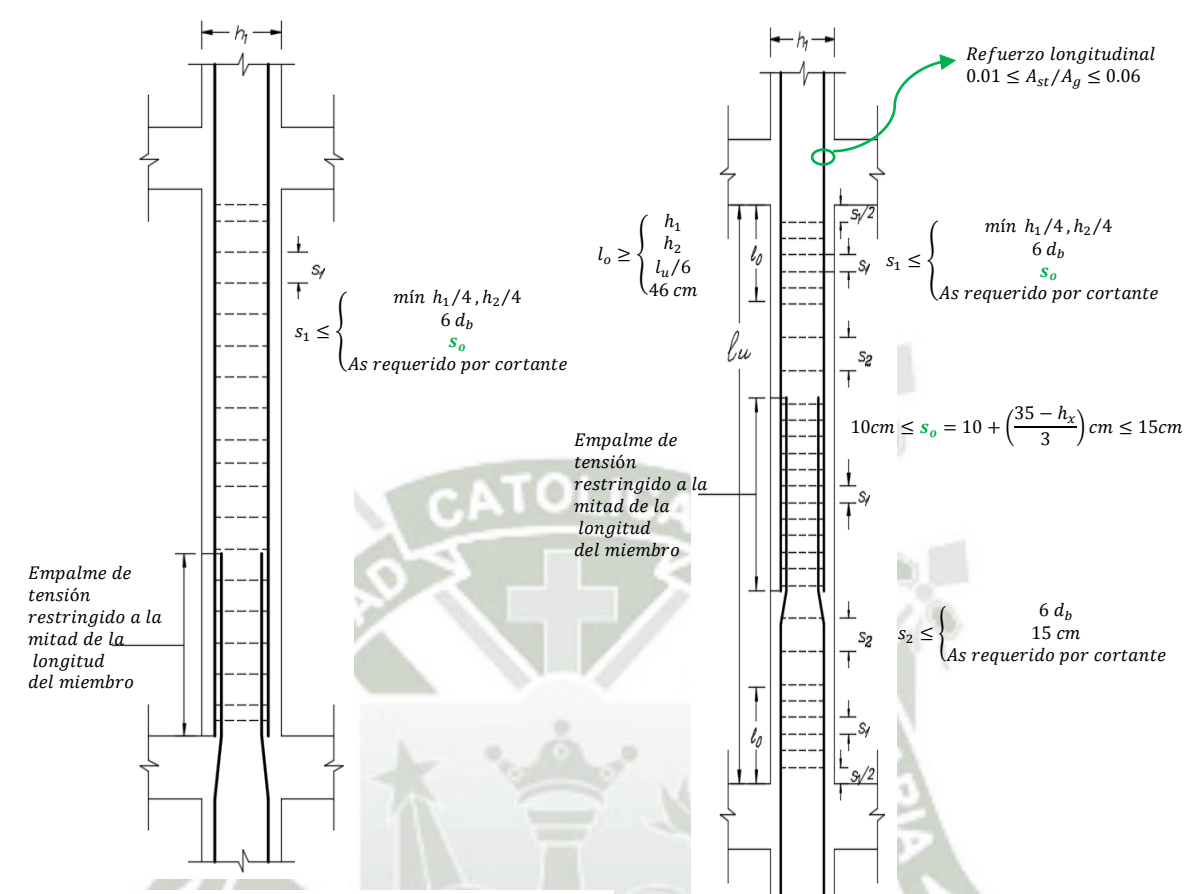

**Figura 6-13:** Pórtico gravitacional tipo 1 **Figura 6-12:** Pórtico gravitacional tipo 2

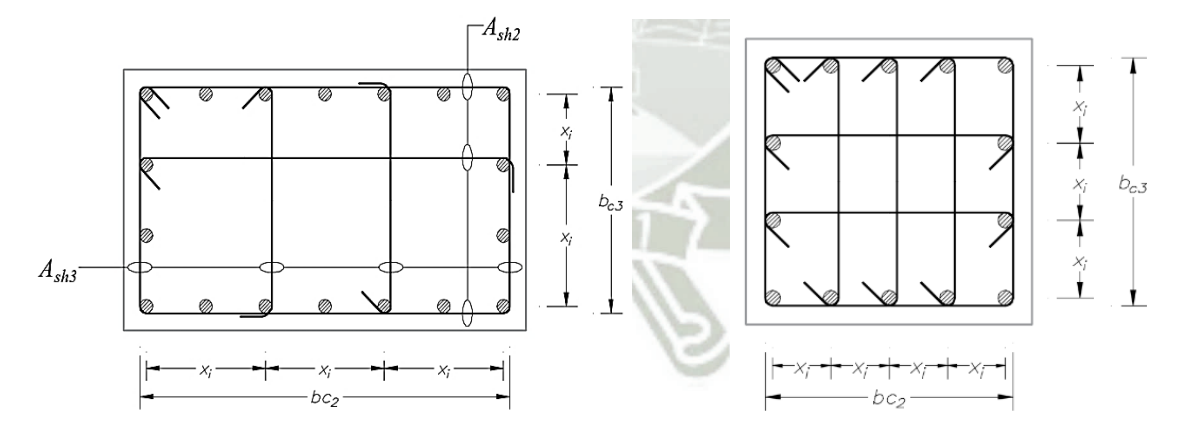

**Figura 6-15:** Pórticos que no excedan las demandas de diseño, se calcularon los efectos de desplazamiento sobre las demandas

**Figura 6-14:** Demandas exceden la resistencia de diseño y no se calcularon los efectos de desplazamiento sobre las demandas

**UNIVERSIDAD** 

**DE SANTA MARÍA** 

**CATÓLICA** 

Bach. Oscar Gonzales M. Universidad Católica de Santa María

# **6.4.5.1 Ejemplo de Diseño Columna Especial Resistente a Sismo**

Sótano 3 a Piso 3

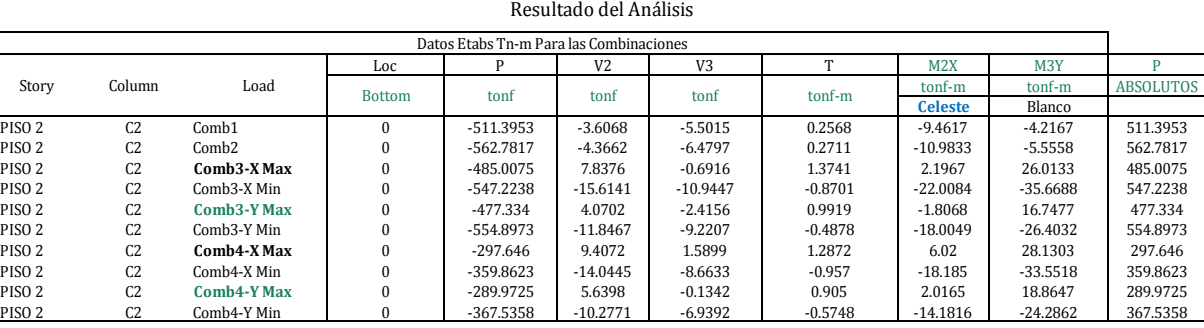

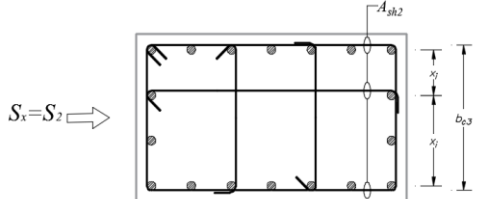

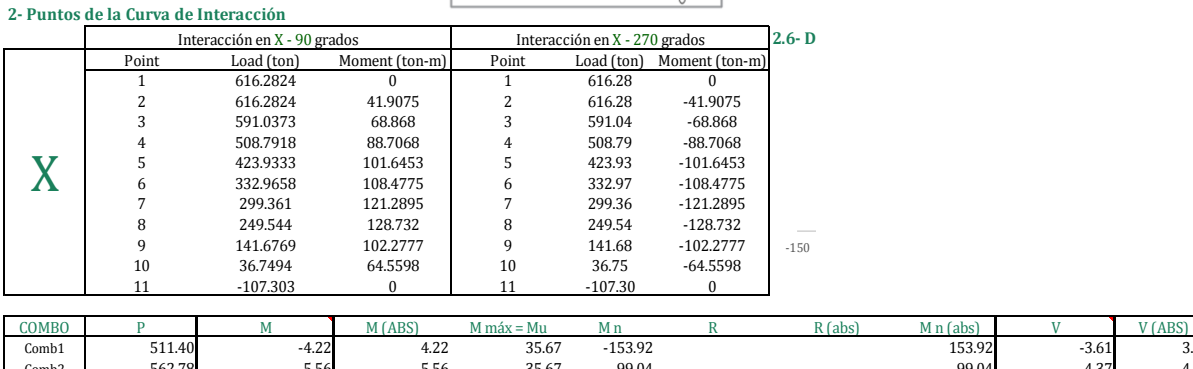

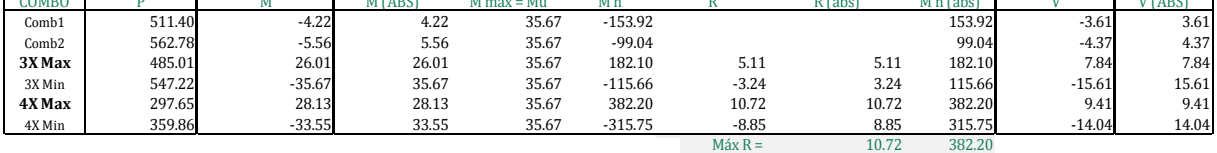

# Diagrama de Interacción en X

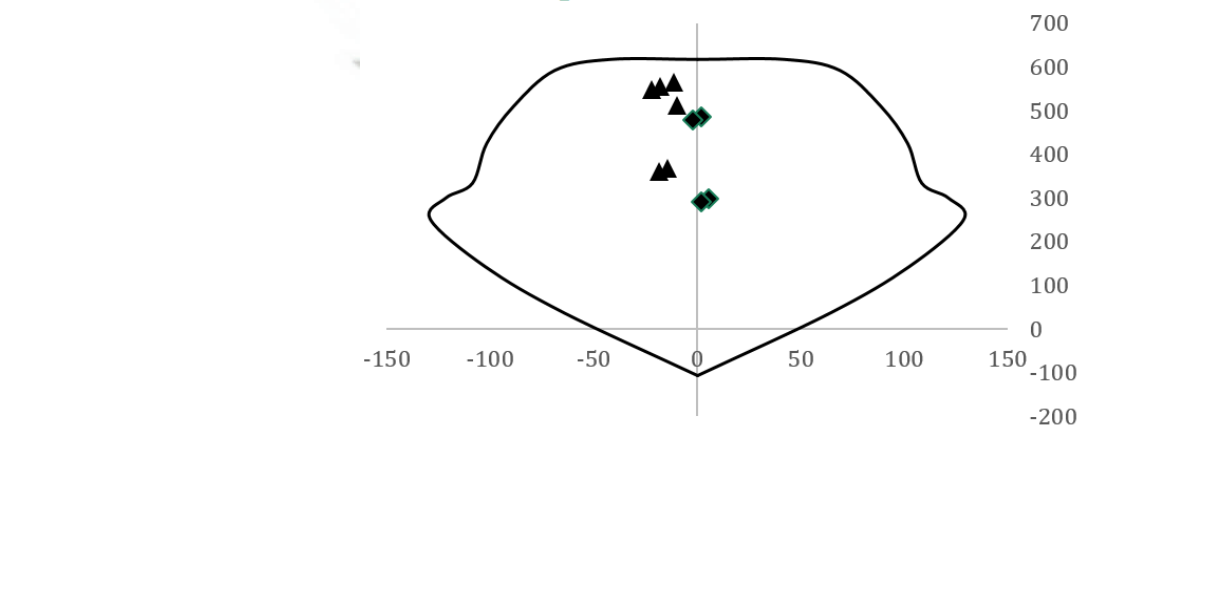

# Bach. Oscar Gonzales M. Universidad Católica de Santa María

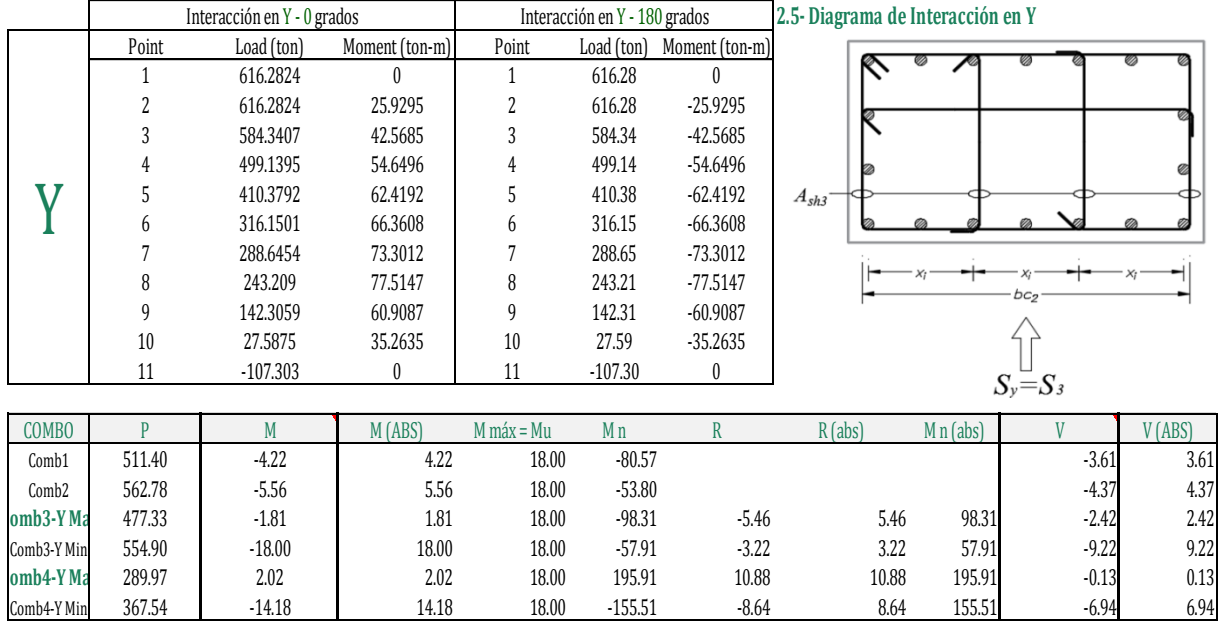

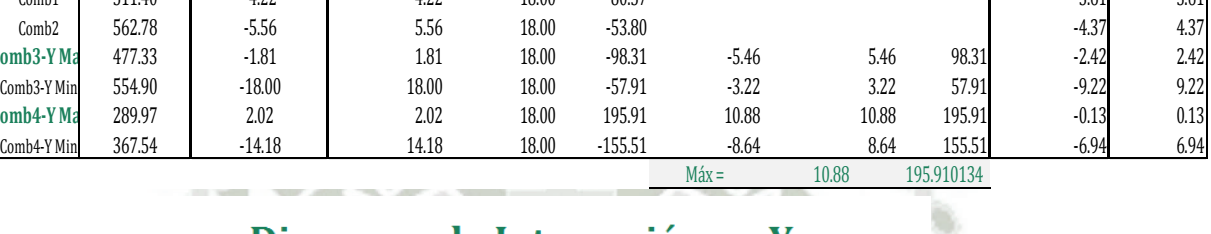

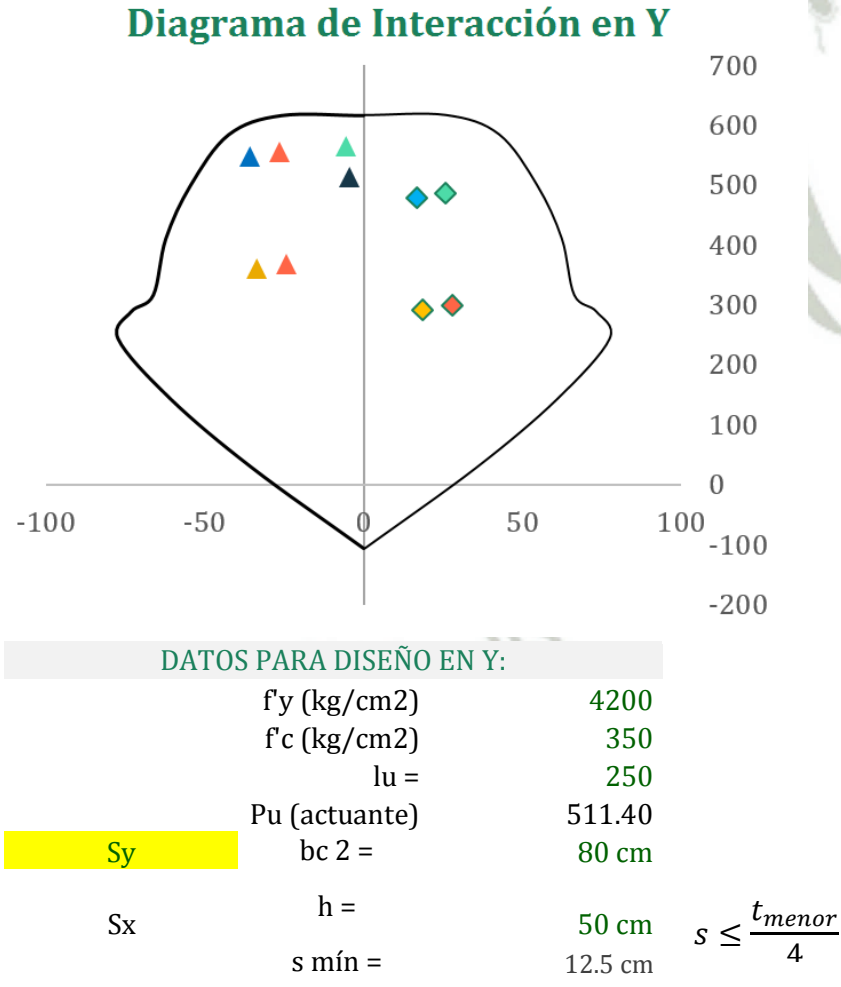

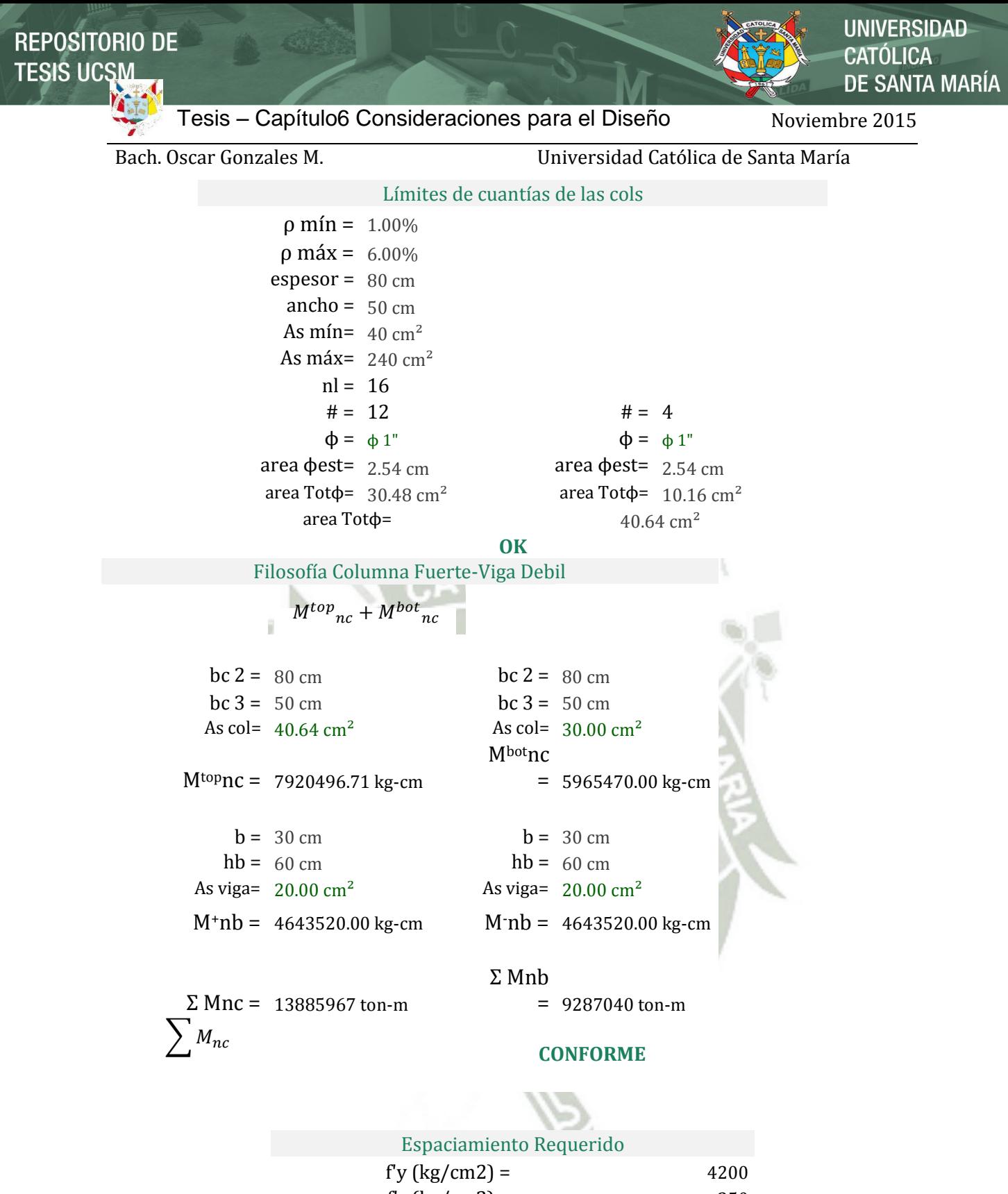

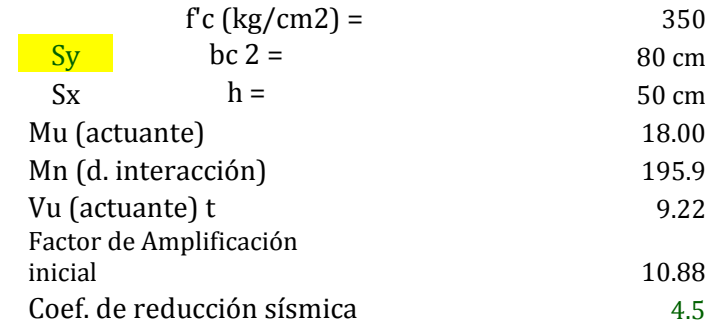

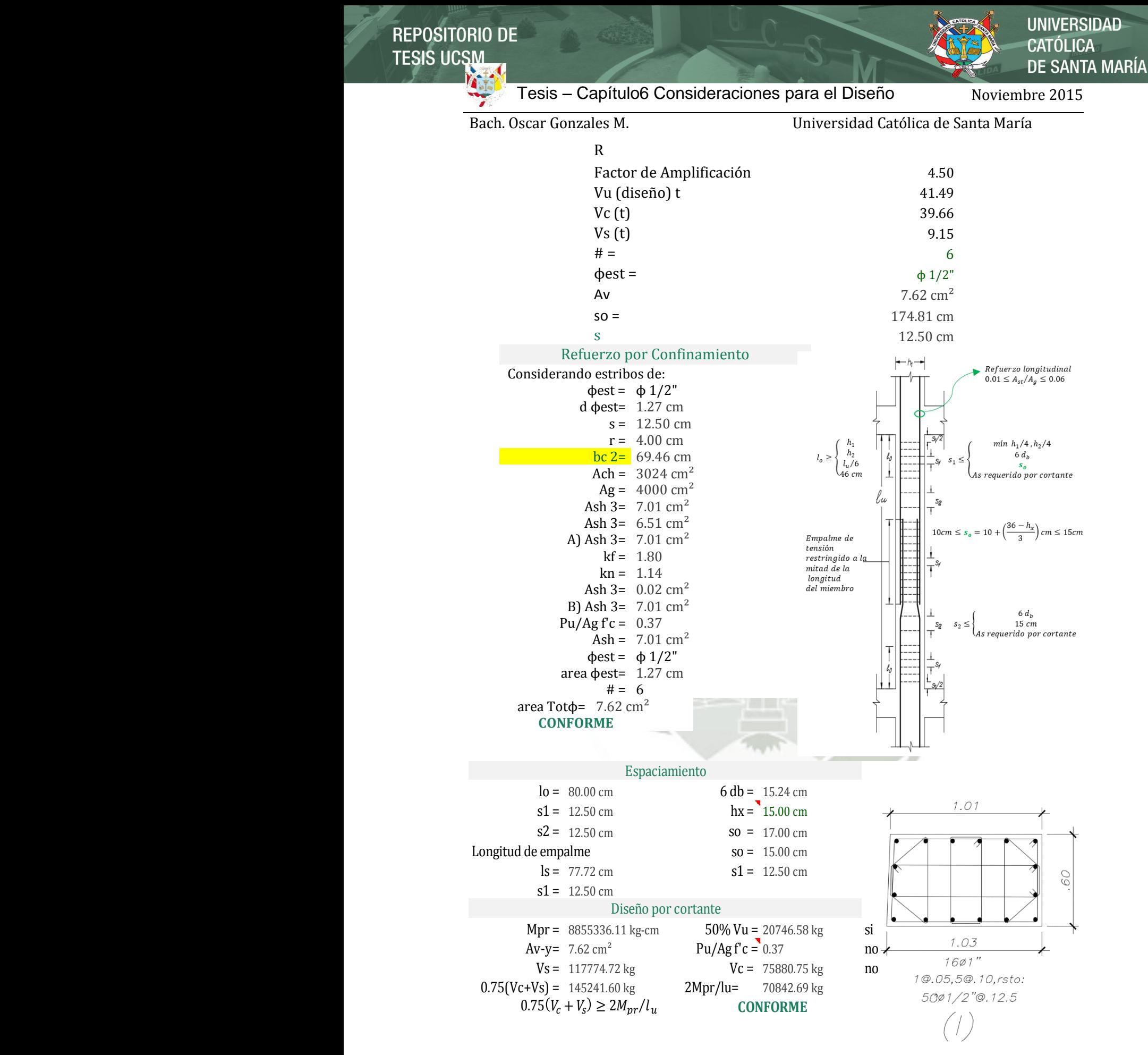

Configuración de la Columna 1 (C-2 en el modelo):

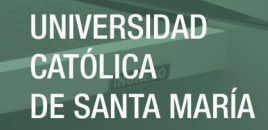

# Bach. Oscar Gonzales M. Universidad Católica de Santa María

Piso 4-11

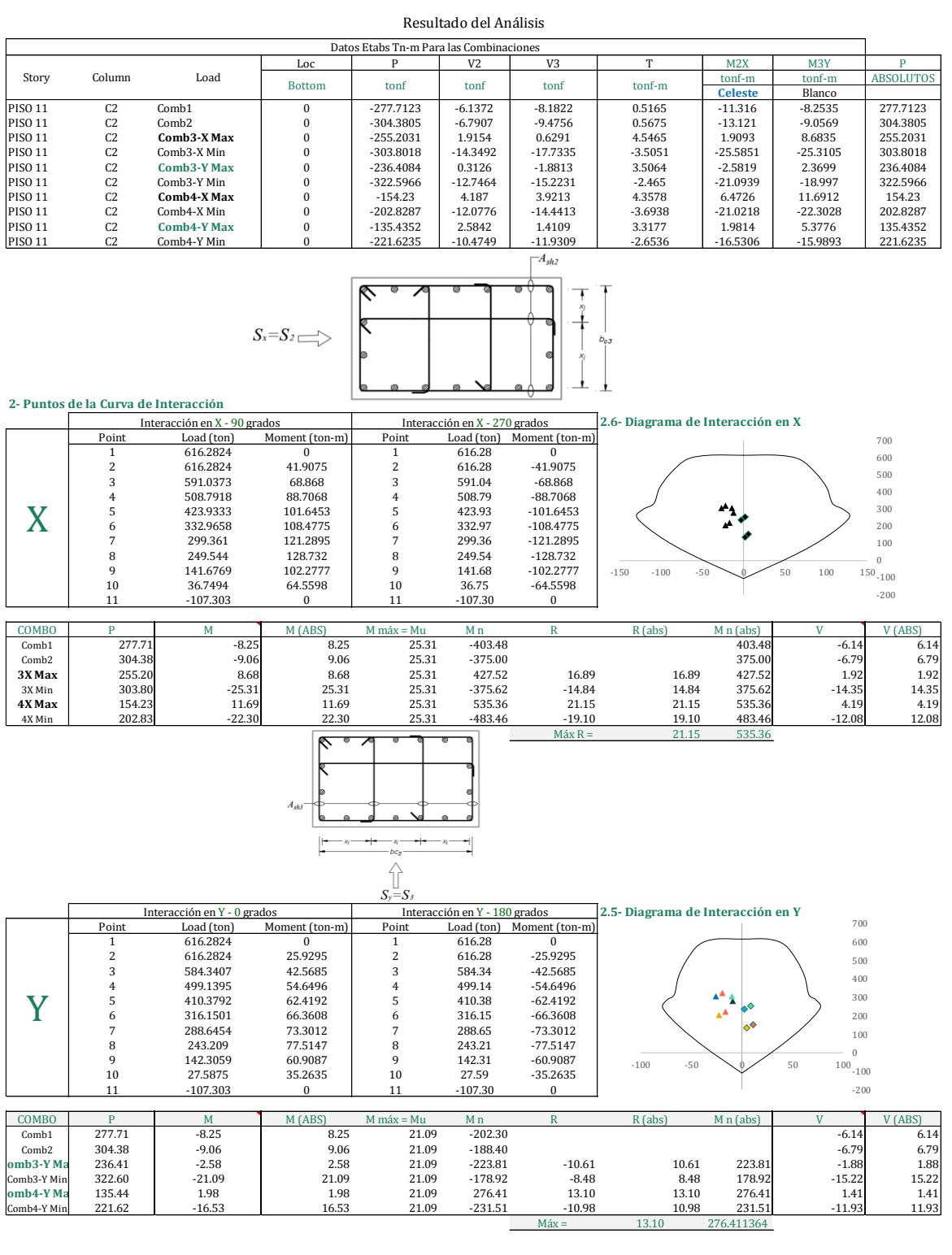
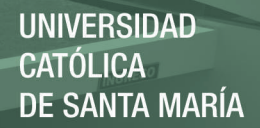

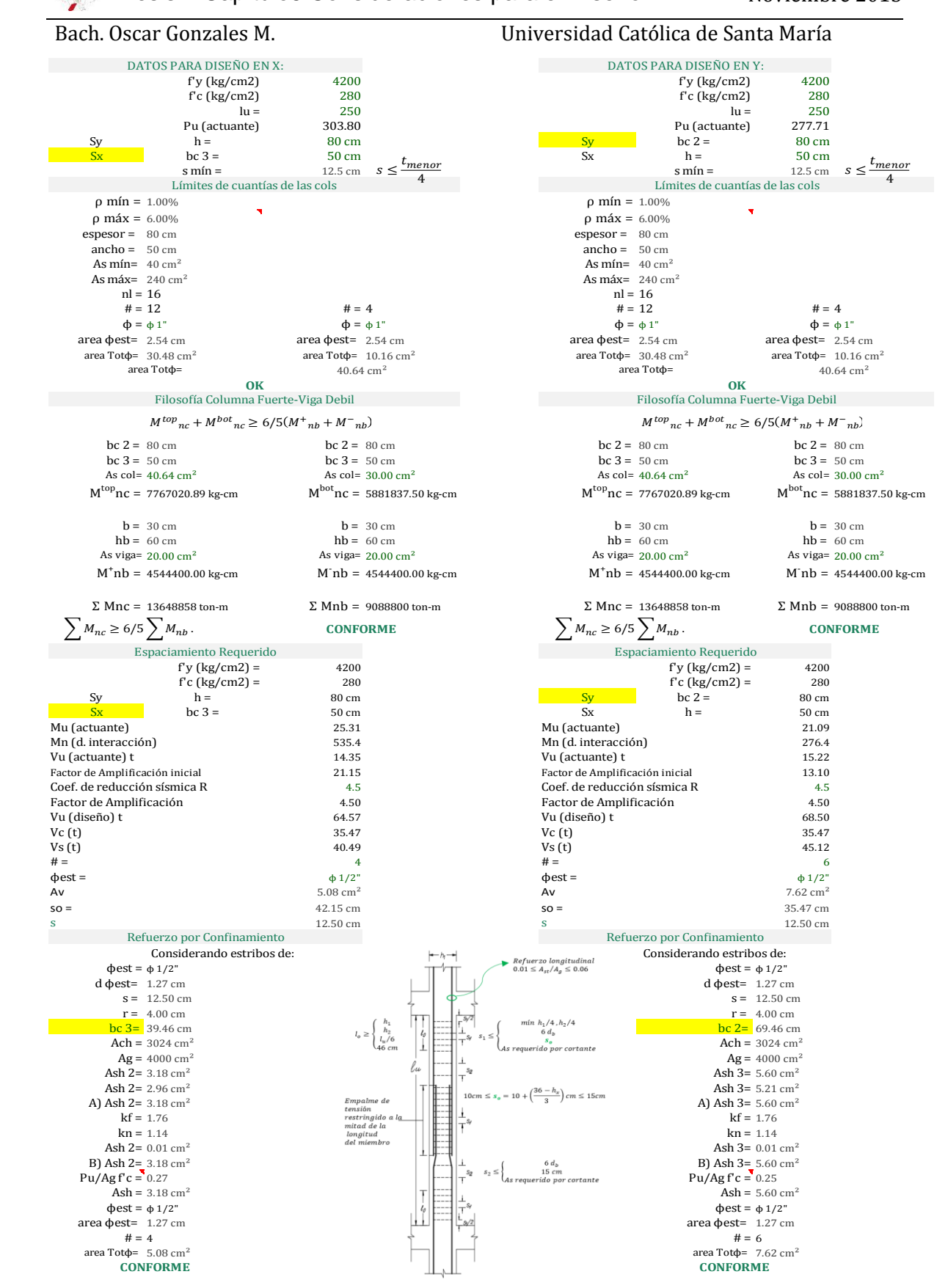

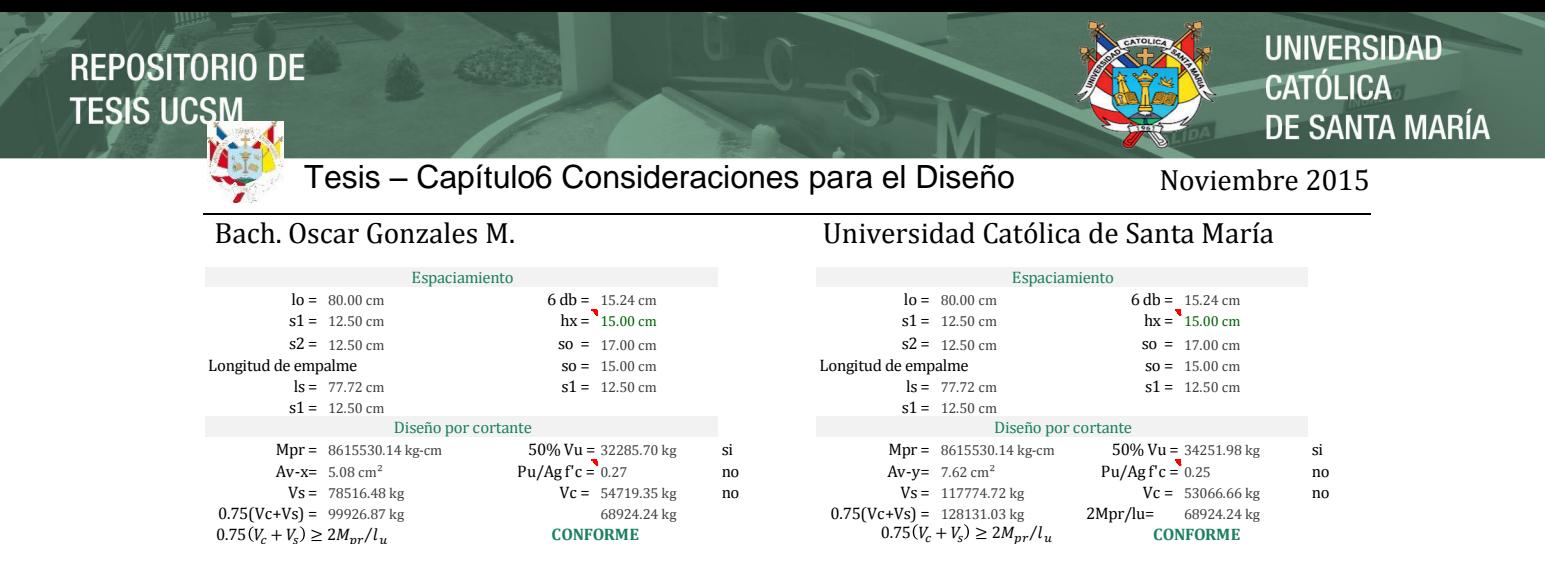

## Configuración de la Columna 1 (C-2 en el modelo):

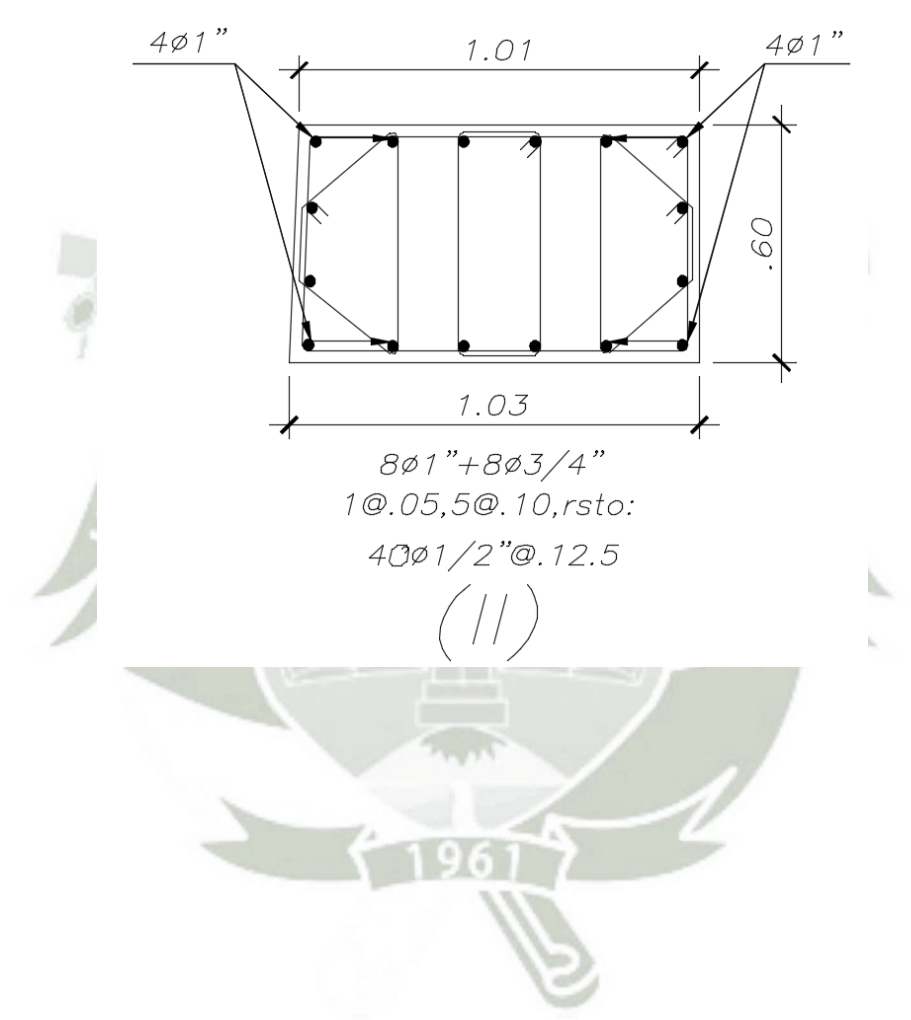

# Bach. Oscar Gonzales M. Universidad Católica de Santa María

Piso 12-19

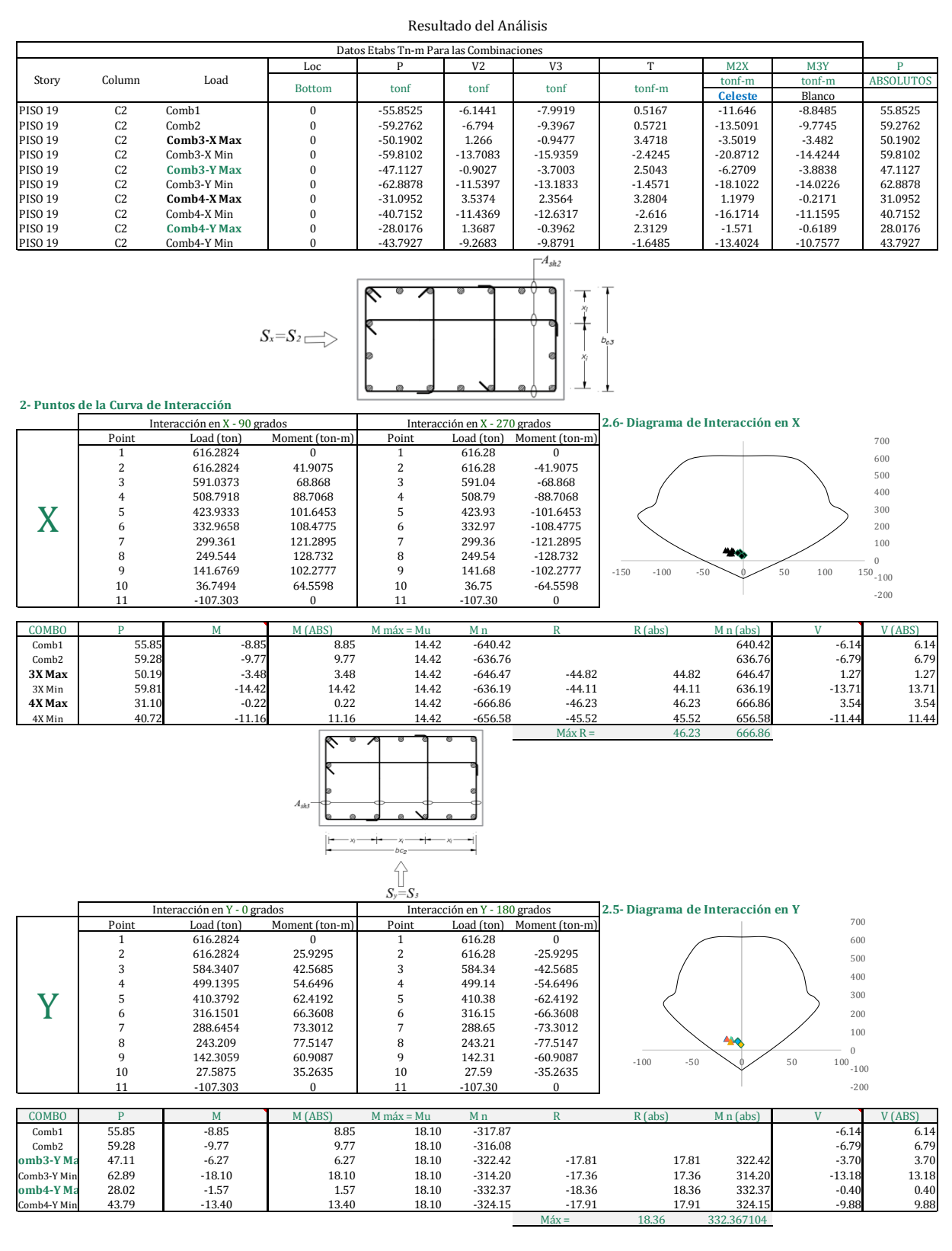

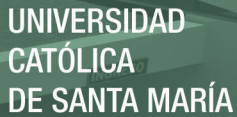

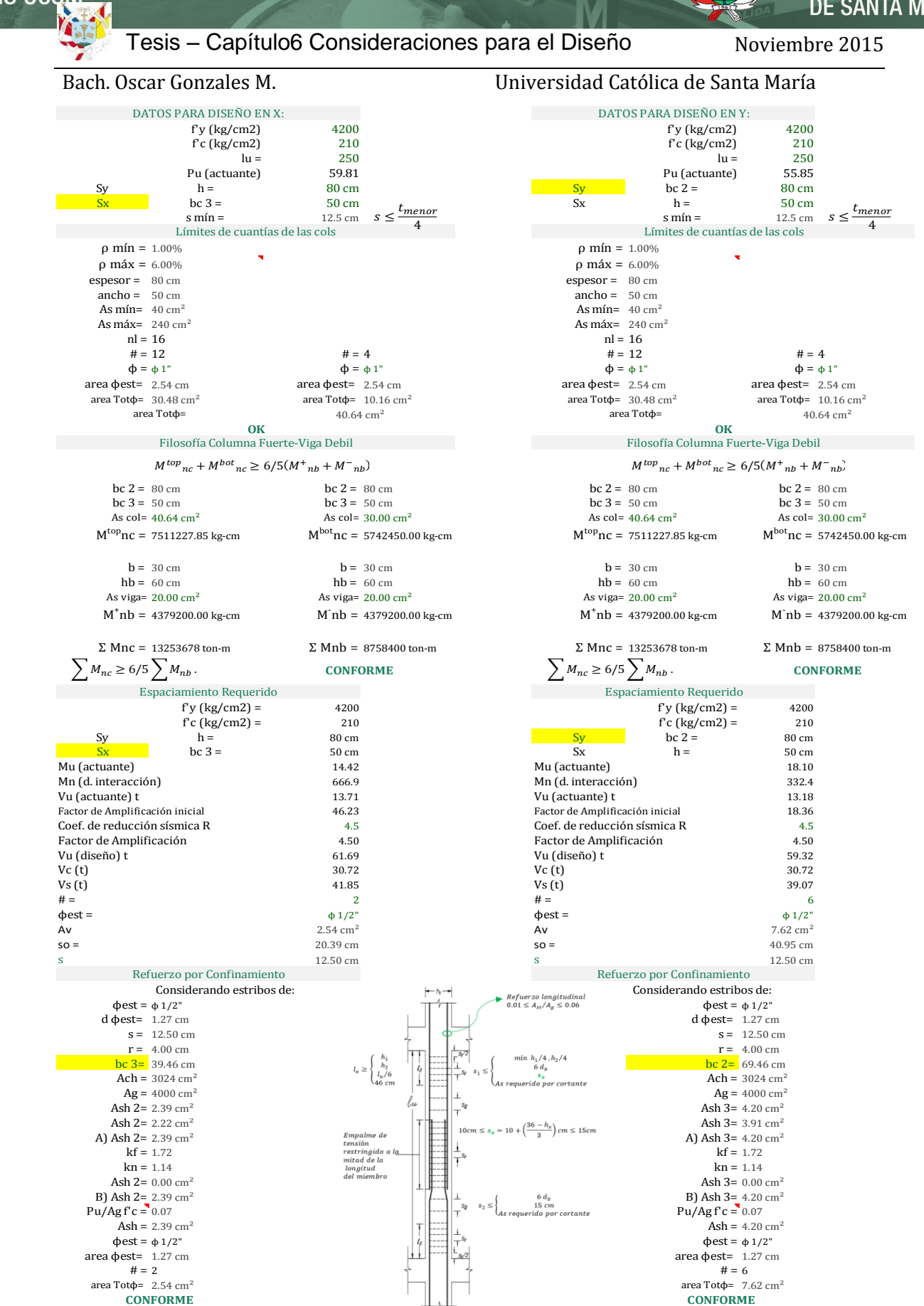

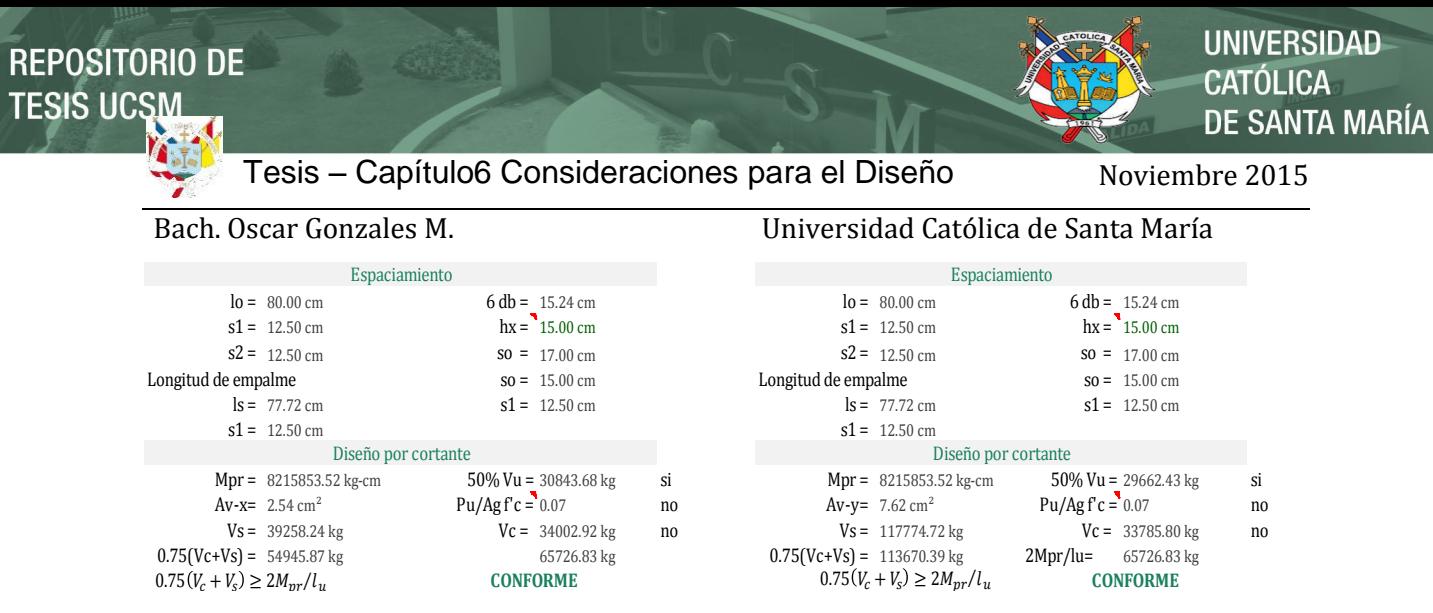

Configuración de la Columna 1 (C-2 en el modelo):

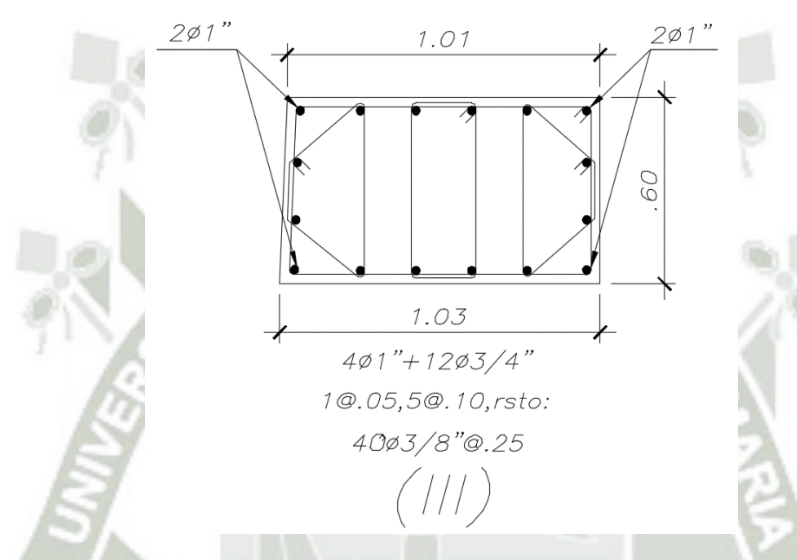

## **6.5 Análisis y Diseño de Muros Estructurales**

**6.5.1 Cargas y factores de resistencia para el diseño de muros** 

ASCE-7: Efecto sísmico

Efecto sísmico Horizontal  $E_h = \rho \cdot Q_F$ 

Efecto sísmico Vertical  $E_n = 0.2 \cdot S_{DS} \cdot D$ 

En general se debe combinar Eh y Ev en ambas direcciones, tanto positivo como negativamente.

Las combinaciones son:

 $U = (1.2 + 0.2 \cdot S_{DS}) \cdot D + \rho \cdot Q_E + (0.5 \cdot 1.0)L + 0.2S$ 

 $U = (0.9 - 0.2 \cdot S_{DS}) \cdot D + \rho \cdot Q_E + 1.6H$ 

Donde:

L=0.5 (todas las ocupaciones)  $L \le 7.03$ kg/cm<sup>2</sup>

L=1.0 (garajes y áreas públicas)

ρ: Factor de redundancia, relacionado a los segmentos verticales de muro

 $\rho = 1.0$  (no se retira ningún segmento)

 $\rho = 1.3$  (se retira 1 segmento)

Combinación de Momento y Carga Axial

**UNIVERSIDAD** 

DE SANTA MARÍA

CATÓLICA

Bach. Oscar Gonzales M. Universidad Católica de Santa María

El factor ϕ es similar al de columnas y se parte en función que:

εt: Deformación de la tensión neta en el acero extremo a tensión cuando la sección alcanza

la resistencia nominal

 $\epsilon$ cu= 0.003

**Tabla 6.5:** Factor de Reducción a la resistencia

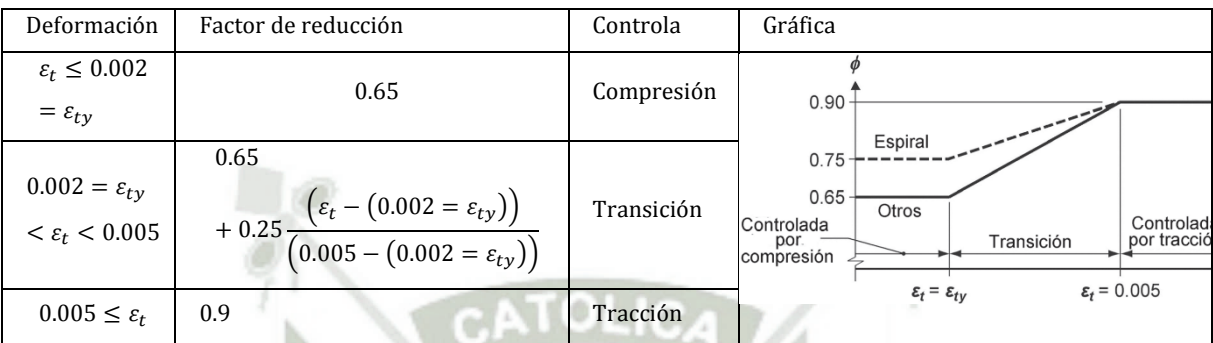

## **Cortante-Fricción para Muro**

El factor φ de corte es 0.75 en general.

Excepto si Vn<V (debido a Mn),  $\phi$ =0.6

Moehle recomienda ϕVn<V (debido a Mpr)

Para Vigas Acopladoras

**Tabla 6.6:** Factor de reducción a la resistencia para vigas acopladoras

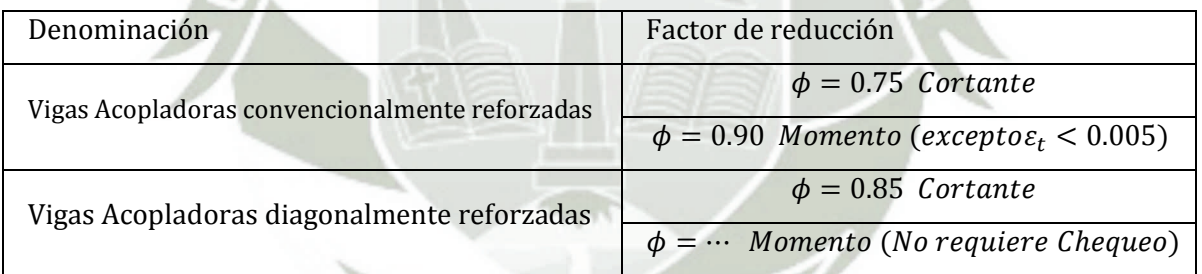

## **6.5.1.1 Efectos Dinámicos en Muros**

Utilizando cortantes amplificados por factor de sobre resistencia

$$
\phi_0 = \frac{M_{n,CS}}{M_{u,CS}} \quad \rightarrow \quad \phi = 0.75
$$

NOTA: ACI 318 y ASCE 7 no consideran la amplificación por efectos dinámicos. CONSIDERACIÓN DE LA AMPLIFICACIÓN DINÁMICA

$$
V'_{u,CS} = \phi_0 V_{u,CS} + \frac{D_m W A_{g\,max}}{g}
$$

 $V_{u,CS}$ 

= Cortante basal del diseño de fuerzas laterales con el coeficiente modificado de respuesta  $\phi_0 = M_{n,CS}/M_{u,CS}$ ;  $W = P$ eso sísmico

 $A_{a max}$  = pico de aceleración del terreno;  $g$  = aceleración de la gravedad

**UNIVERSIDAD** CATÓLICA DE SANTA MARÍA

Bach. Oscar Gonzales M. Universidad Católica de Santa María

# **6.5.2 Flexo-compresión**

6.5.2.1 DISEÑO Relación Axial-Momento

Carga Axial

Resistencia nominal

$$
P_o = A_{st}(f_y - 0.85f'_{c}) + A_g(0.85f'_{c})
$$
  

$$
\emptyset P_n = 0.80\emptyset \left( A_{st}(f_y - 0.85f'_{c}) + A_g(0.85f'_{c}) \right)
$$

## **6.5.3 Cortante Muros Esbeltos**

Se consideran muros esbeltos a los muros con  $h_w/l_w \ge 2$ 

## **6.5.3.1 TEORÍA DEL DISEÑO DE CORTANTE EN MUROS**

## **6.5.3.1.1 Resistencia al Cortante**

Hirosawa 1977; Joint ACI-ASCE Committee 326 162; Barda et al. (1977)

$$
V_n = V_c + V_s = \alpha_c \lambda A_{cv} \sqrt{f'c} + A_v f_{yt} l_w / s = A_{cv} \left( \alpha_c \lambda \sqrt{f'c} + \rho_t f_{yt} \right)
$$
  
**10.4.1**  

$$
V_n = V_c + V_s = A_{cv} \left( \alpha_c \lambda \sqrt{f'c} + \rho_t f_{yt} \right)
$$

**Tabla 6.7:** Coeficiente de la contribución relativa al concreto

 $\alpha_c$  = Coeficiente que define la contribución relativa del concreto a la nominal de cortante del muro

$$
\alpha_c = 0.53 \text{ para } \frac{h_w}{l_w} \ge 2.0
$$
\n
$$
\alpha_c = 0.53 + (0.80 - 0.53) \left( \frac{\frac{h_w}{l_w} - 1.5}{2 - 1.5} \right) \text{ para } 1.5 < \frac{h_w}{l_w} < 2.0
$$
\n
$$
\alpha_c = 0.80 \text{ para } \frac{h_w}{l_w} \le 1.5
$$

## **6.5.3.1.2 Límite de aplastamiento del alma**

Resistencia del aplastamiento del alma:

**Oesterle et al. (1984)** 

**ACI 318-18.10.4.4** Mu

$$
V_n = 0.14 f'_{c} + \frac{N_u}{2A_g} \le 0.18 f'_{c}
$$

$$
V_{n,m\acute{a}x} = 2.12 A_{cv} \sqrt{f'}_c \quad (MKS)
$$

Muro individual  $\mathbf{V}$ 

$$
V_{n,m\acute{a}x} = 2.65 A_{cv} \sqrt{f'_c} \quad (MKS)
$$

**6.5.3.1.3 Refuerzo mínimo:**  $\rho_{l} t_{min} = 0.0025$ Si  $\;\rightarrow\;V_n< A_{cv} \lambda$   $\sqrt{f'}_c\;\rightarrow$   $\rho_t$   $_{min}$  = Tabla 11.6.1 Refuerzo mín de muros dentro del plano V $_u\leq 0.5$ Ø

Tabla 6.8: **Tabla 11.6.1:** Refuerzo mínimo para muros dentro del plano Vu≤0.5φVc

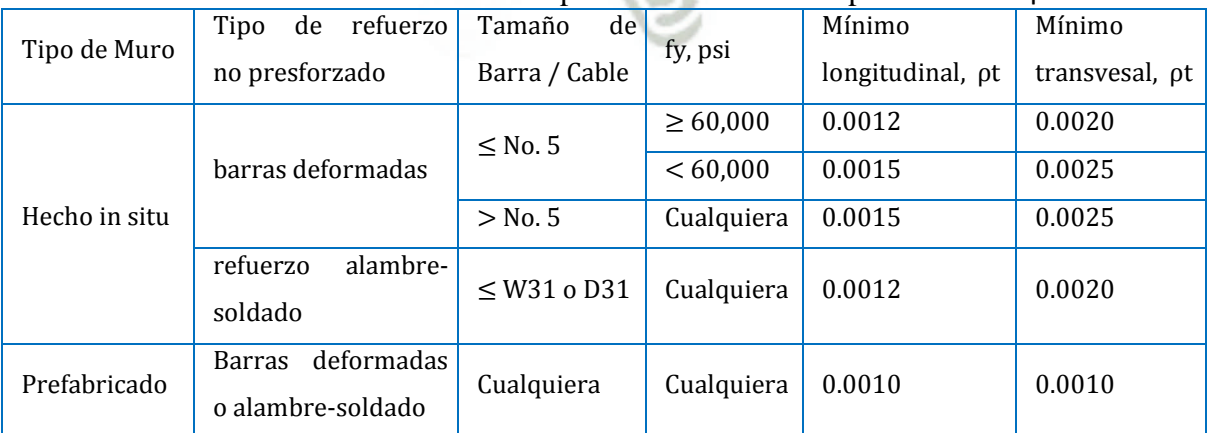

**UNIVERSIDAD** CATÓLICA DE SANTA MARÍA

Bach. Oscar Gonzales M. Universidad Católica de Santa María

## **6.5.3.1.4 Cortante por Fricción**

 La Transferencia de Cortante en la Interface Muro Estructural – Muro Pantalla del Sótano está de acuerdo con:

**ACI 318 - 22.9.4.2** Si el refuerzo por cortante-fricción es perpendicular al plano de cortante, la resistencia nominal de cortante atreves del asumido plano de cortante será calculado por:  $V_n = \mu A_{\nu f} f_{\nu} \le V_{n,m\acute{a}x}$ 

Dónde:  $A_{vf}$  es el área de refuerzo que cruza el plano de cizallamiento o de corte.

$$
A_{vf} = \frac{V_u}{\phi f_y \mu}
$$

es el coeficiente de fricción y se define en la tabla **22.9.4.2:** 

## **Tabla 6.9:** Tabla R18.10.1: Valores del Coeficiente de Cortante-Fricción μ

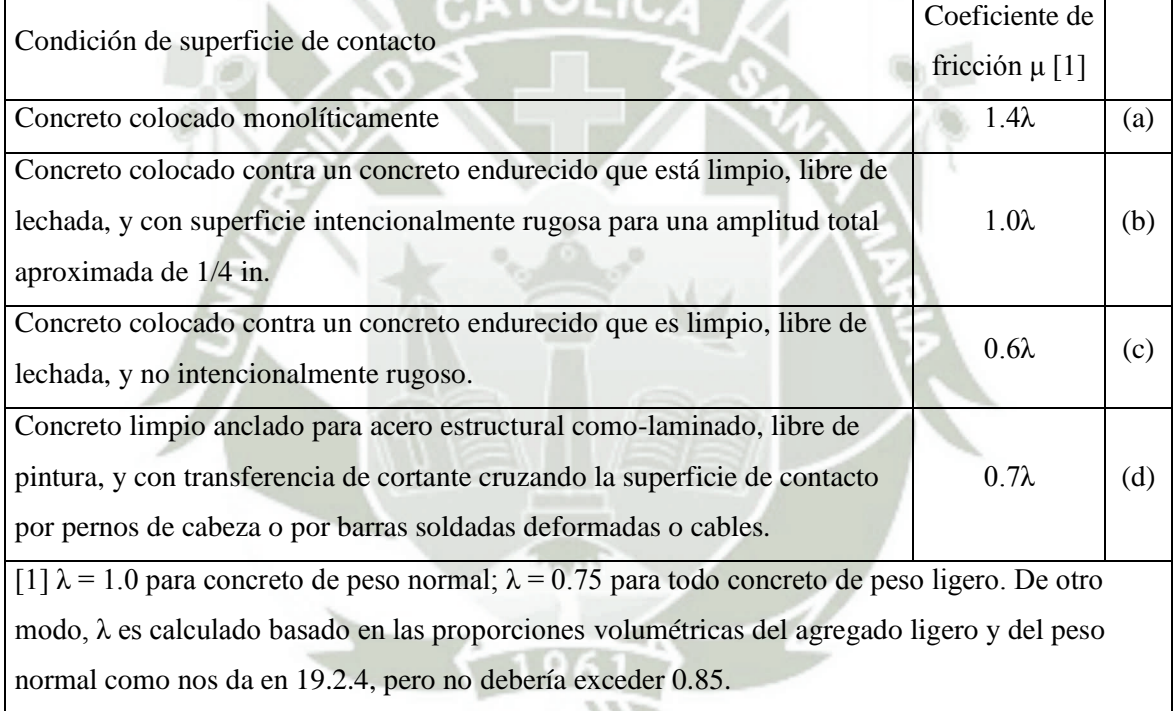

Los límites de  $V_{n,m\acute{a}x}$  se definen en la tabla **22.9.4.4:** 

Tabla 6.10: **Tabla 22.9.4.4:** Máximo Vn cruzando el asumido plano de cizallamiento o de corte

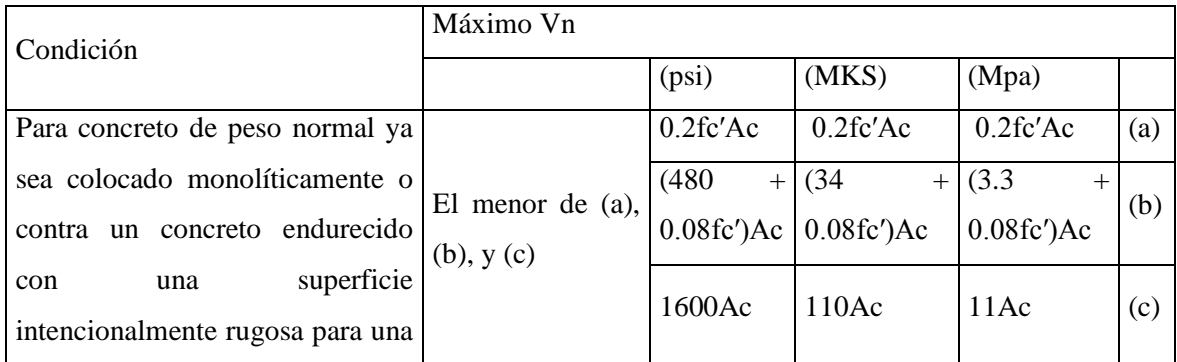

**UNIVERSIDAD** 

ÓL ICA

DE SANTA MARÍA

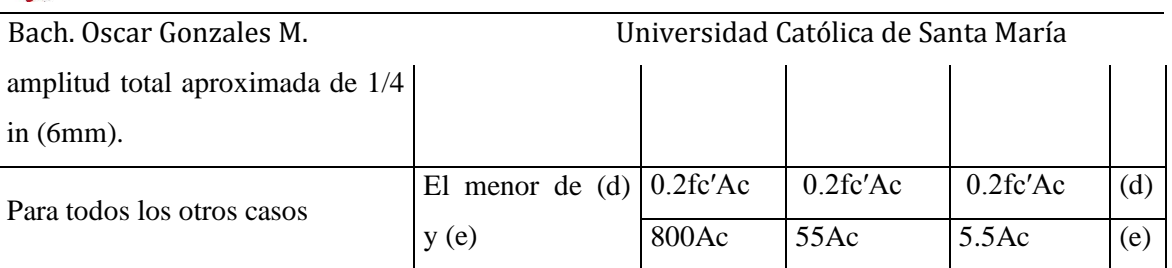

Paulay et al. (1982) recomienda usar refuerzos inclinados para resistir el deslizamiento en casos donde el deslizamiento a lo largo del plano cortante se retuerza las barras al punto que ellos tiren juntas a las superficies adyacentes, es por ello que el código nos da una ecuación para el caso de refuerzos inclinados.

**ACI 318 - 22.9.4.3** Si el refuerzo por cortante-fricción es inclinado al plano de cortante y la fuerza cortante induce tensión en el refuerzo de cortante-fricción, la resistencia nominal de cortante atreves del asumido plano de cortante será calculado por:

$$
V_n = A_{vf} f_y(\mu \sin \alpha + \mu \cos \alpha) \le V_{n,m\land x}
$$

Dónde:  $\alpha$  es el ángulo entre el refuerzo y el plano de cortante.

Sin embargo el código no cubre para el caso en que el cortante produce compresión en el refuerzo inclinado. Sin embargo se puede asumir que para un refuerzo a 45º uno estará a tensión y el otro a compresión, debido a que el refuerzo tenderá a presionar las superficies de fisura y así se deducirá que la resistencia de cortante será la suma del vector suma de los refuerzos:  $V_n = 0.5 A_{\nu f} f_{\nu} (\sin 45^{\circ} + \cos 45^{\circ}) = 0.71 A_{\nu f} f_{\nu}$ 

Sin embargo según (Mattock, 1974) para pruebas monotónicas y análisis detallados, se mostraron resultados cercanos a:  $V_n = 0.5 A_{\nu f} f_{\nu}$ 

Y este refuerzo debería ser efectivo para resistir deslizamiento atreves de una interfaz bajo cargas cíclicas en reversa.

## **6.5.3.1.5 Zonas de Paneles en Cortante**

Nos referimos a *zona panel* a una región de un muro estructural (u otro elemento) sujeto a un cortante relativamente uniforme, con o sin esfuerzos normales.

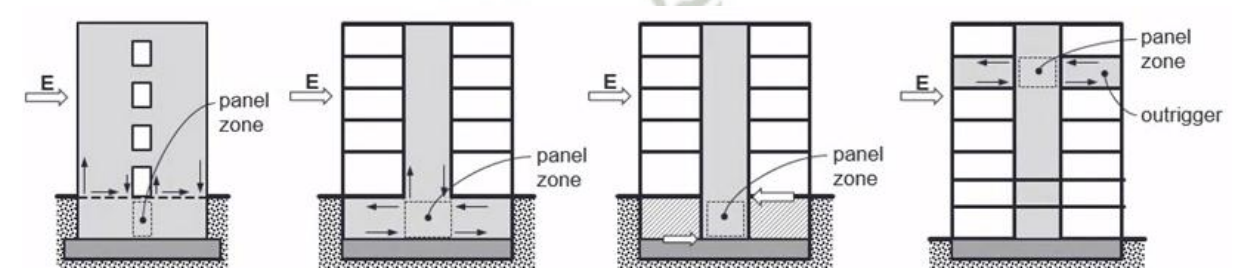

Figura 6-16: Ejemplos de Zonas Paneles de Muros a) Muros acoplados sobre muros de sótanos, b) volteo resistido por el muro sótano soportando el muro de la torre, c)Volteo resistido por el par del diafragma, d) Volteo resistido por el Estabilizador(Outrigger)

**UNIVERSIDAD** 

DE SANTA MARÍA

CATÓLICA

Bach. Oscar Gonzales M. Universidad Católica de Santa María

El esfuerzo nominal a cortante en esas zonas de panel, deberá ser mayor que los esfuerzos nominales a cortante de los segmentos de muros adyacentes.

Resistencia unitaria de cortante Se puede tomar conservativamente:

La expresión de Bentz et al. (2006)  $v_n = 0.25 f'_c$  $\Rightarrow$  T  $\Rightarrow$  T. panel zone panel zone  $\Box$  C  $T_{2}$   $\leftarrow$  $\Box C_2$ 

**Figura 6-17:** Modelo Puntal-Tensor en Zonas Paneles de Muros

Para el DCL de la porción de panel abc se puede ver que:

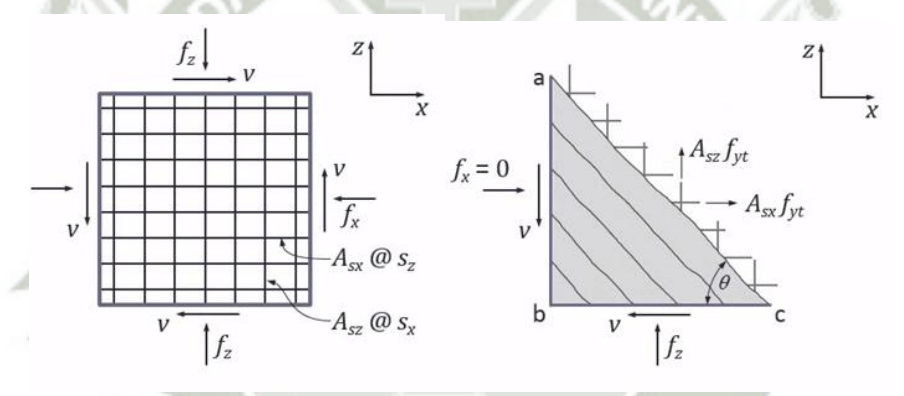

**Figura 6-18:** Idealización de Zonas Paneles en Muros

Se toma fx=0 consistentemente en la condición de esfuerzo típico de un muro estructural. Así mismo para simplificar el equilibrio se asume que la superficie de fisura miento en la cara a lo largo de ac está libre de cortante y esfuerzos normales.

El equilibrio de fuerzas en la dirección x e y nos dará que:

$$
v - \rho_{sx} f_y \tan \theta = 0
$$
  

$$
v \tan \theta - \rho_{sz} f_y - f_z = 0
$$

Resolviendo las dos ecuaciones tendremos que v esfuerzo cortante y definiendo así la capacidad de esfuerzo nominal de cortante **vn:** 

$$
v_n = \sqrt{\rho_{sx} f_y (\rho_{sz} f_y + f_z)} \le 0.25 f'_c
$$

Nota:

**UNIVERSIDAD** 

DE SANTA MARÍA

Bach. Oscar Gonzales M. Universidad Católica de Santa María

Se puede apreciar que el esfuerzo a compresión fz es identificado como el mismo efecto provisto por el refuerzo adicional vertical. Así mismo cabe resaltar que estos modelos fueros dados por (Vecchio and Collins, 1986) con **La teoría del campo a compresión modificado.** 

También se dan ecuaciones empíricas para la resistencia nominal:

$$
v_n = 0.8\sqrt{f'_c} + \rho_{min} f_y \le 0.25 f'_c \quad (MKS)
$$

Donde  $\rho_{min}$  es el menor de  $\rho_{sx}$  o  $\rho_{sz}$ .

Estas ecuaciones son parecidas en las usadas en el **ACI 318 18.10.4.1** para resistencia de cortante de muros de altura baja:  $V_n = V_c + V_s = A_{cv} \left( \alpha_c \lambda \sqrt{f'_c} + \rho_t f_{yt} \right)$ Cortante de diseño para muros sujetos a fuerzas en reversa:  $V_u = v_u l_d t_w \approx 0.8 \times$ 

 $1.25 A<sub>s</sub>f<sub>y</sub>$  y el esfuerzo del cortante de diseño será:

$$
v_u \approx 0.8 \times \frac{1.25 A_s f_y}{l_d t_w}
$$

Debemos extender el refuerzo hasta  $v_u \leq \emptyset v_n$ 

Las zonas paneles con altos esfuerzos de cortante deberán ser confinadas con refuerzos transversales.

## **6.5.3.2 Detalle de los elementos de borde en muros estructurales especiales**

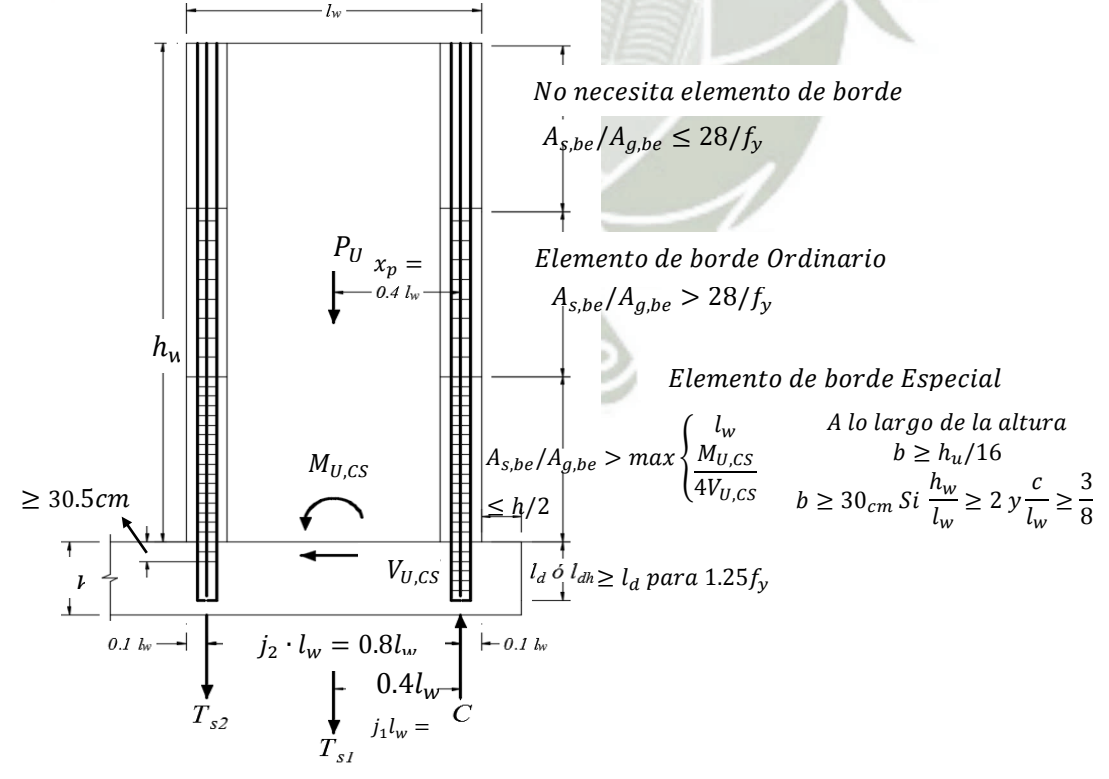

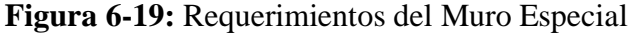

**UNIVERSIDAD** 

DE SANTA MARÍA

CATÓLICA

Bach. Oscar Gonzales M. Universidad Católica de Santa María

## **6.5.3.3 Diseño de la rótula plástica provocada**

## **6.5.3.3.1 Diseño Basado en el Desplazamiento y Elementos de borde en Muros Esbeltos**

El Diseño por Capacidad, introducido por Muto en 1960, es el método de diseño donde se controla el desplazamiento en vez de la fuerzas impuestas en la estructura, la cual se espera que responda dentro del rango no-lineal (inelástico).

Se producirán desplazamientos laterales inducidos por el sismo en el muro, estos desplazamientos laterales se determinarán totalmente en base a la rotación de las rótulas plásticas.

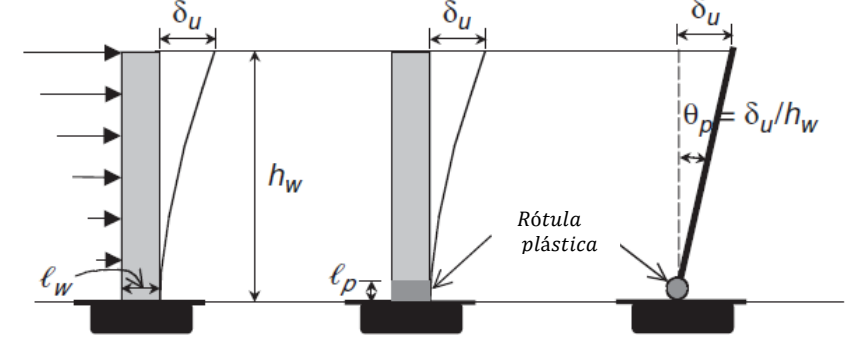

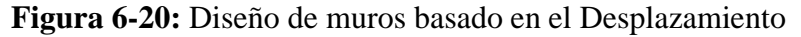

**Nota:** Las deformaciones inelásticas locales (rótulas plásticas) pueden ser evaluadas bajo un análisis sísmico no lineal: estático o dinámico.

Un muro esbelto dentro del rango no lineal, se podrá modelar en base al modelo de **rótula plástica** (es la zona donde al no tener mayor resistencia y no ser capaz de absorber mayor momento, esta zona no le queda mas que rotar) con sección crítica en la base. Según el modelo de la rótula plástica sabemos que:

$$
\theta_p = (\phi_u) l_p
$$

La rotación plástica en el muro será:

$$
\theta_p=\frac{\delta_u}{h_{\rm w}}
$$

La longitud de la rótula plástica que girará es:

$$
l_p = \frac{l_w}{2}
$$

Reemplazando y ordenando tenemos que la curvatura última del muro será:

$$
\phi_u = \frac{\left(\frac{\delta_u}{h_w}\right)}{\left(\frac{l_w}{2}\right)} \quad (I)
$$

Haciendo un diagrama de deformaciones en la sección del muro:

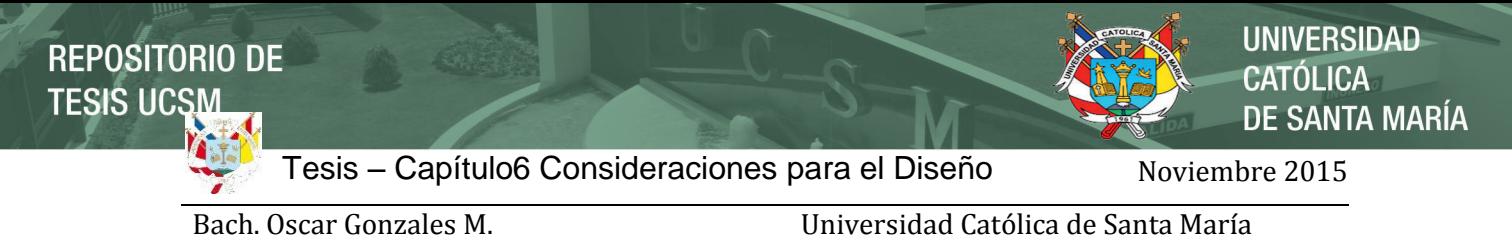

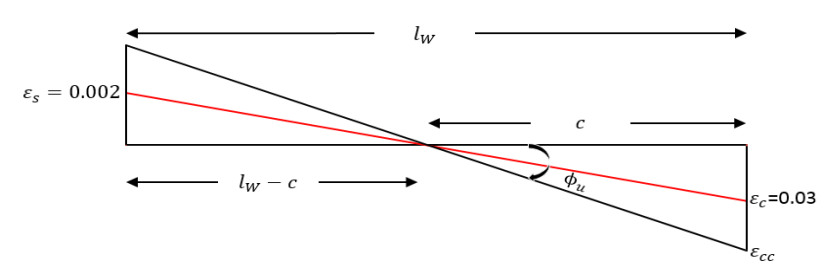

**Figura 6-21:** Diagrama de Deformación en el muro

La curvatura última en base a la deformación en la zona comprimida es:

$$
\phi_u = \frac{\varepsilon_{cc}}{c}
$$

Donde  $\varepsilon_{cc}$  es la deformación en el pico de la relación esfuerzo-deformación del concreto.

$$
\varepsilon_{cc} = \phi_u \times c \quad (II)
$$

Reemplazando **(II)** en **(I)**:

$$
\varepsilon_{cc} = \left[ \frac{\left( \frac{\delta_u}{h_w} \right)}{\left( \frac{l_w}{2} \right)} \right] \times c \quad (III)
$$

El código ACI 318-14 establece como límite de la deformación de la trituración en el concreto es de  $\varepsilon_{cu} = 0.003$ , de tal manera que si analizamos la sección del muro tenemos que:

$$
0.003 \left(\frac{l_w}{2}\right) = \left[\left(\frac{\delta_u}{h_w}\right)\right] \times c
$$

$$
0.003 \left(\frac{l_w}{2}\right) = \left[\left(\frac{\delta_u}{h_w}\right)\right] \times c
$$

$$
\delta_u = \frac{0.0015 \times l_w \times h_w}{c}
$$

$$
c = l_w \frac{0.0015 \times h_w}{\delta_u}
$$

$$
c = l_w \frac{1}{666.66 \left(\frac{\delta_u}{h_w}\right)}
$$

ACI 318-18.10.6.2 (a) Las zonas de compresión deben ser reforzadas con elementos especiales de borde cuando:

$$
c \ge l_w \frac{1}{600 \left(\frac{\delta_u}{h_w}\right)}
$$

DE SANTA MARÍA

**UNIVERSIDAD** 

CATÓLICA

Bach. Oscar Gonzales M. Universidad Católica de Santa María NOTA:  $\delta_u$  es un valor esperado del Diseño Básico de Sismo para un 5% de amortiguamiento. Los desplazamientos podrían exceder  $\delta_u$ , esto debido a la dispersión por la consideración de un sismo más fuerte (MCE), si nuestro desplazamiento objetivo es evitar la falla en la sección (El factor 1.5 se incorporó en la versión del 2014 para tener resultados más congruentes con la intención del comportamiento para así tener una baja probabilidad de colapso, causados por la consideración de un Sismo Máximo Considerado), entonces tendríamos:

$$
MCE \rightarrow \delta_u = 1.5\delta_u
$$

$$
c \ge l_w \frac{1}{600 \left(\frac{1.5\delta_u}{h_w}\right)}
$$

$$
c \ge l_w \frac{1}{900 \left(\frac{1.5\delta_u}{h_w}\right)}
$$

Así mismo, se puede usar la relación de triángulos para el diagrama de deformaciones en el muro:

$$
\frac{c_c}{c} = \frac{\varepsilon_{cc} - 0.003}{\varepsilon_{cc}}
$$

$$
c_c = c \left(1 - \frac{0.003}{\varepsilon_{cc}}\right)
$$

$$
c_c = c - \frac{0.003 \times c}{\varepsilon_{cc}} \quad (IV)
$$

Reemplazando **(III)** en **(IV)**:

$$
c_c = c - \frac{0.003 \times c}{\left[\frac{\left(\frac{\delta_u}{h_w}\right)}{\left(\frac{l_w}{2}\right)}\right] \times c}
$$

$$
c_c = c - \frac{0.003 \times l_w}{2 \times (\frac{\delta_u}{h_w})}
$$

$$
c_c = c - \frac{l_w}{666 \times (\frac{\delta_u}{h_w})}
$$

## **ACI 318** propone un máximo desplazamiento

**UNIVERSIDAD** TÓLICA DE SANTA MARÍA

Bach. Oscar Gonzales M. Universidad Católica de Santa María

$$
\frac{\delta_u}{h_w} = 0.015
$$

$$
c_c = c - \frac{l_w}{666 \times (0.015)}
$$

$$
c_c = c - \left(\frac{1}{9.99}\right)l_w
$$

ACI 318-18.10.6.4 (a) El elemento de borde se debe extender horizontalmente desde la fibra extrema en compresión hasta una distancia al menos igual al mayor valor entre:

$$
c_c = c - 0.1 l_w
$$

$$
c_c = c/2
$$

**ACI 318-18.10.6.4 (b)** El ancho de la zona a compresión debe de ser al menos

$$
b=h_u/16
$$

Donde  $h_u$ es altura no apoyada lateralmente en la fibra extrema de compresión de un muro o machón (pier) de muro, en pulg., equivalente a  $l_u$  para miembros a compresión, pulg.

Límite del cociente del desplazamiento de diseño entre la altura del muro:

Dando un 1% de rotación a la sección crítica  $\theta_p = 1\%$ , y con una longitud de la rótula plástica de  $l_p = l_w/2$ 

$$
\theta_p = (\phi_u) l_p
$$

Curvatura de plastificación:

$$
\phi_p = \frac{\theta_p}{\left(\frac{l_w}{2}\right)} = \frac{2\theta_p}{l_w} = \frac{0.02}{l_w}
$$

$$
\phi_p = \frac{0.02}{l_w}
$$

Curvatura de la fluencia del refuerzo de grado 60:

$$
\phi_y = 2 \frac{\varepsilon_y}{l_w} = \frac{0.0042}{l_w}
$$

La curvatura última será:

$$
\phi_u = \phi_p + \phi_y
$$

$$
\phi_u = \frac{0.02}{l_w} + \frac{0.0042}{l_w}
$$

La curvatura última tendrá que ser mayor que:

**UNIVERSIDAD** CATÓLICA DE SANTA MARÍA

Bach. Oscar Gonzales M. Universidad Católica de Santa María

$$
\phi_u \ge \frac{0.0242}{l_w}
$$

$$
\varepsilon_{cc} \ge 0.0242
$$

Deformación máxima unitaria = 0.008

Para el aplastamiento del concreto por compresión es desde 0.003 hasta 0.008, tal y como lo establece el comentario del **ACI 318-R22.2.2.1** Suposiciones de diseño para el concreto.

Para comprobar el control de las deformaciones según el tipo de las fallas:

a) Falla controlada por Compresión:

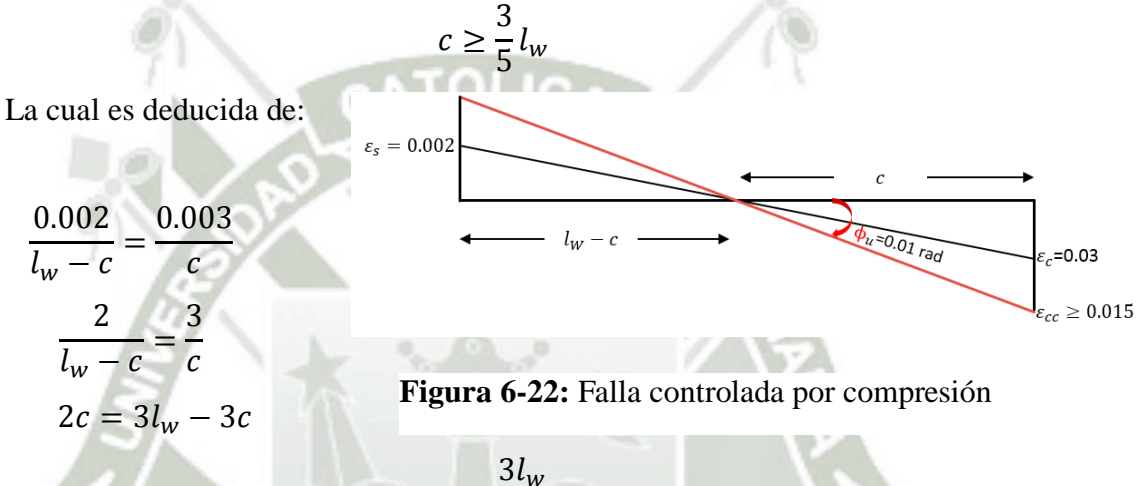

$$
c = \frac{3l_w}{5}
$$

De la ecuación  $(II)$   $\varepsilon_{cc}$  es la deformación en el pico de la relación esfuerzodeformación del concreto.

$$
\varepsilon_{cc} = \phi_u \times c \quad (II)
$$

$$
\varepsilon_{cc} = \left(\frac{0.0242}{l_w}\right) \times \left(\frac{3}{5}l_w\right)
$$

$$
\varepsilon_{cc}=0.015>0.008
$$

 De lo que concluimos que la deformación es excesiva comparada a la deformación como límite de 0.008

b) Falla controlada por Tracción:

 $rac{5}{8}$ 

La cual es deducida de:

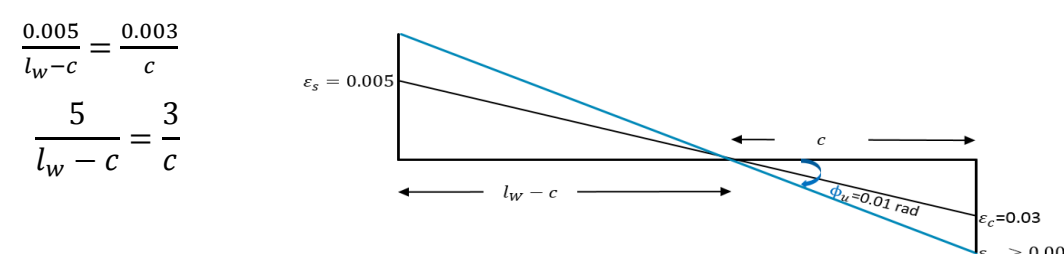

**Figura 6-23:** Falla controlada por tracción<br>Publicación autorizada con fines académicos e investigadose

12J

En su investigación no olvide referenciar esta tesis

**UNIVERSIDAD** CATÓLICA DE SANTA MARÍA

Bach. Oscar Gonzales M. Universidad Católica de Santa María

$$
5c = 3l_w - 3c
$$

$$
c = \frac{3l_w}{8}
$$

De la ecuación  $(II)$   $\varepsilon_{cc}$  es la deformación en el pico de la relación esfuerzo-deformación del concreto.

$$
\varepsilon_{cc} = \phi_u \times c \quad (II)
$$

$$
\varepsilon_{cc} = \left(\frac{0.0242}{l_w}\right) \times \left(\frac{3}{8}l_w\right)
$$

$$
\varepsilon_{cc} = 0.009 \approx 0.008
$$

 De lo que concluimos que la deformación es baja comparada a la deformación como límite de 0.008

 **NOTA:** Se debe de usar un ancho mínimo de 30 cm si la falla no está controlado por tracción.

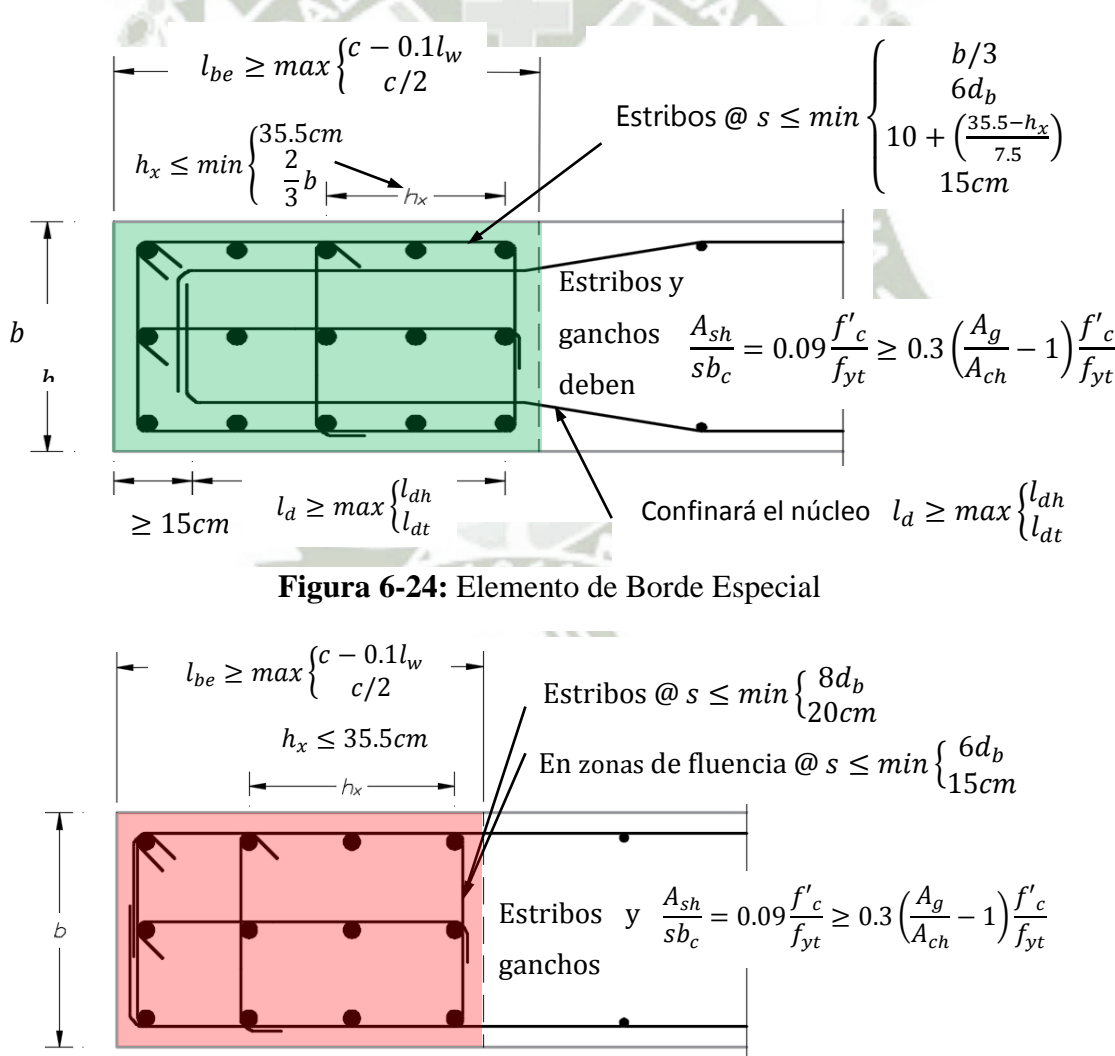

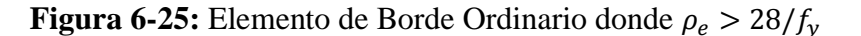

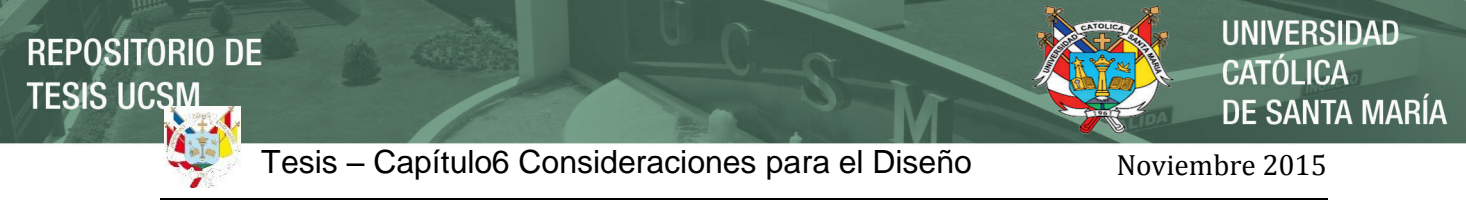

Bach. Oscar Gonzales M. Universidad Católica de Santa María

## **6.5.3.3.2 Disposición del refuerzo vertical**

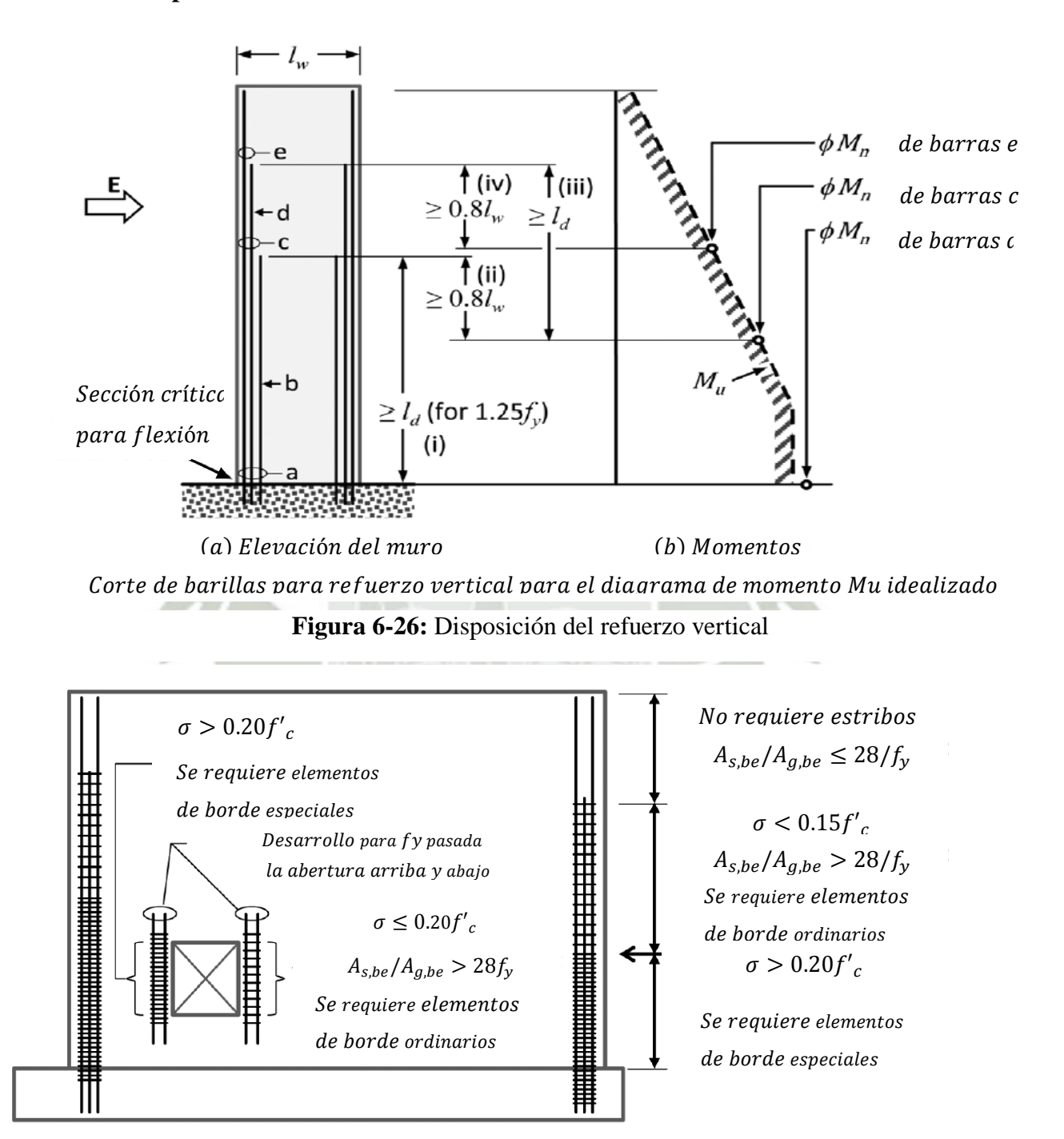

**Figura 6-27:** Diseño de Elementos de borde especiales y ordinarios sin sección crítica identificada en base al método de diseño por verificación de esfuerzos.

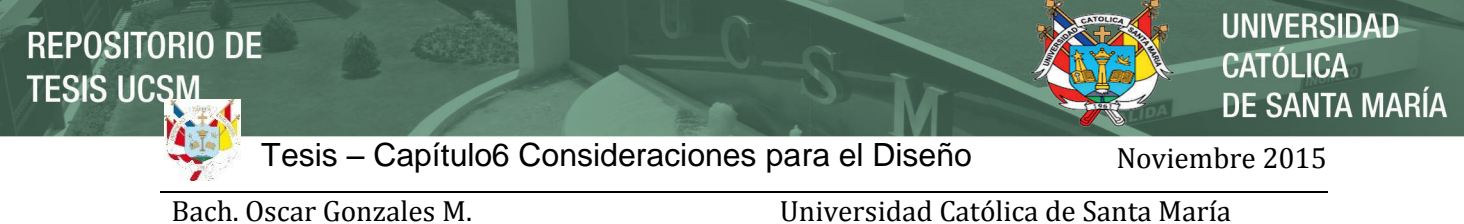

## **6.5.5 Ejemplo de Diseño del Muro Esbelto resistente a Sismo**

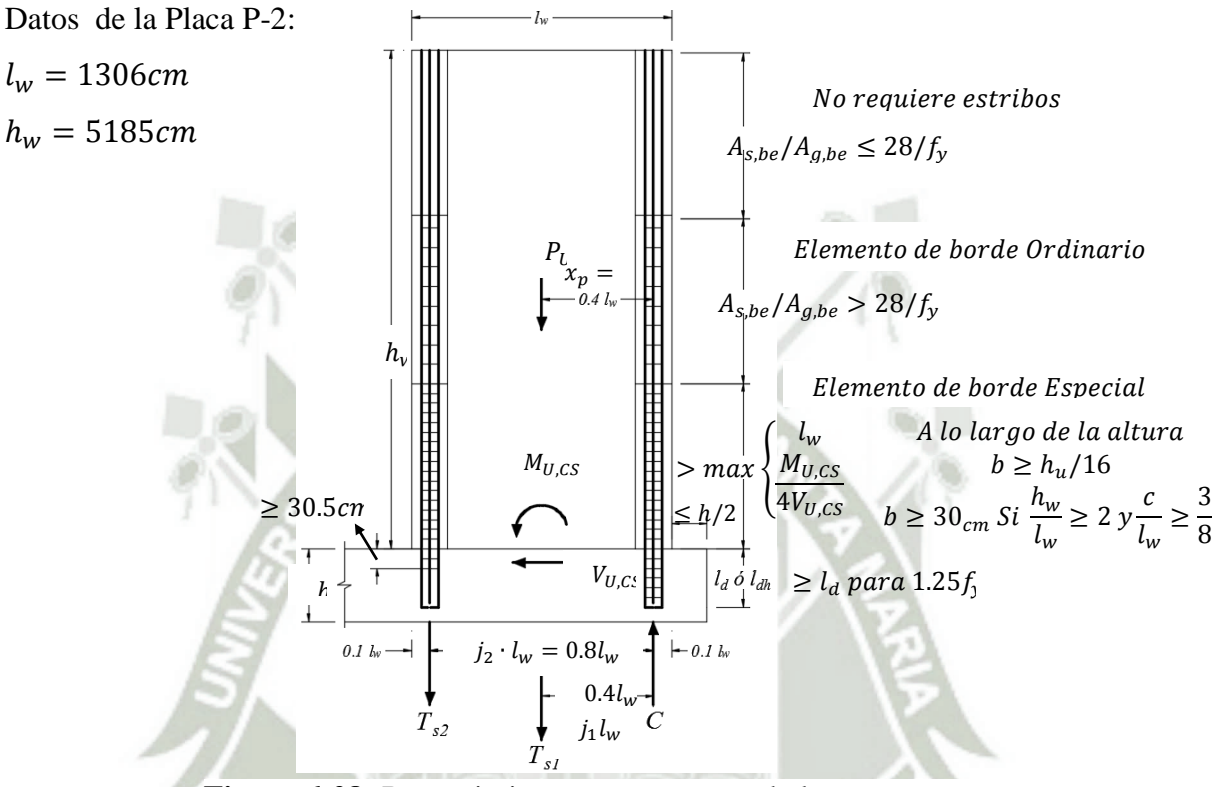

**Figura 6-28:** Requerimientos para muros esbeltos

Diagramas de Fuerza Axial en el Muro, Carga Muerta y Viva

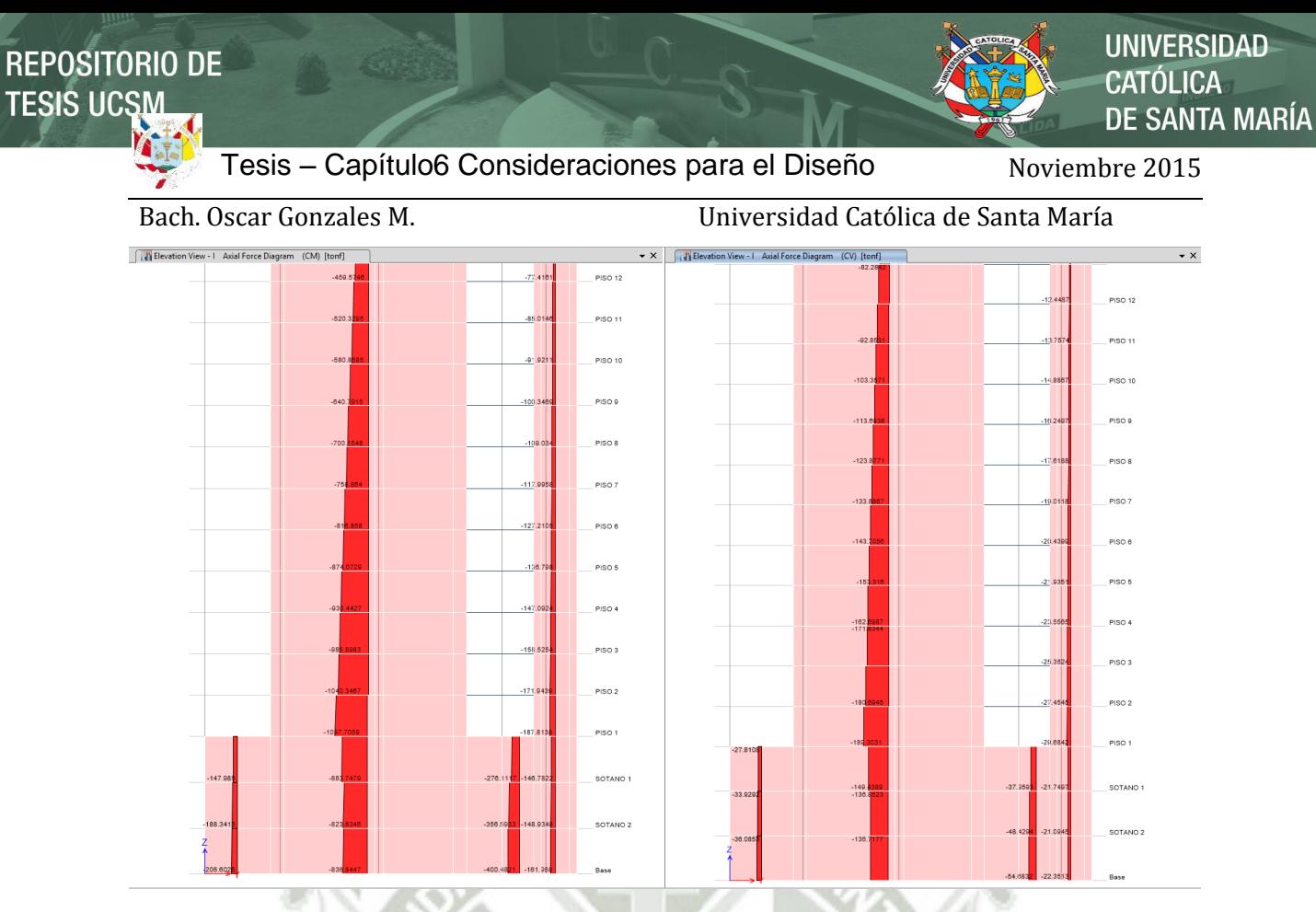

Piso Crítico  $D = 1097.71$  tn y  $L = 189.30$  tn

Diagramas de Corte debido al Sismo en X e Y en el Muro

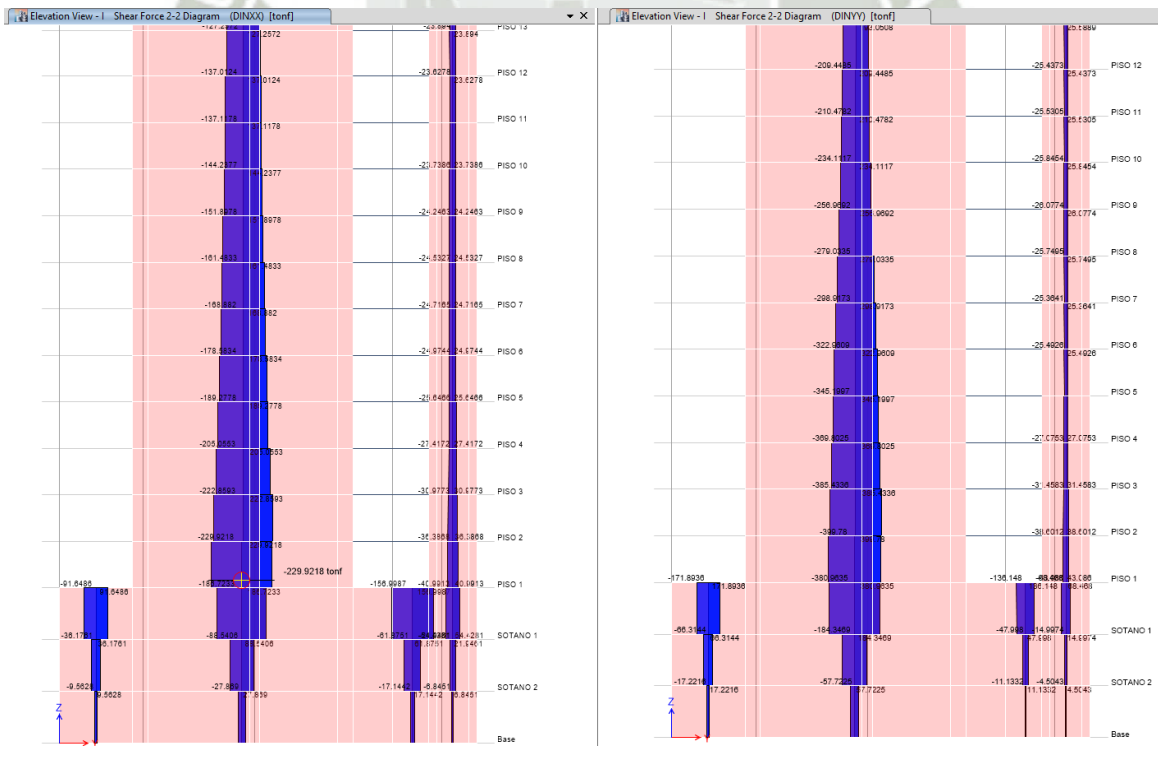

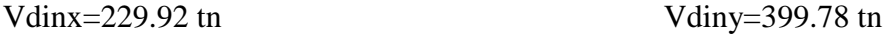

Diagramas de Momento debido al Sismo en X e Y en el Muro

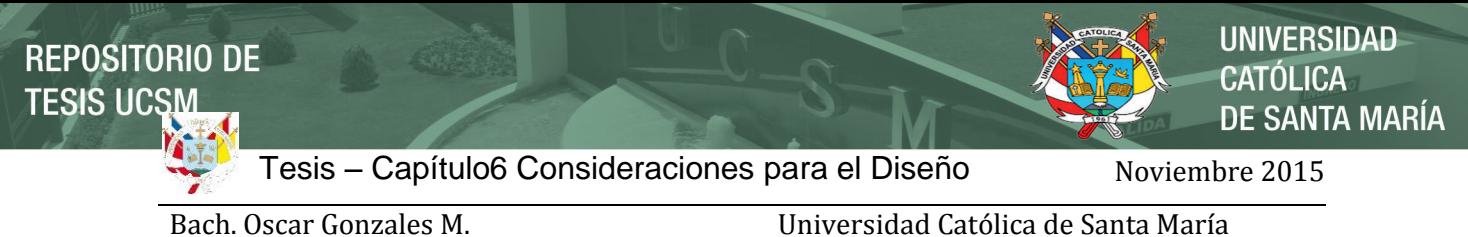

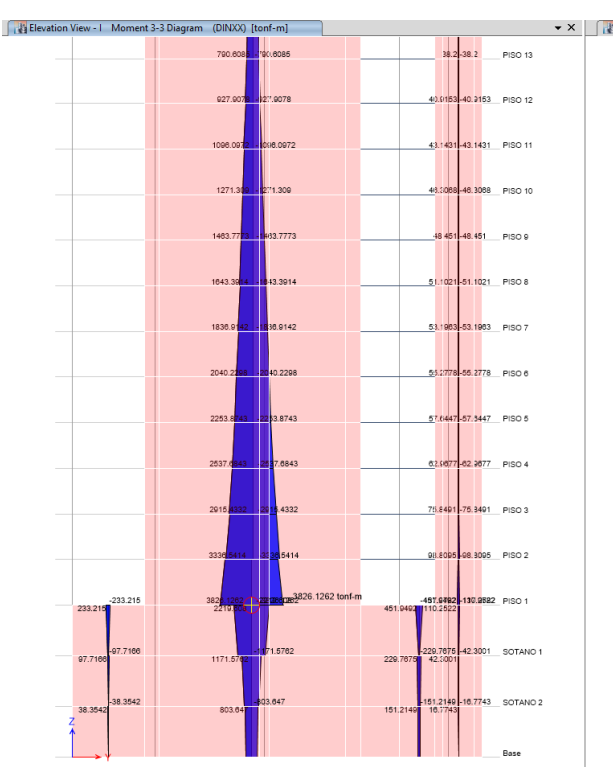

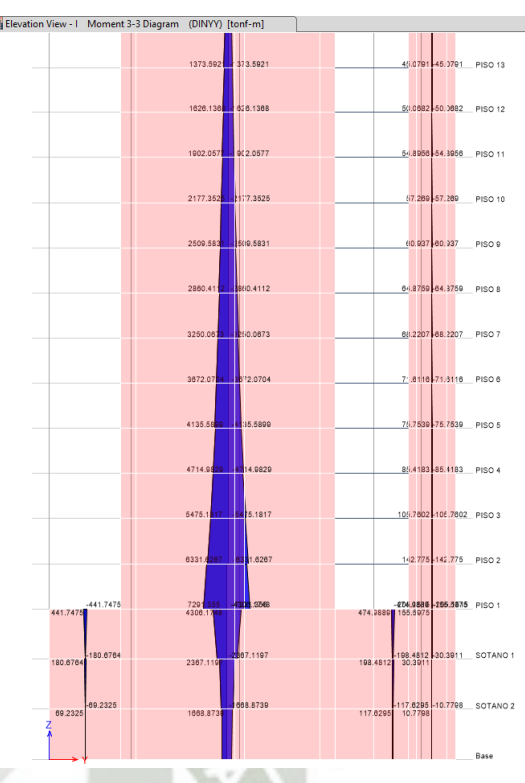

Mdinx=3826.13 tn Mdiny=7291.35 tn

## **Diseño por Corte**

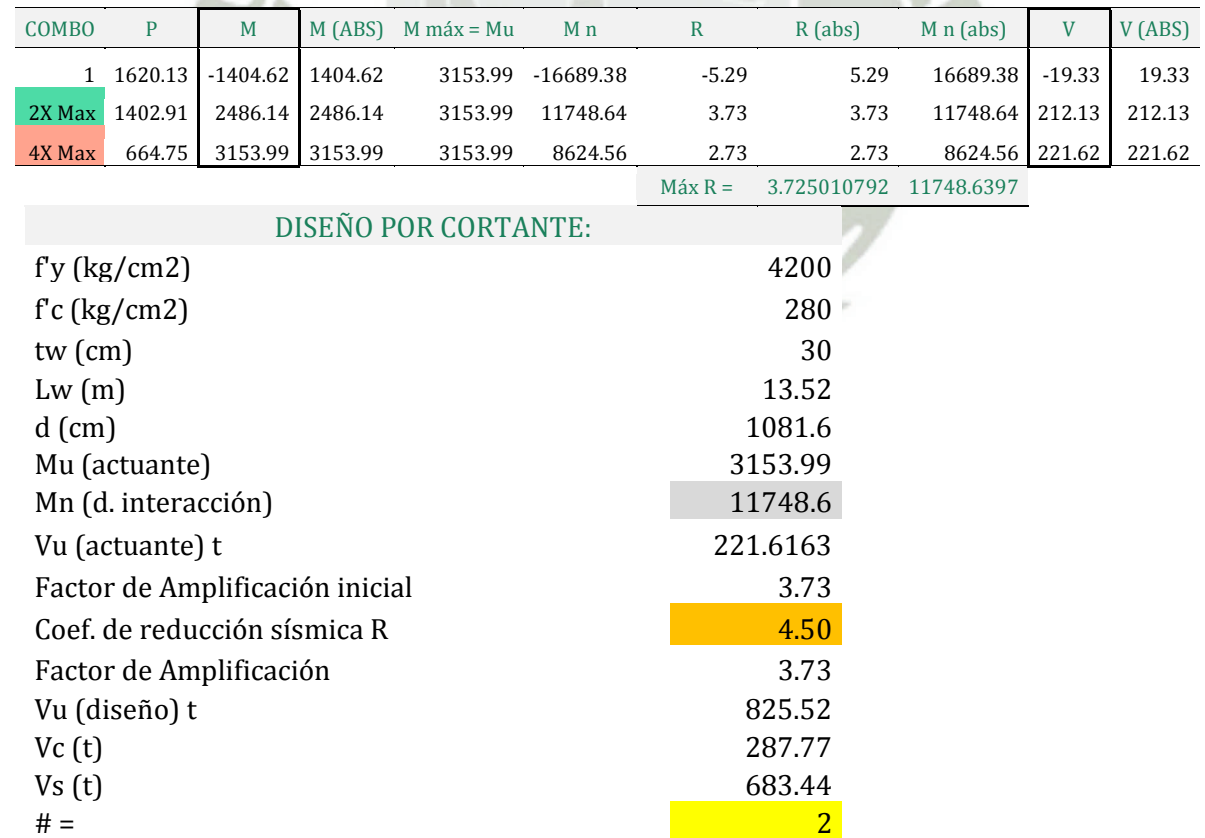

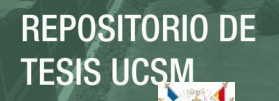

Tesis – Capítulo6 Consideraciones para el Diseño Noviembre 2015

DE SANTA MARÍA

**UNIVERSIDAD** 

CATÓLICA

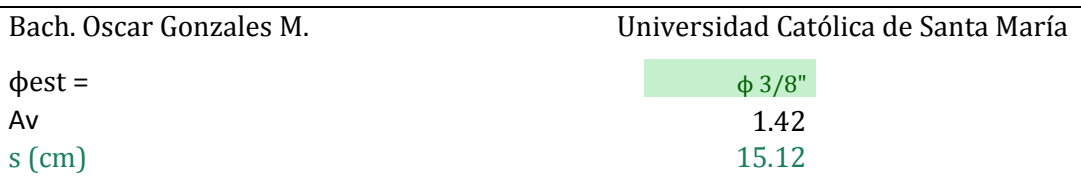

Puesto que:  $V_u = 825.52 > 287.77$ 

La resistencia nominal de cortante en muros estructurales es de acuerdo con la ecuación:

## **ACI 318-18.10.4.1**

$$
V_n = V_c + V_s = A_{cv} \left( \alpha_c \lambda \sqrt{f'_c} + \rho_t f_{yt} \right)
$$

**Tabla 6.11:** Coeficiente de contribución del concreto

$$
\alpha_c = \text{Coeficiente que define la contribución relativa del concreto a la nominal de cortante del muro}
$$
\n
$$
\alpha_c = 0.53 \text{ para } \frac{h_w}{l_w} \ge 2.0
$$
\n
$$
\alpha_c = 0.53 + (0.80 - 0.53) \left( \frac{h_w}{l_w} - 1.5 \over 2 - 1.5 \right) \text{ para } 1.5 < \frac{h_w}{l_w} \quad \alpha_c = 0.80 \text{ para } \frac{h_w}{l_w} \le 1.5
$$
\n
$$
\le 2.0
$$
\n
$$
\left( \frac{h_w}{l_w} = \frac{51.85}{13.52} = 3.83 \right)
$$
\n
$$
\alpha_c = 0.53
$$

**Verificación de la Necesidad de Elementos de Borde en el muro estructural** 

Se usarán los dos métodos para la verificación:

## **Método Basado en el Desplazamiento:**

Determinamos la carga axial máxima:  $P_U = 1620[tn]$ 

La fuerza de tensión Axial es:  $T = A_s f_y = 19.10 [cm^2] \times 4200 [kgf/cm^2] = 80220 [kgf]$ 

Calculo de la profundidad del bloque de esfuerzos a compresión (Rectángulo de Whitney):

$$
a = \frac{P_U + T}{0.85 \cdot f'_c \cdot b} = \frac{1620000[kgf] + 80220[kgf]}{0.85 \cdot 280[kgf/cm^2] \cdot 35[cm]} = 204.10[cm]
$$

$$
\beta = 0.85, para \quad 280[kgf/cm^2]
$$

$$
c = \frac{a}{\beta}
$$

$$
c = \frac{204.10[cm]}{0.85} = 240[cm]
$$

En base a la ecuación que verifica la máxima deformación en el borde a compresión del muro estructural en base a la máxima deriva de la estructura

$$
c_{\max} \ge \frac{l_w}{600 \left(\frac{1.5\delta_u}{h_w}\right)}
$$

$$
\left(\frac{\delta_u}{h_w}\right) \ge 0.005
$$

Bach. Oscar Gonzales M. Universidad Católica de Santa María

Universalance

\n
$$
c_{\text{max}} \geq \frac{1306}{600(1.5(0.005))}
$$
\n
$$
c_{\text{max}} \geq 290.22 \, [\text{cm}]
$$

Entonces:

 $c = 240$  [cm]  $\leq c_{\text{max}} = 290.22$  [cm] "No se requiere de elementos de borde."

## **Ábaco para la estimación preliminar de la profundidad del eje neutral**

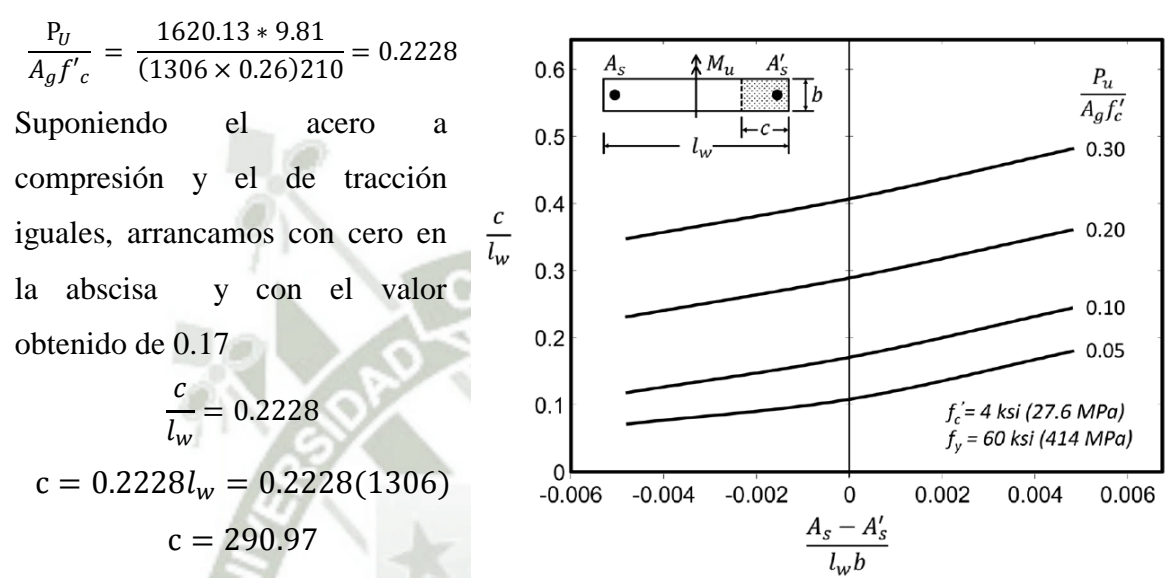

**Dimensionamiento Horizontal del** 

## **elemento Elementos de Borde en el muro estructural**

La dimensión horizontal desde el borde del muro es el mayor de:

$$
c_c = c - 0.1l_w = 290.22 \, [cm] - 0.1 \times 1306 \, [cm] = 159.4 \, [cm] \, ... \, (govierna)
$$

$$
c_c = c/2 = 290.22 \, [cm]/2 = 145.11 \, [cm]
$$

"Para lo cual se colocará 3 elementos confinados 2 de ellos en los extremos con una longitud de 90 cm y luego se verificará si cumplen con lo requerido."

Diseño por Etabs 2015 y comprobación

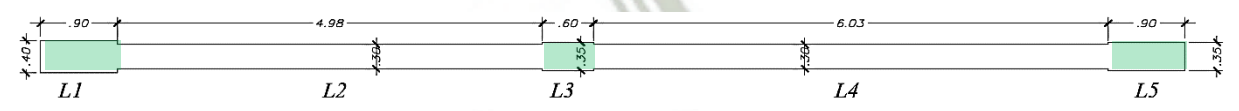

El modelado del muro consta de 5 partes o piernas (legs como lo llama el software):

El software nos dará el área de refuerzo necesario tanto en la parte superior como la superior de cada pier.

**UNIVERSIDAD CATÓLICA DE SANTA MARÍA** 

Bach. Oscar Gonzales M. Universidad Católica de Santa María

## **ETABS 2015 Shear Wall Design**

## ACI 318-14 Pier Design

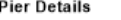

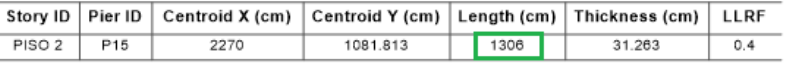

**Material Properties** 

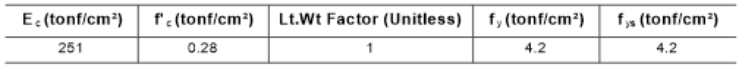

### **Design Code Parameters**

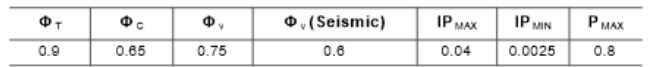

Pier Leg Location, Length and Thickness

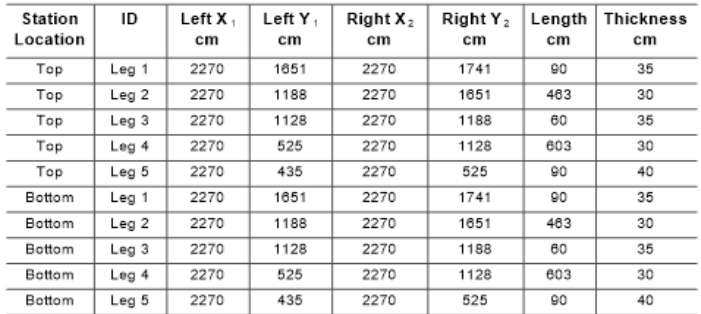

### Flexural Design for  $P_u$ ,  $M_{u2}$  and  $M_{u3}$

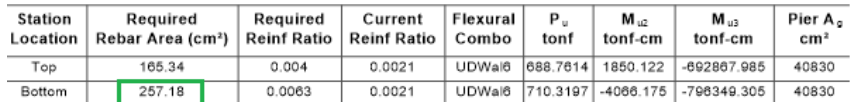

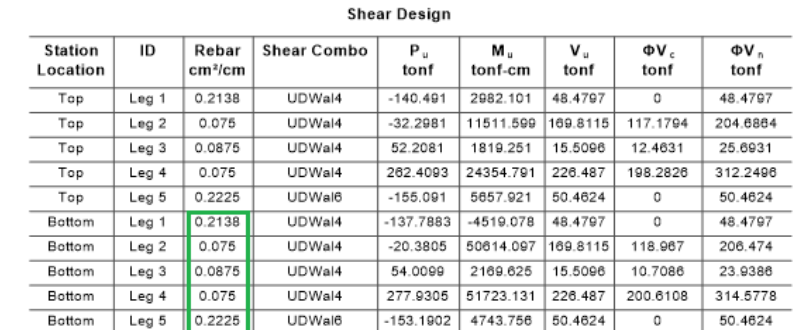

## Repartimos el total del refuerzo entre los elementos de borde y las pantallas

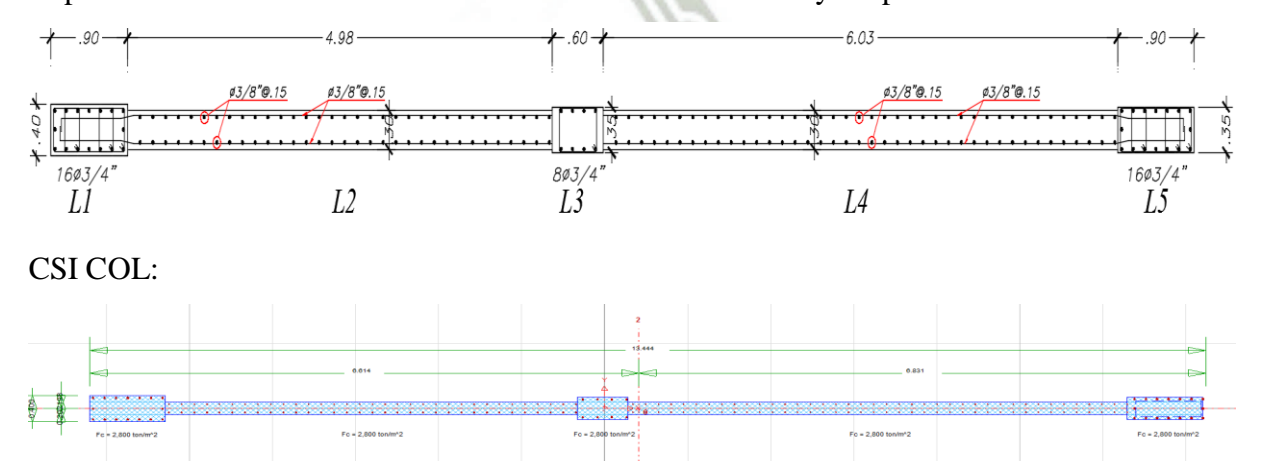

**UNIVERSIDAD** CATÓLICA **DE SANTA MARÍA** 

Bach. Oscar Gonzales M. Universidad Católica de Santa María

Diagrama de Interacción en X

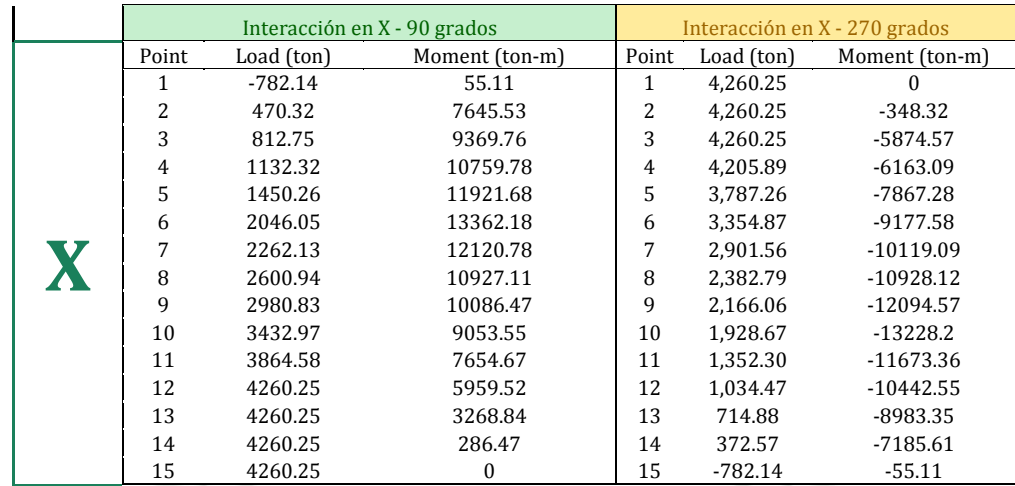

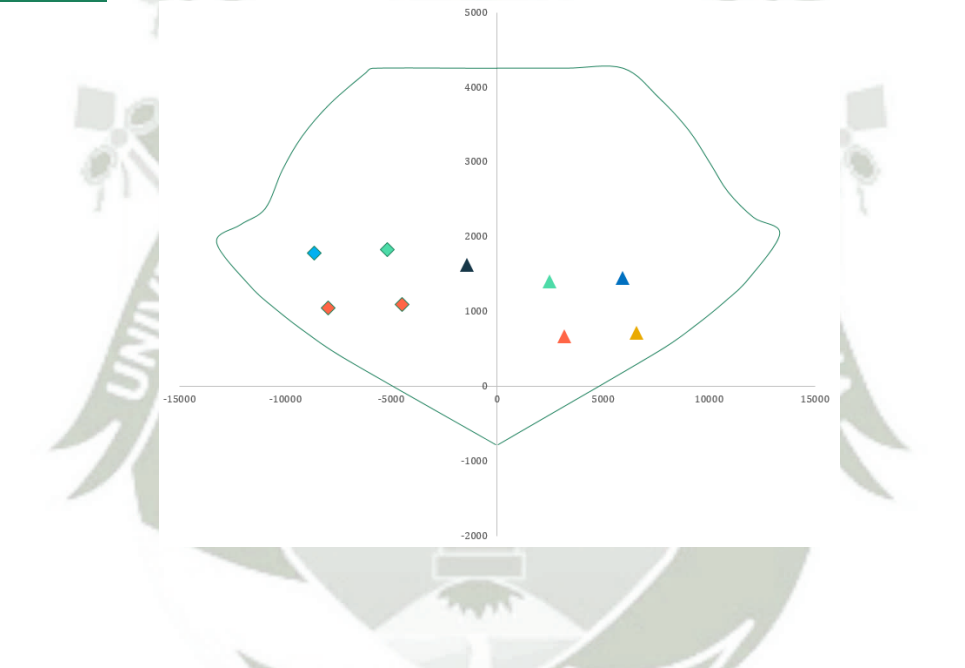

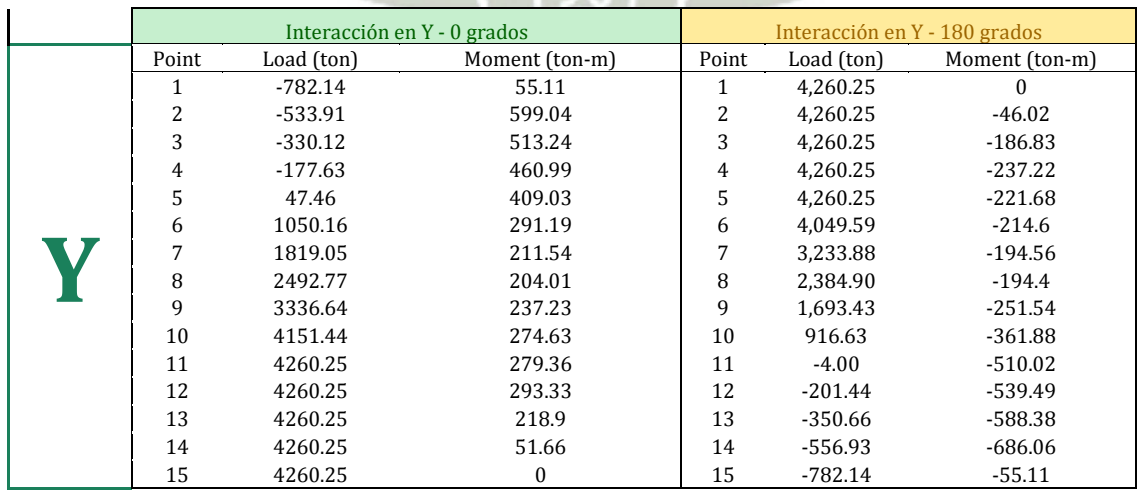

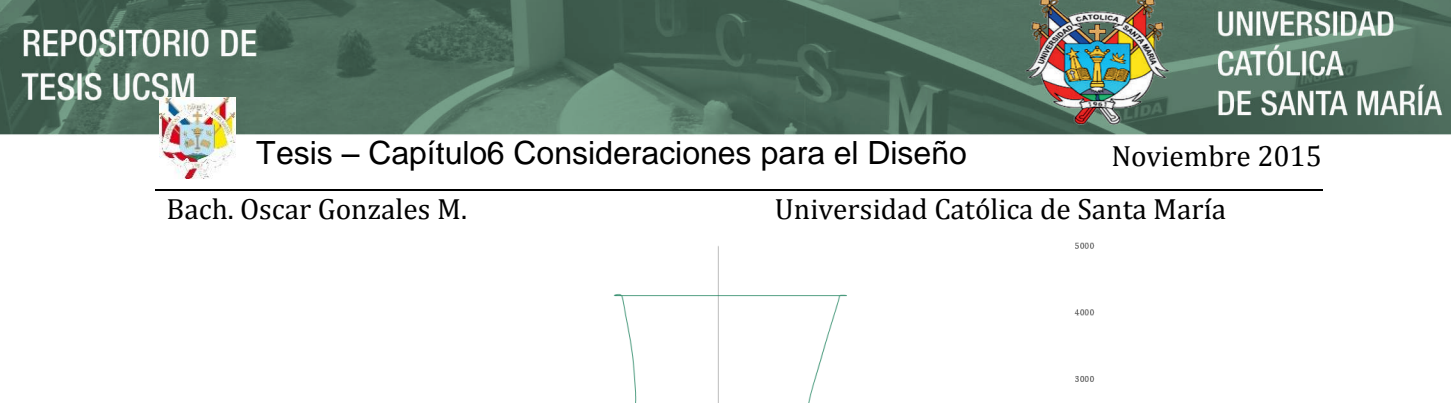

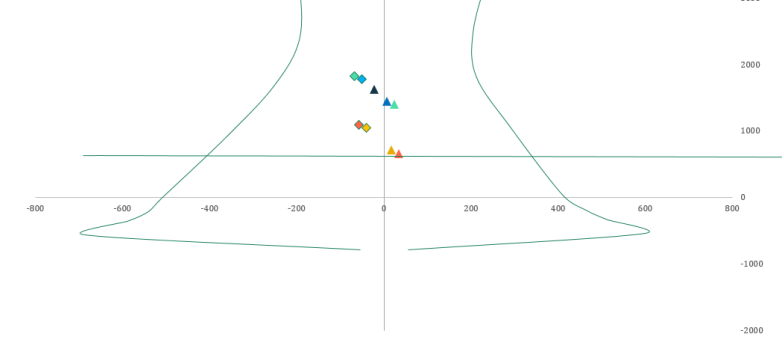

Analizando ahora con esta distribución de refuerzo tenemos que:

Flexural Design for P,  $M_3$  and  $M_2$ 

| <b>Station</b> | D/C   | Flexural      | Р.,<br>tonf | <b>М</b><br>tonf-cm | $M_{\rm H2}$<br>tonf-cm               |
|----------------|-------|---------------|-------------|---------------------|---------------------------------------|
| Top            | 0.713 | <b>UDWal6</b> |             | 688.7614 1850.122   | -692867.985                           |
| Bottom         | 0.995 |               |             |                     | UDWal6 710.3197 -4066.175 -796349.305 |

La demanda comparada con la capacidad del muro para flexocompresión es satisfecha.

| <b>Station</b><br>Location | סו               | Rebar<br>cm <sup>2</sup> /cm | <b>Shear Combo</b> | Р.,<br>tonf | М.,<br>tonf-cm | V.<br>tonf | ΦV.<br>tonf | ΦV <sub>n</sub><br>tonf |
|----------------------------|------------------|------------------------------|--------------------|-------------|----------------|------------|-------------|-------------------------|
| Top                        | Leg <sub>1</sub> | 0.2138                       | UDWal4             | $-140.491$  | 2982.101       | 48.4797    | 0           | 48.4797                 |
| Top                        | Leg <sub>2</sub> | 0.075                        | UDWal4             | $-32.2981$  | 11511.599      | 169.8115   | 117.1794    | 204.6864                |
| Top                        | Leg <sub>3</sub> | 0.0875                       | UDWal4             | 52.2081     | 1819.251       | 15.5096    | 12.4631     | 25.6931                 |
| Top                        | Leg <sub>4</sub> | 0.075                        | UDWal4             | 262.4093    | 24354.791      | 226.487    | 198.2826    | 312.2496                |
| Top                        | Leg <sub>5</sub> | 0.2225                       | UDWal6             | $-155.091$  | 5657.921       | 50.4624    | 0           | 50.4624                 |
| <b>Bottom</b>              | Leg <sub>1</sub> | 0.2138                       | UDWal4             | -137.7883   | -4519.078      | 48.4797    | 0           | 48.4797                 |
| Bottom                     | Leg <sub>2</sub> | 0.075                        | UDWal4             | $-20.3805$  | 50614.097      | 169.8115   | 118.967     | 206.474                 |
| <b>Bottom</b>              | Leg <sub>3</sub> | 0.0875                       | UDWal4             | 54.0099     | 2169.625       | 15.5096    | 10.7086     | 23.9386                 |
| <b>Bottom</b>              | Leg <sub>4</sub> | 0.075                        | UDWal4             | 277.9305    | 51723.131      | 226.487    | 200.6108    | 314.5778                |
| <b>Bottom</b>              | Leg <sub>5</sub> | 0.2225                       | UDWal6             | $-153.1902$ | 4743.756       | 50.4624    | 0           | 50.4624                 |

**Shear Design** 

Para cortante tenemos que el elemento de borde 1:

 $A_v = 6 \times \phi_e = 6 \times 3/8'' = 6 \times .71 = 4.26 \text{cm}^2$ 

$$
s = \frac{A_v}{cm^2/cm} = \frac{4.26}{0.2138} = 19.93 \, \text{cm} \approx 15 \, \text{cm}
$$

Para cortante tenemos que la pantalla 2:

$$
A_v = 2 \times \phi_e = 2 \times 3/8'' = 2 \times .71 = 1.42 \, \text{cm}^2
$$
\n
$$
s = \frac{A_v}{\text{cm}^2/\text{cm}} = \frac{1.42}{0.075} = 18.93 \, \text{cm}
$$

Para cortante tenemos que el elemento confinado 3:

**UNIVERSIDAD CATÓLICA DE SANTA MARÍA** 

Bach. Oscar Gonzales M. Universidad Católica de Santa María

$$
A_v = 2 \times \phi_e = 2 \times 3/8'' = 2 \times .71 = 2.26 \text{cm}^2
$$

$$
s = \frac{A_v}{\text{cm}^2/\text{cm}} = \frac{1.42}{0.0875} = 16.23 \text{cm} \approx 15 \text{cm}
$$

Para cortante tenemos que el pantalla 4:

$$
A_v = 2 \times \phi_e = 2 \times 3/8'' = 2 \times .71 = 1.42 \, \text{cm}^2
$$
\n
$$
s = \frac{A_v}{\text{cm}^2/\text{cm}} = \frac{1.42}{0.075} = 18.93 \, \text{cm}
$$

Para cortante tenemos que el elemento de borde 5:

$$
A_v = 6 \times \phi_e = 6 \times 3/8'' = 6 \times .71 = 4.26 \, \text{cm}^2
$$
\n
$$
s = \frac{A_v}{cm^2/cm} = \frac{4.26}{0.2225} = 19.15 \, \text{cm} \approx 15 \, \text{cm}
$$

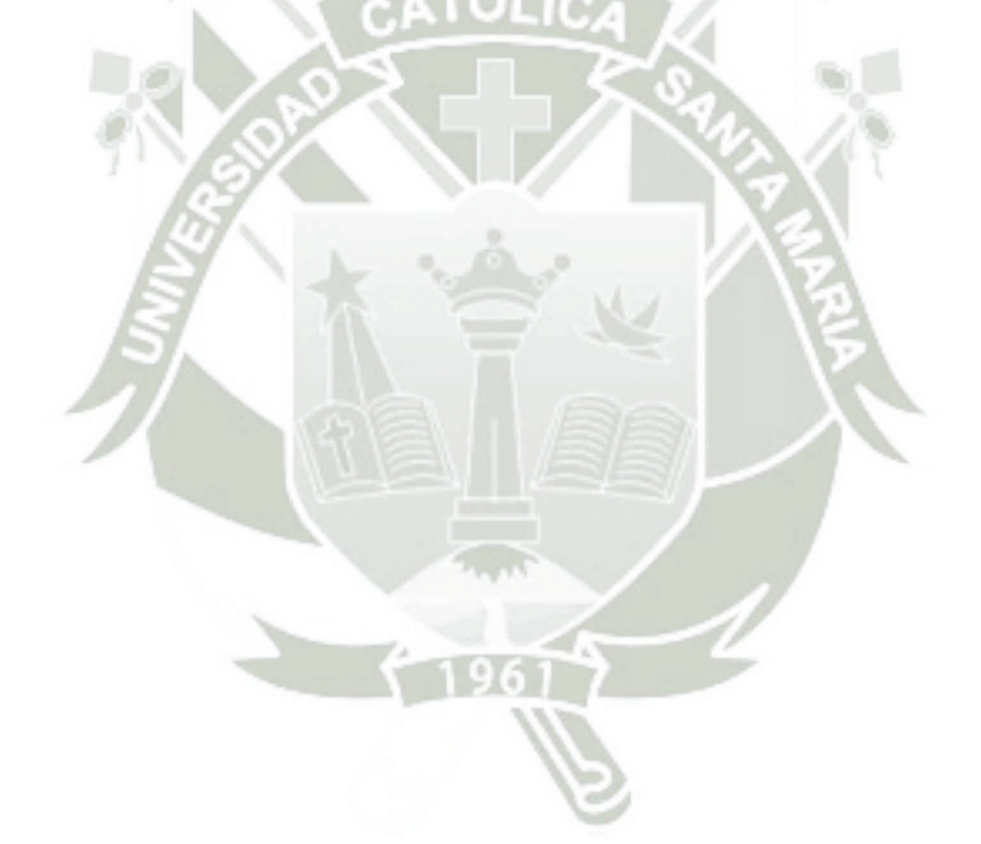

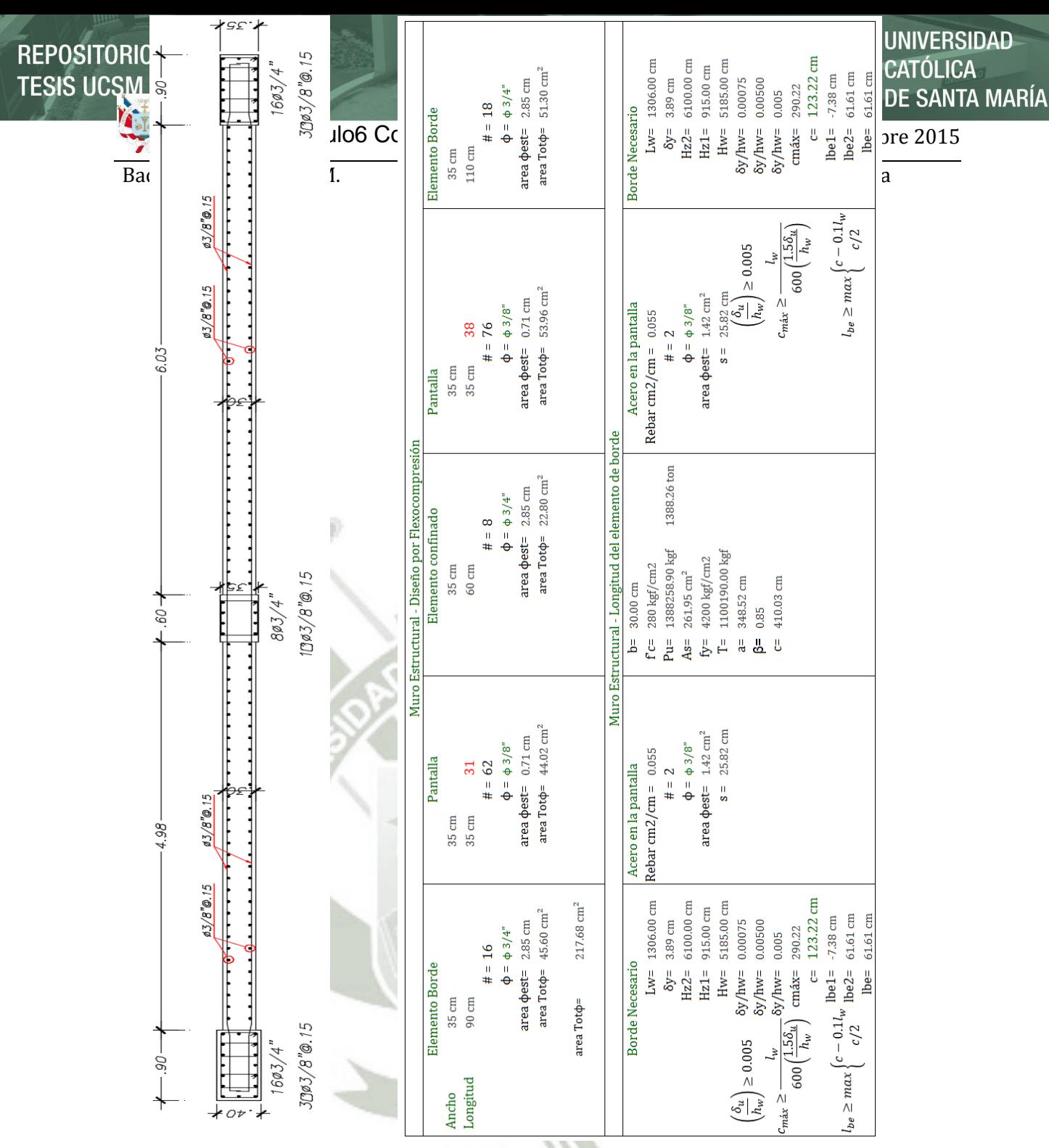

Seguimos el mismo procedimiento para los demás pisos de arriba:

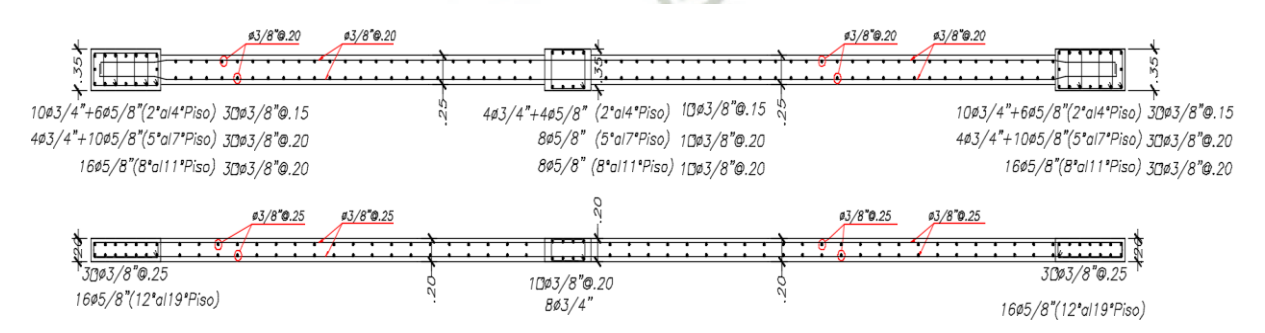

## **Dimensionamiento Vertical del elemento Elementos de Borde en el muro estructural**

a) La altura del elemento de borde con un confinamiento especial es hasta el mayor de

**REPOSITORIO DE TESIS UCSM** 

Tesis – Capítulo6 Consideraciones para el Diseño Noviembre 2015

**UNIVERSIDAD** CATÓLICA DE SANTA MARÍA

Bach. Oscar Gonzales M. Universidad Católica de Santa María

$$
max\begin{cases} l_w = 1306cm\\ \frac{M_{U,CS}}{4V_{U,CS}} = \frac{661921685.6}{4 \times 417569.25} = 396cm \end{cases}
$$

$$
h_{be} = 1306cm
$$

Sabiendo que la altura es:

$$
h_w=5185cm
$$

$$
\%h = \frac{1306}{5185} \approx 25\%h, es decir 1/4 de la altura total del muro
$$

Por piso existe una altura de:

 $A_{s,be}/A_{g,be} > 28/f_{y}$ 

$$
h=275cm
$$

Tendríamos que extender el confinamiento de los bordes especiales hasta:

$$
Pisos = \frac{1306}{275} = 4.74 \approx 5to\ piso
$$

b) Luego el elemento de borde continuará con un confinamiento ordinario hasta que

Tomamos el armado desde el 8vo al 11vo piso: 
$$
4 \times 3/4'' + 6 \times 5/8'
$$
  
\n $A_{s,be} = 4 \times 2.85 + 6 \times 1.98 = 23.28 cm^2$   
\n $A_{g,be} = 90 \times 30 = 2700 cm^2$   
\n $\frac{A_{s,be}}{A_{g,be}} > \frac{28}{f_y}$   
\n $\frac{23.28}{2700} > \frac{28}{4200}$   
\n0.0086 > 0.0067

c) No se requiere confinamiento a partir de que  $A_{s,be}/A_{g,be} \le 28/f_y$ 

Tomamos el armado desde el 12vo al 19vo piso:  $10 \times 5/8$ "

$$
A_{s,be} = 10 \times 1.98 = 19.80 cm^2
$$

$$
A_{g,be} = 90 \times 30 = 2700 \text{ cm}^2
$$

$$
\frac{A_{s,be}}{A_{g,be}} > \frac{28}{f_y}
$$

$$
\frac{19.80}{2700} > \frac{28}{4200}
$$

$$
0.0073 > 0.0067
$$

"Aún se requiere el confinamiento ordinario".

CATÓLICA DE SANTA MARÍA

**UNIVERSIDAD** 

Bach. Oscar Gonzales M. Universidad Católica de Santa María

## **Longitud de Empalme del Refuerzo del Muro**

De acuerdo con ACI 318-14 21.9.2.3 se requiere que el refuerzo en muros estructurales debe ser desarrollado o empalmados para la resistencia específica de fluencia, fy, de acuerdo con el Capítulo 12.

La clase B de empalmes son utilizados para barras verticales en los elementos de borde y en el alma del muro.

En las locaciones donde la fluencia de refuerzo que ocurren debido al desplazamiento producidas por fuerzas sísmicas, las longitudes de desarrollo del refuerzo longitudinal debe ser 1.25 veces.

La longitud anticipada de rótula plástica en la base de un muro es el mayor de:

$$
l_p = max \left\{ \frac{l_w = 19.67 \text{ ft}}{4V_{U,CS}} = \frac{12,558}{4 \times 463} = 6.8 \text{ ft} \right\}
$$

Por lo tanto, la longitud desarrollada por el refuerzo longitudinal será de  $l_d = 1.25 l_d$  sobre aproximadamente 7 de los 20 pisos de la edificación.

Longitud de Empalme en los elementos de Borde

Para las varillas verticales No. 8

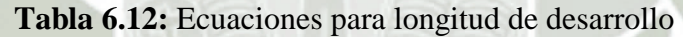

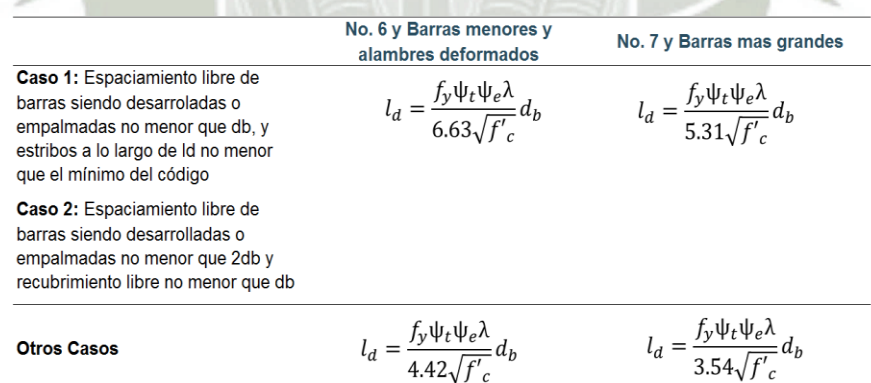

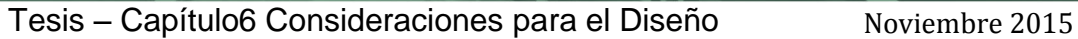

**UNIVERSIDAD** CATÓLICA DE SANTA MARÍA

Bach. Oscar Gonzales M. Universidad Católica de Santa María

**Tabla 6.13:** Factores de modificación para el desarrollo de barras deformadas y alambres deformados en tensión

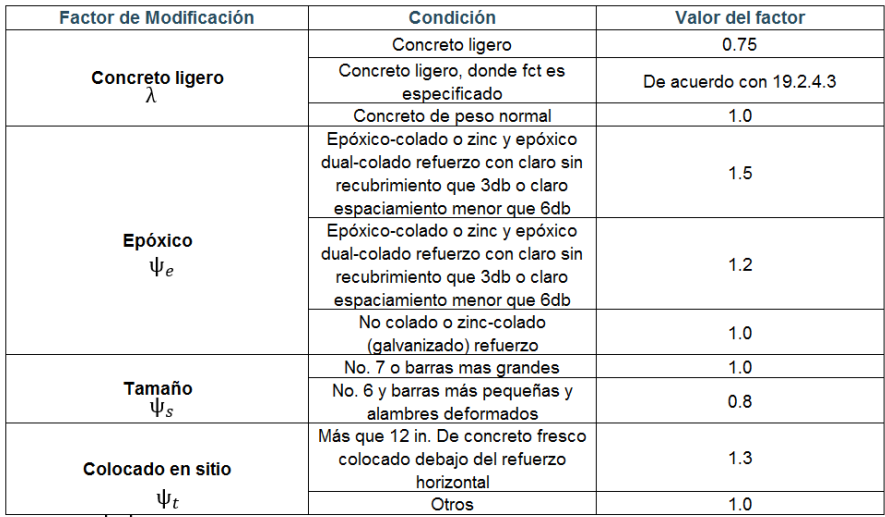

El producto $\Psi_t \Psi_e$  necesariamento no excederan 1.7

ACI 318-25.4.2.3a

$$
l_d = \left(\frac{1}{3.54} \frac{f'_y}{\lambda \sqrt{f'_c} \left(\frac{c_b + K_{tr}}{d_b}\right)}\right) d_b
$$

 $\bigg\{ d_b$  ; término de confinamiento =  $\bigg( \frac{c_b + K}{l} \bigg)$  $\left(\frac{H_{tr}}{d_h}\right)$  < 2.5

ACI 318-25.4.2.3b findice del refuerzo transversal =  $K_{tr} = \frac{40}{3}$ s

Donde:

n = número de barras o alambres siendo desarrollados o empalmes por traslapo a lo largo del plano de corte.

 $Ktr = 0$ , se puede usar como diseño simplificado aun si existe refuerzo transversal.

Para nuestro caso:

Concreto ligero  $\lambda = 1$ 

Epóxico  $\psi_e = 1$ 

Tamaño  $\psi_s = 1$ 

Colocado en sitio  $\psi_t = 1$ 

 $c_b$  = Recubrimiento o espaciamiento de las barras entre ejes, el que sea menor

$$
r_n = \text{recubrimiento} = 4 \text{cm}
$$

$$
\phi_e = \text{diametero} \text{ del } \text{extribo} = 3/8" = 0.95 \text{cm}
$$

$$
\phi_v = \text{diametero} \text{ de la varilla} = 1" = 2.54 \text{cm}
$$

**UNIVERSIDAD** CATÓLICA DE SANTA MARÍA

Bach. Oscar Gonzales M. Universidad Católica de Santa María

**Tabla 6.14:** Recubrimiento o espaciamiento entre ejes de barras del elemento de borde

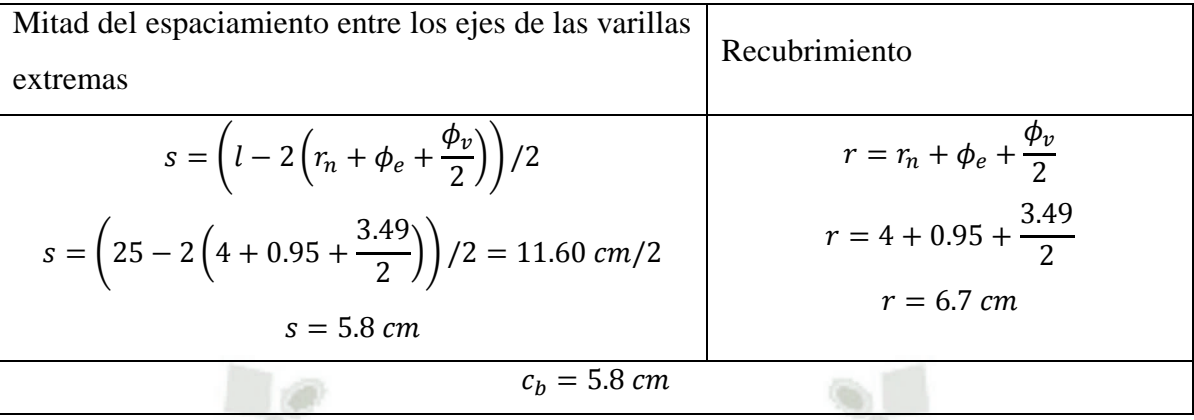

 $A_{tr}$  = Área de refuerzo transversal en una longitud igual a s. (2 veces el área de la barra de los estribos  $\phi = 3/8$ "@12.5*cm*  $\therefore A_{tr} = 2 \cdot 0.71 = 1.42$ *cm*<sup>2</sup>)

 $f_{vt}$  = Límite elástico del refuerzo transversal

 $s =$  Espaciamiento vertical máximo del refuerzo transversal a lo largo de  $t_a$ 

$$
\text{Indice del refuerzo transversal} = K_{tr} = \frac{A_{tr}f_{yt}}{105.6 \text{ s n}}
$$
\n
$$
K_{tr} = \frac{1.42 \times 4200}{105.6 \times 12.5 \times 2} = 2.25 \text{ cm}
$$
\n
$$
\text{término de confinamiento} = \left(\frac{c_b + K_{tr}}{d_b}\right) = \left(\frac{5.8 + 2.25}{3.49}\right) = 2.31 < 2.5 \quad \text{(OK)}
$$
\n
$$
l_d = \left(\frac{1}{3.54} \frac{f'_y}{\lambda \sqrt{f'_c}} \frac{\psi_t \psi_e \psi_s}{\left(\frac{c_b + K_{tr}}{d_b}\right)}\right)
$$
\n
$$
\frac{l_d}{d_b} = \left(\frac{1}{3.54} \frac{4200}{1 \sqrt{280}} \frac{1.3 \cdot 1 \cdot 1}{(2.31)}\right) = (39.9) \approx (40 \text{ cm})
$$
\n
$$
l_d = (40) \times \frac{3.49}{100} \times \frac{(As_{req} = 18.71 \text{ cm}^2)}{(As_{suministrado} = 2\phi 1 \text{ m}^2 \text{ m}^2)} = 1.30 \text{ m}
$$

## **Longitud de Empalme en el alma**

Para las varillas verticales No. 3 y para nuestro caso:

Concreto ligero  $\lambda = 1$ 

Epóxico  $\psi_e = 1$ 

Tamaño  $\psi_s = 1$ 

Colocado en sitio  $\psi_t = 1$ 

**UNIVERSIDAD** CATÓLICA DE SANTA MARÍA

Bach. Oscar Gonzales M. Universidad Católica de Santa María

 $c<sub>b</sub>$  = Recubrimiento o espaciamiento de las barras entre ejes, el que sea menor

$$
r_n = \text{recubrimiento} = 4 \text{cm}
$$

 $\phi_e =$  diametro del estribo = 3/8" = 0.95cm

 $\phi_n =$  diámetro de la varilla = 1" = 2.54cm

Tabla 6.15: Recubrimiento o espaciamiento entre ejes de barras del alma

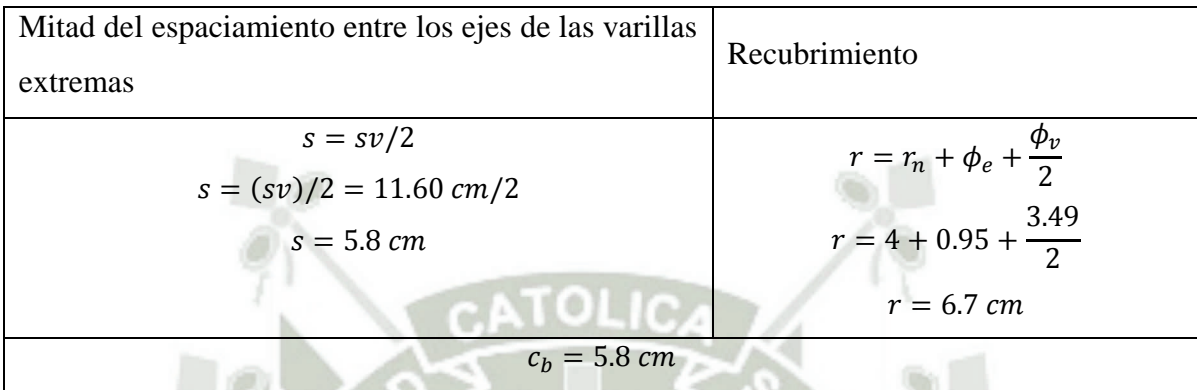

 $A_{tr}$  = Área de refuerzo transversal en una longitud igual a s. (2 veces el área de la barra de los estribos  $\phi = 3/8" @ 12.5 cm :: A_{tr} = 2 \cdot 0.71 = 1.42 cm^2$ )

 $f_{vt}$  = Límite elástico del refuerzo transversal

 $s =$  Espaciamiento vertical máximo del refuerzo transversal a lo largo de  $l_d$ 

índice del refuerzo transversal =  $K_{tr} = 0$ 

 $t$ érmino de confinamiento =  $\vert$  $c_b + K$  $\boldsymbol{d}$  $= ($  $5.8 + 0$  $\left(\frac{18}{3.49}\right)$  = 3 > 2.5 (Usamos 2.5)  $l_d = \frac{1}{25}$ 3.54 f  $\lambda \sqrt{f}$ ψ  $\left(\frac{c_b + K}{d}\right)$  $\frac{1}{d_b}$  $\Big\}$   $\rightarrow$   $\frac{l}{2}$  $\frac{l_d}{d_b} = \left(\frac{1}{3.5}\right)$ 3.54 4  $1\sqrt{280}$  $1.3 \cdot 1 \cdot 1$  $\left(\frac{(2.5)}{(2.5)}\right) = (39.9) \approx (40)$ 

 $l_d = (40) \times \frac{3.49}{100}$ 1  $(As_{rea} = 18.71 cm<sup>2</sup>)$  $(As_{suministrado} = 2\phi13/8" = 20.12cm<sup>2</sup>)$  $= 1$ .

## **6.6 Conexión Viga-Columna**

Cabe resaltar los diferentes conceptos de:

**Unión Viga-Columna:** "Porción de la columna dentro de la profundidad de la viga más peraltada que enmarca en la columna"

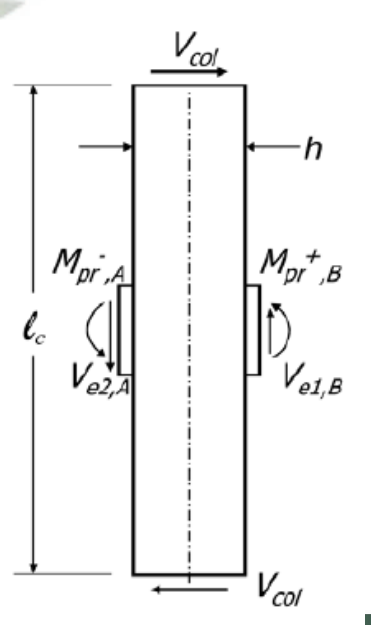

 $V_{\text{int}} = [(M_{\text{int}}^{\text{+}} - + M_{\text{int}}^{\text{+}})] +$ **Figura 6-29:** DCL de la unión viga-columna

UNIVERSIDAD

**SANTA MARÍA** 

Bach. Oscar Gonzales M. Universidad Católica de Santa María **Conexión Viga-Columna:** "Comprime la unión más porciones de las columnas, vigas, y losa inmediatamente adyacentes a la unión, estas uniones permiten la transferencia de

fuerzas y momentos entre las vigas y columnas"

En las regiones de alta sismicidad como en el Perú, las uniones viga-columnas en sistemas resistentes a fuerzas sísmicas, deben de ser diseñadas con refuerzo transversal (lateral) para así confinar de la unión de concreto, mejorar el anclaje, restringir el pandeo, y resistir el cortante en la unión. En una unión exterior los momentos típicamente son relativamente pequeños y pueden ser acomodados por la unión con el refuerzo nominal de la unión. En la unión interior el objetivo es el de transmitir la fuerza axial de la columna y la tensión flexional de la viga y fuerzas a compresión atreves de la unión. Los pórticos resistentes a sismo, primero ocurren la fluencia del refuerzo en vigas y posteriormente en columnas, es decir la demanda de la unión está basado en la resistencia de momento de las vigas.

Es por ello que el objetivo en pórticos resistentes a sismos, es que las uniones permanezcan elásticas mientras que las rotulas plásticas se forman desde las caras de las vigas.

**Conclusión:** Es importante diseñar las uniones para así asegurar que la resistencia de las mismas sea mayor a la de las vigas y columnas, teniendo en cuenta que primero tiene que darse la fluencia en las vigas y así obtener un correcto mecanismo de colapso (dúctil) como el de Viga débil - Columna fuerte.

En la unión exterior el objetivo es de transmitir los momentos de la viga a las columnas adyacentes a través de la unión.

Para el caso de diseño por desempeño la principal consideración de desempeño es el agrietamiento de la unión exterior bajo cargas de servicio.

Cabe resaltar que en pórticos resistentes a sismo la fluencia ocurre principalmente en vigas, es decir la demanda de la unión está basado en la

resistencia de momento de las vigas. Para el Diseño Sísmico, la fluencia de la viga define la demanda en pórticos resistentes

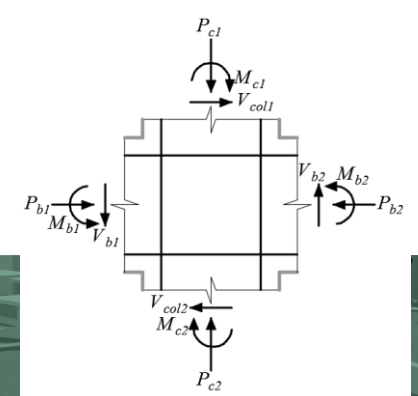

**UNIVERSIDAD** 

DE SANTA MARÍA

CATÓLICA

Bach. Oscar Gonzales M. Universidad Católica de Santa María

## **6.6.1 Análisis de Uniones con Refuerzo y sin Refuerzo**

Análisis de las fuerzas externas (Axiales, Cortantes y Momentos) en las conexiones vigacolumna:

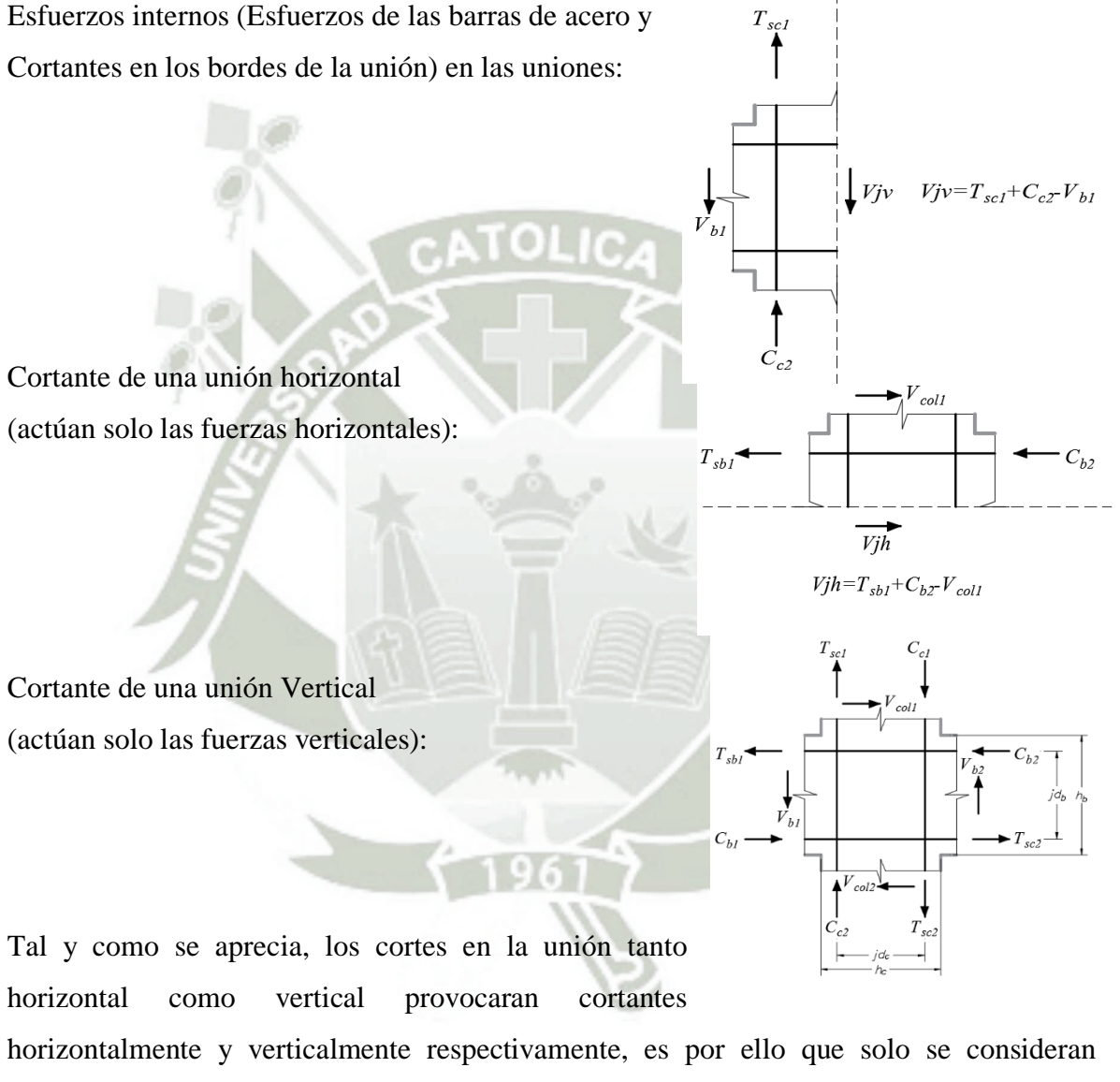

únicamente esas fuerzas en esos sentidos y esto se puede apreciar en los cortes de secciones para los casos de uniones exteriores y de esquina también:

## Bach. Oscar Gonzales M. Universidad Católica de Santa María

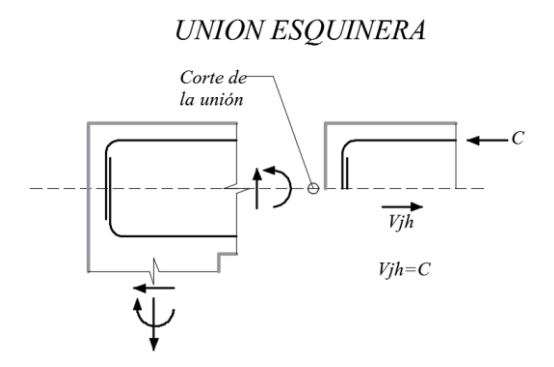

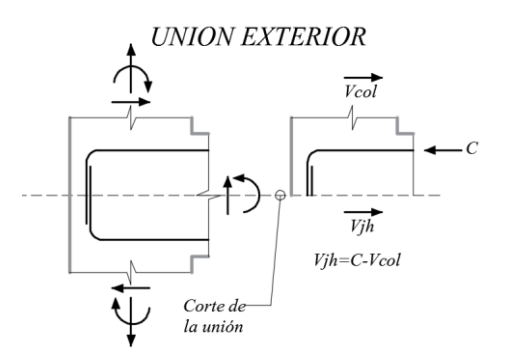

## **6.6.1.1 Uniones con refuerzo 6.6.1.1.1 Conexiones Interiores**

La unión no necesita de refuerzos transversales para equilibrar las fuerzas, sin embargo ayuda para confinar las uniones y así incrementar la resistencia a compresión y la ductilidad del puntal diagonal a compresión.

Por medio del mecanismo de la armadura, se puede apreciar que se requiere tensores para equilibrar tanto vertical como horizontalmente las fuerzas de anclaje que actúan sobre las columnas y vigas.

Es así que el refuerzo transversal cumple la función de estos tensores y las barras longitudinales actuarían de tensores verticales si estos están bien distribuidos en la unión.

El refuerzo horizontal por equilibrio es:

$$
nA_{jh}f_{yt}=C_s+T_s-F_b
$$

n=números de estribos

Ajh=área del refuerzo de cada estribo en la dirección paralela a la unión cortante

fyt=esfuerzo de fluencia del refuerzo de cortante de la unión

Y el monto del refuerzo distribuido vertical es similar su forma de hallar

$$
A_{jh} = \frac{C_s + T_s - F_b}{n f_{yt}}
$$

**6.6.2 Ejemplo de Diseño la Unión viga columna**  Definiendo tamaño de la unión

$$
A_i = 30x60 = 1800_{\text{cm}^2}
$$
CATÓLICA **DE SANTA MARÍA** 

**UNIVERSIDAD** 

Bach. Oscar Gonzales M. Universidad Católica de Santa María Determinación del refuerzo transversal para el confinamiento: El máximo de los dos siguientes

$$
\frac{A_{sh}}{s} = 0.3 \left(\frac{A_g}{A_{ch}} - 1\right) \frac{f'_{c}}{f_{yt}} = 0.3 \left(\frac{1800}{22x52} - 1\right) \frac{210}{4200} = 0.0086
$$

$$
\frac{A_{sh}}{s} = 0.09 \frac{f'_{c}}{f_{yt}} = 0.09 \frac{210}{4200} = 0.0045
$$

$$
\frac{A_{sh}}{s} = 0.0086 \, \text{cm}^2/\text{cm}
$$

El peralte de la viga es de 60 y la distancia entre refuerzo superior e inferior es de 52cm Para un espaciamiento de 15cm inicial

$$
A_{sh} = 15x0.0086 = 0.129 \, \text{cm}^2
$$

Entonces usaremos 5 estribos

$$
A_v = 2 \times \phi_e = 2 \times 3/8'' = 2 \times .71 = 1.42 \, \text{cm}^2
$$
\n
$$
s = \frac{A_v}{\text{cm}^2/\text{cm}} = \frac{1.42}{0.129} = 11 \, \text{cm}
$$

Finalmente el confinamiento de la unión es de:

 $2\phi_e 3/8$ "@10cm

**6.7 Análisis y Diseño de Cimentación** 

 **Tabla 6.16:** Capacidad portante para diferente tipos de suelos

**Tipo de Suelo qs**

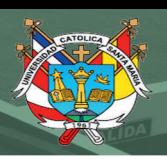

### Bach. Oscar Gonzales M. Universidad Católica de Santa María

La principal función de las cimentaciones superficiales(poca profundidad desde la superficie del terreno) es la de distribuir la carga de las columnas o muros incluyendo el peso propio de la cimentación al suelo de modo que la presión que soporte el suelo no supere la misma que pueda soportar. Para ello son reforzadas con parrillas de acero perpendiculares entre sí.

Los esfuerzos críticos en una zapata que se deberá de chequear son:

Presión admisible del suelo (presión del suelo que puede soportar).

Esfuerzos de tensión (acero), flexión (concreto reforzado), adherencia (longitud de anclaje concreto y acero).

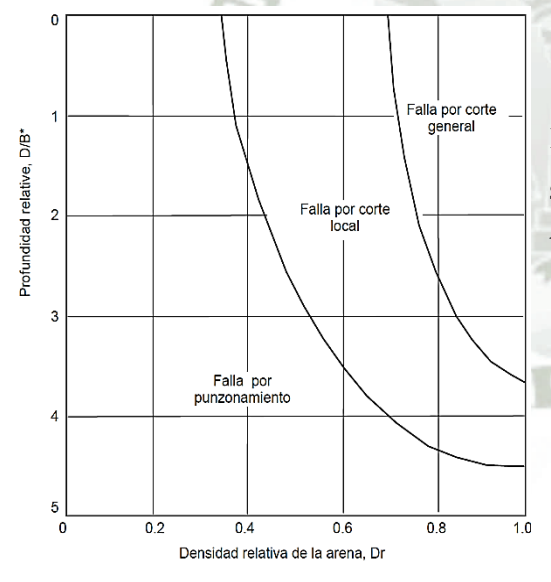

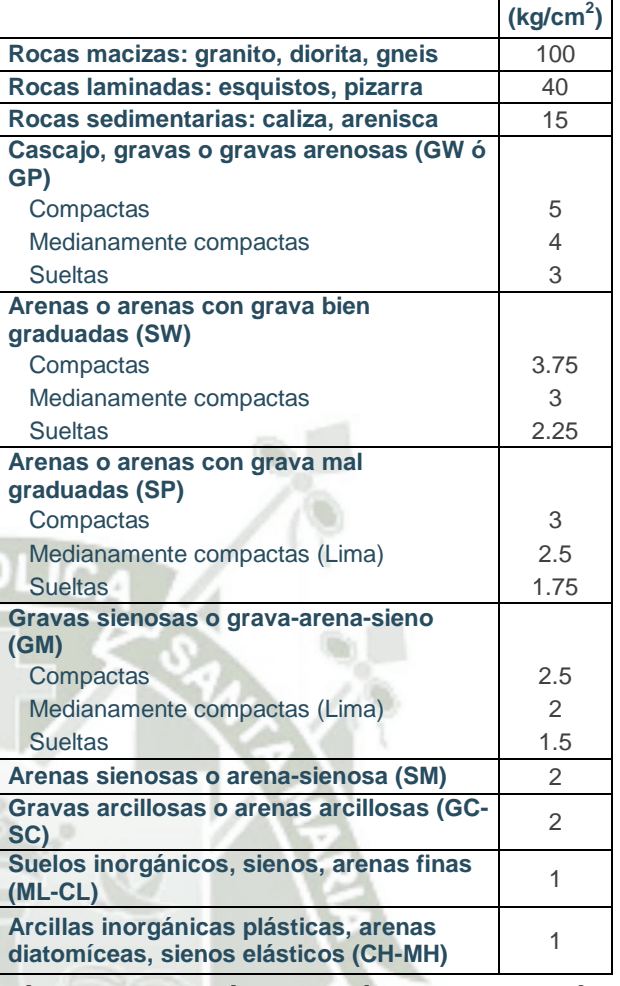

Muchas veces para hacer un diseño aproximado se utiliza cargas portantes según la siguiente tabla:

**Figura 6-30:** Formas típicas de falla VESIC,1963

#### **Conceptos de Mecánica de Suelos:**

- 1.- Falla por corte general: Cuando el tipo de falla es repentina y se da en el suelo.
- 2.- Falla de corte local: Cuando no presenta un valor máximo de q.

UNIVERSIDAD ÓL ICA. DE SANTA MARÍA

Bach. Oscar Gonzales M. Universidad Católica de Santa María

3.- Falla de corte por punzonamiento: Cuando una carga mayor a la carga última de falla hace que la superficie de falla no se extienda hasta la superficie del terreno.

 $B = 2BL/(B + L)$  zapatas rectangulares

4.- Capacidad de carga última: Es la carga por área unitaria de la cimentación bajo la cual ocurre la falla por corte en el suelo.

5.- Cimentación superficial: Se define así a las cimentaciones cuando la profundidad de desplante de la cimentación medida desde la superficie del terreno (Df) es 3 o 4 veces el ancho de la cimentación.

Nota: Terzagui (1943) anteriormente proponía que Df sea menor o igual al ancho de la cimentación, para que se considere una cimentación superficial.

6.- Capacidad de carga última neta: Es la presión última por unidad de área de la cimentación que puede ser soportada por el suelo en exceso de la presión causada por el suelo circundante al nivel de desplante de la cimentación.  $q_{neta(u)} = q_u - q_u$ 

7.- Capacidad de Carga Admisible: Es el cociente entre la capacidad de carga última neta y un factor de seguridad (FS) a la capacidad de la carga última bruta.

$$
q_{adm(neta)} = \frac{q_u - q}{FS}
$$

8.- Ecuación General de la capacidad de carga propuesta por Meyerhof (1963): (Cimentaciones Rectangulares (0<B/L<1), considerando la profundidad de desplante e inclinación de carga)

$$
q_u = c' N_c F_{cs} F_{cd} F_{ci} + q N_q F_{qs} F_{qd} F_{qi} + \frac{1}{2} \gamma B N_\gamma F_{\gamma s} F_{\gamma d} F_{\gamma i}
$$

#### **6.7.1 Zapatas Aisladas**

Terzagui (1943) sugiere que la superficie de falla en el suelo bajo carga última sea igual a:

(Cimentación cuadrada – Falla por corte General)  $q_u = 1.3c' N_c + q N_a + 0.4\gamma$ 

(Cimentación cuadrada - Falla por corte Local)  $q_u = 0.867 c' N_c + q N_a + 0.4 \gamma$ 

Este tipo de cimentaciones son usuales ya que son económicas.

#### **6.7.1.1 Distribución de las presiones en el suelo:**

UNIVERSIDAD CATÓLICA DE SANTA MARÍA

Bach. Oscar Gonzales M. Universidad Católica de Santa María

El desempeño de una cimentación bajo cargas de gravedad deberá considerar los asentamientos tanto el diferencial como el total, la capacidad portante del suelo, la capacidad estructural de los elementos de la cimentación.

La falla de la cimentación bajo cargas de gravedad está asociada con asentamientos totales o diferenciales excesivos de los elementos de la cimentación, antes que falle la capacidad portante del suelo o los elementos estructurales. Es por ello que el diseño de fundaciones geotécnicas está basado bajo esfuerzos permisibles debido a las combinaciones de cargas de servicio.

Las cimentaciones con comportamiento elástico es usualmente pretendido cuando se someten a la cimentación cargas permanentes tratando así de evadir algún levantamiento, sin embargo se permite algo de levantamiento cuando se combina las cargas de gravedadviva (cargas permanentes o de servicio) con cargas de viento/sismo(cargas temporales), debido a que estas cargas inducen efectos transitorios en el suelo, siendo la principal preocupación la falla por capacidad portante antes que la de asentamiento a largo plazo(se deberá asegurar la resistencia al volteo), es por ello que "cuando intervenga fuerzas de sismo y/o viento se podrá incrementar en un 30% la presión admisible del suelo (NTE.060 15.2.4)".

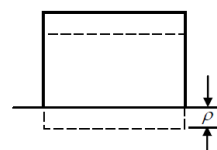

a) Asentamiento Uniforme.

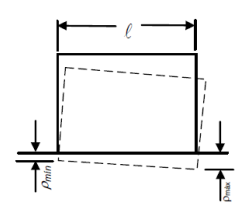

 $\Delta \rho = \rho_{mdx} - \rho_{min}$ 

Distorsión angular =  $\frac{\Delta \rho}{\rho} = \frac{\delta}{\rho}$ 

b) Volteo.

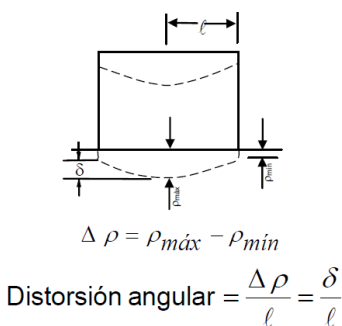

**Figura 6-31:** Tipos de Asentamientos

El 30%  $\approx$  (1/3) de las (Combinación de Cargas permanentes + temporales). Elástico con esfuerzo uniforme ( $e = 0$ ):

La variación de la presión del suelo variará linealmente bajo condiciones de carga elásticas

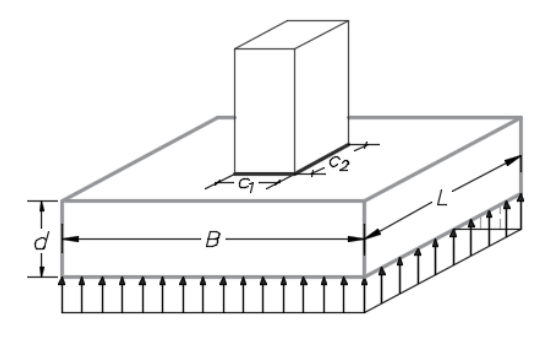

**Figura 6-32:** Presión Elástica, esfuerzo uniforme

### **UNIVERSIDAD** CATÓLICA **DE SANTA MARÍA**

Bach. Oscar Gonzales M. Universidad Católica de Santa María

Elástico sin levantamiento ( $0 < e \leq B/6$ ): Distribución lineal de tensiones según la ley de

NAVIER: 
$$
e_x = \frac{M_x}{P_v}
$$
;  $e_y = \frac{M_y}{P_v}$   

$$
q = \frac{Q}{LB} \pm \frac{6M_x}{L^2B} \pm \frac{6M_y}{LB^2}
$$

$$
e \leq \frac{L}{6} \rightarrow q = \frac{Q}{LB} \pm \frac{6M_x}{L^2B}
$$

$$
e > \frac{L}{6} \rightarrow q = \frac{2Q}{3(\frac{L}{2} - e)B}
$$

Efecto de la excentricidad de la carga

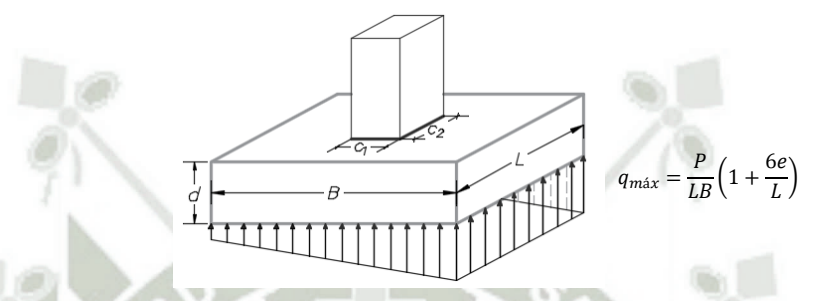

**Figura 6-33:** Presión Elástica, esfuerzo sin levantamientos

Elástico, ocurre levantamiento ( $B/6 < e \leq B/2$ ):

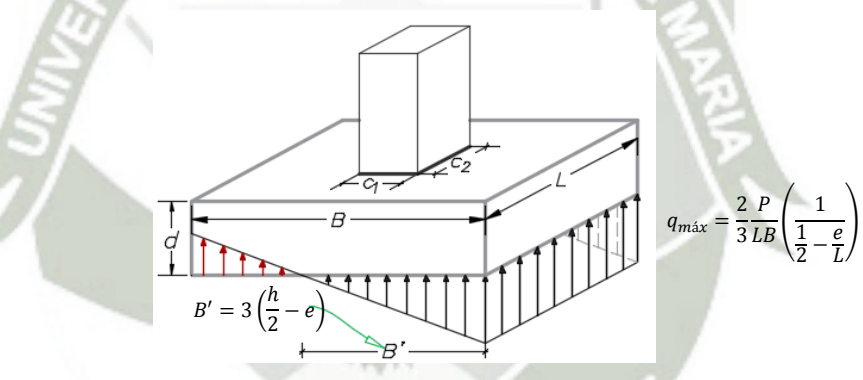

**Figura 6-34:** Presión Elástica, esfuerzo luego de levantarse

#### Inelástico, plastificación parcial

 $(e > B/2)$ : La zapata es inestable

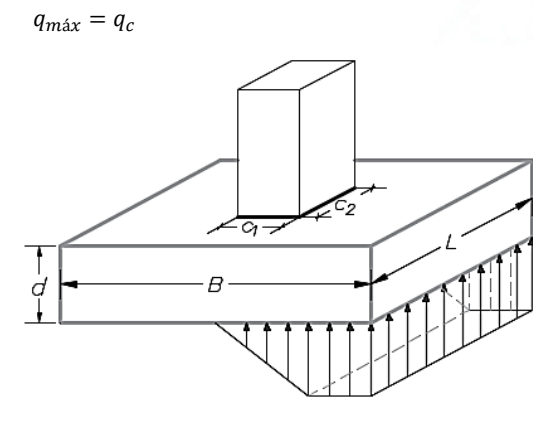

**Figura 6-35:** Plastificación Parcial

Inelástico, plastificación total

 $(e > B/2)$ : La zapata es inestable

$$
q_{\text{max}} = q_c = \frac{P}{BL'} = \frac{P}{B(L-2e)}
$$

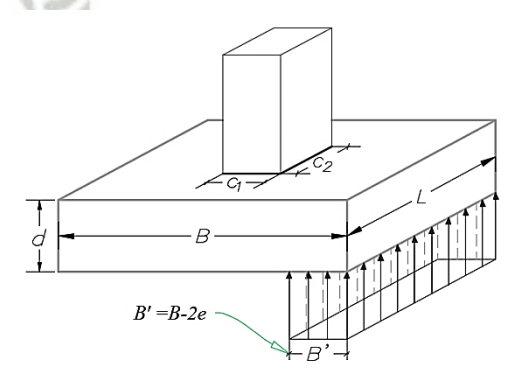

**Figura 6-36:** Plastificación Total

**UNIVERSIDAD** CATÓLICA DE SANTA MARÍA

#### Bach. Oscar Gonzales M. Universidad Católica de Santa María

#### **DIMENSIONAMIENTO:**

*PLANTA:* Se considera las cargas sin factorar

$$
A_z = \frac{(P_s) + P_p}{q_{\text{max}}} = \frac{(D + L) + \% P_s}{q_{\text{max}}} = (c_1 + 2m)(c_2 + 2m) = L \times B
$$

Aproximación:

$$
L = \sqrt{A_z} + \frac{(B - c_1)}{2}
$$
  
 
$$
B = \sqrt{A_z} - \frac{(B - c_1)}{2}
$$

Considerando el peso del relleno sobre la zapata, se tomará el Área con el mayor valor entre:

Pv (sin factorar y sin cargas laterales)

 $A_z =$ 

Pv (sin factorar y con cargas laterales)

$$
A_z = \frac{P_v}{(1.33q_a - q_o)}
$$

#### *ELEVACIÓN:* Se considera las cargas factoradas

 $P_{1}$  $(q_a - q_a)$ 

Se calcula el peralte efectivo de la zapata "d"

 $V_c$ : Resistencia nominal a cortante provista por el concreto  $V_s$ : Re  $v_c$ : Esfuerzo nominal a cortane provista por el concreto  $v_c$ : E

$$
v_c = \frac{V_c}{b_w d} \ \ \text{ó} = \frac{V_c}{b_o d} \qquad \qquad v_s = \frac{V_s}{b_w d} \ \ \text{ó} = \frac{V_s}{b_o d}
$$

 $b_o$ : Perímetro de la sección crítica alrededor de la columna  $A_o$ : Área de la sección crít

$$
b_o = (2(b_1) + 2(b_2)) = (2(c_1 + d) + 2(c_2 + d))
$$
  

$$
A_o = ((b_1) \times (b_2)) = ((c_1 + d) \times (c_2 + d))
$$

#### **DISEÑO POR CORTANTE:**

El diseño de cualquier elemento en una cimentación por cortante está basado en la resistencia de diseño por cortante  $V_u \leq \phi V_n$  con  $\phi = 0.75$ 

a) Cortante por punzonamiento en una dirección:

$$
v_c = \frac{(V_{total\,acutante})}{(b_o)d} = \frac{(q_n(A_p))}{(2(b_1) + 2(b_2))d} = \frac{(q_n[(L \cdot B) - (c_1 + d) \times (c_2 + d)])}{(2(c_1 + d) + 2(c_2 + d))d}
$$

Resistencia del concreto al corte por punzonamiento

 $V_c = \phi 1.1 \lambda \sqrt{f'_c}$ 

El límite de la resistencia material

$$
es\sqrt{f'_c} \le 27 \, kgf/cm^2
$$

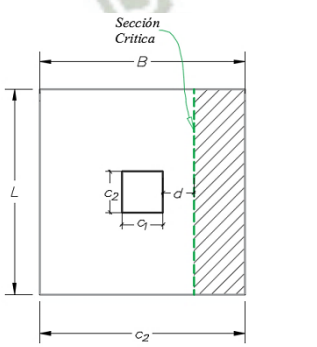

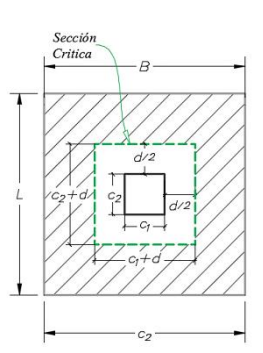

**Figura 6-38:** Cortante en una dirección

**Figura 6-37:** Cortante en dos direcciones

**UNIVERSIDAD** CATÓLICA DE SANTA MARÍA

Bach. Oscar Gonzales M. Universidad Católica de Santa María

b) Cortante por punzonamiento en dos direcciones:

Se toma el menor cortante de las 3 siguientes ecuaciones

**Tabla 6.17:** Cortante por punzonamiento en dos direcciones

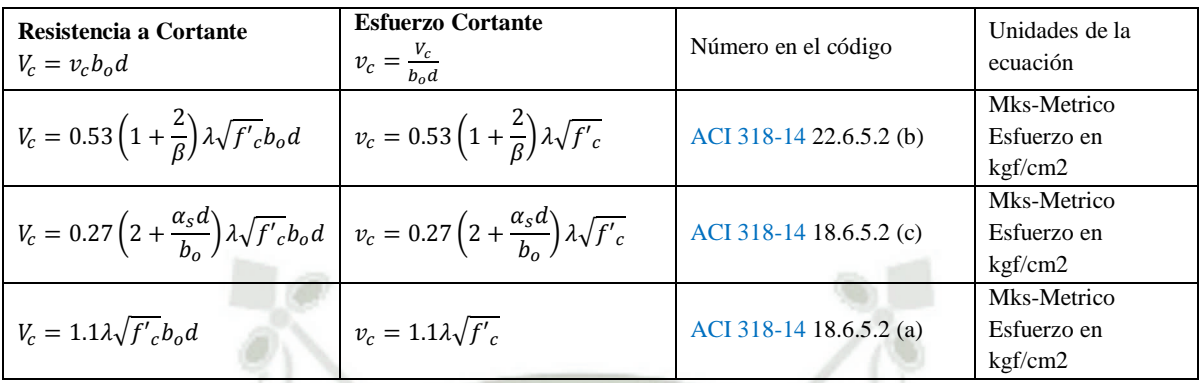

Donde:

 $\beta =$ l  $\frac{a}{a}$  and  $\frac{b}{b}$  and  $\frac{c}{b}$  and  $\frac{c}{c}$  and  $\frac{c}{c}$  and  $\frac{c}{c}$  and  $\frac{c}{c}$  and  $\frac{c}{c}$  and  $\frac{c}{c}$  and  $\frac{c}{c}$  and  $\frac{c}{c}$  and  $\frac{c}{c}$  and  $\frac{c}{c}$  and  $\frac{c}{c}$  and  $\frac{c}{c}$  and  $\frac{c}{c}$  a  $c<sub>1</sub>$  $\overline{c_2}$ 

 $\alpha_s = 40$  (Elemento interior, cuenta con 4 lados de cara)

 $\alpha_s = 30$  (Elemento de borde, cuenta con 3 lados de cara)

 $\alpha_s = 20$  (Elemento de esquina, cuenta con 2 lados de cara)

 $\lambda = 1$  (concreto de peso normal)

 $\lambda = 0.85$  (concreto de arena y peso ligero)

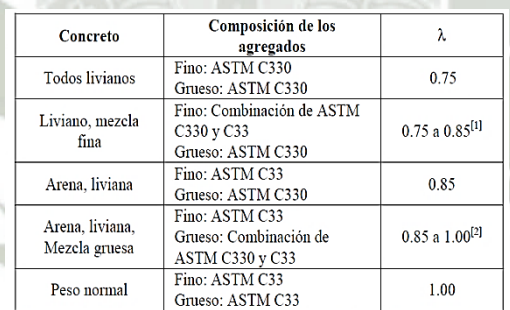

<sup>[1]</sup>Se permite la interpolación lineal de 0.75 a 0.85 con base al volumen absoluto del agregado fino de peso normal como una fracción del volumen absoluto total de agregado fino.

[2]Se permite la interpolación lineal de 0.80 a 1.00 con base al volumen absoluto del agregado grueso de peso normal como como una fracción del volumen absoluto total de agregado grueso.

 $\lambda = 0.75$  (concreto de peso ligero global)

Bach. Oscar Gonzales M. Universidad Católica de Santa María

#### **Tabla 6.18:** Tabla 19.2.4.2 Factor de modificación

Si deseamos conseguir λ en función de ensayos, se utilizará:

 $\lambda = f_{ct}/1.78 \sqrt{f_{cm}} \leq 1.0$  ACI 318 – 14 19.2.4.3

 $f_{ct}$  = resistencia promedio al hendimiento del concreto

 $f_{cm}$  = resistencia promedio a la compresión del concreto

Nota: Nos referimos a elemento, puesto que estas ecuaciones son válidas tanto para losas como para zapatas.

**Tabla 6.19:** Cortantes máximos en las dos direcciones

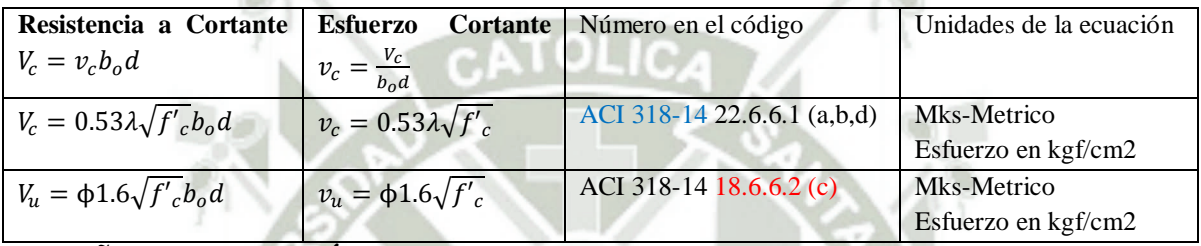

#### **DISEÑO POR FLEXIÓN:**

El diseño de cualquier elemento en una cimentación por flexión está basado en la resistencia de diseño por flexión

 $M_u \leq \phi M_n$  con  $\phi = 0.90$ 

En base al bloque comprimido

$$
M_u = \phi\left(A_s f'_y (d - a'_2)\right)
$$

En base al acero traccionado

$$
M_u = \phi\left(0.85f'_{c}ba\left(d - \frac{a}{2}\right)\right)
$$

Calculando "a", a partir de una ecuación explícita (para no iterar):

$$
a = d - \sqrt{d^2 - \frac{|M_u|}{\phi 0.85 f'_{c} b}}
$$

Hallamos el Acero total requerido

$$
A_{s \to total} = \frac{|M_u|}{\phi f'_y (d - \frac{a}{2})}
$$

Calculamos la cuantía y verificamos que supera a la cuantía mínima

$$
\rho_{s \to total} = \frac{A_{s \to total}}{B \times L} > \rho_{s \to minimo} = (0.0018 \times B \times L) \quad \therefore OK!
$$

Seleccionamos un diámetro

Definimos el espaciamiento =

$$
\rho_{S \to \text{minimo}} = (0.0016 \times B \times L) \quad \text{...} \quad \rho_{seleccionado} = 3/8"; 1/2"; 3/4"; etc
$$
\n
$$
s = \frac{A_{S \to \text{total}}}{\phi_{seleccionado}} \rightarrow \phi_{seleccionado} \text{ @ S cm}
$$

**UNIVERSIDAD** 

**DE SANTA MARÍA** 

CATÓLICA

Bach. Oscar Gonzales M. Universidad Católica de Santa María

#### Caso de Zapatas Rectangulares:

El acero en el lado largo de la zapata rectangular será distribuido de la siguiente manera:

Se concentrará en una franja central una distancia igual al ancho (lado corto de la zapata rectangular) la siguiente cantidad:

$$
A_{s \to B} = A_{s \to total} \left(\frac{2}{\beta + 1}\right)
$$

Y para las otras dos franjas que tendrán igual área se repartirá igualmente:

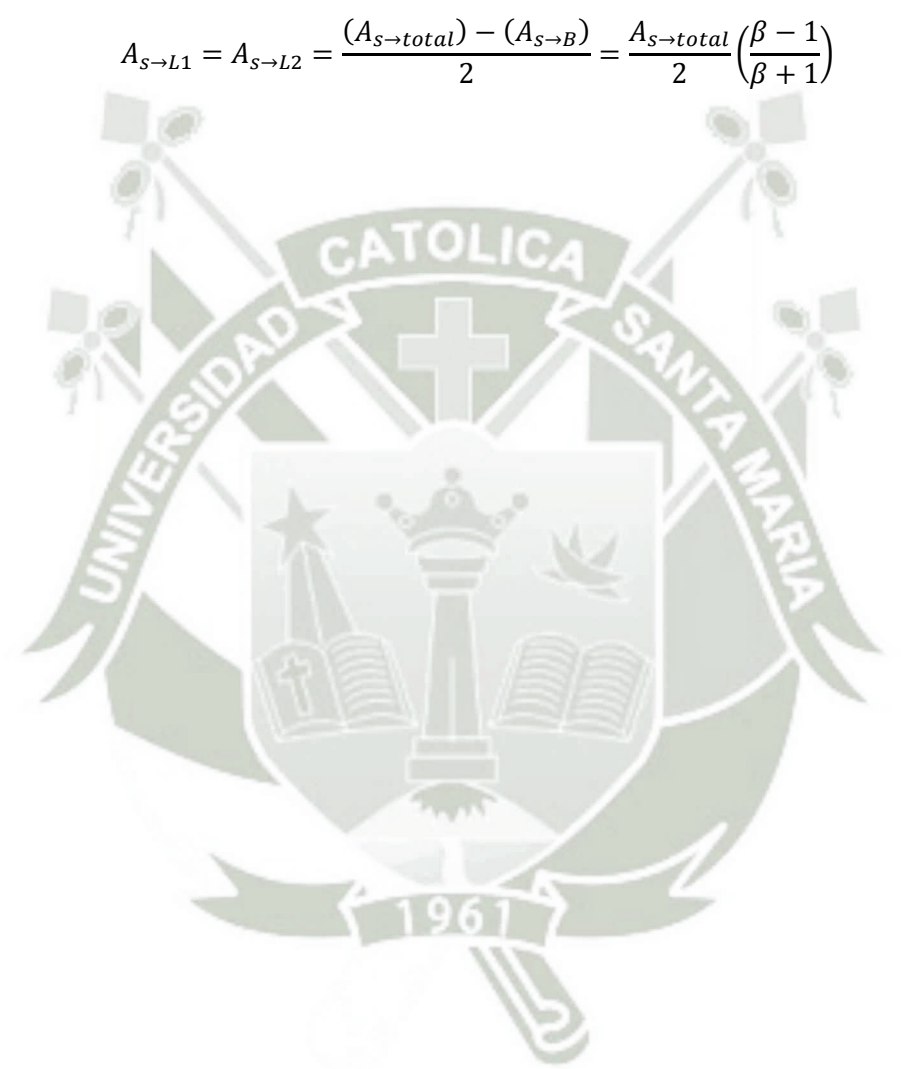

CATÓLICA **DE SANTA MARÍA** 

**UNIVERSIDAD** 

Bach. Oscar Gonzales M. Universidad Católica de Santa María

#### **6.7.2 Ejemplo de Diseño de Zapata**

#### DATOS:  $3.80$ Kg/cm2  $\sigma t =$ Kg/m2  $S/C=$ 250.0 m  $Hf =$ 1.50 m **Tn**  $PD =$ 332.9  $PL =$ 80.2 Tn 12 n  $MD =$ 66.000  $Tn-M$  $ML =$ 15.850  $Tn-M$  $F'c =$ 210.0 Kg/cm2 t 4200.0 Kg/cm2  $Fy =$  $2.10$  $Tn/m3$  $Y<sub>m</sub>$ S Columna 80.00  $t =$ cm 40.00  $t2=$ cm 40  $solado =$  $10$ cm  $\alpha$ s= 1.0 DIMENSIONAMIENTO DE LA ZAPATA Esfuerzo Neto del terreno  $\sigma$ n=  $\sigma$ t - ymxHf - S/C  $\sigma n =$ 34.6  $Tn/m2$ Area de la zapata  $P = P D + P L$  $= 413.02$  Tn  $Az = P/\sigma n$  $= 11.94$  $m<sub>2</sub>$  $T = Az^1/2 + (11-t2)/2$  $= 3.65$ 4.00 m m **USAR**  $Az' = 14.40 \text{ m}$ S=Az^1/2 - (+1-+2)/2  $= 3.25$ 3.60 m debe cumplir que  $= 1.60$  $Iv1 = Iv2$  $|v|$  $|v| = |v2$  $iv2$  $= 1.60$ **Reaccion Neta del Terreno** Pu= 1.4PD + 1.7PL  $= 602.28$  Tn  $Wnu = Pu/Az =$ 41.82  $tn/m2$ Dimensionamiento de la altura Hz de la zapata por punzonamiento 1.1 Condicion de Diseño  $Vu = 0.75xVc$  $\beta$ c= D mayor/D menor = 2.00  $\sqrt{ }$ **OBSERVADO**  $b0=2x(d+1)+2x(d+12)$ Vc=0.75x1.06x(f'c)^0.5xb0xd

**CALCULO DEL VALOR** 

 $0.8$ 

`m

 $d=$ 

DISEÑO DE ZAPATA AISLADA ACI 318-14

Vc=0.75x1.06x10(f'c)^0.5x(4d+2(f1+f2))xd

Vu=Pu-Wux(d+f1)x(d+f2)

### **UNIVERSIDAD CATÓLICA** DE SANTA MARÍA

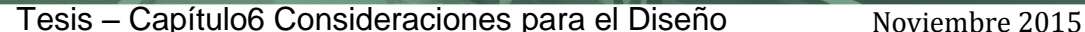

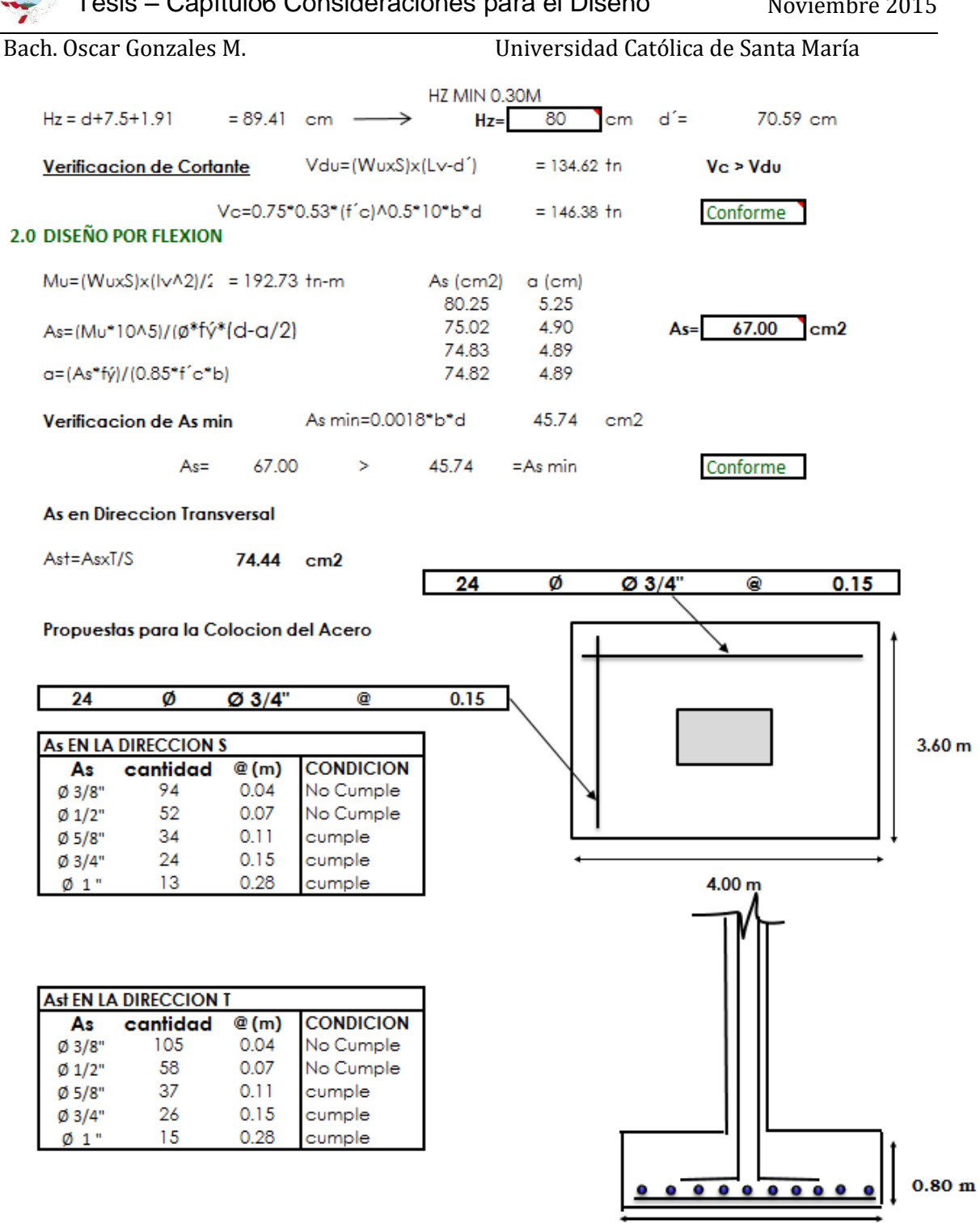

 $4.00 \text{ m}$ 

UNIVERSIDAD OLICA DE SANTA MARÍA

```
Bach. Oscar Gonzales M. Universidad Católica de Santa María
```
#### **6.8 Análisis y Diseño de Muros Anclados**

Los muros de los sótanos de grandes edificios multifamiliares, comúnmente están destinados a estacionamientos.

Estos muros de sótanos se diseñan para resistir cargas verticales (trabaja bajo flexocompresión) y los empujes del suelo.

Se modela como empotrado o simplemente apoyado según las rigideces entre el muro y las losas que sirven de apoyo.

Espesor mínimo de muro = 20 cm (terreno seco)

Espesor mínimo de muro  $= 30$  cm (terreno húmedo)

Nomenclatura para el Diseño de Calzaduras

Se utilizará la teoría de Rankine en estado activo y se utilizara los siguientes símbolos:

 $y_s$  = Peso específico del suelo

 $z = Altura$  de la calzadura medida desde la superficie

 $\varphi = \hat{A}$ ngulo de fricción interna del terreno

 $K_a = Coeficiente$  de Empuje activo del terreno

 $c = Cohesión$  del terreno

 $S/c = sobrecarga$  actuante

 $Hc = Altura$  donde se tiene una fuerza horizontal resultante nula

#### **Fórmulas**

 $K_a = \tan^2(45 - \frac{\varphi}{\sqrt{2}})$  $Y_2$ ) ;  $K_a = \frac{1}{N_a}$  $\boldsymbol{N}$ 

Para el caso de suelos cohesivos:

 $E_{cohesión} = Fuerza distribuida$ ; La cohesión actúa como una fuerza distribuida

 $E_{cohesión} = 2c\sqrt{K_a}$  ;  $E_{cohesión} = \frac{2c}{\sqrt{N_a}}$  $\frac{2C}{\sqrt{N_{\varphi}}}$ 

#### **6.8.1 Análisis y Diseño de Muros Pantalla**

#### **6.8.1.1.1 Introducción**

La solución de los Muros Pantalla surge de la utilización de lodos tixotrópicos en los campos de petroleros. Esta solución propone utilizar el peso de los bulbos de concreto para contrarrestar el empuje activo de los terrenos a sostener.

Al aplicar esta solución se ahorra espacio y se ahorra en el apuntalamiento para sostener el muro pantalla ya que están anclados a unos grandes pesos (bulbos de concreto) y puede ser usado como arriostres o apoyos de varios niveles para los sótanos.

Si bien la verdadera función del muro pantalla es la de impermeabilizar (ventaja sobre las calzaduras ya que las calzaduras no son recomendables con suelos que tienen nivel freático presente), sirve también para recibir cargas verticales, es por ello que se

**UNIVERSIDAD** CATÓLICA DE SANTA MARÍA

Bach. Oscar Gonzales M. Universidad Católica de Santa María considera la solución más viable en muchos proyectos del Perú para sótanos de edificios

de gran altura.

#### **6.8.1.1.2 Anclajes en Suelos**

Esta solución a problemas geotécnicos surgieron tras la aparición del concreto pretensado (años 1934 y 1935, donde ya se anclaban 1Tn en presas como L'Oued Fergoud y de Cheufas-Argelia).

Partes Fundamentales:

Zona de anclaje: Transmite los esfuerzos al terreno.

Zona Libre: Zona con total libertad de deformarse al ponerse en tensión.

Cabeza y Placa de apoyo: Zona de unión entre el anclaje y el Muro Pantalla.

Anclajes Permanentes: 1.5 @ 1.8

Recomendaciones:

Longitud Libre mínima = 5m

Separación de anclajes = 2 @ 5m

Dirección más económica, ángulo=  $45^{\circ}$ -  $\varphi$  / 2

; Donde  $\varphi$ : ángulo de rozamiento interno en los planos de discontinuidad.

**Tabla 6.20:** Resistencias promedios contra el deslizamiento de bulbos de concreto en distintos terrenos

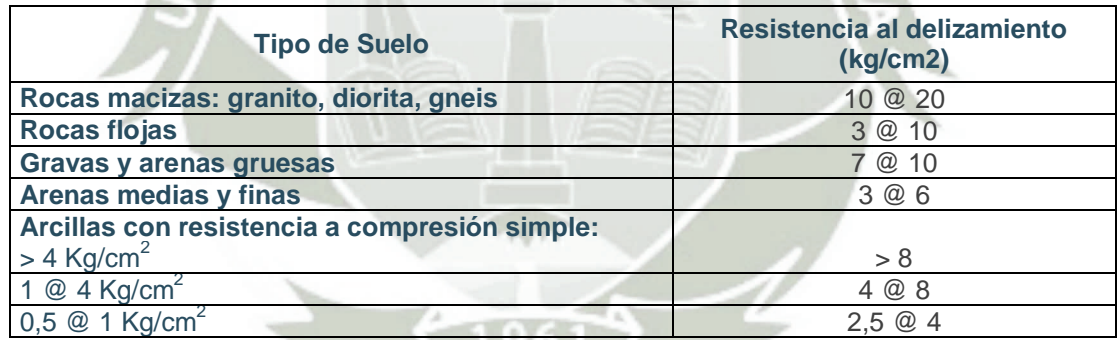

#### **Proceso de Construcción**

Excavación masiva hasta el nivel AB

Se realiza anclajes pre-tensados

Se excava hasta el nivel CD

Se realiza anclajes pre-tensados

Y así sucesivamente

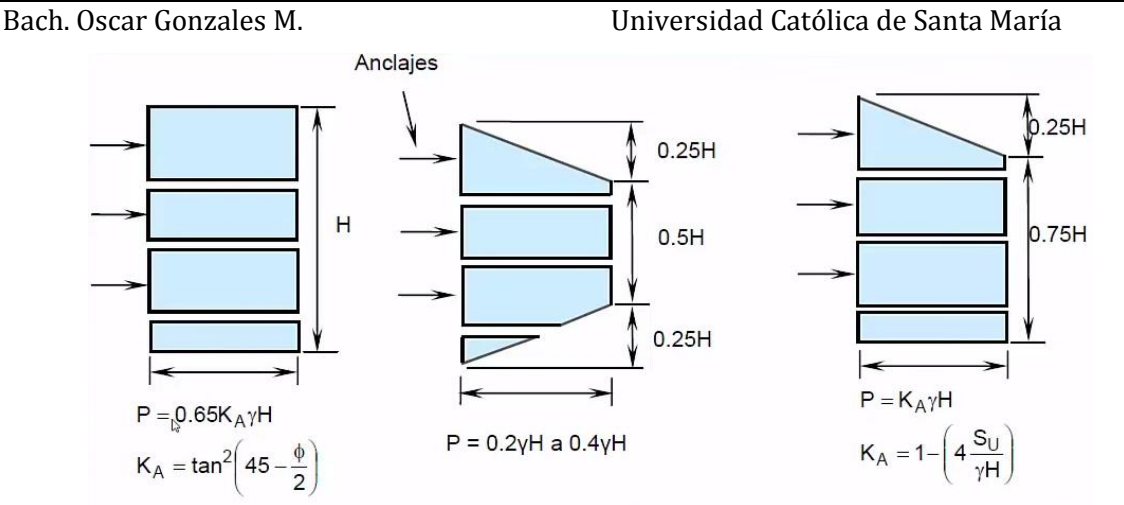

a) Arenas b) Arcillas duras fisuradas c) Arcillas blandas a medias **Figura 6-39:** Diagramas Aparentes de Presiones de Tierra en Muros Anclados

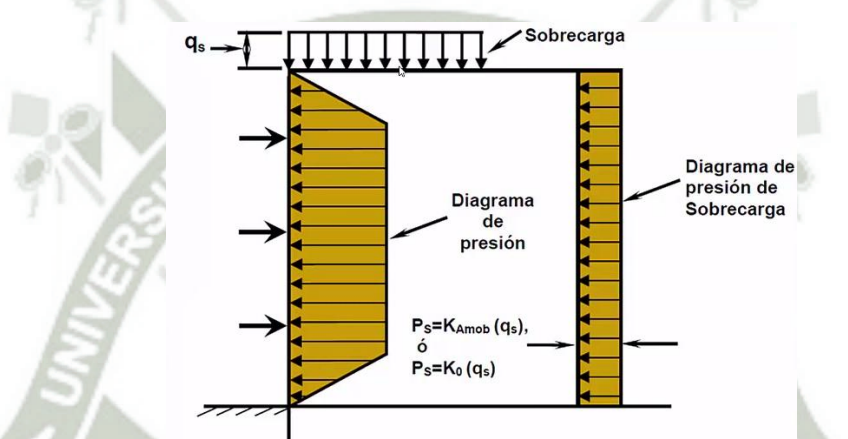

**Figura 6-40:** Diagrama de Presiones de Tierra en Muros Anclados

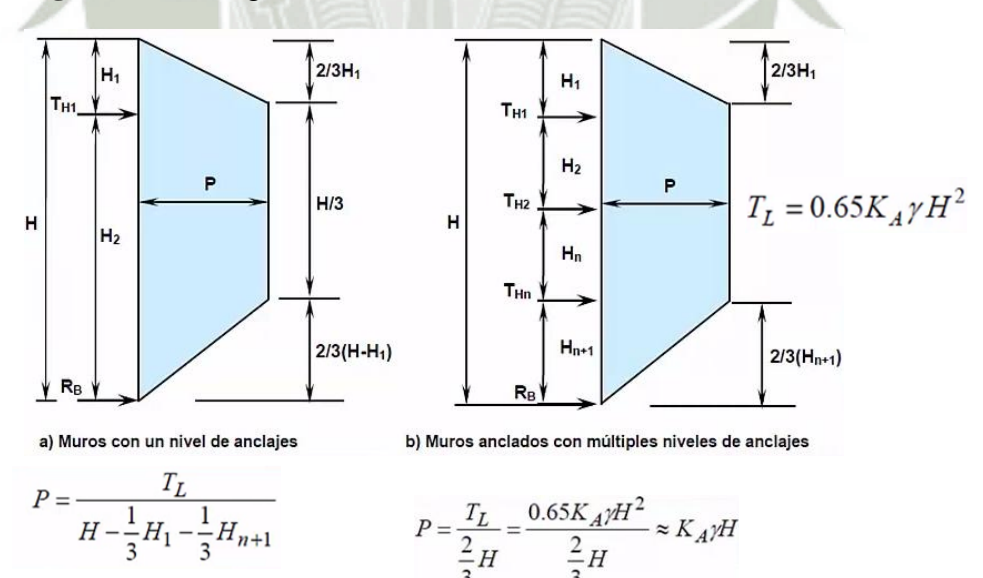

**Figura 6-41:** Transformación de Carga de Presión Total de Tierra en Diagrama Aparente de Presión para Muros Anclados

#### **6.8.2 Ejemplo de Diseño del refuerzo de la pantalla del Muro Anclado**

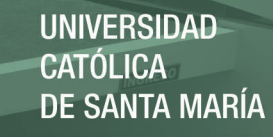

Bach. Oscar Gonzales M. Universidad Católica de Santa María

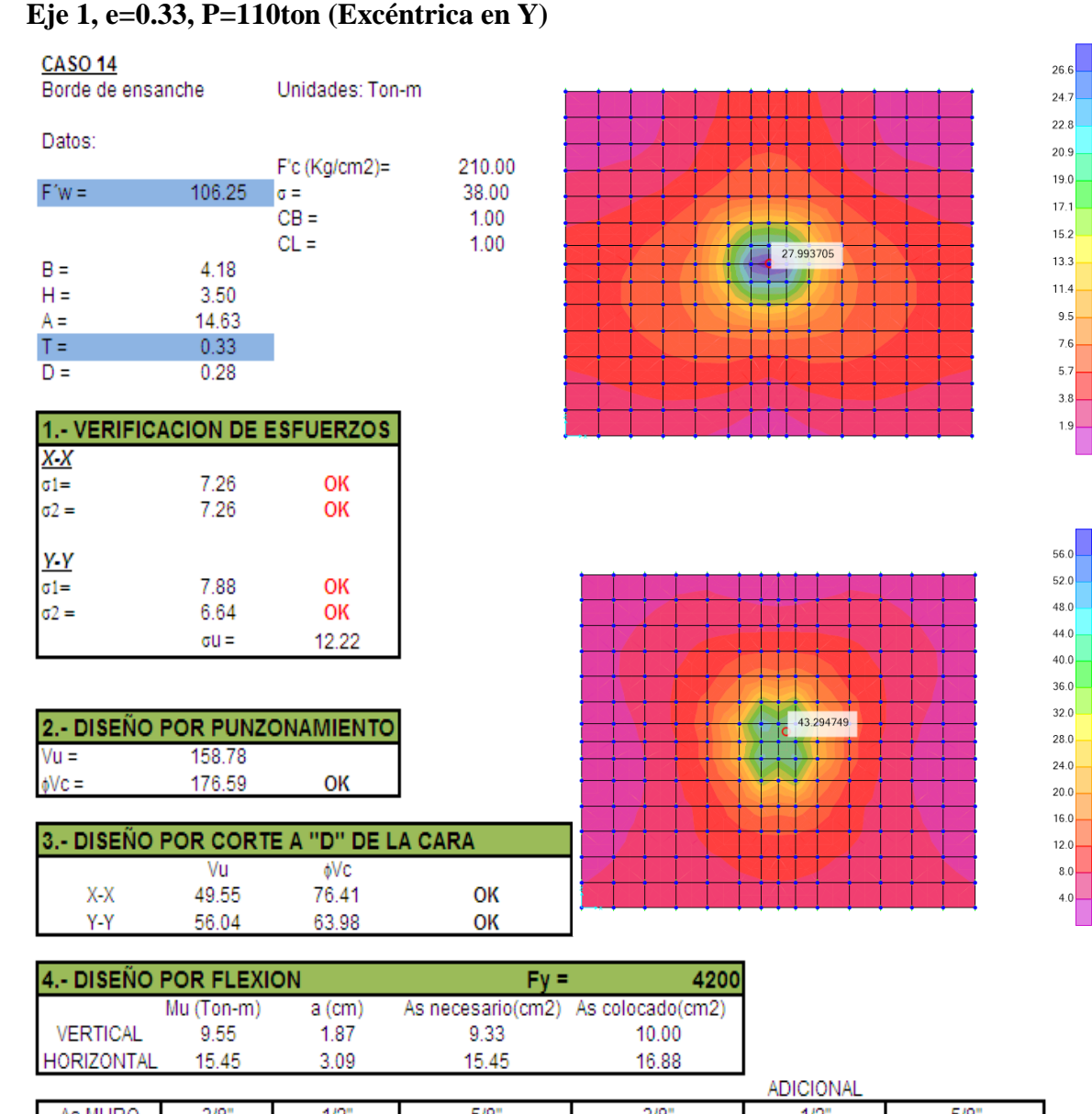

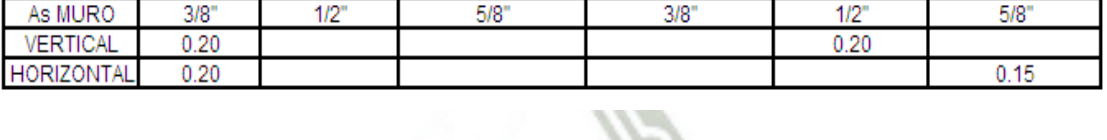

Se requiere un refuerzo adicional de  $\varnothing$ 5/8"@.15m horizontal L=2.40m y de  $\varnothing$ 1/2"@.20m vertical L=2.00m en la cara en contacto con el suelo y alineado con el refuerzo del muro de sótano.

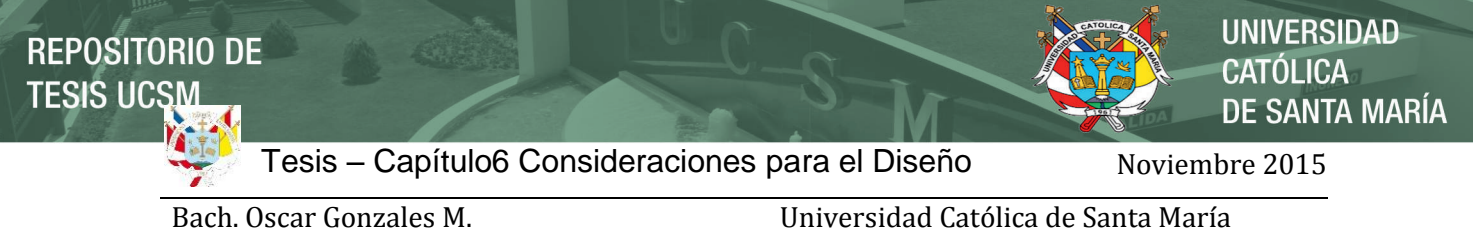

#### **Detalle del Muro Anclado en el Eje 1-1**

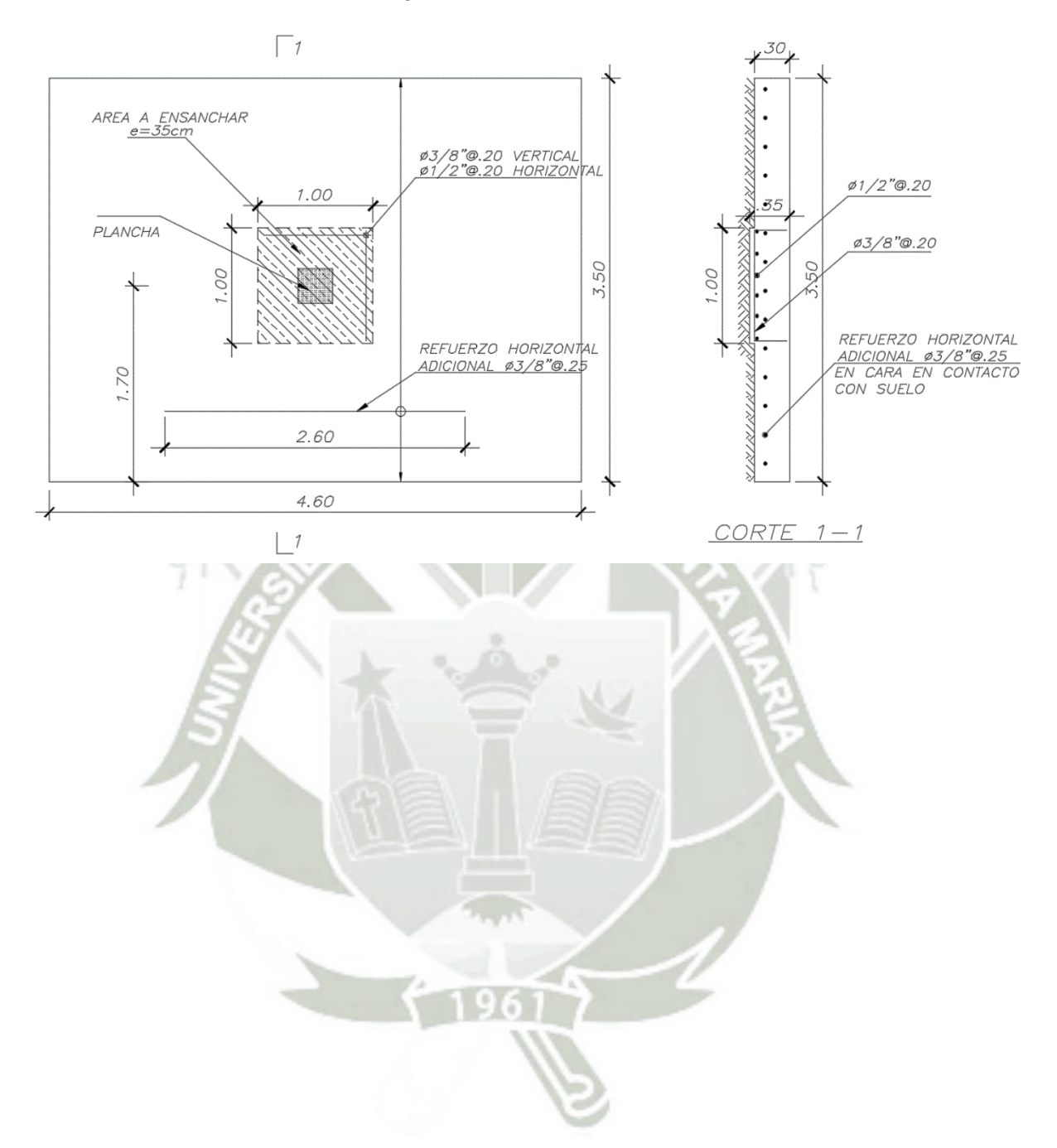

**REPOSITORIO DE TESIS UCSM.** 

Tesis – Capítulo7 Anexos Noviembre 2015

**UNIVERSIDAD CATÓLICA DE SANTA MARÍA** 

Bach. Oscar Gonzales M. Universidad Católica de Santa María

## **7. ANEXOS PLANOS DE ESTRUCTURAS DE CONCRETO ARMADO**

Se adjuntaron los planos Estructurales y se dividieron en:

-Cimentaciones

-Aligerados y Losas Macizas

-Detalle de Columnas y Placas

-Detalle de Vigas

Tesis – Capítulo8 Conclusiones y Recomendaciones Noviembre 2015

UNIVERSIDAD DE SANTA MARÍA

Bach. Oscar Gonzales M. Universidad Católica de Santa María

## **8. CONCLUSIONES Y RECOMENDACIONES**

#### **8.1 Conclusiones**

Diseño Conceptual:

El sistema estructural: Dual

Materiales de Concreto Armado

Análisis Sísmico Dinámico del Edificio

 $Rx=4.5$ ,  $Ry=4.5$ 

 $Tx=1.72$ ,  $Ty=0.896$ 

Factor de Escala en X=1.177

Factor de Escala en Y = 1.178

Diseño de Elementos Estructurales Especiales en Concreto Armado según ACI 318-14: Vigas: No hubo cambios de los requerimientos.

 Columnas: Se aumentó los requerimientos en tanto a confinamiento, y se corrigió la definición de "hx" la cual en anteriores versiones estaba mal expresada ya que se refería a espaciamientos verticales, mientras que ahora se refiere a espaciamiento entre eje de barras longitudinales, es por lo cual que el requerimiento aumento.

 Muros: La necesidad de confinamientos en muros se elevó en 1.5 valor que está en base al MCE, lo cual nos da mayor seguridad en que se comportará según lo esperado. El confinamiento de los elementos de borde se aumento, y una observación a tener muy en cuenta es el control de la esbeltez, la verificación de las zonas paneles en los muros y del cortante en la sección crítica del muro por deslizamiento.

 Es necesario colocar siempre elementos de borde incluso cuando no es requerido según el código ACI 318-14.

 Zapatas: Se añadió requerimientos de estribos en cimentaciones de muros estructurales. Y a su vez se actualizo el método puntal tensor para su uso en pilotes.

**UNIVERSIDAD SANTA MARÍA** 

Tesis – Capítulo8 Conclusiones y Recomendaciones Noviembre 2015

Bach. Oscar Gonzales M. Universidad Católica de Santa María

Cambios en el código ACI 318-14:

 Cambios organizacionales basados en el comportamiento conjunto de la estructura, asumiendo que se entiende el comportamiento básico de los elementos, el cual será el capítulo-22 de herramientas del código. Por primera vez se tiene el agrado de tener un capítulo exclusivo al Método Puntal- Tensor.

Ahora se habla de Diafragmas en general.

 Se diseñan los elementos estructurales de tal manera que las fuerzas actuantes sobre la edificación tienen que sean resistidas por el conjunto de elementos y no individualmente

#### **8.2 Recomendaciones**

Para futuras investigaciones de diseño con el código ACI 318-14, se propone diseñar por desempeño ya que el código está basado en el diseño por capacidad y está proyectado para un diseño por desempeño mediante los análisis pushover, se propone hacer el diseño por desempeño en base al mecanismo de falla de rótulas plásticas en pórticos y así también el diseño de muros en base a fibras distribuidas en los mismos elementos para completar el diseño.

Se propone hacer un análisis no-lineal dinámico en base a este diseño, con base a registros Time History y así hacer un análisis No lineal IDA (Análisis Incremental Dinámico).

Para futuras investigaciones se recomienda hacer un comparativo del ahorro en costos en el diseño en base a análisis No-lineales Inelásticos y Lineales Elásticos.

Se recomienda actualizar el presente código en la norma peruana, para prevenir fallas ocurrentes, ya que estos cambios fueron en base a estudios realizados post sismo de Chile.

Uso del Software ETABS 2015:

 Esta nueva versión nos permite diseñar de una manera productiva los muros estructurales ya que se nos da los "c" y esfuerzos límites de tal manera que podemos verificar los elementos de borde y su refuerzo transversal tanto verticalmente como en la sección, mediante un proceso iterativo para así lograr un diseño económico.

**UNIVERSIDAD ÓLICA** DE SANTA MARÍA

Bach. Oscar Gonzales M. Universidad Católica de Santa María

# **9. BIBLIOGRAFÍA**

## **Bibliografía de Sistemas Estructurales**

[1] HEINO ENGEL. Sistemas de Estructuras. (Portugal, 1997), Editorial Gustavo Gili,SL

[2] MELI PIRALLA. Diseño Estructural. (México DF, 2002) LIMUSA / Noriega Editores 2da. Reimpresión

## **Bibliografía de Dinámica Estructural**

[1] ANIL K.CHOPRA. Dinámica de Estructuras. (Mexico, 2014), Editorial PEARSON

Profesor de University of California at Bekerley

[2] MARIO PAZ. Dinámica Estructural. Editorial REVERTÉ

[3] ROBERTO AGUIAR FALCONI. Dinámica de Estructuras con MATLAB. (Quito – Ecuador Agosto 2006) Centro de Investigación Científicas – Escuela Superior Politécnica del Ejército

## **Bibliografía de Análisis Sísmico**

[1] T. PAULAY – M.J.N. PRIESTLEY. Seismic Design of Reinforced Concrete and Masonry Buildings (United States of America, 1992), John Wiley & Sons, 728p.

[2] FERNANDO OSHIRO HIGA. Construcción Antisísmica (Lima –Perú)

[3] FERNANDO OSHIRO HIGA. Diseño Antisísmico 2 (Lima –Perú)

[4] J. PIQUE DEL POZO – H. SCALETTI FARINA. Análisis Sísmico de Edificios – Libro 9 (Lima –Perú, Octubre 1991) Colegio de Ingenieros del Perú Consejo Nacional

[5] AMBROSE - VERGUN. Diseño Simplificado de Edificios para Cargas de Viento y Sismo (México DF, 200) LIMUSA Noriega Editores

[6] GENNER VILLAREAL CASTRO. Interacción Suelo-Estructura en Edificios Altos (Trujillo – Perú 2007) Asamblea Nacional de Rectores

[7] MINORU WAKABAYASHI – ENRIQUE MARTÍNEZ. Diseño de Estructuras Sismoresistentes (México 1988) Mc Graw Hill

[8] BAZÁN – MELI. Diseño Sísmico de Edificios (México DF 2002) LIMUSA Noriega Editores

[9] GENNER VILLAREAL CASTRO. Interacción Suelo-Estructura en Edificios Altos (Lima – Perú 2007) Asamblea Nacional de Rectores

[10] AUTORES VARIOS. Diseño Estructural Sismorresistente (Lima – Perú Junio 2007) Instituto de la Construcción y Gerencia / ICG

Bach. Oscar Gonzales M. Universidad Católica de Santa María

[11] ALEJANDRO MUÑOZ PELÁEZ. Ingeniería Simorresistente (Lima – Perú Agosto 1999)

Fondo Editorial Pontificia Universidad Católica del Perú

[12] CARLOS RAMIRO VALLECILLA B. Fuerzas Sísmicas Principios y Aplicaciones NSR-98 (Bogotá Marzo 2003) Editorial KIMPRES LTDA

## **Bibliografía de Metrado de Cargas**

[1] **JOSE ENRIQUE FLORES CASTRO LINARES**. Metrado de Cargas Para Concreto Armado (Arequipa – Perú 1999) UNSA [2] **ÁNGEL SAN BARTOLOMÉ**. Análisis de Edifcios (Lima – Perú 1999) Fondo Editorial Pontificia Universidad Católica del Perú

## **Bibliografía de Herramientas Computacionales**

[1] ROBERT J. PANTIGOSO SILVA. Descubriendo Excel 2010 (Lima - Perú 2011) / MEGABYTE

[2] JORGE CAMPOS BAYONA. Excel 2007 Avanzado con Aplicaciones Visual Basic y Macros (Lima - Perú 2008) / MEGABYTE

[3] CÉSAR OCEDA SAMANIEGO Y HERLE APARI CHILIQUILLO. Excel for Masters Macros y Aplicaciones VBA / MACRO

[4] LUIS QUIROZ TORRES. Análisis y Diseño de Estructuras con SAP 2000 / MACRO

[4] LUIS QUIROZ TORRES. Análisis y Diseño de Estructuras con ETABS / MACRO

[5] AUTORES VARIOS. Análisis y Diseño de Estructuras con SAP 2000 (Lima –Perú, Junio

2010) Instituto de la Construcción y Gerencia / ICG 4ta. Edición

[6] AUTORES VARIOS. Análisis y Diseño de Estructuras con ETABS (Lima –Perú, Junio 2010) Instituto de la Construcción y Gerencia / ICG 3ra. Edición

[7] JORGE CRUZ RAMOS. Análisis y Diseño de Estructuras con SAP 2000 v.15 (Lima –Perú, 2013) Grupo UNIVERSITARIO

[8] AUTORES VARIOS. Análisis y Diseño de Estructuras con ETABS 9.7.2 (Lima –Perú, 2009) Grupo UNIVERSITARIO

## **Bibliografía de Concreto Armado**

[1] JACK Moehle Seismic Design of Reinforced Concrete Buildings – Mc Graw Hill – 1ra. Edición

[2] JAMES G. MacGregor - JAMES K. WIGHT. Reinforced Concrete – Mechanics and Design / Pearson Prentice Hall – 4th Edition

Bach. Oscar Gonzales M. Universidad Católica de Santa María

[3] **EDWARD G. NAWY.** Reinforced Concrete a Fundamental Approach / Pearson Prentice Hall – 5th Edition

[4] GIANFRANCO OTTAZI PASINO. Diseño en Concreto Armado (Lima –Perú, Diciembre 2006) Capitulo Peruano del American Concrete Institute

[5] JACK McMACORMAC – RUSSELL H. BROWN. Diseño de Concreto Reforzado (Octubre 2011) ALFAOMEGA

[6] ROBERTO MORALES MORALES. Diseño en Concreto Armado Concordado a ACI 318(Lima –Perú, Mayo 2006) Instituto de la Construcción y Gerencia / ICG

[7] ARTHUR H. NILSON. Diseño de Estructuras de Concreto / Mc Graw Hill – 12va. Edición

[8] ANGEL R. HUANCA BORDA. Diseño de Edificaciones en Concreto Armado (ICA –Perú, 2010) CIP IIDES - ICA

[9] TEODORO E. HARMSEN. Diseño de Estructuras de Concreto Armado (Lima – Perú 2005) Fondo Editorial Pontificia Universidad Católica del Perú / 4ta. Edición

[10] JUAN ORTEGA GARCIA. Concreto Armado Basado en la Norma ACI 318-99 Adaptado a los programas de Estudio de las Universidades (Lima – Perú, 2001) Editorial MACRO / 6ta. Edición

[11] JUAN ORTEGA GARCIA. Concreto Armado II Con el Reglamento: ACI – 1989, Normas: ININVI -1989 y De acuerdo a los programas de las Universidades (Lima – Perú, 1989)

[12] R. PARK Y T. PAULAY. Estructuras de Concreto Reforzado (México DF, 1999) LIMUSA / Noriega Editores 10ma. Reimpresión

[13] G. WINTER / A. H. NILSON. Proyecto de Estructuras de Hormigón (España, 1977) Editorial REVERTÉ

[14] CARLOS LABARTHE BACA. Vigas y Losas (Lima – Perú Junio 1970) Universidad Nacional de Ingeniería

[15] APUNTES DE CONCRETO ARMADO I - UNI. Concreto Armado I (Lima – Perú) Universidad Nacional de Ingeniería

[16] APUNTES DE CONCRETO ARMADO II - UNI. Concreto Armado I (Lima – Perú) Universidad Nacional de Ingeniería

[17] APUNTES DEL PROF. ING. CARLOS IRALA CADIOTI - UNI. Concreto Armado I (Lima – Perú) Universidad Nacional de Ingeniería

[18] V.N. BAYKOV – E.E. SIGALOV. Estructuras de Hormigon Armado (URSS 1980) Editorial MIR MOSCU

[19] J. CALAVERA. Proyecto y Cálculo de Estructuras de Hormigón 1 y 2 (Madrid – España Marzo 1999) / INTEMAC

**UNIVERSIDAD ÓLICA** DE SANTA MARÍA

Bach. Oscar Gonzales M. Universidad Católica de Santa María

### **Bibliografía de Reglamentos**

[1] AMERICAN CONCRETE INSTITUTE. Requisitos de Reglamento para Concreto Estructural (ACI 318S-11) Versión en español y en sistema métrico y COMENTARIO [2] AMERICAN CONCRETE INSTITUTE. Building Code Requirements for Structural Concrete (ACI 318-14) Commentary on Building Code Requirements for Structural Concrete

[3] REGLAMENTO NACIONAL DE EDIFICACIONES. E0.60 del Concreto Armado (2009)

[4] REGLAMENTO NACIONAL DE EDIFICACIONES. E0.30 de Sísmico (2014)

[5] REGLAMENTO NACIONAL DE EDIFICACIONES. E0.60 del Concreto Armado (2009)

[6] REGLAMENTO NACIONAL DE EDIFICACIONES. E0.60 del Concreto Armado (2009)

## **Bibliografía de Cimentaciones y Geotécnia**

[1] **Varios Autores**. Cimentaciones de Concreto Armado en Edificaciones (Lima –Perú,

2013) Capitulo Peruano del American Concrete Institute

[2] **CRESPO VILLALAZ**. Mecánica de los Suelos Cimentaciones (México, 2007) LIMUSA

[3] **BRAJA M. DAS**. Principios de Ingeniería de Cimentaciones (México, 2007) 5ta. Edición CENGAGE Learning

[4] **ROBERTO UCAR NAVARRO**. Manual de Anclajes en Ingeniería Civil (Venezuela) Universidad de los Andes

[5] **ANTONIO BLANCO BLASCO**. Diseño y Construcción de Cimentaciones (Lima –Perú, 1998-1999) Colegio de Ingenieros del Perú Consejo Nacional

[6] CALLA ARANDA HERBER FERNANDO-CHOQUE GONZALES FRANCISCO FELIPE. Cimentaciones Superficiales (Arequipa – Perú) UNSA

[7] **JOSEPH E. BOWLES**. Foundation Analysis and Design (USA 1997) 5ta. Edición Mc Graw Hill

[8] **JORGE E. ALVA HURTADO**. Diseño de Cimentaciones (Lima –Perú, Junio 2012) Instituto de la Construcción y Gerencia / ICG

Bach. Oscar Gonzales M. Universidad Católica de Santa María

[9] **J. CALAVERA**. Cálculo de Estructuras de Cimentación (Madrid – España Marzo 2000) / INTEMAC 4ta. Edición

[10] **J. CALAVERA**. Muros de Contención y Muros de Sótano (Madrid – España Diciembre 2000) / INTEMAC 3ra. Edición

[11] **JOSE ANTONIO JIMENEZ SALAS**. GEOTECNIA Y CIMIENTOS I, II Y III (Madrid – España 1980) / Editorial RUEDA

[12] **RICO – DEL CASTILLO**. La Ingeniería de Suelos en las Vías Terrestres I y II (México DF, 1999) LIMUSA / Noriega Editores

[13] **T. WILLIAM LAMBE –ROBERT V. WHITMAN**. Mecánica de Suelos (México, 1976) LIMUSA / Noriega Editores

[14] **ROY WHITLOW**. Fundamentos de Mecánica de Suelos (México, 1994) CECSA 2da. Edición

[15] **KARL TERZAGUI – RALPH B. PECK**. Mecánica de Suelos en la Ingeniería Práctica (Barcelona, 2002) Editorial EL ATENEO 2da. Edición, 5ta reimpresión

[16] **GEORGE B. SOWERS – GEORGE F. SOWERS**. Introducción a la Mecánica de Suelos y cimentaciones (México, 1980) LIMUSA / Noriega Editores 3ra. Edición

[17] **JOSEPH E. BOWLES**. Manual de LABORATORIO DE SUELOS en Ingeniería Civil (USA 1997) 1ra. Edición Mc Graw Hill

## **Bibliografía Complementaria**

[1] **CARLOS MUÑOZ RAZO**. Cómo Elaborar y Asesorar una Investigación de Tesis (2011) Pearson – 2da Edición

## **Bibliografía de Internet**

Se menciona algunas, de las varias fuentes de información encontradas en Internet

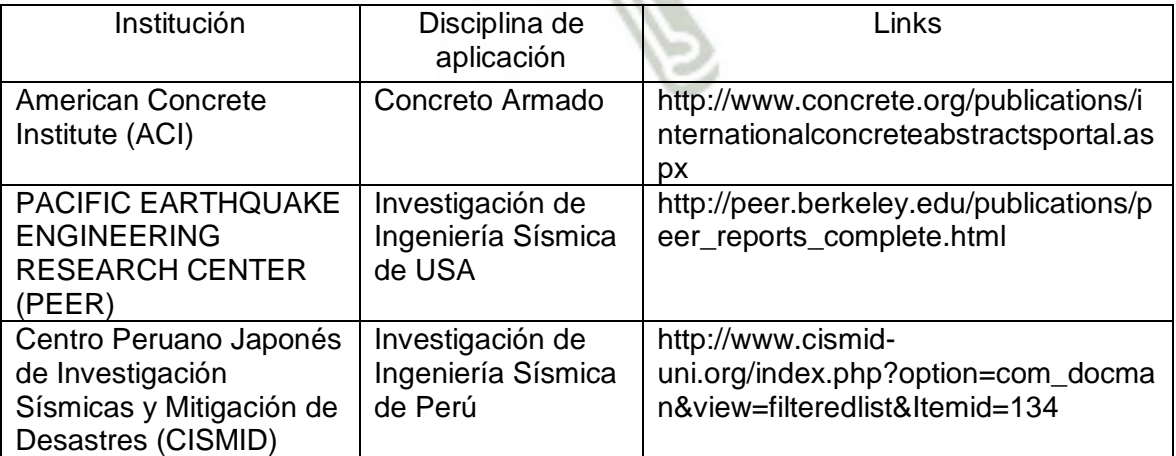

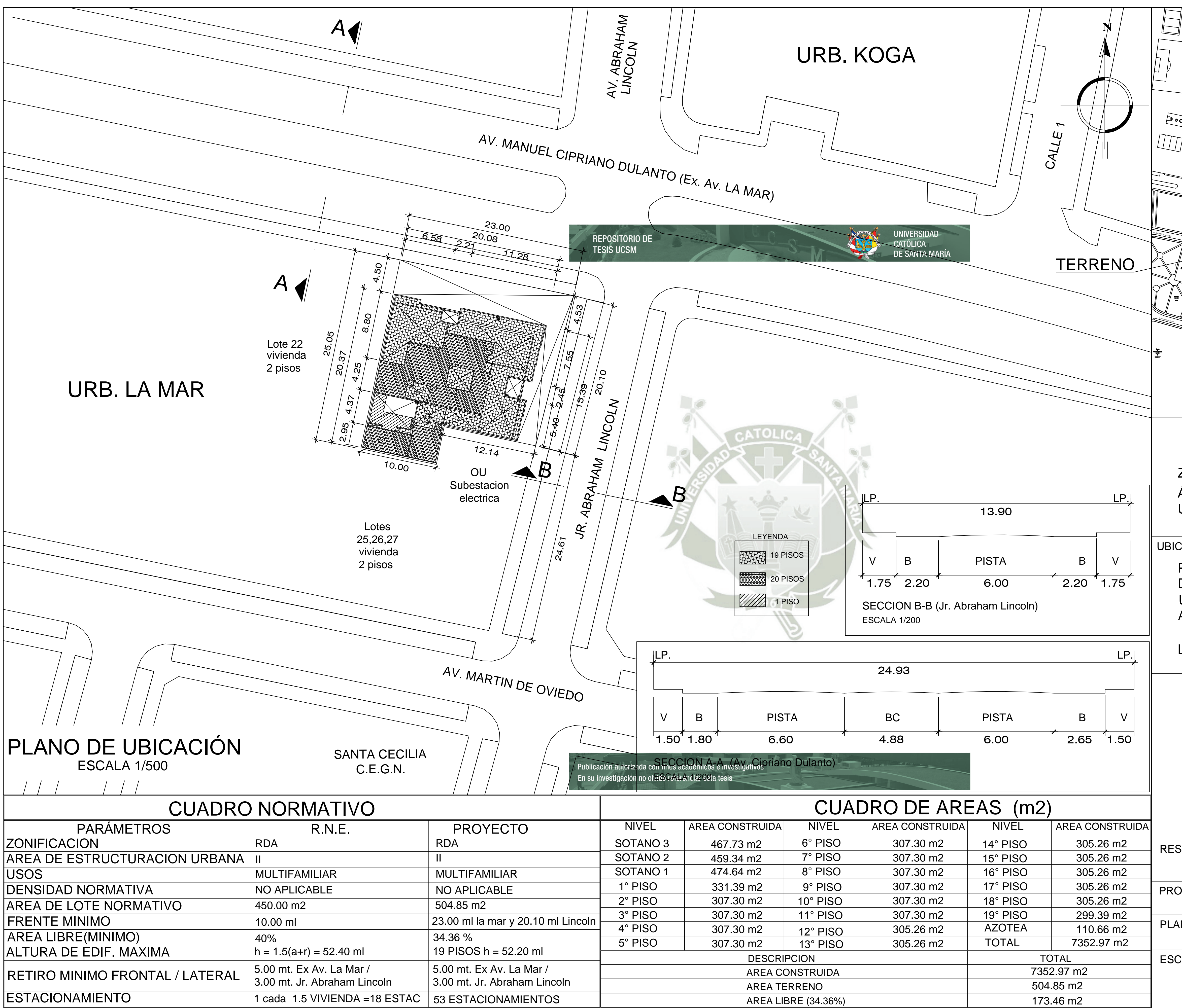

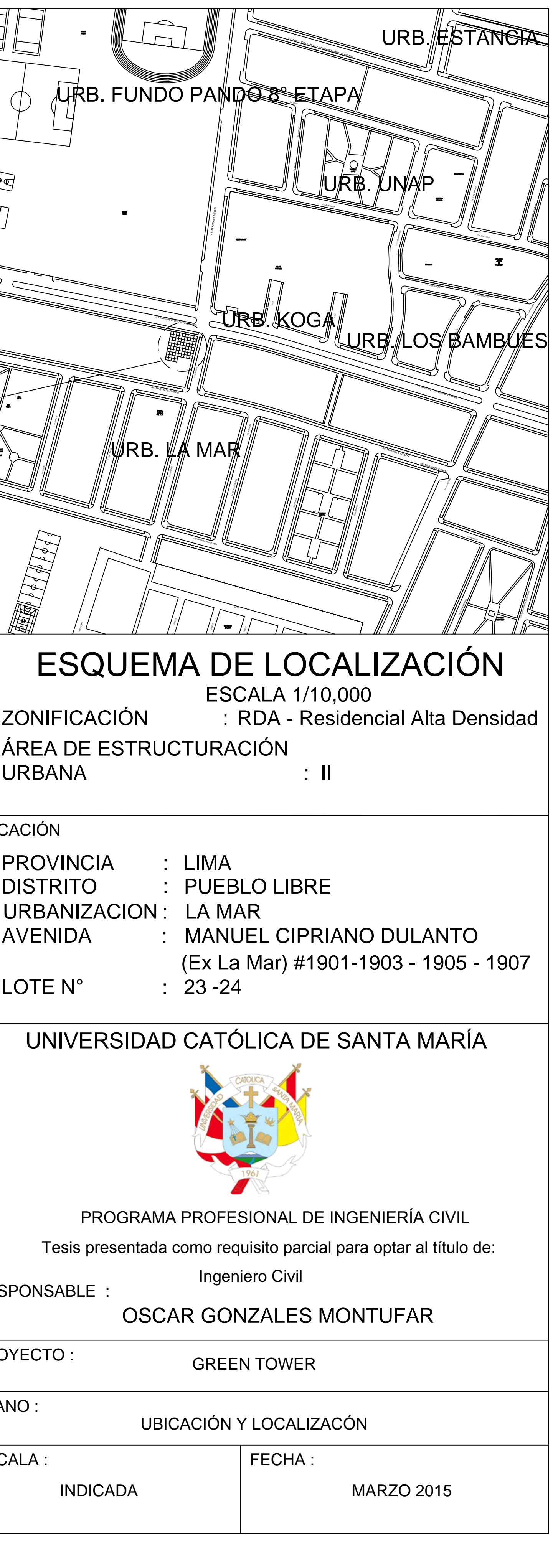

 $\frac{1}{4}$  PLANTA SOTANO 2  $\frac{1}{3}$ <br>(12 AUTOS) (12 AUTOS) <sup>6</sup> <sup>5</sup> <sup>4</sup> <sup>3</sup> <sup>2</sup> <sup>1</sup> FABCD ABCDE' <sup>6</sup> <sup>5</sup> <sup>4</sup> <sup>3</sup> <sup>2</sup> <sup>1</sup> <sup>E</sup> <sup>E</sup> <sup>28</sup> <sup>39</sup> <sup>3738</sup> <sup>36</sup> <sup>29</sup> <sup>3130</sup> <sup>32</sup> <sup>33</sup> <sup>34</sup> <sup>35</sup> 4.15 3.17 16.38 0.30 0.20 2.60 0.20 5.17 5.05 5.30 0.30 |-<br>|-<br>|-<br>|-<br>|-<br>|-3.00 0.10 0.30 3.29 4.89 5.00 3.62 5.35 22.14 5.33 25.08 5.30 25.05 0.<br>2000 - Paul Barnett, amerikansk politiker († 1900) 4.15 4.89 5.00 3.62 5.35 23.00 1.22 0.10 1.50 0.10 1.47 0.15 4.15 5.33 0.30 0.20 2.60 0.20 .<br>5  $\frac{1}{4}$ 5.30 0.30  $\frac{1}{2}$ 3.00 0.30 3.29 4.89 5.00 3.62 5.35 22.14 5.33 25.08 5.30 25.05 0.<br>200 0.31 0.334 0.335 0.335 0.335 0.335 0.335 0.335 0.335 0.335 0.335 0.335 0.335 0.335 0.335 0.335 0.335 0.335 <u>4. 15 4.89 September 1945 - 1946 September 1946 - 1958 September 1946 - 1958 September 1958 - 1959 September 1</u> 23.00 1.47 0.15 3.20 1.50 0.10 3.20 0.10 0.30 1.98 0.10 1.22 0.10 2.67 0.20 1.80 2.67 0.20 1.80 |<br>|- $\overline{\phantom{a}}$ 3.21 2.30  $\overline{\mathbf{S}}$ 0.20 3.28 1.25 1.65 0.10 1.65 1.65 0.10 1.65 0.20  $\overline{ }$  $\overline{\mathbf{v}}$  $\mathcal{S}$ 6.00 0.10 0.10 6.00 3.35 2.43 2.46 2.49 2.51 2.55 2.65 2.49 2.51 2.55 0.33 0.33 0.33 0.33 0.33 .<br>3 |<br>|- $\overline{\phantom{a}}$ 3.21 3.28 1.25 2.92 1.03 4.61 0.40 4.57 0.40 3.02 0.70 4.72 3.60 2.41 2.48 2.51 2.49 3.62 2.62 2.40 6.90 5.00 6.90 2.40 2.40 6.90 2.40 5.00 6.90 2.40 2.92 1.03 4.61 0.40 4.57 0.40 3.02 0.70 4.72 3.60 2.41 2.48 2.51 2.49 3.62 2.62 2.40 **PENDIENTE 15% PENDIENTE 15% PENDIENTE 15% PENDIENTE 6%**<br> **PENDIENTE 6%**<br> **PENDIENTE 6% ESTACIONAMIENTO** NPT -6.10 NPT -6.10 NPT -6.10 NPT -5.91 NPT -5.91 NPT -5.91 R5.00 R5.00 **PENDIENTE 15% PENDIENTE 15% PENDIENTE 6% ESTACIONAMIENTO** NPT -9.15 NPT -9.15 NPT -8.96 NPT -8.96 NPT -8.96 **HALL DE ASCENSORES** R5.00 <sup>17</sup> <sup>16</sup> <sup>15</sup> <sup>14</sup> <sup>13</sup> <sup>12</sup> <sup>11</sup> <sup>10</sup> <sup>9</sup> <sup>18</sup> <sup>19</sup> <sup>20</sup> <sup>21</sup> <sup>22</sup> <sup>23</sup> <sup>24</sup> <sup>25</sup> <sup>34</sup> <sup>33</sup> <sup>32</sup> <sup>31</sup> <sup>30</sup> <sup>29</sup> <sup>28</sup> <sup>27</sup> <sup>26</sup> <sup>35</sup> <sup>36</sup> <sup>37</sup> <sup>38</sup> <sup>39</sup> <sup>40</sup> <sup>41</sup> <sup>42</sup> 3.40 2.05  $\frac{1}{2}$ 2.05 8.40 2.05 8.40 2.05  $\frac{1}{\odot}$  PLANTA SOTANO 3  $\frac{1}{\odot}$ (14 AUTOS) <sup>6</sup> <sup>5</sup> <sup>4</sup> <sup>3</sup> <sup>2</sup> <sup>1</sup> FABCD ABCDE' <sup>6</sup> <sup>5</sup> <sup>4</sup> <sup>3</sup> <sup>2</sup> <sup>1</sup> <sup>E</sup> <sup>E</sup> <sup>53</sup> <sup>5152</sup> <sup>40</sup> <sup>41</sup> <sup>42</sup> <sup>43</sup> <sup>44</sup> <sup>45</sup> <sup>46</sup> <sup>47</sup> <sup>484950</sup> **JARDIN SECO JARDIN SECO JARDIN SECO JARDIN SECO** COMPUERTA ACCESO A REGISTRO DE CISTERNA BARANDA 0(7È/,&\$ 6(f\$/,=\$&,21 EN PISO PASE PEATONAL SUBE DUCTO (;75\$&&,Ï1 '(021Ï;,'2 BARANDA 0(7È/,&\$ <sup>2</sup> A-500 <sup>2</sup> A-500 MURO DE LADRILLO DE ARCILLA e = 15 CM. MURO DE LADRILLO DE ARCILLA e = 15 CM. 68%('8&72(;75\$&&,Ï1 '(021Ï;,'2  $\frac{1}{3}$ :<br>! 6.00 .<br>1 Espejo Convexo Espejo E **Espe**zo Esperanto Porcelanato en la porcela especial de la porcela especial de la porcela<br>Especial de la porcela especial de la porcela especial de la porcela especial de la porcela especial de la porcela 3,62'(&)  $ESCALA:$ DISEÑO ESTRUCTURAL DE UN EDIFICIO DE 20 PISOS<br>
PLANTA SOTANOS 3-2<br>
TESSEAR<br>
TESSEAR MUAMAR GONZALES MONTUFAR (1,75 °C.1,25<br>
TESSEAR MUAMAR GONZALES MONTUFAR<br>
PROBRAMA PROTESSIA CIVIL (1,626 °C.1015)<br>
CEREN TOMER **A-01** 

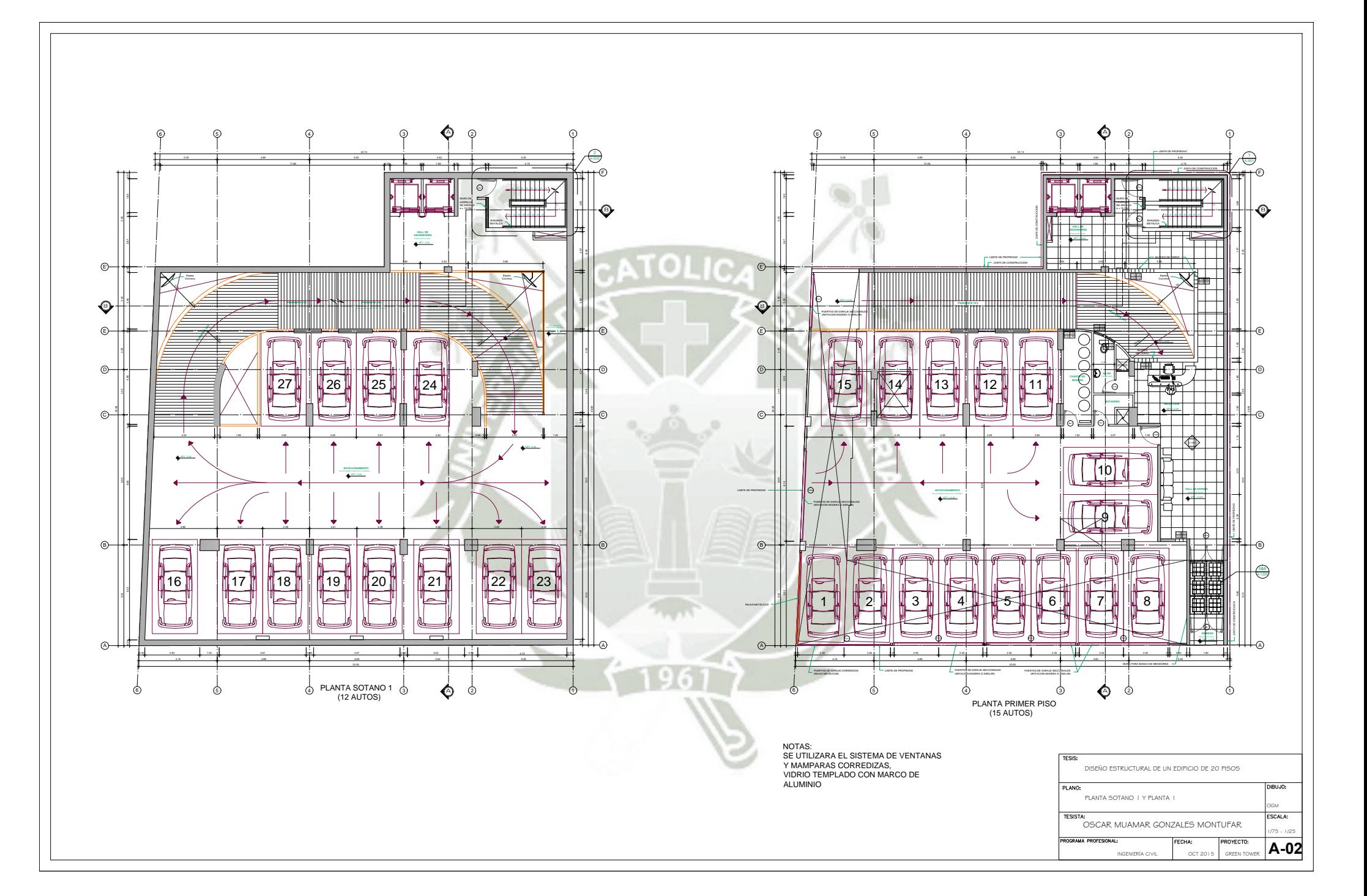

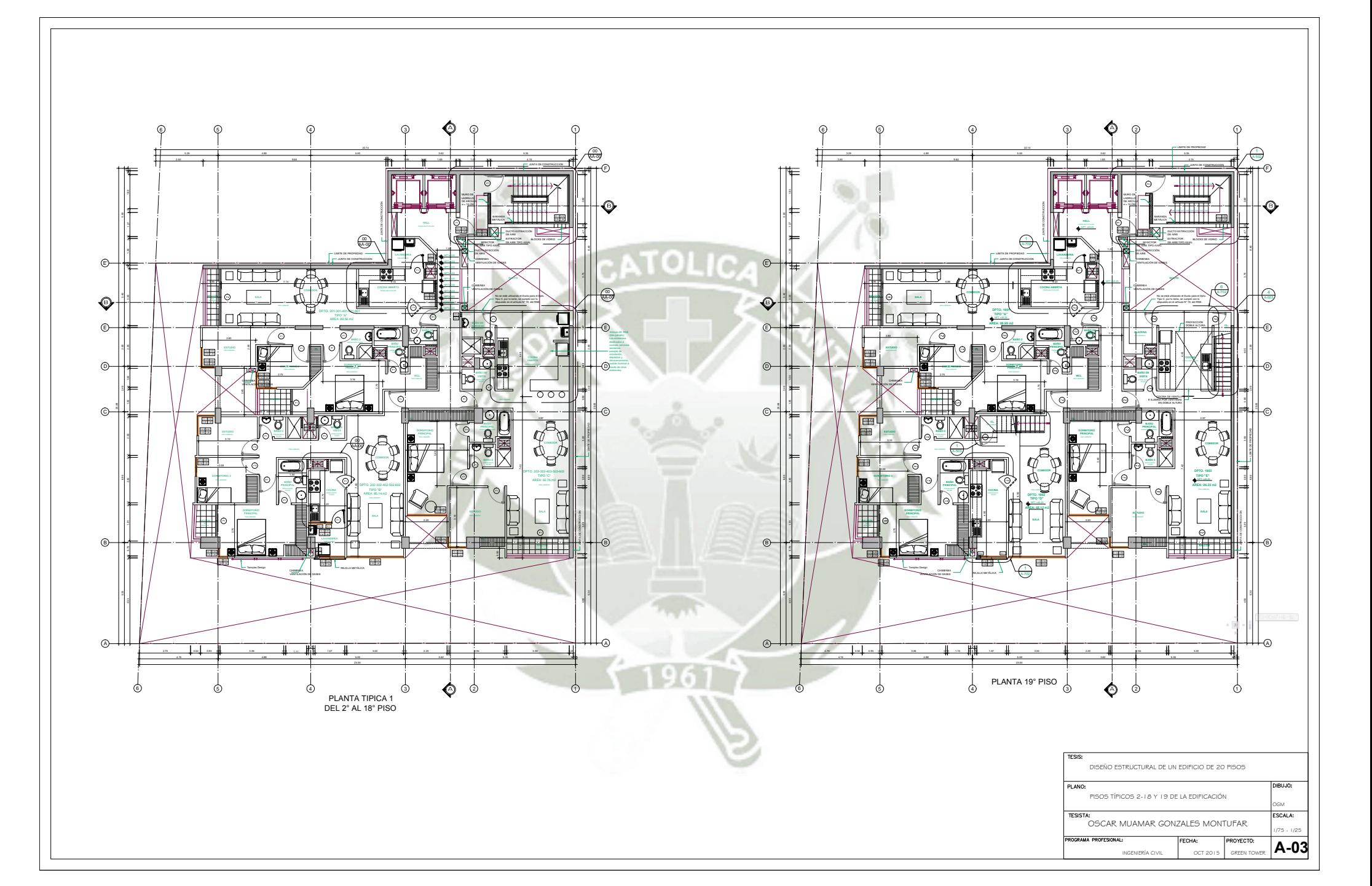

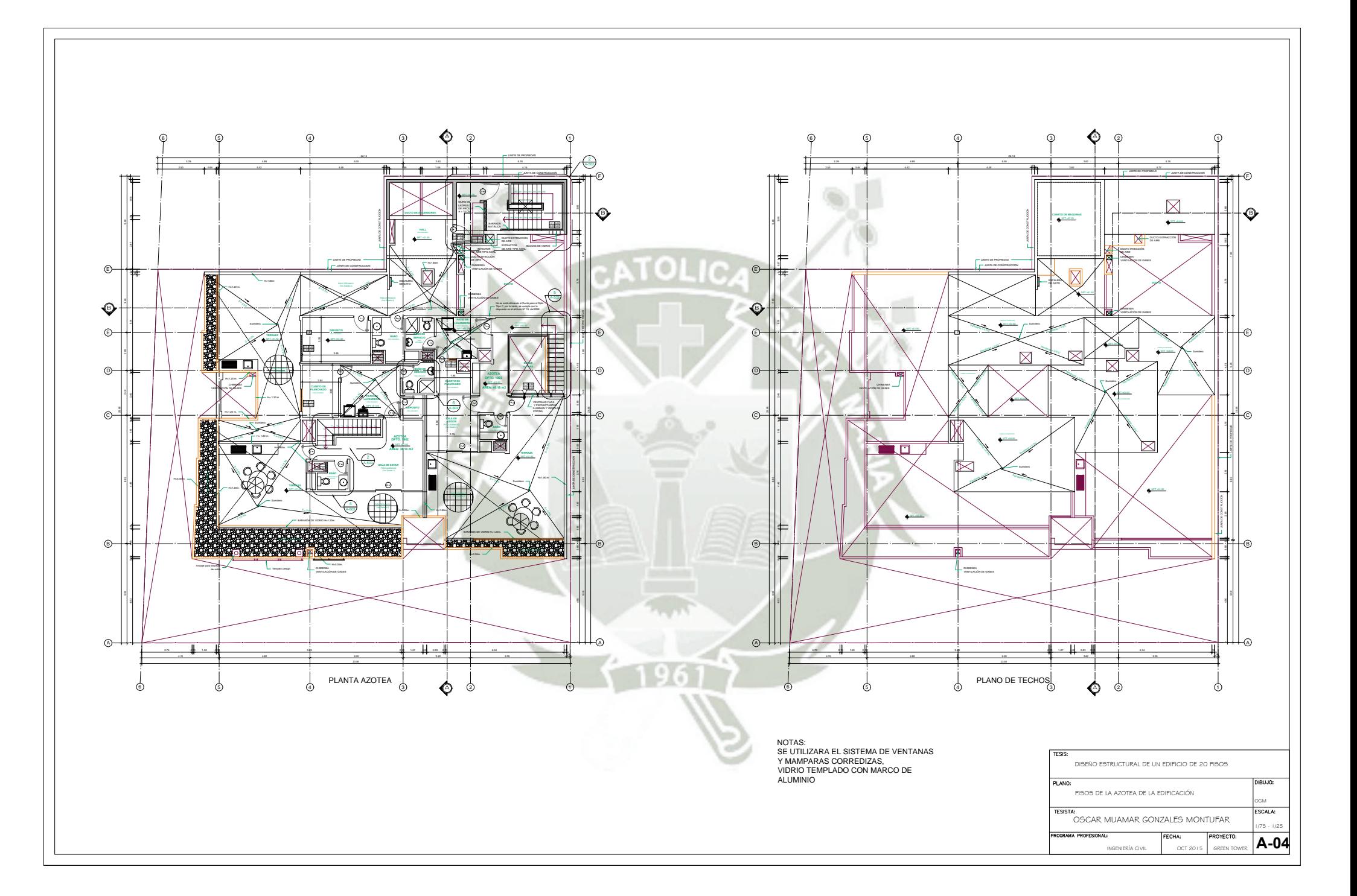

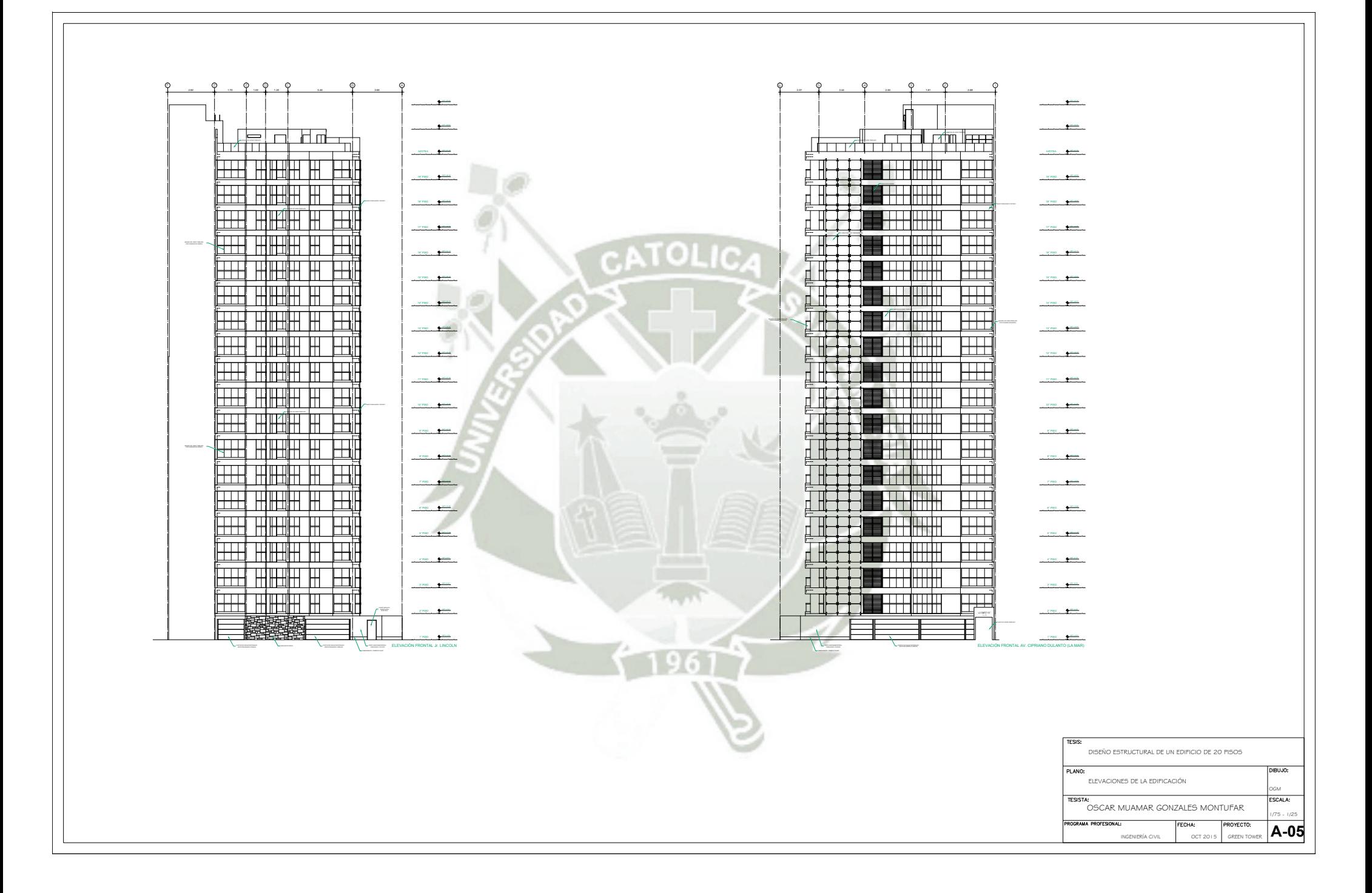

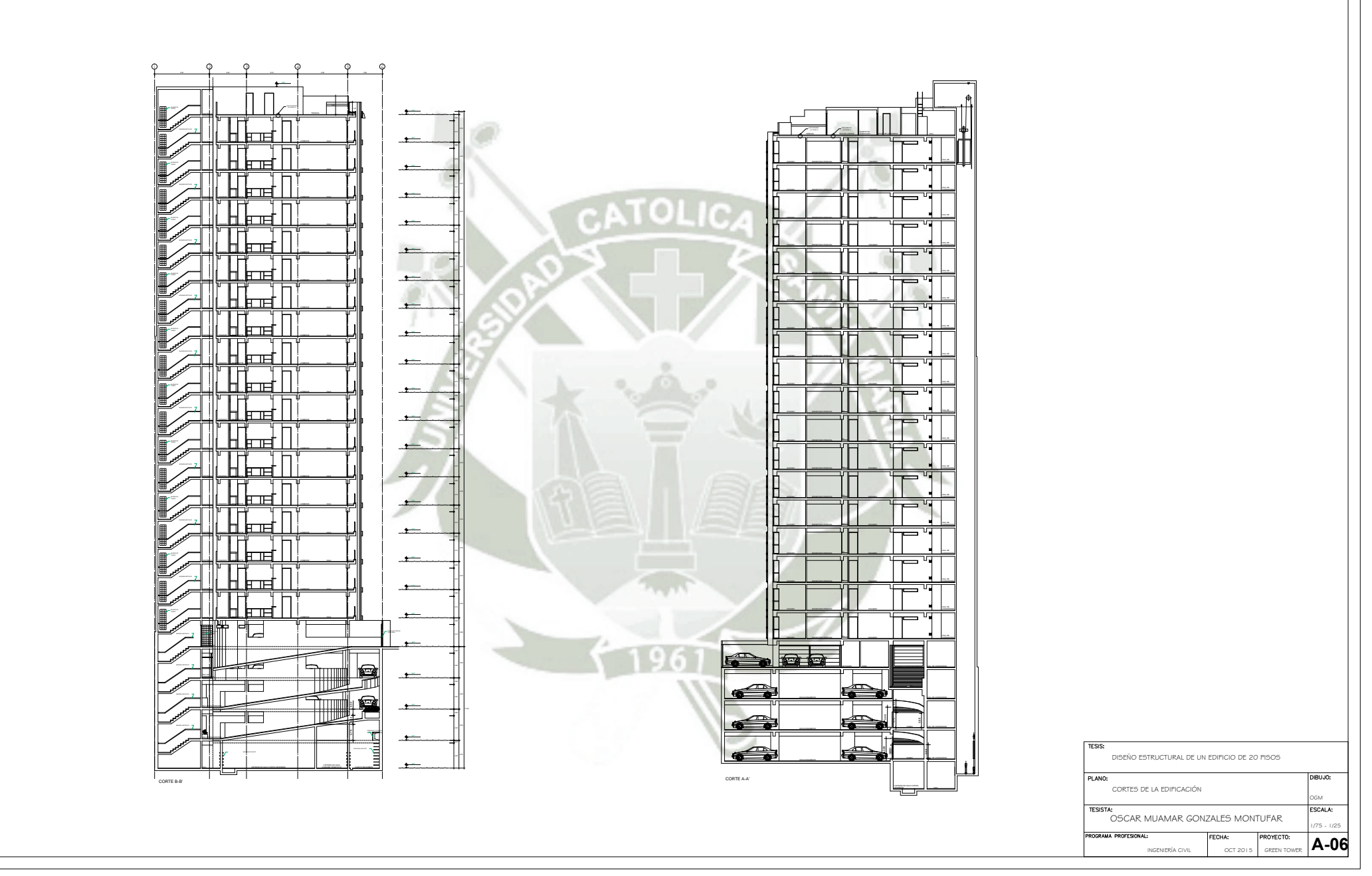

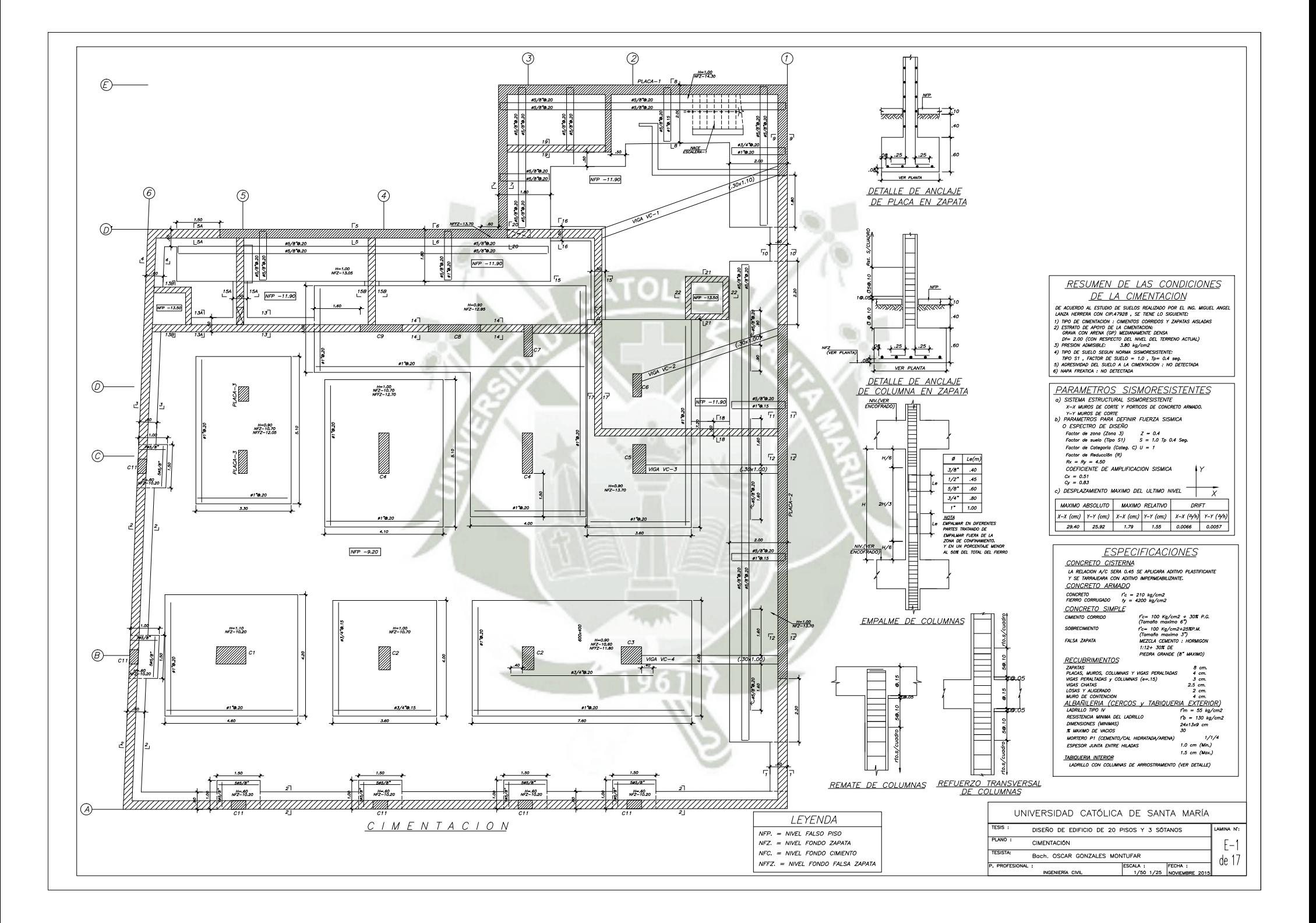

## **REPOSITORIO DE TESIS UCSM**

**UNIVERSIDAD CATÓLICA** 

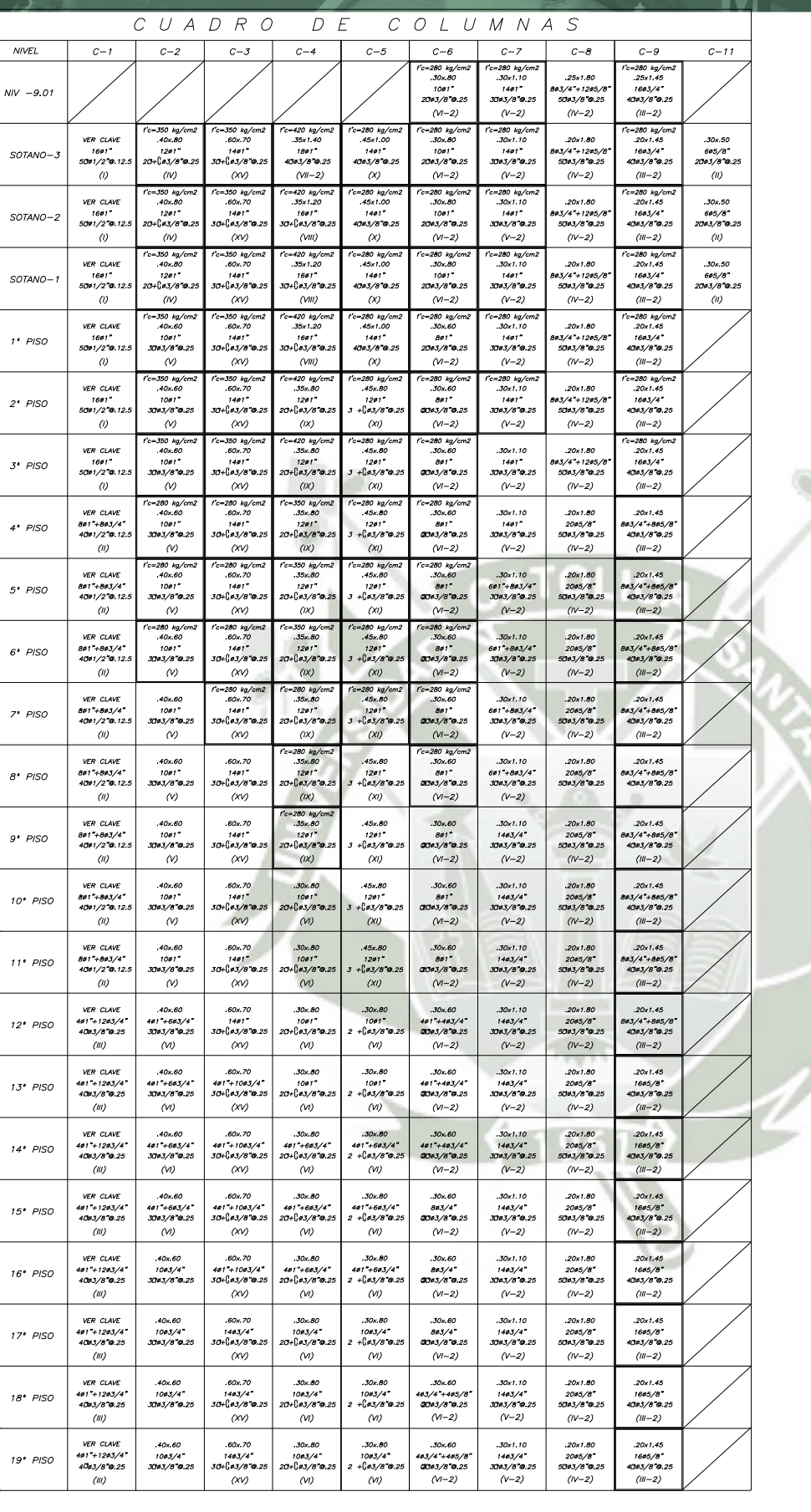

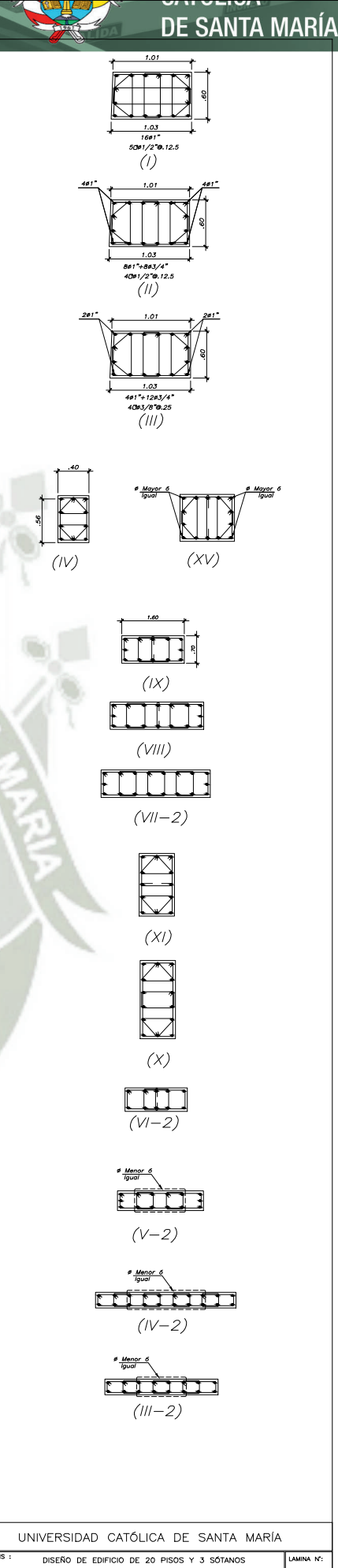

COLUMNAS Y DETALLES

 $E-2$ 

 $de<sub>17</sub>$ 

Publicación autorizada con fines académicos e investigativos En su investigación no olvide referenciar esta tesis

<u>DETALLE DE DOBLADO DE EST</u><br><u>EN COLUMNAS Y VIGAS</u>

 $\begin{array}{|c|c|c|c|}\n\hline\n\text{\o} & \text{\textit{r}}(\text{\textit{cm}}.) & \text{\textit{a}}(\text{\textit{cm}}.) \\
\hline\n\text{\n\#} & & 1.3 & 6.5 \\
\hline\n\end{array}$  $\sqrt{4}$ 

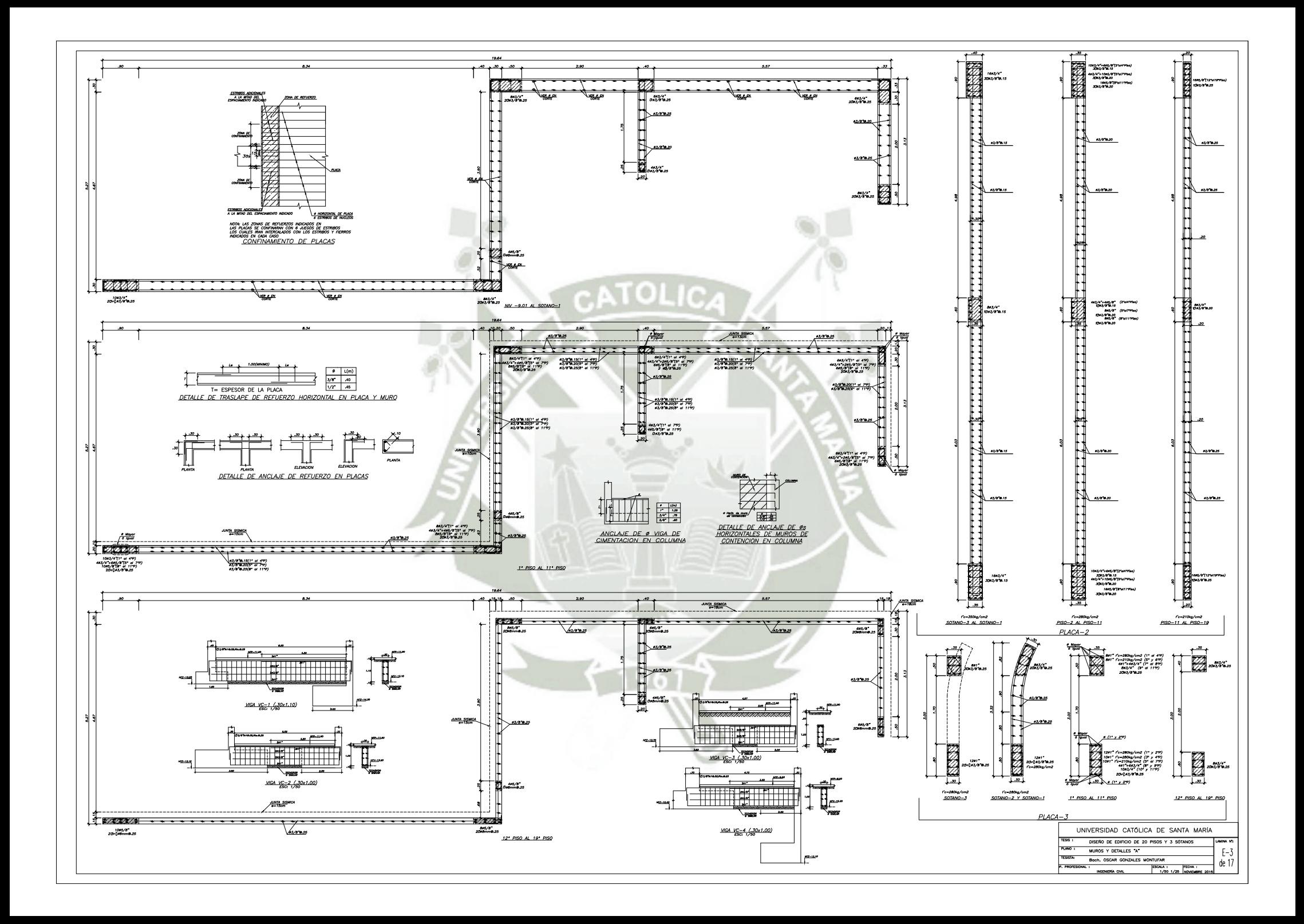

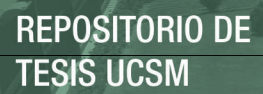

**UNIVERSIDAD CATÓLICA DE SANTA MARÍA** 

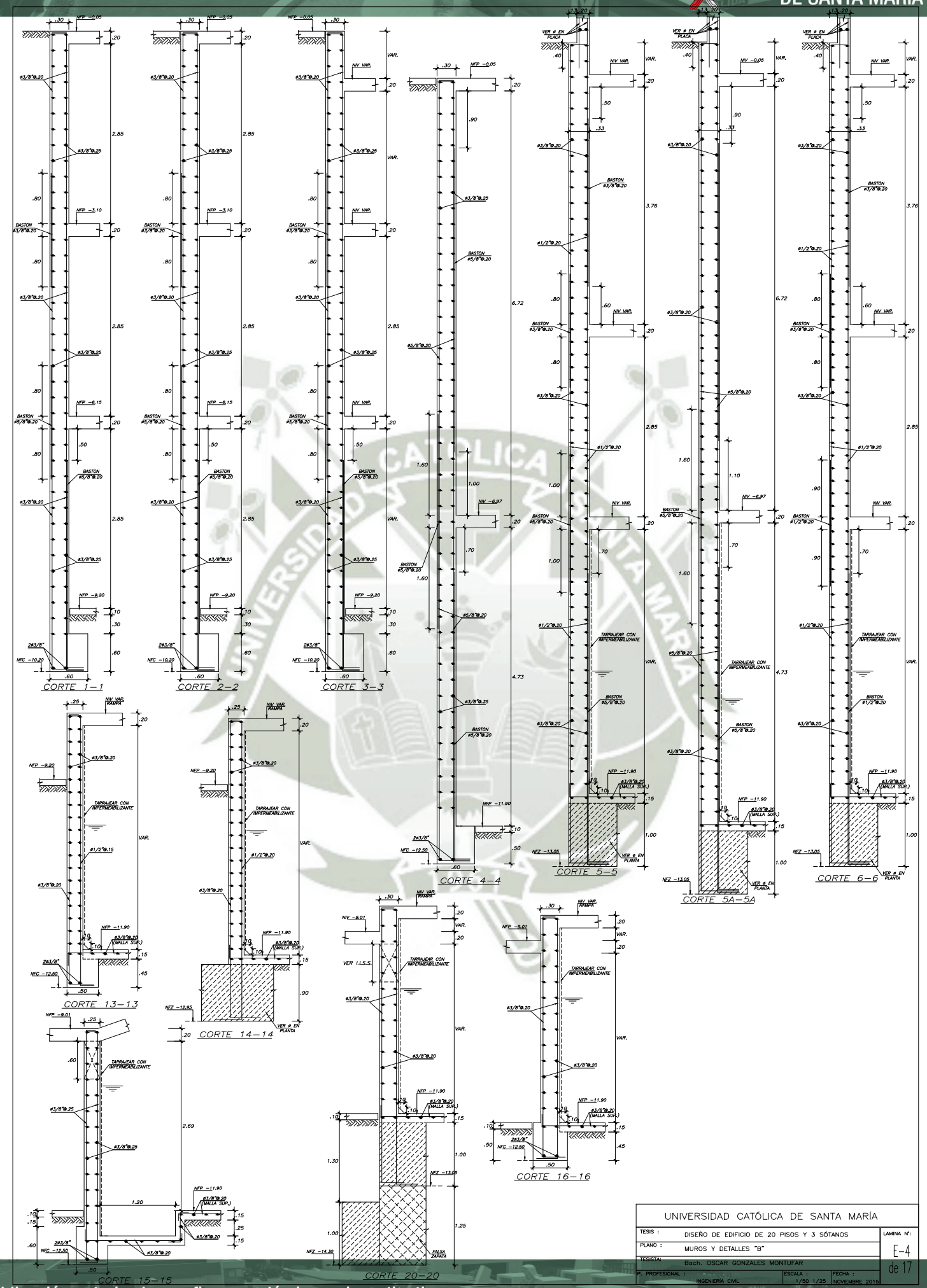

## REPOSITORIO DE **TESIS UCSM**

#### **UNIVERSIDAD CATÓLICA DE SANTA MARÍA**

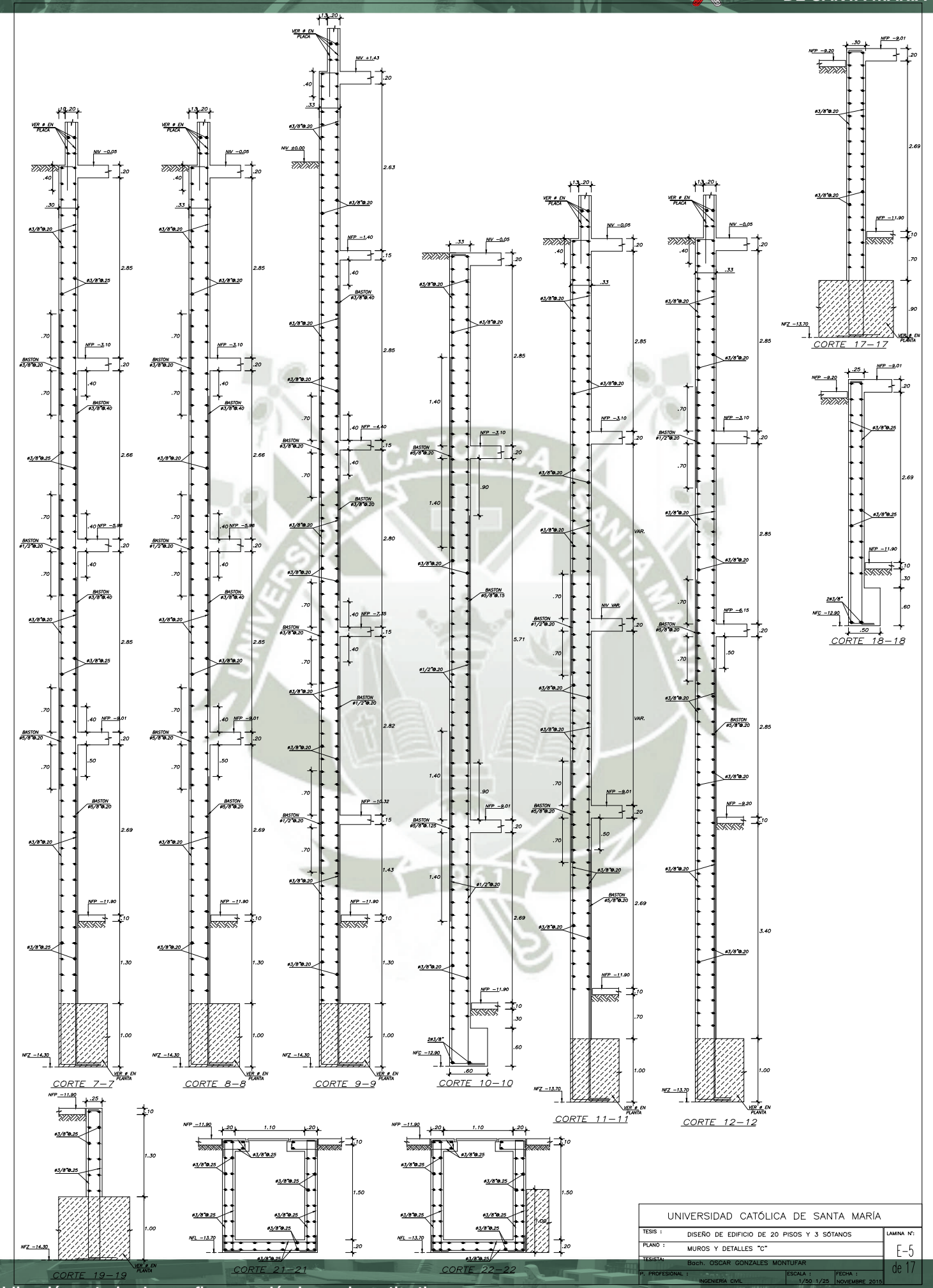
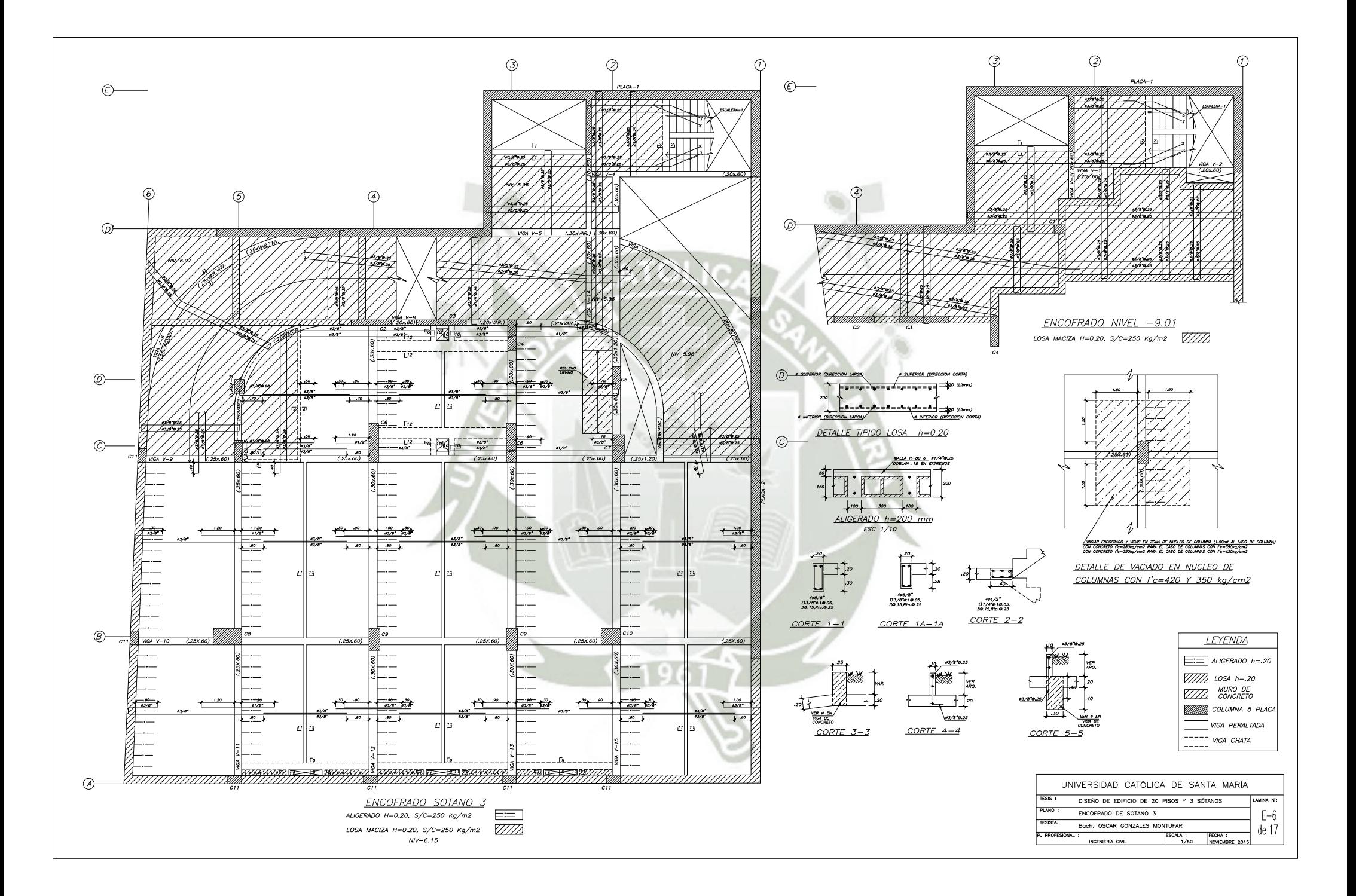

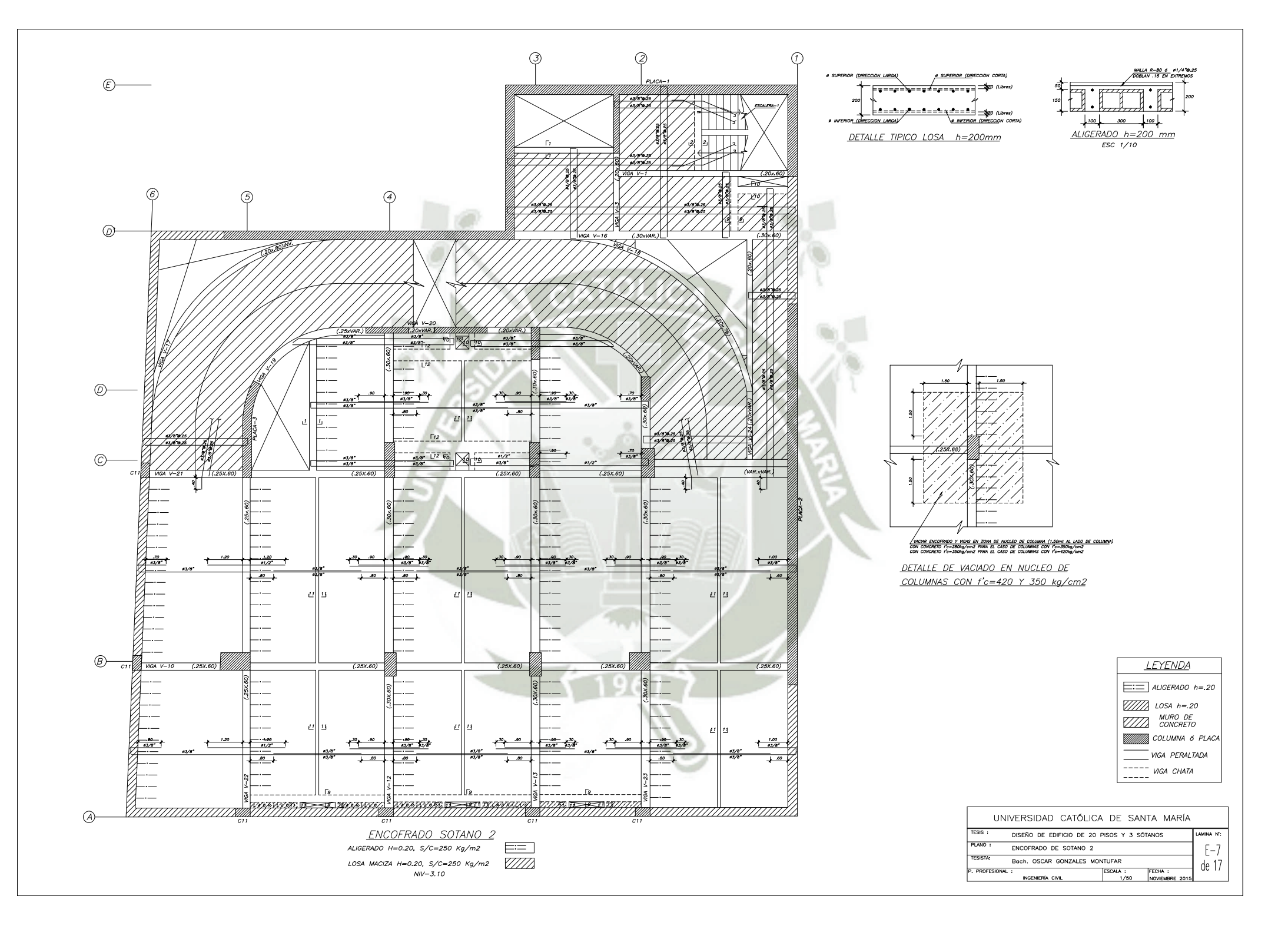

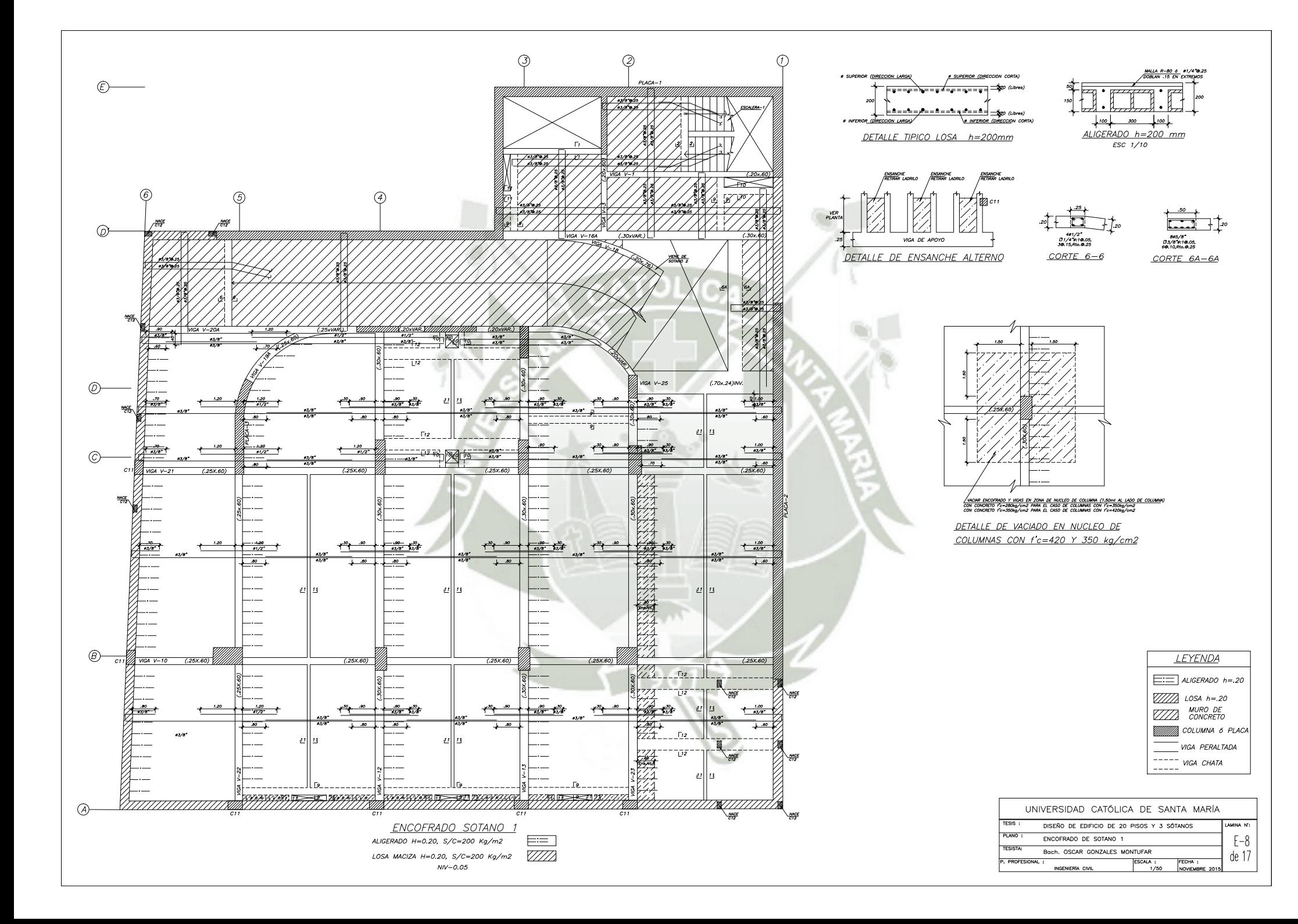

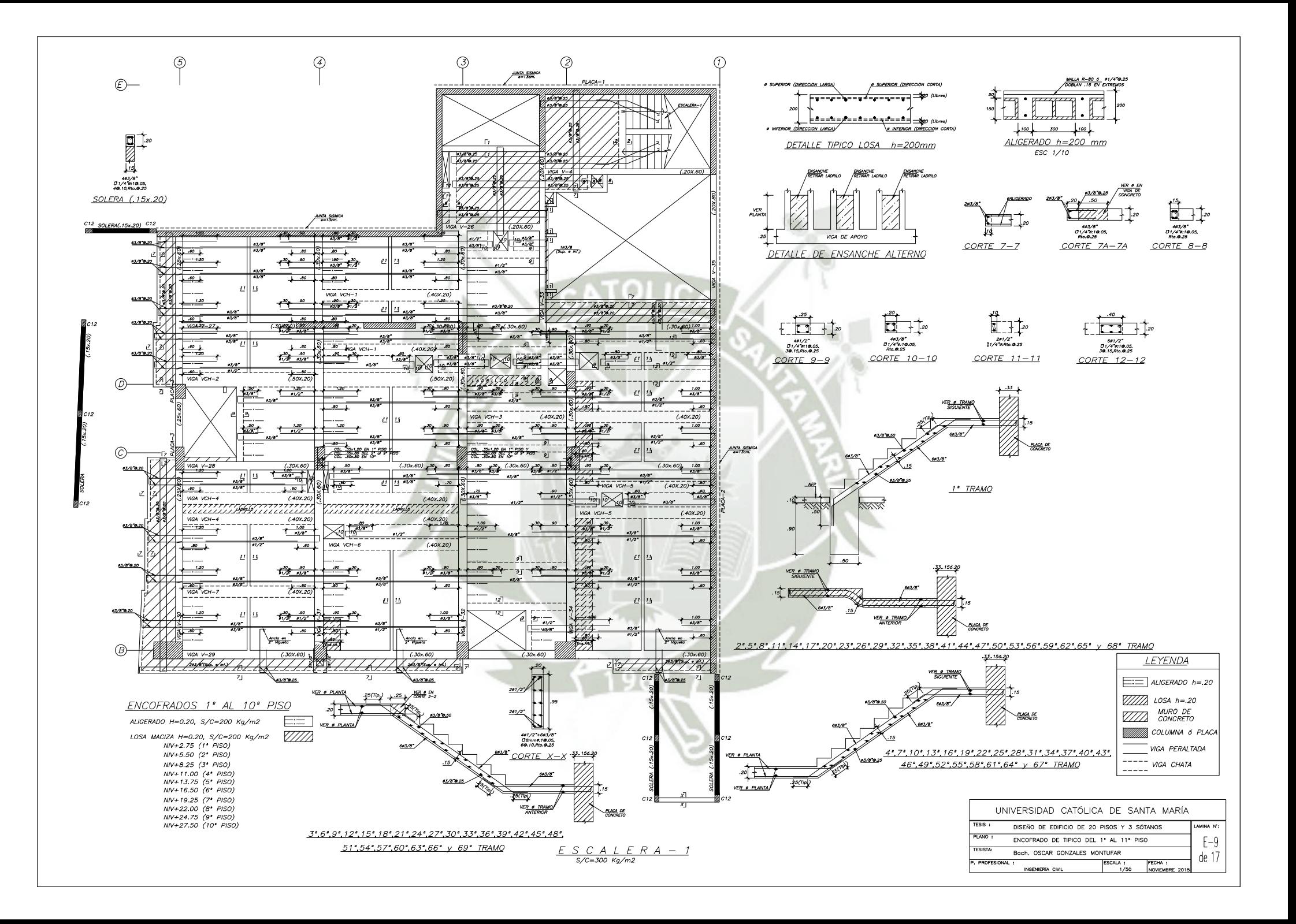

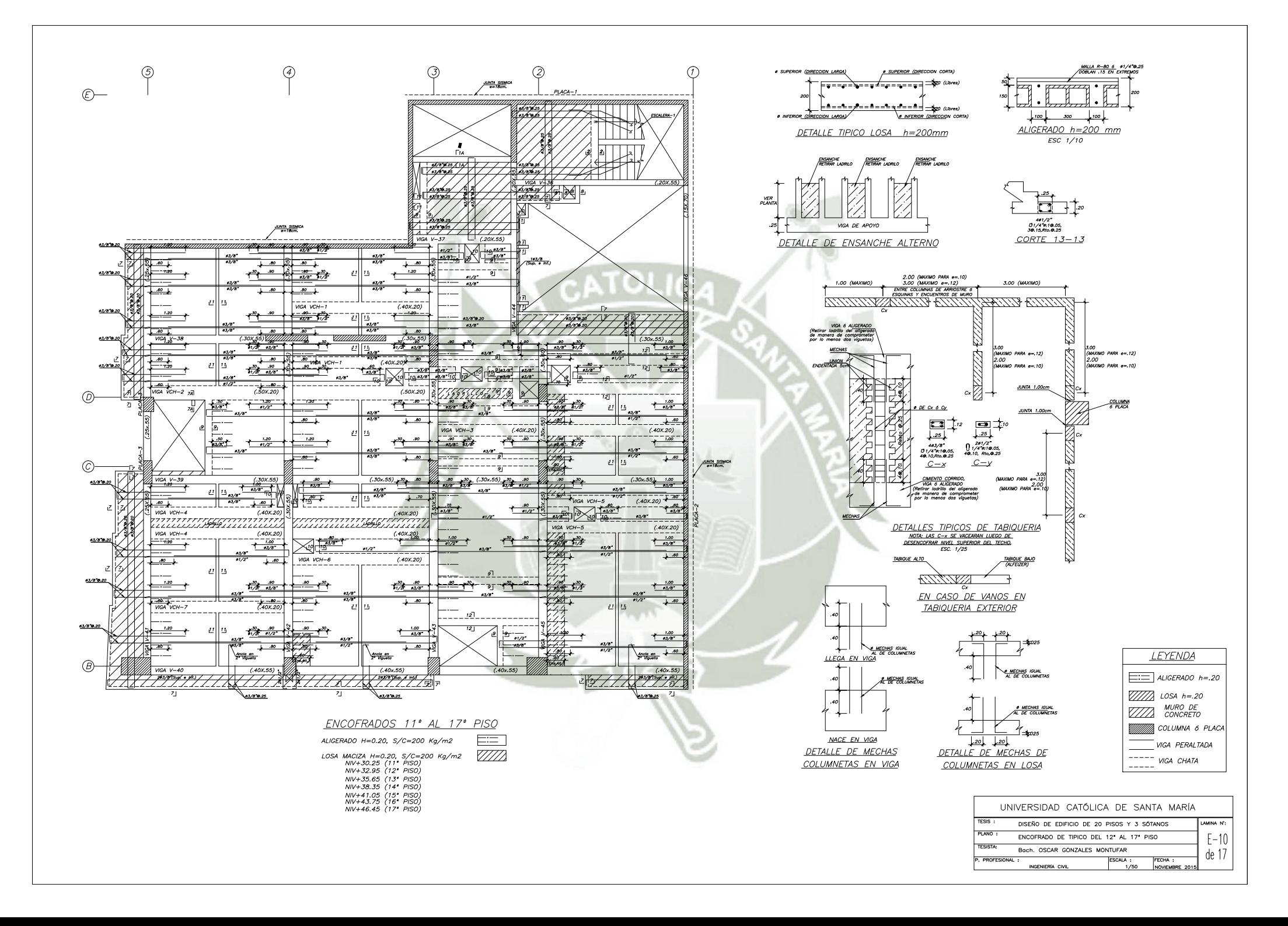

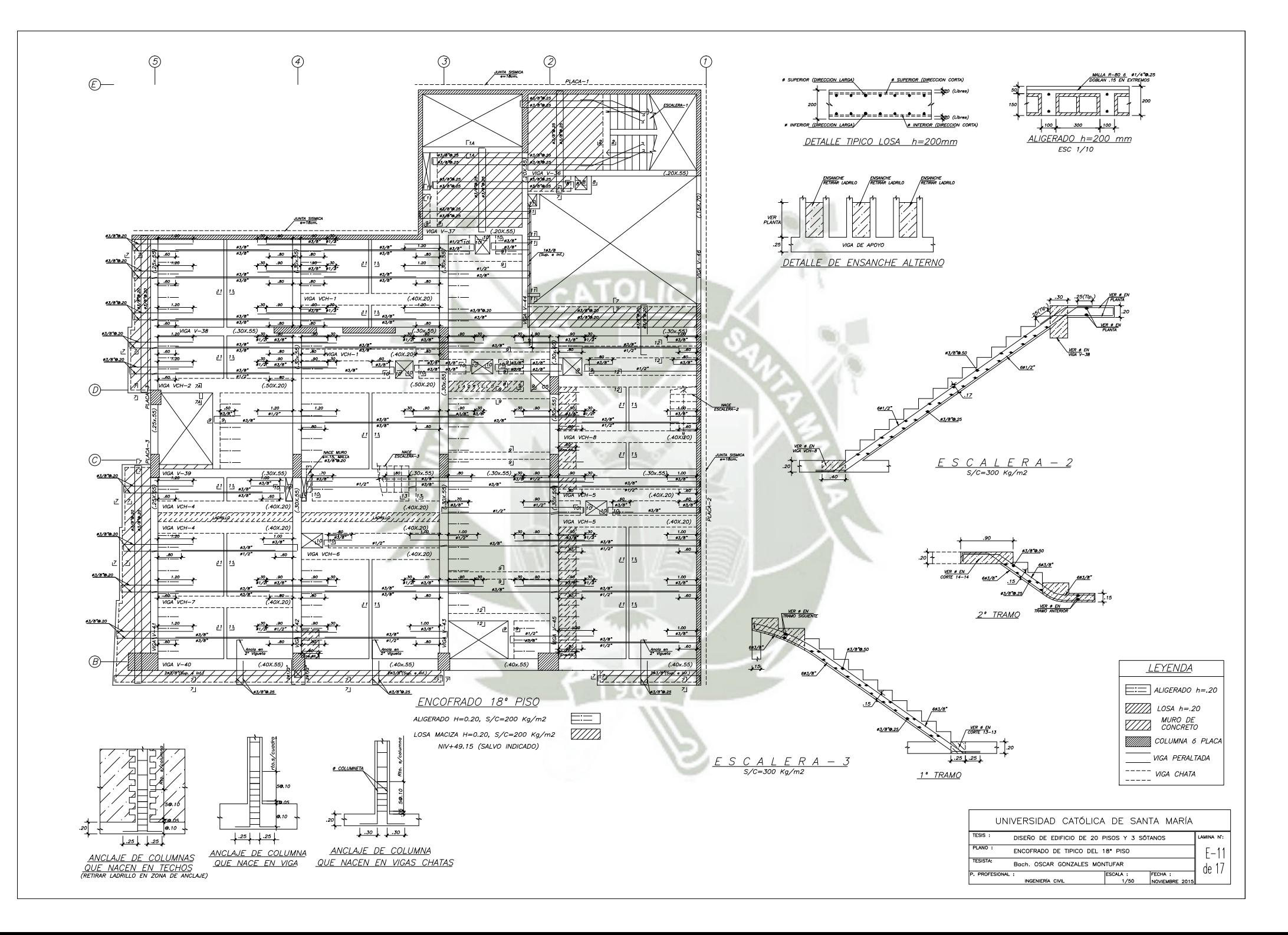

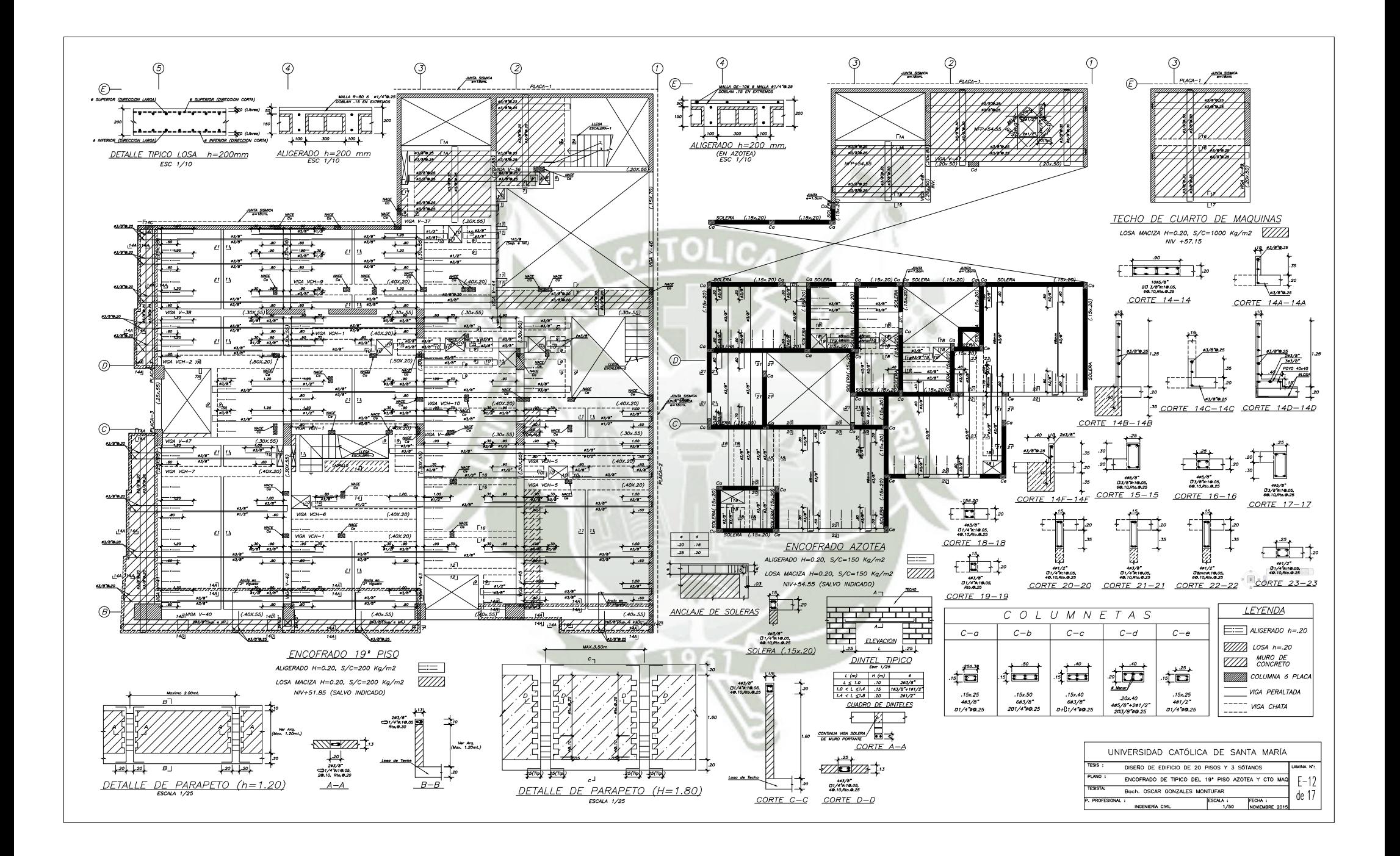

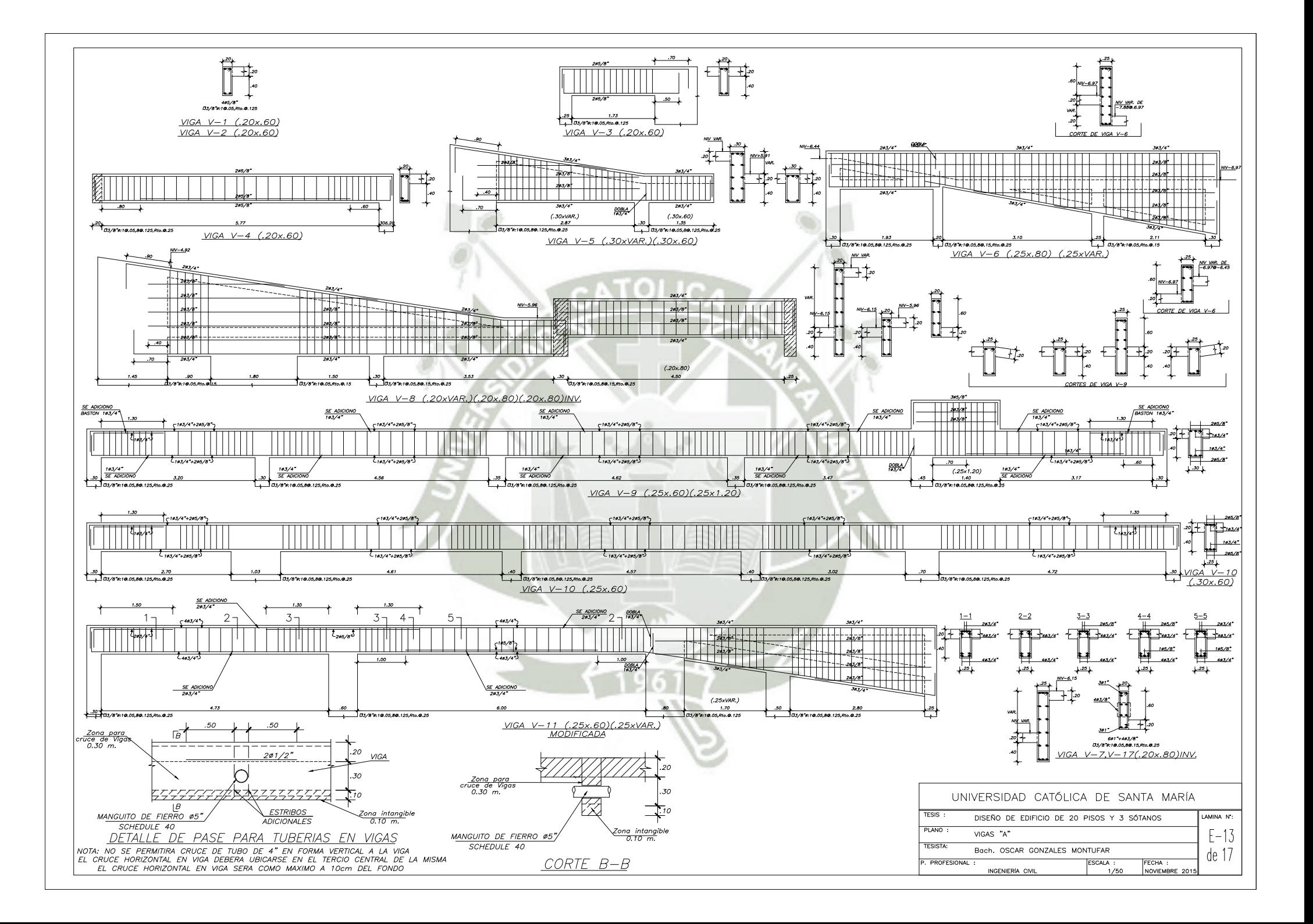

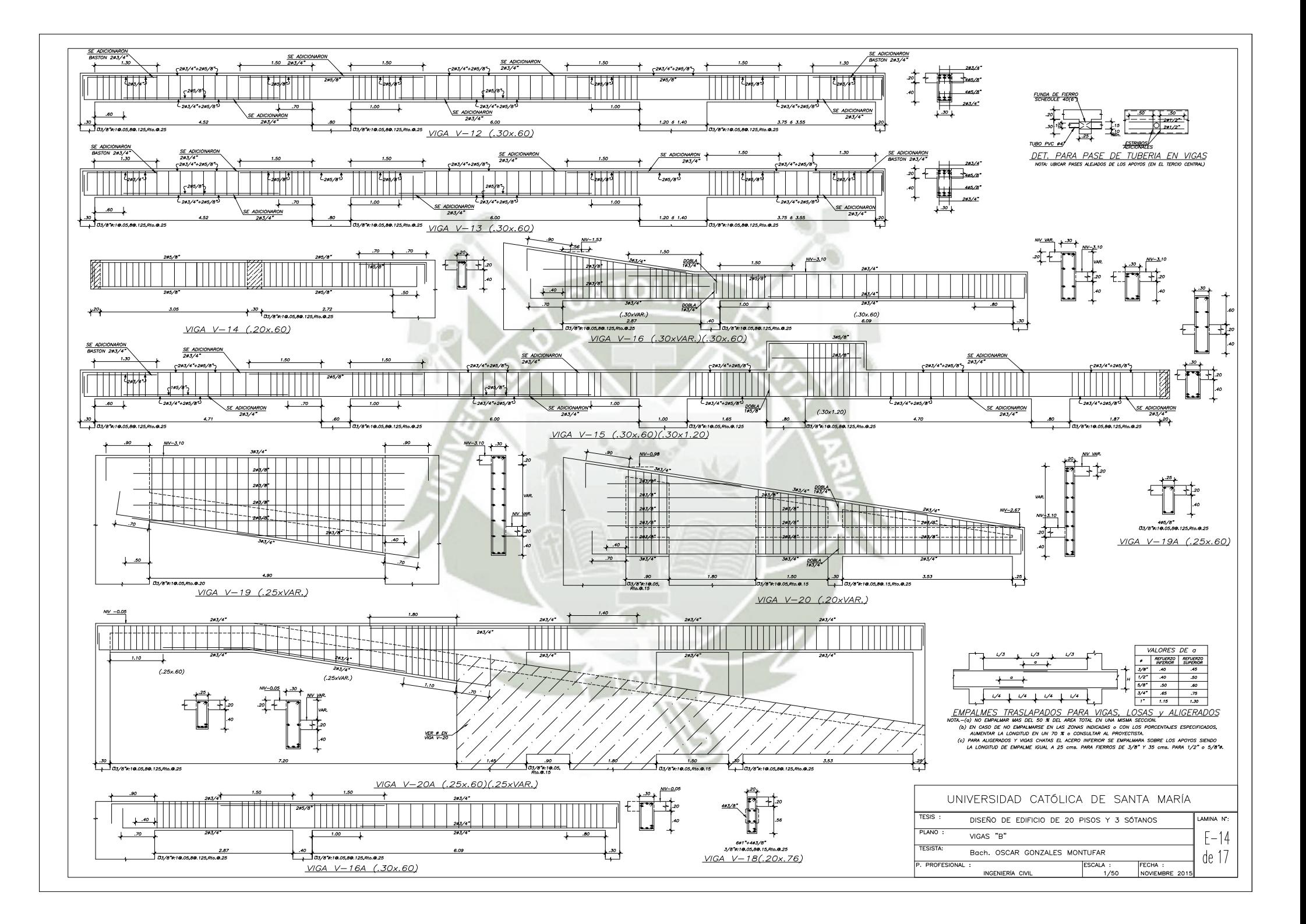

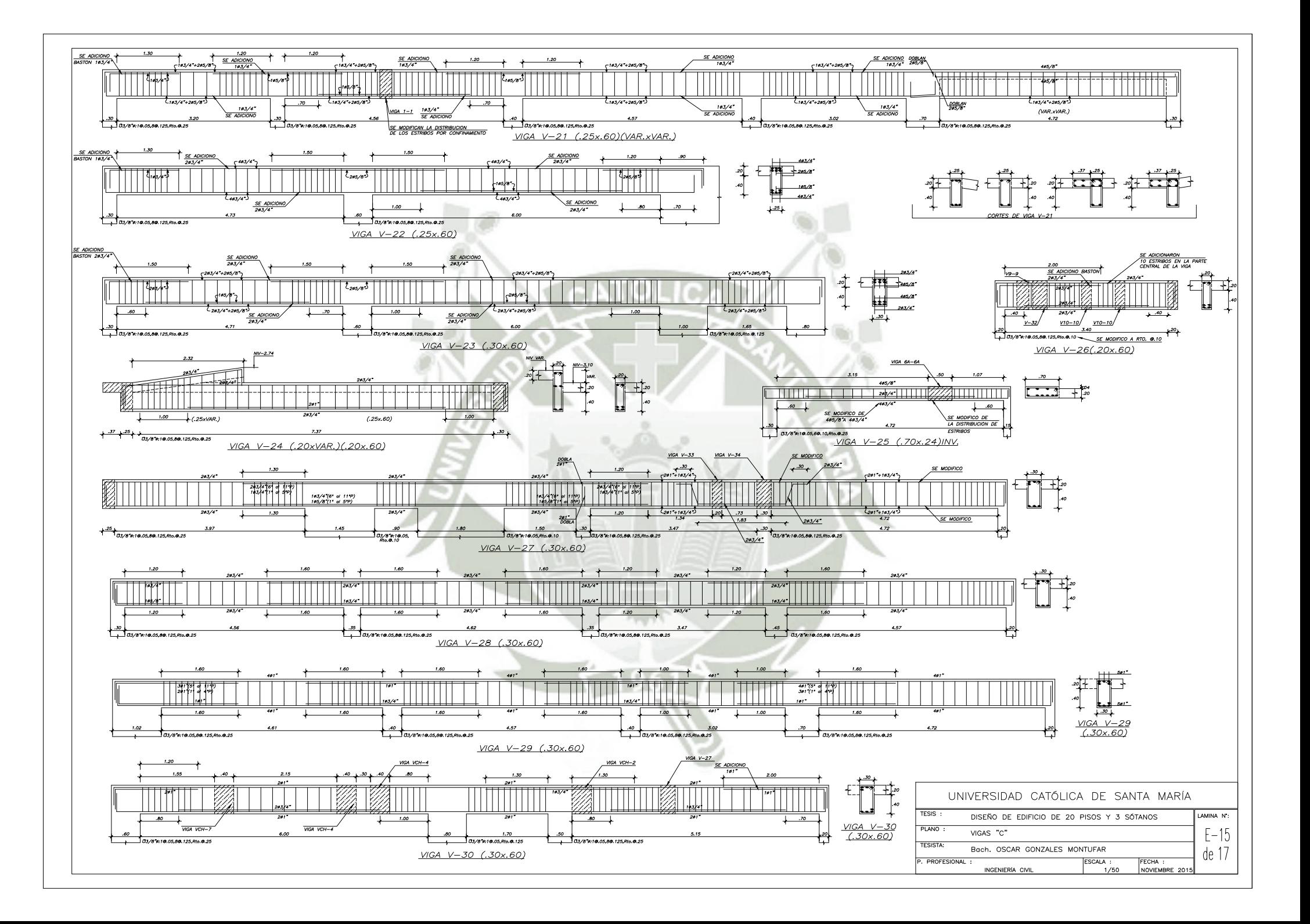

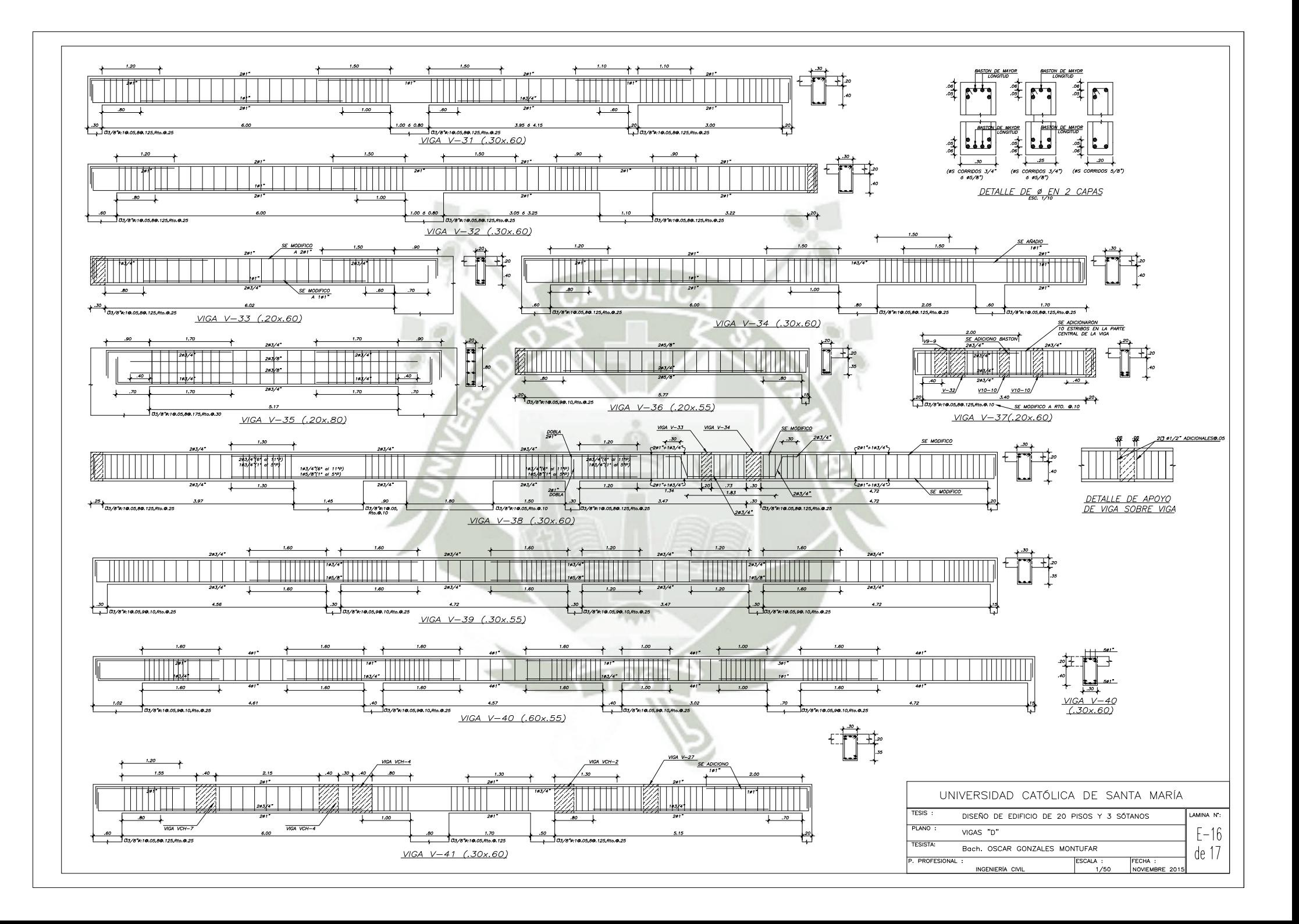

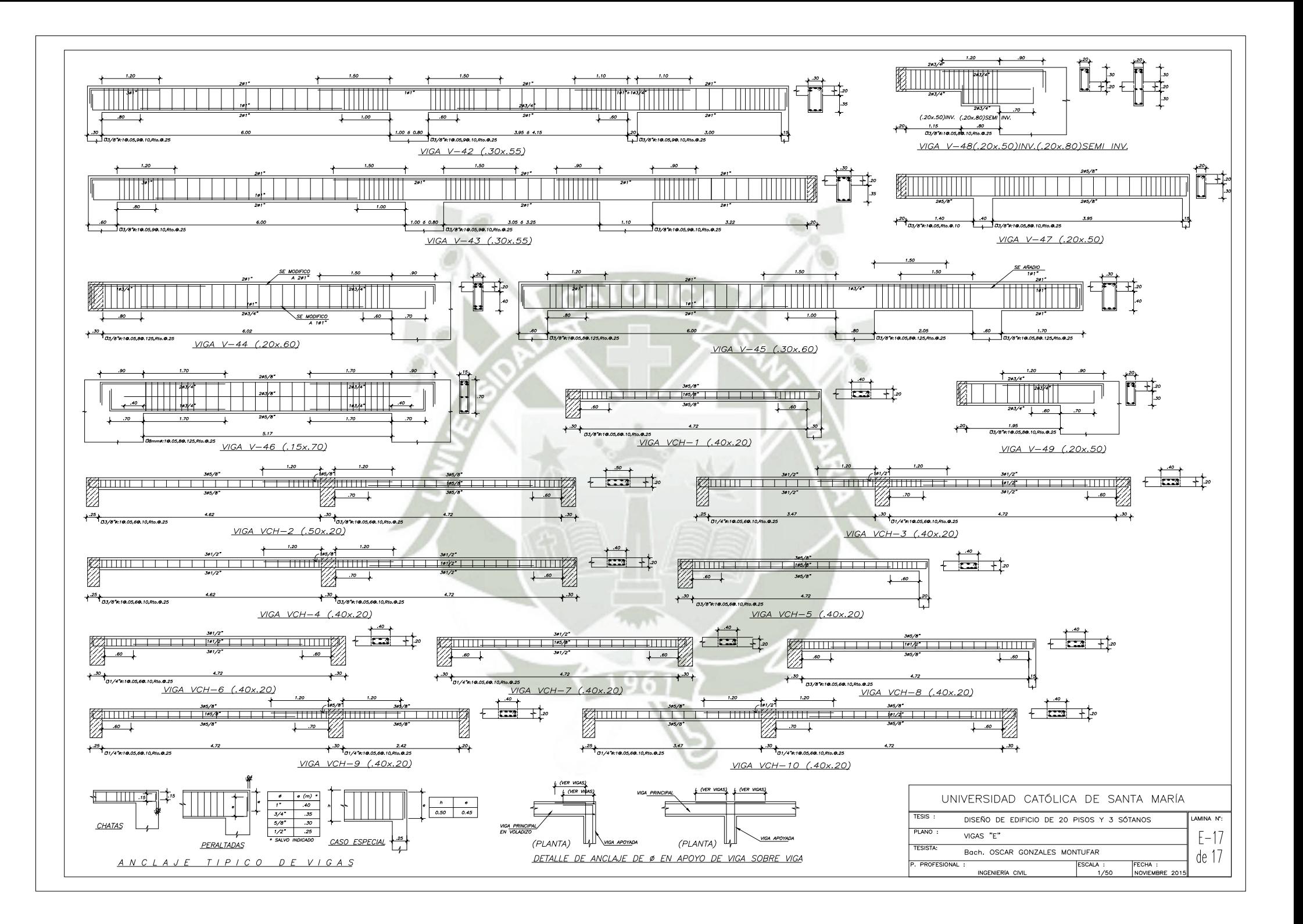

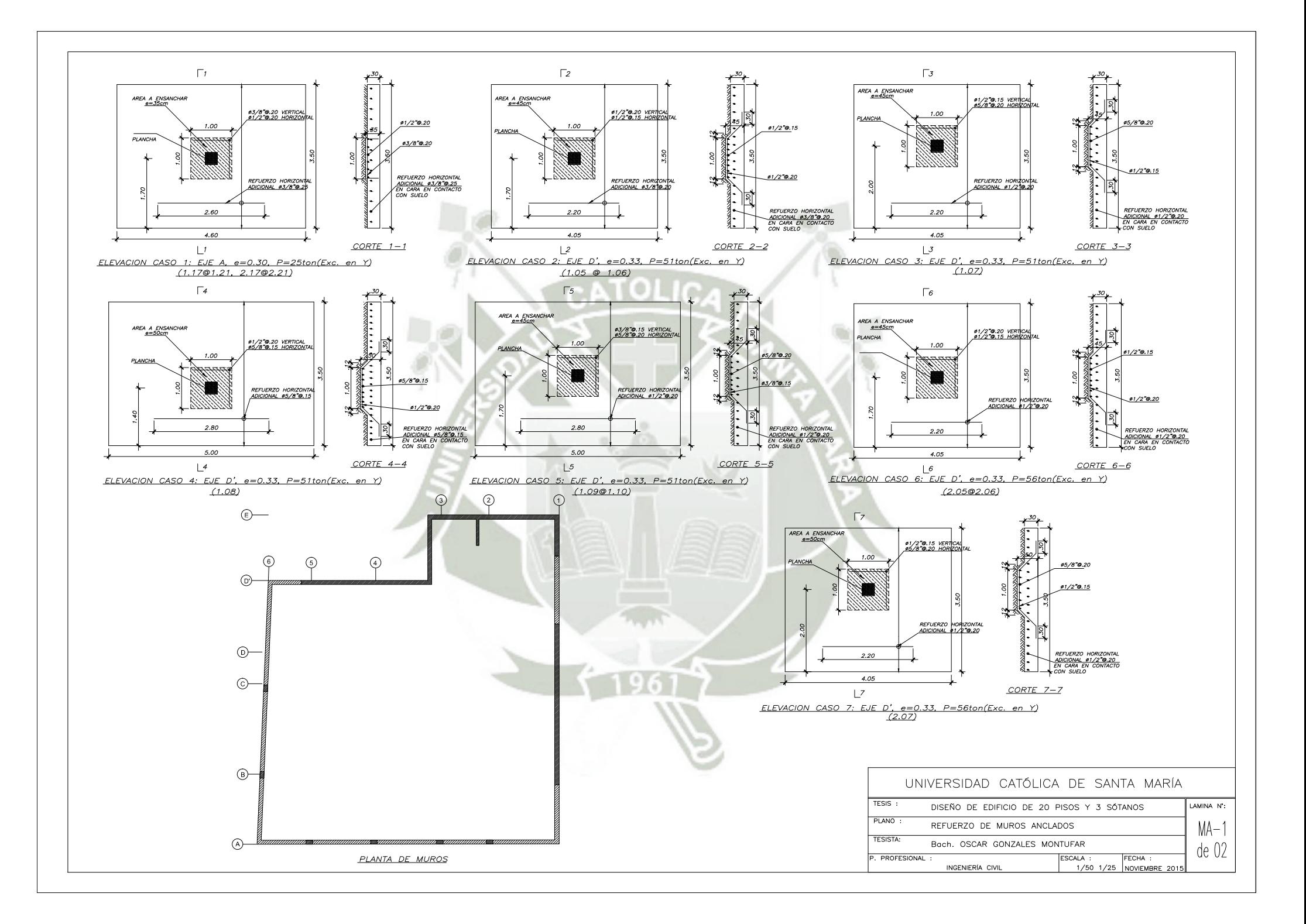

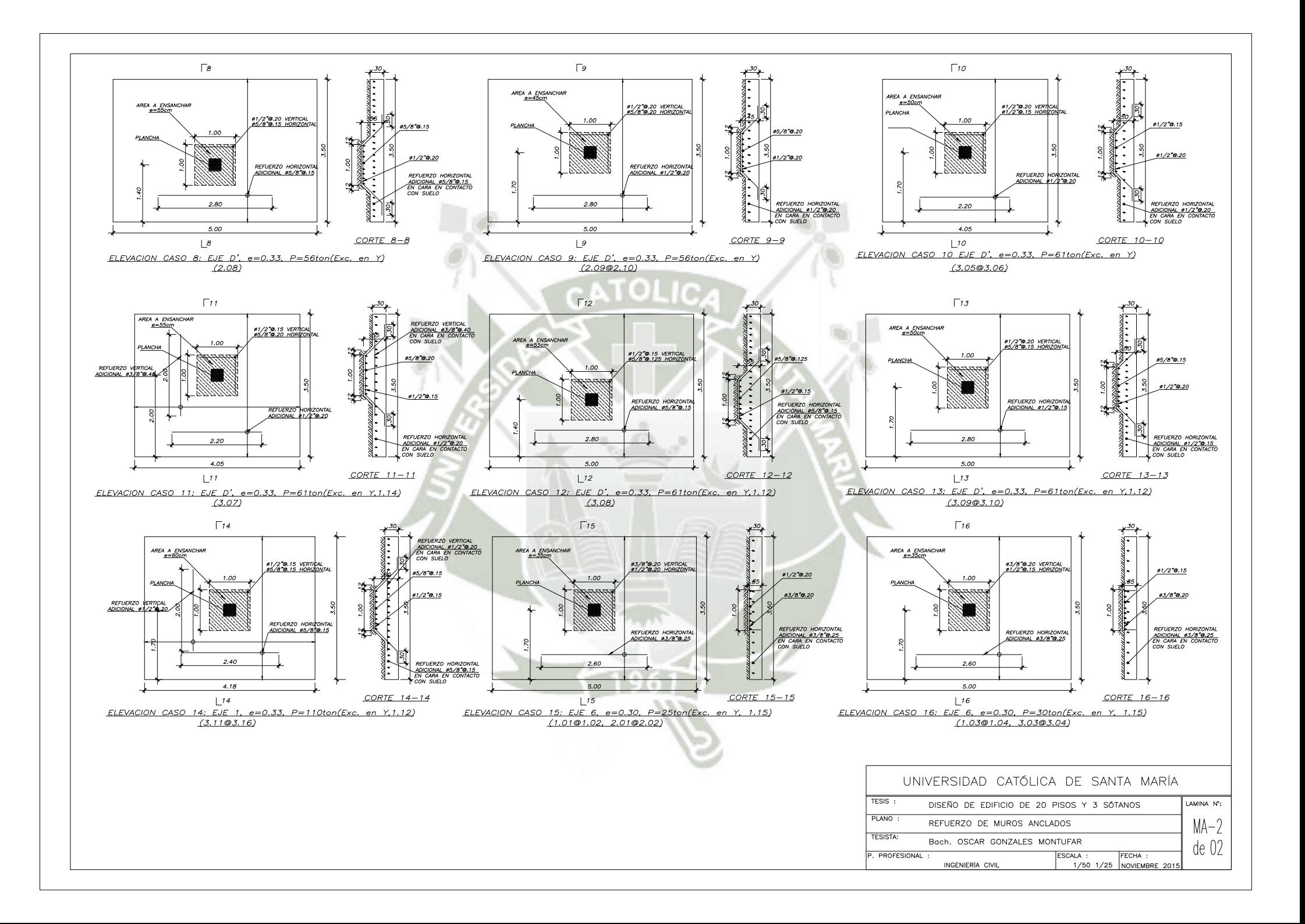